# STATA SURVEY DATA REFERENCE MANUAL RELEASE 14

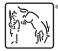

A Stata Press Publication StataCorp LP College Station, Texas

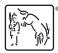

Copyright © 1985–2015 StataCorp LP All rights reserved Version 14

Published by Stata Press, 4905 Lakeway Drive, College Station, Texas 77845 Typeset in T<sub>F</sub>X

ISBN-10: 1-59718-167-6 ISBN-13: 978-1-59718-167-9

This manual is protected by copyright. All rights are reserved. No part of this manual may be reproduced, stored in a retrieval system, or transcribed, in any form or by any means—electronic, mechanical, photocopy, recording, or otherwise—without the prior written permission of StataCorp LP unless permitted subject to the terms and conditions of a license granted to you by StataCorp LP to use the software and documentation. No license, express or implied, by estoppel or otherwise, to any intellectual property rights is granted by this document.

StataCorp provides this manual "as is" without warranty of any kind, either expressed or implied, including, but not limited to, the implied warranties of merchantability and fitness for a particular purpose. StataCorp may make improvements and/or changes in the product(s) and the program(s) described in this manual at any time and without notice.

The software described in this manual is furnished under a license agreement or nondisclosure agreement. The software may be copied only in accordance with the terms of the agreement. It is against the law to copy the software onto DVD, CD, disk, diskette, tape, or any other medium for any purpose other than backup or archival purposes.

The automobile dataset appearing on the accompanying media is Copyright ⓒ 1979 by Consumers Union of U.S., Inc., Yonkers, NY 10703-1057 and is reproduced by permission from CONSUMER REPORTS, April 1979.

Stata, STata Stata Press, Mata, Mata and NetCourse are registered trademarks of StataCorp LP.

Stata and Stata Press are registered trademarks with the World Intellectual Property Organization of the United Nations.

NetCourseNow is a trademark of StataCorp LP.

Other brand and product names are registered trademarks or trademarks of their respective companies.

For copyright information about the software, type help copyright within Stata.

The suggested citation for this software is

StataCorp. 2015. Stata: Release 14. Statistical Software. College Station, TX: StataCorp LP.

## Contents

| intro Introduction to survey data manual                                          | 1   |
|-----------------------------------------------------------------------------------|-----|
| survey Introduction to survey commands                                            | 2   |
| bootstrap_options More options for bootstrap variance estimation                  | 23  |
| brr_options More options for BRR variance estimation                              | 24  |
| direct standardization Direct standardization of means, proportions, and ratios   | 25  |
| estat Postestimation statistics for survey data                                   | 29  |
| jackknife_options More options for jackknife variance estimation                  | 51  |
| ml for svy Maximum pseudolikelihood estimation for survey data                    | 52  |
| poststratification Poststratification for survey data                             | 54  |
| sdr_options                                                                       | 58  |
| subpopulation estimation Subpopulation estimation for survey data                 | 59  |
| svy The survey prefix command                                                     | 65  |
| svy bootstrap Bootstrap for survey data                                           | 74  |
| svy brr Balanced repeated replication for survey data                             | 82  |
| svy estimation Estimation commands for survey data                                | 90  |
| svy jackknife Jackknife estimation for survey data                                | 102 |
| svy postestimation Postestimation tools for svy                                   | 110 |
| svy sdr Successive difference replication for survey data                         | 127 |
| svy: tabulate oneway One-way tables for survey data                               | 133 |
| svy: tabulate twoway Two-way tables for survey data                               | 140 |
| svydescribe Describe survey data                                                  | 161 |
| svymarkout Mark observations for exclusion on the basis of survey characteristics | 167 |
| svyset Declare survey design for dataset                                          | 168 |
| variance estimation                                                               | 186 |

#### ii Contents

| Glossary                 | 201 |
|--------------------------|-----|
| Subject and author index | 205 |

## **Cross-referencing the documentation**

When reading this manual, you will find references to other Stata manuals. For example,

- [U] 26 Overview of Stata estimation commands
- [R] regress
- [D] reshape

The first example is a reference to chapter 26, Overview of Stata estimation commands, in the User's Guide; the second is a reference to the regress entry in the Base Reference Manual; and the third is a reference to the reshape entry in the Data Management Reference Manual.

All the manuals in the Stata Documentation have a shorthand notation:

| [GSM]   | Getting Started with Stata for Mac                                                      |
|---------|-----------------------------------------------------------------------------------------|
| [GSU]   | Getting Started with Stata for Unix                                                     |
| [GSW]   | Getting Started with Stata for Windows                                                  |
| [U]     | Stata User's Guide                                                                      |
| [R]     | Stata Base Reference Manual                                                             |
| [BAYES] | Stata Bayesian Analysis Reference Manual                                                |
| [D]     | Stata Data Management Reference Manual                                                  |
| [FN]    | Stata Functions Reference Manual                                                        |
| [G]     | Stata Graphics Reference Manual                                                         |
| [IRT]   | Stata Item Response Theory Reference Manual                                             |
| [XT]    | Stata Longitudinal-Data/Panel-Data Reference Manual                                     |
| [ME]    | Stata Multilevel Mixed-Effects Reference Manual                                         |
| [MI]    | Stata Multiple-Imputation Reference Manual                                              |
| [MV]    | Stata Multivariate Statistics Reference Manual                                          |
| [PSS]   | Stata Power and Sample-Size Reference Manual                                            |
| [P]     | Stata Programming Reference Manual                                                      |
| [SEM]   | Stata Structural Equation Modeling Reference Manual                                     |
| [SVY]   | Stata Survey Data Reference Manual                                                      |
| [ST]    | Stata Survival Analysis Reference Manual                                                |
| [TS]    | Stata Time-Series Reference Manual                                                      |
| [TE]    | Stata Treatment-Effects Reference Manual:<br>Potential Outcomes/Counterfactual Outcomes |
| [I]     | Stata Glossary and Index                                                                |
| [M]     | Mata Reference Manual                                                                   |

intro — Introduction to survey data manual

#### Description Also see

## Description

This manual documents the survey data commands and is referred to as [SVY] in references.

After this entry, [SVY] **survey** provides an overview of the survey commands. This manual is arranged alphabetically. If you are new to Stata's survey data commands, we recommend that you read the following sections first:

| [SVY] survey             | Introduction to survey commands     |
|--------------------------|-------------------------------------|
| [SVY] svyset             | Declare survey design for dataset   |
| [SVY] svydescribe        | Describe survey data                |
| [SVY] svy estimation     | Estimation commands for survey data |
| [SVY] svy postestimation | Postestimation tools for svy        |

Stata is continually being updated, and Stata users are continually writing new commands. To find out about the latest survey data features, type search survey after installing the latest official updates; see [R] update.

## Also see

- [U] 1.3 What's new
- [R] intro Introduction to base reference manual

survey — Introduction to survey commands

Description Remarks and examples Acknowledgments References Also see

## Description

The Survey Data Reference Manual is organized alphabetically, making it easy to find an individual entry if you know the name of a command. This overview organizes and presents the commands conceptually, that is, according to the similarities in the functions they perform.

#### Survey design tools

| [SVY] svyset      | Declare survey design for dataset |
|-------------------|-----------------------------------|
| [SVY] svydescribe | Describe survey data              |
|                   |                                   |

#### Survey data analysis tools

| [SVY] <b>svy</b> The survey prefix command                                    |            |
|-------------------------------------------------------------------------------|------------|
| [SVY] svy estimation Estimation commands for survey data                      |            |
| [SVY] svy: tabulate oneway One-way tables for survey data                     |            |
| [SVY] svy: tabulate twoway Two-way tables for survey data                     |            |
| [SVY] svy postestimation Postestimation tools for svy                         |            |
| [SVY] estat Postestimation statistics for survey data, such as designed       | gn effects |
| [SVY] svy bootstrap Bootstrap for survey data                                 |            |
| [SVY] <i>bootstrap_options</i> More options for bootstrap variance estimation |            |
| [SVY] svy brr Balanced repeated replication for survey data                   |            |
| [SVY] <i>brr_options</i> More options for BRR variance estimation             |            |
| [SVY] svy jackknife Jackknife estimation for survey data                      |            |
| [SVY] <i>jackknife_options</i> More options for jackknife variance estimation |            |
| [SVY] svy sdr Successive difference replication for survey data               |            |
| [SVY] <i>sdr_options</i> More options for SDR variance estimation             |            |

#### Survey data concepts

| [SVY] variance estimation      | Variance estimation for survey data                      |
|--------------------------------|----------------------------------------------------------|
| [SVY] subpopulation estimation | Subpopulation estimation for survey data                 |
| [SVY] direct standardization   | Direct standardization of means, proportions, and ratios |
| [SVY] poststratification       | Poststratification for survey data                       |

#### Tools for programmers of new survey commands

| [SVY] ml for svy | Maximum pseudolikelihood estimation for survey data    |
|------------------|--------------------------------------------------------|
| [SVY] svymarkout | Mark observations for exclusion on the basis of survey |
|                  | characteristics                                        |

## **Remarks and examples**

Remarks are presented under the following headings:

Introduction Survey design tools Survey data analysis tools Survey data concepts Tools for programmers of new survey commands Video examples

#### Introduction

Stata's facilities for survey data analysis are centered around the svy prefix command. After you identify the survey design characteristics with the svyset command, prefix the estimation commands in your data analysis with "svy:". For example, where you would normally use the regress command to fit a linear regression model for nonsurvey data, use svy: regress to fit a linear regression model for your survey data.

Why should you use the svy prefix command when you have survey data? To answer this question, we need to discuss some of the characteristics of survey design and survey data collection because these characteristics affect how we must perform our analysis if we want to get it right.

Survey data are characterized by the following:

- Sampling weights, also called probability weights—pweights in Stata's terminology
- Cluster sampling
- Stratification

These features arise from the design and details of the data collection procedure. Here's a brief description of how these design features affect the analysis of the data:

• Sampling weights. In sample surveys, observations are selected through a random process, but different observations may have different probabilities of selection. Weights are equal to (or proportional to) the inverse of the probability of being sampled. Various postsampling adjustments to the weights are sometimes made, as well. A weight of  $w_j$  for the *j*th observation means, roughly speaking, that the *j*th observation represents  $w_j$  elements in the population from which the sample was drawn.

Omitting weights from the analysis results in estimates that may be biased, sometimes seriously so. Sampling weights also play a role in estimating standard errors.

• *Clustering*. Individuals are not sampled independently in most survey designs. Collections of individuals (for example, counties, city blocks, or households) are typically sampled as a group, known as a *cluster*.

There may also be further subsampling within the clusters. For example, counties may be sampled, then city blocks within counties, then households within city blocks, and then finally persons within households. The clusters at the first level of sampling are called *primary sampling units* (PSUs)—in this example, counties are the PSUs. In the absence of clustering, the PSUs are defined to be the individuals, or, equivalently, clusters, each of size one.

Cluster sampling typically results in larger sample-to-sample variability than sampling individuals directly. This increased variability must be accounted for in standard error estimates, hypothesis testing, and other forms of inference.

• *Stratification*. In surveys, different groups of clusters are often sampled separately. These groups are called *strata*. For example, the 254 counties of a state might be divided into two strata, say, urban counties and rural counties. Then 10 counties might be sampled from the urban stratum, and 15 from the rural stratum.

Sampling is done independently across strata; the stratum divisions are fixed in advance. Thus strata are statistically independent and can be analyzed as such. When the individual strata are more homogeneous than the population as a whole, the homogeneity can be exploited to produce smaller (and honestly so) estimates of standard errors.

To put it succinctly: using sampling weights is important to get the point estimates right. We must consider the weighting, clustering, and stratification of the survey design to get the standard errors right. If our analysis ignores the clustering in our design, we would probably produce standard errors that are smaller than they should be. Stratification can be used to get smaller standard errors for a given overall sample size.

For more detailed introductions to complex survey data analysis, see Cochran (1977); Heeringa, West, and Berglund (2010); Kish (1965); Levy and Lemeshow (2008); Scheaffer et al.; (2012); Skinner, Holt, and Smith (1989); Stuart (1984); Thompson (2012); and Williams (1978).

#### Survey design tools

Before using svy, first take a quick look at [SVY] svyset. Use the svyset command to specify the variables that identify the survey design characteristics and default method for estimating standard errors. Once set, svy will automatically use these design specifications until they are cleared or changed or a new dataset is loaded into memory.

As the following two examples illustrate, svyset allows you to identify a wide range of complex sampling designs. First, we show a simple single-stage design and then a complex multistage design.

#### Example 1: Survey data from a one-stage design

A commonly used single-stage survey design uses clustered sampling across several strata, where the clusters are sampled without replacement. In a Stata dataset composed of survey data from this design, the survey design variables identify information about the strata, PSUs (clusters), sampling weights, and finite population correction. Here we use svyset to specify these variables, respectively named strata, su1, pw, and fpc1.

```
. use http://www.stata-press.com/data/r14/stage5a
. svyset su1 [pweight=pw], strata(strata) fpc(fpc1)
      pweight: pw
      VCE: linearized
   Single unit: missing
   Strata 1: strata
      SU 1: su1
      FPC 1: fpc1
```

In addition to the variables we specified, svyset reports that the default method for estimating standard errors is Taylor linearization and that svy will report missing values for the standard errors when it encounters a stratum with one sampling unit (also called singleton strata).

#### Example 2: Multistage survey data

We have (fictional) data on American high school seniors (12th graders), and the data were collected according to the following multistage design. In the first stage, counties were independently selected within each state. In the second stage, schools were selected within each chosen county. Within each chosen school, a questionnaire was filled out by every attending high school senior. We have entered all the information into a Stata dataset called multistage.dta.

The survey design variables are as follows:

- state contains the stratum identifiers.
- county contains the first-stage sampling units.
- ncounties contains the total number of counties within each state.
- school contains the second-stage sampling units.
- nschools contains the total number of schools within each county.
- sampwgt contains the sampling weight for each sampled individual.

Here we load the dataset into memory and use svyset with the above variables to declare that these data are survey data.

```
. use http://www.stata-press.com/data/r14/multistage
. svyset county [pw=sampwgt], strata(state) fpc(ncounties) || school,
> fpc(nschools)
    pweight: sampwgt
        VCE: linearized
Single unit: missing
        Strata 1: state
        SU 1: county
        FPC 1: ncounties
        Strata 2: <one>
        SU 2: school
        FPC 2: nschools
. save highschool.dta saved
```

We saved the svyset dataset to highschool.dta. We can now use this new dataset without having to worry about respecifying the design characteristics.

```
. clear
. describe
Contains data
  obs:
                    0
vars:
                    0
                    Ο
size:
Sorted by:
. use highschool
. svyset
      pweight: sampwgt
          VCE: linearized
  Single unit: missing
     Strata 1: state
         SU 1: county
        FPC 1: ncounties
     Strata 2: <one>
        SU 2: school
        FPC 2: nschools
```

After the design characteristics have been svyset, you should also look at [SVY] svydescribe. Use svydescribe to browse each stage of your survey data; svydescribe reports useful information on sampling unit counts, missing data, and singleton strata.

#### Example 3: Survey describe

Here we use svydescribe to describe the first stage of our survey dataset of sampled high school seniors. We specified the weight variable to get svydescribe to report on where it contains missing values and how this affects the estimation sample.

| . svydesc                   | ribe weigh                                                                                                    | t                                            |            |           |      |             |        |
|-----------------------------|----------------------------------------------------------------------------------------------------|----------------------------------------------|------------|-----------|------|-------------|--------|
| Survey: D                   | escribing                                                                                                    | stage 1 sa                                   | mpling uni | ts        |      |             |        |
| Single<br>Stra<br>F<br>Stra | ight: samp<br>VCE: line<br>unit: miss<br>ta 1: stat<br>SU 1: coun<br>PC 1: ncou<br>ta 2: <one<br>SU 2: scho<br/>PC 2: nsch</one<br> | arized<br>ing<br>e<br>ty<br>nties<br>><br>ol |            |           |      |             |        |
| -                           |                                                                                                    |                                              | #Obs with  | #Obs with | #Obs | per include | d Unit |
|                             | #Units                                                                                                    | #Units                                       | complete   | missing · |      | -           |        |
| Stratum                     | included                                                                                                    | omitted                                      | data       | data      | min  | mean        | max    |
| 1                           | 2                                                                                                    | 0                                            | 92         | 0         | 34   | 46.0        | 58     |
| 2                           | 2                                                                                                    | 0                                            | 112        | 0         | 51   | 56.0        | 61     |
| 3                           | 2                                                                                                    | 0                                            | 43         | 0         | 18   | 21.5        | 25     |
| 4                           | 2                                                                                                    | 0                                            | 37         | 0         | 14   | 18.5        | 23     |
| 5                           | 2                                                                                                    | 0                                            | 96         | 0         | 38   | 48.0        | 58     |
| (output on                  | nitted)                                                                                                    |                                              |            |           |      |             |        |
| 46                          | 2                                                                                                    | 0                                            | 115        | 0         | 56   | 57.5        | 59     |
| 47                          | 2                                                                                                    | 0                                            | 67         | 0         | 28   | 33.5        | 39     |
| 48                          | 2                                                                                                    | 0                                            | 56         | 0         | 23   | 28.0        | 33     |
| 49                          | 2                                                                                                    | 0                                            | 78         | 0         | 39   | 39.0        | 39     |
| 50                          | 2                                                                                                    | 0                                            | 64         | 0         | 31   | 32.0        | 33     |
| 50                          | 100                                                                                                    | 0                                            | 4,071      | 0         | 14   | 40.7        | 81     |
|                             |                                                                                                    |                                              | 4          | ,071      |      |             |        |

From the output, we gather that there are 50 strata, each stratum contains two PSUs, the PSUs vary in size, and the total sample size is 4,071 students. We can also see that there are no missing data in the weight variable.

4

#### Survey data analysis tools

Stata's suite of survey data commands is governed by the svy prefix command; see [SVY] **svy** and [SVY] **svy estimation**. svy runs the supplied estimation command while accounting for the survey design characteristics in the point estimates and variance estimation method. The available variance estimation methods are balanced repeated replication (BRR), the bootstrap, the jackknife, successive difference replication, and first-order Taylor linearization. By default, svy computes standard errors by using the linearized variance estimator—so called because it is based on a first-order Taylor series linear approximation (Wolter 2007). In the nonsurvey context, we refer to this variance estimator as the *robust* variance estimator, otherwise known in Stata as the Huber/White/sandwich estimator; see [P] **\_robust**.

#### Example 4: Estimating a population mean

Here we use the svy prefix with the mean command to estimate the average weight of high school seniors in our population.

| . svy: mean we<br>(running mean  | 0          | on sample)              |                                            |           |
|----------------------------------|------------|-------------------------|--------------------------------------------|-----------|
| Survey: Mean e                   | estimation |                         |                                            |           |
| Number of stra<br>Number of PSUs |            | 0 Рорт                  | per of obs =<br>llation size =<br>ign df = |           |
|                                  | Mean       | Linearized<br>Std. Err. | [95% Conf.                                 | Interval] |
| weight                           | 160.2863   | .7412512                | 158.7974                                   | 161.7751  |

In its header, svy reports the number of strata and PSUs from the first stage, the sample size, an estimate of population size, and the design degrees of freedom. Just like the standard output from the mean command, the table of estimation results contains the estimated mean and its standard error as well as a confidence interval.

4

4

#### Example 5: Survey regression

Here we use the svy prefix with the regress command to model the association between weight and height in our population of high school seniors.

| . svy: regress<br>(running regre | 0 0                   |                         |                 |       |                       |                                                                    |
|----------------------------------|-----------------------|-------------------------|-----------------|-------|-----------------------|--------------------------------------------------------------------|
| Survey: Linear                   | r regression          |                         |                 |       |                       |                                                                    |
| Number of stra<br>Number of PSUs |                       | 50<br>100               |                 |       | 50)<br>F              | = 4,071<br>= 8,000,000<br>= 50<br>= 593.99<br>= 0.0000<br>= 0.2787 |
| weight                           | Coef.                 | Linearized<br>Std. Err. | t               | P> t  | [95% Cor              | nf. Interval]                                                      |
| height<br>_cons                  | .7163115<br>-149.6183 | .0293908<br>12.57265    | 24.37<br>-11.90 | 0.000 | .6572784<br>-174.8712 |                                                                    |

In addition to the header elements we saw in the previous example using svy: mean, the command svy: regress also reports a model F test and estimated  $R^2$ . Although many of Stata's model-fitting commands report Z statistics for testing coefficients against zero, svy always reports t statistics and uses the design degrees of freedom to compute p-values.

The svy prefix can be used with many estimation commands in Stata; see [SVY] svy estimation for a list of estimation commands that support the svy prefix.

#### Example 6: Cox's proportional hazards model

Suppose that we want to model the incidence of lung cancer by using three risk factors: smoking status, sex, and place of residence. Our dataset comes from a longitudinal health survey: the First National Health and Nutrition Examination Survey (NHANES I) (Miller 1973; Engel et al. 1978) and its 1992 Epidemiologic Follow-up Study (NHEFS) (Cox et al. 1997); see the National Center for Health Statistics website at http://www.cdc.gov/nchs/. We will be using data from the samples identified by NHANES I examination locations 1–65 and 66–100; thus we will svyset the revised pseudo-PSU and strata variables associated with these locations. Similarly, our pweight variable was generated using the sampling weights for the nutrition and detailed samples for locations 1–65 and the weights for the detailed sample for locations 66–100.

```
. use http://www.stata-press.com/data/r14/nhefs
. svyset psu2 [pw=swgt2], strata(strata2)
        pweight: swgt2
        VCE: linearized
    Single unit: missing
        Strata 1: strata2
        SU 1: psu2
        FPC 1: <zero>
```

The lung cancer information was taken from the 1992 NHEFS interview data. We use the participants' ages for the time scale. Participants who never had lung cancer and were alive for the 1992 interview were considered censored. Participants who never had lung cancer and died before the 1992 interview were also considered censored at their age of death.

```
. stset age_lung_cancer [pw=swgt2], fail(lung_cancer)
     failure event: lung_cancer != 0 & lung_cancer < .</pre>
obs. time interval: (0, age_lung_cancer]
 exit on or before: failure
            weight:
                     [pweight=swgt2]
      14407 total observations
       5126 event time missing (age_lung_cancer>=.)
                                                                 PROBABLE ERROR
       9281 observations remaining, representing
         83 failures in single-record/single-failure data
     599691 total analysis time at risk and under observation
                                                                          0
                                                at risk from t =
                                                                          0
                                     earliest observed entry t =
                                          last observed exit t =
                                                                         97
```

Although stset warns us that it is a "probable error" to have 5,126 observations with missing event times, we can verify from the 1992 NHEFS documentation that there were indeed 9,281 participants with complete information.

For our proportional hazards model, we pulled the risk factor information from the NHANES I and 1992 NHEFS datasets. Smoking status was taken from the 1992 NHEFS interview data, but we filled in all but 132 missing values by using the general medical history supplement data in NHANES I. Smoking status is represented by separate indicator variables for former smokers and current smokers; the base comparison group is nonsmokers. Sex was determined using the 1992 NHEFS vitality data and is represented by an indicator variable for males. Place-of-residence information was taken from the medical history questionnaire in NHANES I and is represented by separate indicator variables for rural and heavily populated (more than 1 million people) urban residences; the base comparison group is urban residences with populations of fewer than 1 million people.

| . svy: stcox fo<br>(running stcox |            |            | urban1 | rural      |        |       |           |
|-----------------------------------|------------|------------|--------|------------|--------|-------|-----------|
| Survey: Cox reg                   | gression   |            |        |            |        |       |           |
| Number of strat                   | ta =       | 35         |        | Number of  | obs    | =     | 9,149     |
| Number of PSUs                    | =          | 105        |        | Population | n size | = 15  | 1,327,827 |
|                                   |            |            |        | Design df  |        | -     | 70        |
|                                   |            |            |        | F( 5,      | 66)    | -     | 14.07     |
|                                   |            |            |        | Prob > F   |        | =     | 0.0000    |
|                                   |            |            |        |            |        |       |           |
|                                   |            | Linearized |        |            |        |       |           |
| _t                                | Haz. Ratio | Std. Err.  | t      | P> t       | [95%   | Conf. | Interval] |
| former_smoker                     | 2.788113   | .6205102   | 4.61   | L 0.000    | 1.78   | 8705  | 4.345923  |
| smoker                            | 7.849483   | 2.593249   | 6.24   | 1 0.000    | 4.06   | 1457  | 15.17051  |
| male                              | 1.187611   | .3445315   | 0.59   | 0.555      | .665   | 8757  | 2.118142  |
| urban1                            | .8035074   | .3285144   | -0.54  | 1 0.594    | .355   | 5123  | 1.816039  |
| rural                             | 1.581674   | .5281859   | 1.37   | 0.174      | .812   | 5799  | 3.078702  |

From the above results, we can see that both former and current smokers have a significantly higher risk for developing lung cancer than do nonsmokers.

svy: tabulate can be used to produce one-way and two-way tables with survey data and can produce survey-adjusted tests of independence for two-way contingency tables; see [SVY] svy: tabulate oneway and [SVY] svy: tabulate twoway.

#### Example 7: Two-way tables for survey data

With data from the Second National Health and Nutrition Examination Survey (NHANES II) (McDowell et al. 1981), we use svy: tabulate to produce a two-way table of cell proportions along with their standard errors and confidence intervals (the survey design characteristics have already been svyset). We also use the format() option to get svy: tabulate to report the cell values and marginals to four decimal places.

| Number of a<br>Number of H |                                       | 31<br>62                              | Number of obs<br>Population size<br>Design df | = 10,34<br>= 117,131,11<br>= 3 |
|----------------------------|---------------------------------------|---------------------------------------|-----------------------------------------------|--------------------------------|
| 1=white,<br>2=black,       | di                                    | abetes, 1=yes, 0=                     |                                               |                                |
| 3=other                    | 0                                     | 1                                     | Total                                         |                                |
| White                      | 0.9680<br>(0.0020)<br>[0.9638,0.9718] | 0.0320<br>(0.0020)<br>[0.0282,0.0362] | 1.0000                                        |                                |
| Black                      | 0.9410<br>(0.0061)<br>[0.9271,0.9523] | 0.0590<br>(0.0061)<br>[0.0477,0.0729] | 1.0000                                        |                                |
| Other                      | 0.9797<br>(0.0076)<br>[0.9566,0.9906] | 0.0203<br>(0.0076)<br>[0.0094,0.0434] | 1.0000                                        |                                |
| Total                      | 0.9658<br>(0.0018)<br>[0.9619,0.9693] | 0.0342<br>(0.0018)<br>[0.0307,0.0381] | 1.0000                                        |                                |

| Pearson:     |                |   |         |            |
|--------------|----------------|---|---------|------------|
| Uncorrected  | chi2(2)        | = | 21.3483 |            |
| Design-based | F(1.52, 47.26) | = | 15.0056 | P = 0.0000 |

svy: tabulate has many options, such as the format() option, for controlling how the table looks. See [SVY] svy: tabulate twoway for a discussion of the different design-based and unadjusted tests of association.

4

All the standard postestimation commands (for example, estimates, lincom, margins, nlcom, test, testnl) are also available after svy.

#### Example 8: Comparing means

Going back to our high school survey data in example 2, we estimate the mean of weight (in pounds) for each subpopulation identified by the categories of the sex variable (male and female).

```
. use http://www.stata-press.com/data/r14/highschool
. svy: mean weight, over(sex)
(running mean on estimation sample)
Survey: Mean estimation
Number of strata =
                        50
                                   Number of obs
                                                           4,071
                                                   =
Number of PSUs =
                                   Population size = 8,000,000
                        100
                                   Design df
                                                    =
                                                              50
         male: sex = male
       female: sex = female
                            Linearized
        Over
                             Std. Err.
                                            [95% Conf. Interval]
                     Mean
weight
        male
                 175.4809
                             1.116802
                                           173.2377
                                                        177.7241
      female
                  146.204
                             .9004157
                                           144.3955
                                                        148.0125
```

Here we use the test command to test the hypothesis that the average male is 30 pounds heavier than the average female; from the results, we cannot reject this hypothesis at the 5% level.

```
. test [weight]male - [weight]female = 30
Adjusted Wald test
( 1) [weight]male - [weight]female = 30
F( 1, 50) = 0.23
Prob > F = 0.6353
```

estat has specific subroutines for use after svy; see [SVY] estat.

- estat svyset reports the survey design settings used to produce the current estimation results.
- estat effects and estat lceffects report a table of design and misspecification effects for point estimates and linear combinations of point estimates, respectively.
- estat size reports a table of sample and subpopulation sizes after svy: mean, svy: proportion, svy: ratio, and svy: total.
- estat sd reports subpopulation standard deviations on the basis of the estimation results from mean and svy: mean.
- estat strata reports the number of singleton and certainty strata within each sampling stage.
- estat cv reports the coefficient of variation for each coefficient in the current estimation results.
- estat gof reports a goodness-of-fit test for binary response models using survey data.

#### Example 9: Design effects

Here we use estat effects to report the design effects DEFF and DEFT for the mean estimates from the previous example.

```
. estat effects
    male: sex = male
    female: sex = female
```

| Over   | Mean     | Linearized<br>Std. Err. | DEFF    | DEFT    |
|--------|----------|-------------------------|---------|---------|
| weight |          |                         |         |         |
| male   | 175.4809 | 1.116802                | 2.61016 | 1.61519 |
| female | 146.204  | .9004157                | 1.7328  | 1.31603 |

Note: Weights must represent population totals for deff to be correct when using an FPC; however, deft is invariant to the scale of weights.

Now we use estat lceffects to report the design effects DEFF and DEFT for the difference of the mean estimates from the previous example.

. estat lceffects [weight]male - [weight]female

( 1) [weight]male - [weight]female = 0

| Mean | Coef.    | Std. Err. | DEFF    | DEFT    |
|------|----------|-----------|---------|---------|
| (1)  | 29.27691 | 1.515201  | 2.42759 | 1.55768 |

Note: Weights must represent population totals for deff to be correct when using an FPC; however, deft is invariant to the scale of weights.

The svy brr prefix command produces point and variance estimates by using the BRR method; see [SVY] svy brr. BRR was first introduced by McCarthy (1966, 1969a, and 1969b) as a method of variance estimation for designs with two PSUs in every stratum. The BRR variance estimator tends to give more reasonable variance estimates for this design than the linearized variance estimator, which can result in large values and undesirably wide confidence intervals.

The svy jackknife prefix command produces point and variance estimates by using the jackknife replication method; see [SVY] svy jackknife. The jackknife is a data-driven variance estimation method that can be used with model-fitting procedures for which the linearized variance estimator is not implemented, even though a linearized variance estimator is theoretically possible to derive (Shao and Tu 1995).

To protect the privacy of survey participants, public survey datasets may contain replicate-weight variables instead of variables that identify the PSUs and strata. These replicate-weight variables can be used with the appropriate replication method for variance estimation instead of the linearized variance estimator; see [SVY] svyset.

The svy brr and svy jackknife prefix commands can be used with those commands that may not be fully supported by svy but are compatible with the BRR and the jackknife replication methods. They can also be used to produce point estimates for expressions of estimation results from a prefixed command.

The svy bootstrap and svy sdr prefix commands work only with replicate weights. Both assume that you have obtained these weight variables externally.

The svy bootstrap prefix command produces variance estimates that have been adjusted for bootstrap sampling. Bootstrap sampling of complex survey has become more popular in recent years and is the variance-estimation method used in the National Population Health Survey conducted by Statistics Canada; see [SVY] svy bootstrap and [SVY] variance estimation for more details.

The svy sdr prefix command produces variance estimates that implement successive difference replication (SDR), first introduced by Fay and Train (1995) as a method for annual demographic supplements to the Current Population Survey. This method is typically applied to systematic samples where the observed sampling units follow a natural order; see [SVY] svy sdr and [SVY] variance estimation for more details.

#### Example 10: BRR and replicate-weight variables

The survey design for the NHANES II data (McDowell et al. 1981) is specifically suited to BRR: there are two PSUs in every stratum.

```
. use http://www.stata-press.com/data/r14/nhanes2
. svydescribe
Survey: Describing stage 1 sampling units
      pweight: finalwgt
           VCE: linearized
  Single unit: missing
     Strata 1: strata
         SU 1: psu
        FPC 1: <zero>
                                         #Obs per Unit
Stratum
            #Units
                        #Obs
                                  min
                                                        max
                                             mean
                  2
       1
                           380
                                      165
                                               190.0
                  2
       2
                           185
                                       67
                                                92.5
       З
                  2
                           348
                                      149
                                               174.0
       4
                  2
                                      229
                           460
                                               230.0
       5
                  2
                           252
                                      105
                                               126.0
 (output omitted)
                  2
                           503
                                      215
                                               251.5
      29
      30
                  2
                                      166
                                               182.5
```

365

308

450

10,351

2

2

62

31

32

31

Here is a privacy-conscious dataset equivalent to the one above; all the variables and values remain, except that strata and psu are replaced with BRR replicate-weight variables. The BRR replicate-weight variables are already svyset, and the default method for variance estimation is vce(brr).

154.0

225.0

167.0

143

211

67

215

118

199

231

147

288

199

165

239

Suppose that we were interested in the population ratio of weight to height. Here we use total to estimate the population totals of weight and height and the svy brr prefix to estimate their ratio and variance; we use total instead of ratio (which is otherwise preferable here) to show how to specify an expression when using svy: brr.

| . svy brr WtoH<br>(running tota) | - 0                            | 0                   | ]): tota | al weight h                                        | eight |               |                                  |
|----------------------------------|--------------------------------|---------------------|----------|----------------------------------------------------|-------|---------------|----------------------------------|
| BRR replicatio                   | ons (32)<br>+ 2                | — 3 —- <del> </del> | 4+       | 5                                                  |       |               |                                  |
| BRR results<br>command<br>WtoH   | : total weigh<br>: _b[weight], | 0                   |          | Number of<br>Population<br>Replicatio<br>Design df | size  | =<br>= 1<br>= | 10,351<br>17,157,513<br>32<br>31 |
|                                  | Coef.                          | BRR<br>Std. Err.    | t        | P> t                                               | [95%  | Conf.         | Interval]                        |
| WtoH                             | .4268116                       | .0008904            | 479.36   | 0.000                                              | .424  | 9957          | .4286276                         |

#### Survey data concepts

The variance estimation methods that Stata uses are discussed in [SVY] variance estimation.

4

Subpopulation estimation involves computing point and variance estimates for part of the population. This method is not the same as restricting the estimation sample to the collection of observations within the subpopulation because variance estimation for survey data measures sample-to-sample variability, assuming that the same survey design is used to collect the data. Use the subpop() option of the svy prefix to perform subpopulation estimation, and use if and in only when you need to make restrictions on the estimation sample; see [SVY] subpopulation estimation.

#### Example 11: Subpopulation estimation

Here we will use our svyset high school data to model the association between weight and height in the subpopulation of male high school seniors. First, we describe the sex variable to determine how to identify the males in the dataset. We then use label list to verify that the variable label agrees with the value labels.

```
. use http://www.stata-press.com/data/r14/highschool
. describe sex
               storage
                         display
                                     value
variable name
                 type
                         format
                                     label
                                                 variable label
                 byte
                         %9.0g
                                                 1=male, 2=female
sex
                                     sex
. label list sex
sex:
           1 male
           2 female
```

Here we generate a variable named male so that we can easily identify the male high school seniors. We specified if !missing(sex); doing so will cause the generated male variable to contain a missing value at each observation where the sex variable does. This is done on purpose (although it is not necessary if sex is free of missing values) because missing values should not be misinterpreted to imply female.

. generate male = sex == 1 if !missing(sex)

Now we specify subpop(male) as an option to the svy prefix in our model fit.

| . svy, subpop(male): regress weight height<br>(running regress on estimation sample) |                       |                                                                                                    |                |                                                                                                    |                |                       |  |
|--------------------------------------------------------------------------------------|-----------------------|----------------------------------------------------------------------------------------------------|----------------|----------------------------------------------------------------------------------------------------|----------------|-----------------------|--|
| Survey: Linea:                                                                       | r regression          |                                                                                                    |                |                                                                                                    |                |                       |  |
| Number of strata = 50<br>Number of PSUs = 100                                        |                       | Number of obs<br>Population siz<br>Subpop. no. of<br>Subpop. size<br>Design df<br>F( 1, 50<br>Prob > F<br>R-squared | ze =           | $\begin{array}{r} 4,071\\ 8,000,000\\ 1,938\\ 3,848,021\\ 50\\ 225.38\\ 0.0000\\ 0.2347\end{array}$ |                |                       |  |
| weight                                                                               | Coef.                 | Linearized<br>Std. Err.                                                                                             | t              | P> t  [95;                                                                                          | 6 Conf.        | Interval]             |  |
| height<br>_cons                                                                      | .7632911<br>-168.6532 | .0508432<br>22.5708                                                                                                 | 15.01<br>-7.47 |                                                                                                    | L1696<br>3.988 | .8654127<br>-123.3184 |  |

Although the table of estimation results contains the same columns as earlier, svy reports some extra subpopulation information in the header. Here the extra header information tells us that 1,938 of the 4,071 sampled high school seniors are male, and the estimated number of male high school seniors in the population is 3,848,021.

4

Direct standardization is an estimation method that allows comparing rates that come from different frequency distributions; see [SVY] direct standardization. In direct standardization, estimated rates (means, proportions, and ratios) are adjusted according to the frequency distribution of a standard population. The standard population is partitioned into categories, called standard strata. The stratum frequencies for the standard population are called standard weights. In the standardizing frequency distribution, the standard strata are most commonly identified by demographic information such as age, sex, and ethnicity. The standardized rate estimate is the weighted sum of unadjusted rates, where the weights are the relative frequencies taken from the standardizing frequency distribution. Direct standardization is available with svy: mean, svy: proportion, and svy: ratio.

## Example 12: Standardized rates

Table 3.12-6 of Korn and Graubard (1999, 156) contains enumerated data for two districts of London for the years 1840–1841. The age variable identifies the age groups in 5-year increments, bgliving contains the number of people living in the Bethnal Green district at the beginning of 1840, bgdeaths contains the number of people who died in Bethnal Green that year, hsliving contains the number of people living in St. George's Hanover Square at the beginning of 1840, and hsdeaths contains the number of people who died in Hanover Square that year.

- . use http://www.stata-press.com/data/r14/stdize, clear
- . list, noobs sep(0) sum

Sum

|   | age     | bgliving | bgdeaths | hsliving | hsdeaths |
|---|---------|----------|----------|----------|----------|
|   | 0-5     | 10739    | 850      | 5738     | 463      |
|   | 5-10    | 9180     | 76       | 4591     | 55       |
|   | 10-15   | 8006     | 38       | 4148     | 28       |
|   | 15-20   | 7096     | 37       | 6168     | 36       |
|   | 20-25   | 6579     | 38       | 9440     | 68       |
|   | 25-30   | 5829     | 51       | 8675     | 78       |
|   | 30-35   | 5749     | 51       | 7513     | 64       |
|   | 35-40   | 4490     | 56       | 5091     | 78       |
|   | 40-45   | 4385     | 47       | 4930     | 85       |
|   | 45-50   | 2955     | 66       | 2883     | 66       |
|   | 50-55   | 2995     | 74       | 2711     | 77       |
|   | 55-60   | 1644     | 67       | 1275     | 55       |
|   | 60-65   | 1835     | 64       | 1469     | 61       |
|   | 65-70   | 1042     | 64       | 649      | 55       |
|   | 70-75   | 879      | 68       | 619      | 58       |
|   | 75-80   | 366      | 47       | 233      | 51       |
|   | 80-85   | 173      | 39       | 136      | 20       |
|   | 85-90   | 71       | 22       | 48       | 15       |
|   | 90-95   | 21       | 6        | 10       | 4        |
|   | 95-100  | 4        | 2        | 2        | 1        |
|   | unknown | 50       | 1        | 124      | 0        |
| n |         | 74088    | 1764     | 66453    | 1418     |

We can use svy: ratio to compute the death rates for each district in 1840. Because this dataset is identified as census data, we will create an FPC variable that will contain a sampling rate of 100%. This method will result in zero standard errors, which are interpreted to mean no variability—appropriate because our point estimates came from the entire population.

```
. gen fpc = 1
. svyset, fpc(fpc)
      pweight: <none>
          VCE: linearized
  Single unit: missing
     Strata 1: <one>
         SU 1: <observations>
        FPC 1: fpc
. svy: ratio (Bethnal: bgdeaths/bgliving) (Hanover: hsdeaths/hsliving)
(running ratio on estimation sample)
Survey: Ratio estimation
Number of strata =
                          1
                                   Number of obs
                                                              21
                                                    =
Number of PSUs
                                   Population size =
               =
                         21
                                                              21
                                   Design df
                                                              20
      Bethnal: bgdeaths/bgliving
      Hanover: hsdeaths/hsliving
                            Linearized
                    Ratio
                             Std. Err.
                                            [95% Conf. Interval]
     Bethnal
                  .0238095
                                    0
                                    0
     Hanover
                  .0213384
                                                   .
```

Note: Zero standard errors because of 100% sampling rate detected for FPC in the first stage.

The death rates are 2.38% for Bethnal Green and 2.13% for St. George's Hanover Square. These observed death rates are not really comparable because they come from two different age distributions. We can standardize based on the age distribution from Bethnal Green. Here age identifies our standard strata and bgliving contains the associated population sizes.

```
. svy: ratio (Bethnal: bgdeaths/bgliving) (Hanover: hsdeaths/hsliving),
> stdize(age) stdweight(bgliving)
(running ratio on estimation sample)
Survey: Ratio estimation
Number of strata =
                                   Number of obs
                         1
                                                              21
Number of PSUs
                         21
                                   Population size =
                                                              21
N. of std strata =
                         21
                                   Design df
                                                   _
                                                              20
      Bethnal: bgdeaths/bgliving
      Hanover: hsdeaths/hsliving
                            Linearized
                    Ratio
                             Std. Err.
                                            [95% Conf. Interval]
     Bethnal
                  .0238095
                                    0
```

0

Note: Zero standard errors because of 100% sampling rate detected for FPC in the first stage.

.0266409

Hanover

The standardized death rate for St. George's Hanover Square, 2.66%, is larger than the death rate for Bethnal Green.

 $\triangleleft$ 

Poststratification is a method for adjusting the sampling weights, usually to account for underrepresented groups in the population; see [SVY] **poststratification**. This method usually results in decreasing bias because of nonresponse and underrepresented groups in the population. It also tends to result in smaller variance estimates. Poststratification is available for all survey estimation commands and is specified using svyset; see [SVY] svyset.

#### Example 13: Poststratified mean

Levy and Lemeshow (2008, sec. 6.6) give an example of poststratification by using simple survey data from a veterinarian's client list. The data in poststrata.dta were collected using simple random sampling (SRS) without replacement. The totexp variable contains the total expenses to the client, type identifies the cats and dogs, postwgt contains the poststratum sizes (450 for cats and 850 for dogs), and fpc contains the total number of clients (850 + 450 = 1300).

```
. use http://www.stata-press.com/data/r14/poststrata, clear
```

```
. svyset, poststrata(type) postweight(postwgt) fpc(fpc)
      pweight: <none>
          VCE: linearized
   Poststrata: type
   Postweight: postwgt
  Single unit: missing
     Strata 1: <one>
         SU 1: <observations>
        FPC 1: fpc
. svy: mean totexp
(running mean on estimation sample)
Survey: Mean estimation
Number of strata =
                        1
                                  Number of obs
                                                             50
Number of PSUs =
                        50
                                  Population size =
                                                         1,300
N. of poststrata =
                        2
                                  Design df
                                                  =
                                                             49
                           Linearized
                     Mean Std. Err.
                                           [95% Conf. Interval]
                 40.11513
                            1.163498
                                          37.77699
                                                       42.45327
      totexp
```

The mean total expenses is \$40.12 with a standard error of \$1.16. In the following, we omit the poststratification information from svyset, resulting in mean total expenses of \$39.73 with standard error \$2.22. The difference between the mean estimates is explained by the facts that expenses tend to be larger for dogs than for cats and that the dogs were slightly underrepresented in the sample  $(850/1,300 \approx 0.65$  for the population; 32/50 = 0.64 for the sample). This reasoning also explains why the variance estimate from the poststratified mean is smaller than the one that was not poststratified.

```
. svyset, fpc(fpc)
      pweight: <none>
          VCE: linearized
  Single unit: missing
     Strata 1: <one>
         SU 1: <observations>
        FPC 1: fpc
. svy: mean totexp
(running mean on estimation sample)
Survey: Mean estimation
Number of strata =
                          1
                                   Number of obs
                                                               50
                                                    =
Number of PSUs
                         50
                                   Population size =
                                                               50
                                   Design df
                                                               49
                            Linearized
                             Std. Err.
                                            [95% Conf. Interval]
                      Mean
      totexp
                   39.7254
                             2.221747
                                            35.26063
                                                        44.19017
```

4

#### Tools for programmers of new survey commands

The ml command can be used to fit a model by the method of maximum likelihood. When the svy option is specified, ml performs maximum pseudolikelihood, applying sampling weights and design-based linearization automatically; see [R] ml and Gould, Pitblado, and Poi (2010).

#### Example 14

The ml command requires a program that computes likelihood values to perform maximum likelihood. Here is a likelihood evaluator used in Gould, Pitblado, and Poi (2010) to fit linear regression models using the likelihood from the normal distribution.

```
program mynormal_lf
    version 14
    args lnf mu lnsigma
    quietly replace 'lnf' = ln(normalden($ML_y1,'mu',exp('lnsigma')))
end
```

Back in example 5, we fit a linear regression model using the high school survey data. Here we use ml and mynormal\_lf to fit the same survey regression model.

| . use http://w | www.stata-pre | ss.com/data/ | r14/highs                                                                       | chool      |            |              |
|----------------|---------------|--------------|---------------------------------------------------------------------------------|------------|------------|--------------|
| . ml model lf  | mynormal_lf   | (mu: weight  | = height)                                                                       | /lnsigma,  | svy        |              |
| . ml max       |               |              |                                                                                 |            |            |              |
| initial:       | log pseudol   | ikelihood =  | - <inf< td=""><td>&gt; (could :</td><td>not be eva</td><td>aluated)</td></inf<> | > (could : | not be eva | aluated)     |
| feasible:      | log pseudol   | ikelihood =  | -7.301e+0                                                                       | 8          |            |              |
| rescale:       | log pseudol   | ikelihood =  | -5194438                                                                        | 0          |            |              |
| rescale eq:    | log pseudol   | ikelihood =  | -4756533                                                                        | 1          |            |              |
| Iteration 0:   | log pseudol   | ikelihood =  | -4756533                                                                        | 1          |            |              |
| Iteration 1:   | log pseudol   | ikelihood =  | -4122672                                                                        | 5 (not com | ncave)     |              |
| Iteration 2:   | log pseudol   | ikelihood =  | -4122165                                                                        | 0 (not com | ncave)     |              |
| Iteration 3:   | log pseudol   | ikelihood =  | -4117615                                                                        | 9 (not com | ncave)     |              |
| Iteration 4:   | log pseudol   | ikelihood =  | -4115413                                                                        | 9 (not com | ncave)     |              |
| Iteration 5:   | log pseudol   | ikelihood =  | -4105236                                                                        | 8          |            |              |
| Iteration 6:   | log pseudol   |              | -3937918                                                                        | 1 (backed  | up)        |              |
| Iteration 7:   | log pseudol   |              | -3833324                                                                        |            |            |              |
| Iteration 8:   | log pseudol   |              | -3832874                                                                        |            |            |              |
| Iteration 9:   | log pseudol   | ikelihood =  | -3832873                                                                        | 9          |            |              |
| Number of stra | ata =         | 50           |                                                                                 | Number of  | obs -      | = 4,071      |
| Number of PSUs | 3 =           | 100          |                                                                                 | Populatio  | n size :   | = 8,000,000  |
|                |               |              |                                                                                 | Design df  | :          | = 50         |
|                |               |              |                                                                                 | F( 1,      | 50) :      | = 593.99     |
|                |               |              |                                                                                 | Prob > F   |            | = 0.0000     |
|                |               | Linearized   |                                                                                 |            |            |              |
| weight         | Coef.         | Std. Err.    | t                                                                               | P> t       | [95% Con:  | f. Interval] |
|                |               |              |                                                                                 |            |            |              |
| mu             | =             |              |                                                                                 |            |            |              |
| height         | .716311       | .0293908     | 24.37                                                                           | 0.000      | .6572778   | .7753442     |
| _cons          | -149.6181     | 12.57266     | -11.90                                                                          | 0.000      | -174.871   | -124.3652    |
| lnsigma        |               |              |                                                                                 |            |            |              |
| _cons          | 3.372153      | .0180777     | 186.54                                                                          | 0.000      | 3.335843   | 3.408464     |
|                | •             |              |                                                                                 |            |            |              |

svymarkout is a programmer's command that resets the values in a variable that identifies the estimation sample, dropping observations for which any of the survey characteristic variables contain missing values. This tool is most helpful for developing estimation commands that use ml to fit models using maximum pseudolikelihood directly, instead of relying on the svy prefix.

#### Video examples

Basic introduction to the analysis of complex survey data in Stata How to download, import, and merge multiple datasets from the NHANES website How to download, import, and prepare data from the NHANES website

### Acknowledgments

Many of the svy commands were developed in collaboration with John L. Eltinge of the Bureau of Labor Statistics. We thank him for his invaluable assistance.

We thank Wayne Johnson of the National Center for Health Statistics for providing the NHANES II dataset.

We thank Nicholas Winter of the Politics Department at the University of Virginia for his diligent efforts to keep Stata up to date with mainstream variance estimation methods for survey data, as well as for providing versions of svy brr and svy jackknife.

William Gemmell Cochran (1909–1980) was born in Rutherglen, Scotland, and educated at the Universities of Glasgow and Cambridge. He accepted a post at Rothamsted before finishing his doctorate. Cochran emigrated to the United States in 1939 and worked at Iowa State, North Carolina State, Johns Hopkins, and Harvard. He made many major contributions across several fields of statistics, including experimental design, the analysis of counted data, sample surveys, and observational studies, and was author or coauthor (with Gertrude M. Cox and George W. Snedecor) of various widely used texts.

Leslie Kish (1910–2000) was born in Poprad, Hungary, and entered the United States with his family in 1926. He worked as a lab assistant at the Rockefeller Institute for Medical Research and studied at the College of the City of New York, fighting in the Spanish Civil War before receiving his first degree in mathematics. Kish worked for the Bureau of the Census, the Department of Agriculture, the Army Air Corps, and the University of Michigan. He carried out pioneering work in the theory and practice of survey sampling, including design effects, BRR, response errors, rolling samples and censuses, controlled selection, multipurpose designs, and small-area estimation.

#### References

Cochran, W. G. 1977. Sampling Techniques. 3rd ed. New York: Wiley.

- Cox, C. S., M. E. Mussolino, S. T. Rothwell, M. A. Lane, C. D. Golden, J. H. Madans, and J. J. Feldman. 1997. Plan and operation of the NHANES I Epidemiologic Followup Study, 1992. In *Vital and Health Statistics*, series 1, no. 35. Hyattsville, MD: National Center for Health Statistics.
- Engel, A., R. S. Murphy, K. Maurer, and E. Collins. 1978. Plan and operation of the HANES I augmentation survey of adults 25–74 years: United States 1974–75. In *Vital and Health Statistics*, series 1, no. 14. Hyattsville, MD: National Center for Health Statistics.
- Fay, R. E., and G. F. Train. 1995. Aspects of survey and model-based postcensal estimation of income and poverty characteristics for states and counties. In *Proceedings of the Government Statistics Section*, 154–159. American Statistical Association.
- Gould, W. W., J. S. Pitblado, and B. P. Poi. 2010. *Maximum Likelihood Estimation with Stata*. 4th ed. College Station, TX: Stata Press.
- Heeringa, S. G., B. T. West, and P. A. Berglund. 2010. Applied Survey Data Analysis. Boca Raton, FL: Chapman & Hall/CRC.
- Kish, L. 1965. Survey Sampling. New York: Wiley.
- Korn, E. L., and B. I. Graubard. 1999. Analysis of Health Surveys. New York: Wiley.
- Kreuter, F., and R. Valliant. 2007. A survey on survey statistics: What is done and can be done in Stata. *Stata Journal* 7: 1–21.
- Levy, P. S., and S. A. Lemeshow. 2008. Sampling of Populations: Methods and Applications. 4th ed. Hoboken, NJ: Wiley.
- McCarthy, P. J. 1966. Replication: An approach to the analysis of data from complex surveys. In Vital and Health Statistics, series 2. Hyattsville, MD: National Center for Health Statistics.
- —. 1969a. Pseudoreplication: Further evaluation and application of the balanced half-sample technique. In Vital and Health Statistics, series 2. Hyattsville, MD: National Center for Health Statistics.
- —. 1969b. Pseudo-replication: Half-samples. Revue de l'Institut International de Statistique 37: 239–264.

#### 22 survey — Introduction to survey commands

- McDowell, A., A. Engel, J. T. Massey, and K. Maurer. 1981. Plan and operation of the Second National Health and Nutrition Examination Survey, 1976–1980. Vital and Health Statistics 1(15): 1–144.
- Miller, H. W. 1973. Plan and operation of the Health and Nutrition Examination Survey: United States 1971–1973. Hyattsville, MD: National Center for Health Statistics.
- Scheaffer, R. L., W. Mendenhall, III, R. L. Ott, and K. G. Gerow. 2012. *Elementary Survey Sampling*. 7th ed. Boston: Brooks/Cole.
- Shao, J., and D. Tu. 1995. The Jackknife and Bootstrap. New York: Springer.
- Skinner, C. J., D. Holt, and T. M. F. Smith, ed. 1989. Analysis of Complex Surveys. New York: Wiley.
- Stuart, A. 1984. The Ideas of Sampling. 3rd ed. New York: Griffin.
- Thompson, S. K. 2012. Sampling. 3rd ed. Hoboken, NJ: Wiley.
- Williams, B. 1978. A Sampler on Sampling. New York: Wiley.
- Wolter, K. M. 2007. Introduction to Variance Estimation. 2nd ed. New York: Springer.

#### Also see

- [SVY] svyset Declare survey design for dataset
- [SVY] svy The survey prefix command
- [SVY] svy estimation Estimation commands for survey data
- [P] \_robust Robust variance estimates

*bootstrap\_options* — More options for bootstrap variance estimation

Description Syntax Options Also see

## Description

svy accepts more options when performing bootstrap variance estimation. See [SVY] svy bootstrap for a complete discussion.

## Syntax

| bootstrap_options            | Description                              |
|------------------------------|------------------------------------------|
| SE                           |                                          |
| mse                          | use MSE formula for variance             |
| nodots                       | suppress replication dots                |
| bsn(#)                       | bootstrap mean-weight adjustment         |
| <pre>saving(filename,)</pre> | save results to filename                 |
| verbose                      | display the full table legend            |
| <u>noi</u> sily              | display any output from <i>command</i>   |
| <u>tr</u> ace                | trace command                            |
| <u>ti</u> tle( <i>text</i> ) | use <i>text</i> as the title for results |
| nodrop                       | do not drop observations                 |
| reject( <i>exp</i> )         | identify invalid results                 |

saving, verbose, noisily, trace, title(), nodrop, and reject() are not shown in the dialog boxes for estimation commands.

## Options

SE

- mse specifies that svy compute the variance by using deviations of the replicates from the observed value of the statistics based on the entire dataset. By default, svy computes the variance by using deviations of the replicates from their mean.
- nodots suppresses display of the replication dots. By default, one dot character is printed for each successful replication. A red 'x' is displayed if *command* returns with an error, and 'e' is displayed if at least one of the values in the *exp\_list* is missing.
- bsn(#) specifies that # bootstrap replicate-weight variables were used to generate each bootstrap mean-weight variable specified in the bsrweight() option of svyset. The bsn() option of bootstrap overrides the bsn() option of svyset; see [SVY] svyset.

saving(), verbose, noisily, trace, title(), nodrop, reject(); see [SVY] svy bootstrap.

## Also see

[SVY] svy — The survey prefix command

[SVY] svy bootstrap — Bootstrap for survey data

brr\_options - More options for BRR variance estimation

Description Syntax Options Also see

## Description

svy accepts more options when performing BRR variance estimation. See [SVY] svy brr for a complete discussion.

## Syntax

| brr_options                       | Description                              |
|-----------------------------------|------------------------------------------|
| SE                                |                                          |
| mse                               | use MSE formula for variance             |
| nodots                            | suppress replication dots                |
| <u>h</u> adamard( <i>matrix</i> ) | Hadamard matrix                          |
| fay(#)                            | Fay's adjustment                         |
| <pre>saving(filename,)</pre>      | save results to filename                 |
| <u>v</u> erbose                   | display the full table legend            |
| <u>noi</u> sily                   | display any output from command          |
| <u>tr</u> ace                     | trace command                            |
| <u>ti</u> tle( <i>text</i> )      | use <i>text</i> as the title for results |
| nodrop                            | do not drop observations                 |
| reject( <i>exp</i> )              | identify invalid results                 |

saving(), verbose, noisily, trace, title(), nodrop, and reject() are not shown in the dialog boxes for estimation commands.

## Options

SE

- mse specifies that svy compute the variance by using deviations of the replicates from the observed value of the statistics based on the entire dataset. By default, svy computes the variance by using deviations of the replicates from their mean.
- nodots suppresses display of the replication dots. By default, one dot character is printed for each successful replication. A red 'x' is displayed if *command* returns with an error, and 'e' is displayed if at least one of the values in the *exp\_list* is missing.
- hadamard(*matrix*) specifies the Hadamard matrix to be used to determine which PSUs are chosen for each replicate.
- fay(#) specifies Fay's adjustment. This option overrides the fay(#) option of svyset; see [SVY] svyset.

saving(), verbose, noisily, trace, title(), nodrop, reject(); see [SVY] svy brr.

#### Also see

[SVY] svy — The survey prefix command

[SVY] svy brr — Balanced repeated replication for survey data

direct standardization - Direct standardization of means, proportions, and ratios

 Description
 Remarks and examples
 Methods and formulas

 References
 Also see
 Also see

## Description

Direct standardization is an estimation method that allows comparing rates that come from different frequency distributions. The mean, proportion, and ratio commands can estimate means, proportions, and ratios by using direct standardization.

See [SVY] **poststratification** for a similar estimation method given population sizes for strata not used in the sampling design.

## **Remarks and examples**

In direct standardization, estimated rates (means, proportions, and ratios) are adjusted according to the frequency distribution of a standard population. The standard population is partitioned into categories, called standard strata. The stratum frequencies for the standard population are called standard weights. In the standardizing frequency distribution, the standard strata are most commonly identified by demographic information such as age, sex, and ethnicity.

Stata's mean, proportion, and ratio estimation commands have options for estimating means, proportions, and ratios by using direct standardization. The stdize() option takes a variable that identifies the standard strata, and the stdweight() option takes a variable that contains the standard weights.

The standard strata (specified using stdize()) from the standardizing population are not the same as the strata (specified using svyset's strata() option) from the sampling design. In the output header, "Number of strata" is the number of strata in the first stage of the sampling design, and "N. of std strata" is the number of strandard strata.

In the following example, we use direct standardization to compare the death rates between two districts of London in 1840.

#### Example 1: Standardized rates

Table 3.12-6 of Korn and Graubard (1999, 156) contains enumerated data for two districts of London for the years 1840–1841. The age variable identifies the age groups in 5-year increments, bgliving contains the number of people living in the Bethnal Green district at the beginning of 1840, bgdeaths contains the number of people who died in Bethnal Green that year, hsliving contains the number of people living in St. George's Hanover Square at the beginning of 1840, and hsdeaths contains the number of people who died in Hanover Square that year.

| • | use | http:/ | /www.stata-press.com, | /data/ | ′r14/ | stdize |
|---|-----|--------|-----------------------|--------|-------|--------|
|---|-----|--------|-----------------------|--------|-------|--------|

. list, noobs sep(0) sum

|     | age     | bgliving | bgdeaths | hsliving | hsdeaths |
|-----|---------|----------|----------|----------|----------|
|     | 0-5     | 10739    | 850      | 5738     | 463      |
|     | 5-10    | 9180     | 76       | 4591     | 55       |
|     | 10-15   | 8006     | 38       | 4148     | 28       |
|     | 15-20   | 7096     | 37       | 6168     | 36       |
|     | 20-25   | 6579     | 38       | 9440     | 68       |
|     | 25-30   | 5829     | 51       | 8675     | 78       |
|     | 30-35   | 5749     | 51       | 7513     | 64       |
|     | 35-40   | 4490     | 56       | 5091     | 78       |
|     | 40-45   | 4385     | 47       | 4930     | 85       |
|     | 45-50   | 2955     | 66       | 2883     | 66       |
|     | 50-55   | 2995     | 74       | 2711     | 77       |
|     | 55-60   | 1644     | 67       | 1275     | 55       |
|     | 60-65   | 1835     | 64       | 1469     | 61       |
|     | 65-70   | 1042     | 64       | 649      | 55       |
|     | 70-75   | 879      | 68       | 619      | 58       |
|     | 75-80   | 366      | 47       | 233      | 51       |
|     | 80-85   | 173      | 39       | 136      | 20       |
|     | 85-90   | 71       | 22       | 48       | 15       |
|     | 90-95   | 21       | 6        | 10       | 4        |
|     | 95-100  | 4        | 2        | 2        | 1        |
|     | unknown | 50       | 1        | 124      | 0        |
| Sum |         | 74088    | 1764     | 66453    | 1418     |

We can use svy: ratio to compute the death rates for each district in 1840. Because this dataset is identified as census data, we will create an FPC variable that will contain a sampling rate of 100%. This method will result in zero standard errors, which are interpreted to mean no variability—appropriate because our point estimates came from the entire population.

```
. gen fpc = 1
. svyset, fpc(fpc)
      pweight: <none>
          VCE: linearized
  Single unit: missing
     Strata 1: <one>
         SU 1: <observations>
        FPC 1: fpc
. svy: ratio (Bethnal: bgdeaths/bgliving) (Hanover: hsdeaths/hsliving)
(running ratio on estimation sample)
Survey: Ratio estimation
Number of strata =
                         1
                                   Number of obs
                                                              21
                                                   =
Number of PSUs
               =
                        21
                                   Population size =
                                                              21
                                   Design df
                                                   =
                                                              20
      Bethnal: bgdeaths/bgliving
      Hanover: hsdeaths/hsliving
                            Linearized
                             Std. Err.
                                            [95% Conf. Interval]
                    Ratio
     Bethnal
                  .0238095
                                    0
```

0

Note: Zero standard errors because of 100% sampling rate detected for FPC in the first stage.

.0213384

Hanover

The death rates are 2.38% for Bethnal Green and 2.13% for St. George's Hanover Square. These observed death rates are not really comparable because they come from two different age distributions. We can standardize based on the age distribution from Bethnal Green. Here age identifies our standard strata and bgliving contains the associated population sizes.

```
. svy: ratio (Bethnal: bgdeaths/bgliving) (Hanover: hsdeaths/hsliving),
> stdize(age) stdweight(bgliving)
(running ratio on estimation sample)
Survey: Ratio estimation
Number of strata =
                                  Number of obs
                                                             21
                         1
Number of PSUs
               =
                        21
                                  Population size =
                                                             21
N. of std strata =
                        21
                                                             20
                                  Design df
                                                   =
      Bethnal: bgdeaths/bgliving
      Hanover: hsdeaths/hsliving
                           Linearized
                    Ratio
                           Std. Err.
                                           [95% Conf. Interval]
```

| Bethnal | .0238095 | 0 |   |  |
|---------|----------|---|---|--|
| Hanover | .0266409 | 0 | • |  |

Note: Zero standard errors because of 100% sampling rate detected for FPC in the first stage.

The standardized death rate for St. George's Hanover Square, 2.66%, is larger than the death rate for Bethnal Green.

For this example, we could have used dstdize to compute the death rates; however, dstdize will not compute the correct standard errors for survey data. Furthermore, dstdize is not an estimation command, so test and the other postestimation commands are not available.

4

#### Technical note

The values in the variable supplied to the stdweight() option are normalized so that (1) is true; see *Methods and formulas*. Thus the stdweight() variable can contain either population sizes or population proportions for the associated standard strata.

## Methods and formulas

The following discussion assumes that you are already familiar with the topics discussed in [SVY] variance estimation.

In direct standardization, a weighted sum of the point estimates from the standard strata is used to produce an overall point estimate for the population. This section will show how direct standardization affects the ratio estimator. The mean and proportion estimators are special cases of the ratio estimator.

Suppose that you used a complex survey design to sample m individuals from a population of size M. Let  $D_g$  be the set of individuals in the sample that belong to the gth standard stratum, and let  $I_{D_g}(j)$  indicate if the jth individual is in standard stratum g, where

$$I_{D_g}(j) = \begin{cases} 1, \text{ if } j \in D_g \\ 0, \text{ otherwise} \end{cases}$$

Also let  $L_D$  be the number of standard strata, and let  $\pi_g$  be the proportion of the population that belongs to standard stratum g.

$$\sum_{g=1}^{L_D} \pi_g = 1 \tag{1}$$

In subpopulation estimation,  $\pi_g$  is set to zero if none of the individuals in standard stratum g are in the subpopulation. Then the standard stratum proportions are renormalized.

Let  $y_j$  and  $x_j$  be the items of interest and  $w_j$  be the sampling weight for the *j*th sampled individual. The estimator for the standardized ratio of R = Y/X is

$$\widehat{R}^D = \sum_{g=1}^{L_D} \pi_g \frac{\widehat{Y}_g}{\widehat{X}_g}$$

where

$$\widehat{Y}_g = \sum_{j=1}^m I_{D_g}(j) \, w_j y_j$$

with  $\widehat{X}_q$  similarly defined.

For replication-based variance estimation, replicates of the standardized values are used in the variance formulas.

The score variable for the linearized variance estimator of the standardized ratio is

$$z_j(\widehat{R}^D) = \sum_{g=1}^{L_D} \pi_g I_{D_g}(j) \frac{\widehat{X}_g y_j - \widehat{Y}_g x_j}{\widehat{X}_g^2}$$

This score variable was derived using the method described in [SVY] variance estimation and is a direct result of the methods described in Deville (1999), Demnati and Rao (2004), and Shah (2004).

For the mean and proportion commands, the mean estimator is a ratio estimator with the denominator variable equal to one  $(x_j = 1)$  and the proportion estimator is the mean estimator with an indicator variable in the numerator  $(y_j \in \{0, 1\})$ .

### References

Demnati, A., and J. N. K. Rao. 2004. Linearization variance estimators for survey data. Survey Methodology 30: 17–26.

Deville, J.-C. 1999. Variance estimation for complex statistics and estimators: Linearization and residual techniques. Survey Methodology 25: 193–203.

Korn, E. L., and B. I. Graubard. 1999. Analysis of Health Surveys. New York: Wiley.

Shah, B. V. 2004. Comment [on Demnati and Rao (2004)]. Survey Methodology 30: 29.

#### Also see

[SVY] svy — The survey prefix command

[SVY] svyset — Declare survey design for dataset

[SVY] poststratification — Poststratification for survey data

[SVY] **survey** — Introduction to survey commands

estat - Postestimation statistics for survey data

DescriptionQuick startMenuSyntaxOptionsRemarks and examplesStored resultsMethods and formulasReferencesAlso seeStored resultsMethods and formulas

## Description

estat svyset reports the survey design characteristics associated with the current estimation results.

estat effects displays a table of design and misspecification effects for each estimated parameter.

estat lceffects displays a table of design and misspecification effects for a user-specified linear combination of the parameter estimates.

estat size displays a table of sample and subpopulation sizes for each estimated subpopulation mean, proportion, ratio, or total. This command is available only after svy: mean, svy: proportion, svy: ratio, and svy: total; see [R] mean, [R] proportion, [R] ratio, and [R] total.

estat sd reports subpopulation standard deviations based on the estimation results from mean and svy: mean; see [R] mean. estat sd is not appropriate with estimation results that used direct standardization or poststratification.

estat strata displays a table of the number of singleton and certainty strata within each sampling stage. The variance scaling factors are also displayed for estimation results where singleunit(scaled) was svyset.

estat cv reports the coefficient of variation (CV) for each coefficient in the current estimation results. The CV for coefficient b is

$$CV(b) = \frac{SE(b)}{|b|} \times 100\%$$

estat gof reports a goodness-of-fit test for binary response models using survey data. This command is available only after svy: logistic, svy: logit, and svy: probit; see [R] logistic, [R] logit, and [R] probit.

estat vce displays the covariance or correlation matrix of the parameter estimates of the previous model. See [R] estat vce for examples.

## Quick start

Design effects for each parameter in current estimation results after a command using the svy: prefix estat effects

Design effects for the sum of parameter estimates for variables v1 and v2 estat lceffects v1 + v2

```
As above, but add misspecification effects
estat lceffects v1 + v2, deff deft meff meft
```

Number of observations used and subpopulation size for each parameter

estat size

- Estimate of subpopulation standard deviation based on estimation results from svy: mean estat sd
- Compute standard deviation using an estimate of SRS variance for sampling within a subpopulation estat sd, srssubpop
- Display the number of singleton and certainty strata within each sampling stage estat strata
- Coefficient of variation for each parameter in current estimation results estat cv
- Goodness-of-fit test for binary response models using survey data and grouping data into quintiles estat gof, group(5)
- Variance-covariance matrix of parameter estimates from the most recent model estat vce

As above, but display a correlation matrix estat vce, correlation

## Menu

Statistics > Survey data analysis > DEFF, MEFF, and other statistics

## Syntax

Survey design characteristics

estat svyset

Design and misspecification effects for point estimates

estat effects [, estat\_effects\_options]

Design and misspecification effects for linear combinations of point estimates estat <u>lceff</u>ects exp [, estat\_lceffects\_options]

Subpopulation sizes

estat size [, estat\_size\_options]

```
Subpopulation standard-deviation estimates
```

```
estat sd [, estat_sd_options]
```

```
Singleton and certainty strata
```

estat strata

```
Coefficient of variation for survey data
```

estat cv [, estat\_cv\_options]

Goodness-of-fit test for binary response models using survey data

estat gof [if] [in] [, estat\_gof\_options]

Display covariance matrix estimates

```
estat vce [, estat_vce_options]
```

| estat_effects_options | Description                                                               |
|-----------------------|---------------------------------------------------------------------------|
| deff                  | report DEFF design effects                                                |
| deft                  | report DEFT design effects                                                |
| <u>srs</u> subpop     | report design effects, assuming SRS within subpopulation                  |
| meff                  | report MEFF design effects                                                |
| meft                  | report MEFT design effects                                                |
| display_options       | control spacing and display of omitted variables and base and empty cells |

### 32 estat — Postestimation statistics for survey data

| estat_lceffects_options       | Description                                                                    |
|-------------------------------|--------------------------------------------------------------------------------|
| deff                          | report DEFF design effects                                                     |
| deft                          | report DEFT design effects                                                     |
| <u>srs</u> subpop             | report design effects, assuming SRS within subpopulation                       |
| meff                          | report MEFF design effects                                                     |
| meft                          | report MEFT design effects                                                     |
| estat_size_options            | Description                                                                    |
| obs                           | report number of observations (within subpopulation)                           |
| size                          | report subpopulation sizes                                                     |
| estat_sd_options              | Description                                                                    |
| variance                      | report subpopulation variances instead of standard deviations                  |
| <u>srs</u> subpop             | report standard deviation, assuming SRS within subpopulation                   |
| estat_cv_options              | Description                                                                    |
| nolegend                      | suppress the table legend                                                      |
| display_options               | control spacing and display of omitted variables and base and<br>empty cells   |
| estat_gof_options             | Description                                                                    |
| group(#)                      | compute test statistic using # quantiles                                       |
| total                         | compute test statistic using the total estimator instead of the mean estimator |
| all                           | execute test for all observations in the data                                  |
| estat_vce_options             | Description                                                                    |
| <u>cov</u> ariance            | display as covariance matrix; the default                                      |
| $\underline{c}$ orrelation    | display as correlation matrix                                                  |
| $\underline{eq}$ uation(spec) | display only specified equations                                               |
| block                         | display submatrices by equation                                                |
| diag                          | display submatrices by equation; diagonal blocks only                          |
| <u>f</u> ormat(% <i>fmt</i> ) | display format for covariances and correlations                                |
| <u>nolin</u> es               | suppress lines between equations                                               |
| display_options               | control display of omitted variables and base and empty cells                  |

## Options

Options are presented under the following headings:

Options for estat effects Options for estat lceffects Options for estat size Options for estat sd Options for estat cv Options for estat gof Options for estat vce

### **Options for estat effects**

deff and deft request that the design-effect measures DEFF and DEFT be displayed. This is the default, unless direct standardization or poststratification was used.

The deff and deft options are not allowed with estimation results that used direct standardization or poststratification. These methods obscure the measure of design effect because they adjust the frequency distribution of the target population.

srssubpop requests that DEFF and DEFT be computed using an estimate of simple random sampling (SRS) variance for sampling within a subpopulation. By default, DEFF and DEFT are computed using an estimate of the SRS variance for sampling from the entire population. Typically, srssubpop is used when computing subpopulation estimates by strata or by groups of strata.

meff and meft request that the misspecification-effect measures MEFF and MEFT be displayed.

display\_options: noomitted, vsquish, noemptycells, baselevels, allbaselevels; see [R] estimation options.

### **Options for estat lceffects**

deff and deft request that the design-effect measures DEFF and DEFT be displayed. This is the default, unless direct standardization or poststratification was used.

The deff and deft options are not allowed with estimation results that used direct standardization or poststratification. These methods obscure the measure of design effect because they adjust the frequency distribution of the target population.

srssubpop requests that DEFF and DEFT be computed using an estimate of simple random sampling (SRS) variance for sampling within a subpopulation. By default, DEFF and DEFT are computed using an estimate of the SRS variance for sampling from the entire population. Typically, srssubpop is used when computing subpopulation estimates by strata or by groups of strata.

meff and meft request that the misspecification-effect measures MEFF and MEFT be displayed.

### Options for estat size

- obs requests that the number of observations used to compute the estimate be displayed for each row of estimates.
- size requests that the estimate of the subpopulation size be displayed for each row of estimates. The subpopulation size estimate equals the sum of the weights for those observations in the estimation sample that are also in the specified subpopulation. The estimated population size is reported when a subpopulation is not specified.

#### Options for estat sd

variance requests that the subpopulation variance be displayed instead of the standard deviation.

srssubpop requests that the standard deviation be computed using an estimate of SRS variance for sampling within a subpopulation. By default, the standard deviation is computed using an estimate of the SRS variance for sampling from the entire population. Typically, srssubpop is given when computing subpopulation estimates by strata or by groups of strata.

#### Options for estat cv

nolegend prevents the table legend identifying the subpopulations from being displayed.

display\_options: noomitted, vsquish, noemptycells, baselevels, allbaselevels; see [R] estimation options.

### Options for estat gof

- group(#) specifies the number of quantiles to be used to group the data for the goodness-of-fit test. The minimum allowed value is group(2). The maximum allowed value is group(df), where df is the design degrees of freedom (e(df\_r)). The default is group(10).
- total requests that the goodness-of-fit test statistic be computed using the total estimator instead of the mean estimator.
- all requests that the goodness-of-fit test statistic be computed for all observations in the data, ignoring any if or in restrictions specified with the model fit.

### Options for estat vce

covariance displays the matrix as a variance-covariance matrix; this is the default.

- correlation displays the matrix as a correlation matrix rather than a variance-covariance matrix. rho is a synonym for correlation.
- equation(*spec*) selects the part of the VCE to be displayed. If *spec* is *eqlist*, the VCE for the listed equations is displayed. If *spec* is *eqlist1*  $\$  *eqlist2*, the part of the VCE associated with the equations in *eqlist1* (rowwise) and *eqlist2* (columnwise) is displayed. If *spec* is \*, all equations are displayed. equation() implies block if diag is not specified.
- block displays the submatrices pertaining to distinct equations separately.
- diag displays the diagonal submatrices pertaining to distinct equations separately.
- format(% fint) specifies the number format for displaying the elements of the matrix. The default is
  format(%10.0g) for covariances and format(%8.4f) for correlations. See [U] 12.5 Formats:
   Controlling how data are displayed for more information.
- nolines suppresses lines between equations.
- *display\_options*: <u>noomit</u>ted, <u>noempty</u>cells, <u>base</u>levels, <u>allbase</u>levels; see [R] estimation options.

## **Remarks and examples**

### Example 1

Using data from the Second National Health and Nutrition Examination Survey (NHANES II) (McDowell et al. 1981), let's estimate the population means for total serum cholesterol (tcresult) and for serum triglycerides (tgresult).

```
. use http://www.stata-press.com/data/r14/nhanes2
. svy: mean tcresult tgresult
(running mean on estimation sample)
Survey: Mean estimation
Number of strata =
                        31
                                  Number of obs
                                                  =
                                                          5,050
Number of PSUs =
                        62
                                  Population size =
                                                     56,820,832
                                  Design df
                                                  =
                                                             31
                            Linearized
                     Mean
                            Std. Err.
                                           [95% Conf. Interval]
    tcresult
                 211.3975
                            1.252274
                                           208.8435
                                                       213.9515
                            2.071934
    tgresult
                  138.576
                                           134.3503
                                                       142.8018
```

We can use estat svyset to remind us of the survey design characteristics that were used to produce these results.

```
. estat svyset
    pweight: finalwgt
    VCE: linearized
Single unit: missing
    Strata 1: strata
    SU 1: psu
    FPC 1: <zero>
```

estat effects reports a table of design and misspecification effects for each mean we estimated.

```
. estat effects, deff deft meff meft
```

|          | Mean     | Linearized<br>Std. Err. | DEFF    | DEFT    | MEFF    | MEFT    |
|----------|----------|-------------------------|---------|---------|---------|---------|
| tcresult | 211.3975 | 1.252274                | 3.57141 | 1.88982 | 3.46105 | 1.86039 |
| tgresult | 138.576  | 2.071934                | 2.35697 | 1.53524 | 2.32821 | 1.52585 |

estat size reports a table that contains sample and population sizes.

. estat size

|          | Mean     | Linearized<br>Std. Err. | Obs   | Size       |
|----------|----------|-------------------------|-------|------------|
| tcresult | 211.3975 | 1.252274                | 5,050 | 56,820,832 |
| tgresult | 138.576  | 2.071934                | 5,050 | 56,820,832 |

estat size can also report a table of subpopulation sizes.

```
. svy: mean tcresult, over(sex)
(output omitted)
. estat size
Male: sex = Male
Female: sex = Female
Uinearized
Over Mean Std. Err. Obs Size
tcresult
```

1.312967

1.193853

4,915

5,436

56,159,480

60,998,033

estat sd reports a table of subpopulation standard deviations.

210.7937

215.2188

```
. estat sd
```

Male

Female

Male: sex = Male Female: sex = Female

| Mean     | Std. Dev. |
|----------|-----------|
|          |           |
| 210.7937 | 45.79065  |
| 215.2188 | 50.72563  |
|          | 210.7937  |

estat cv reports a table of coefficients of variations for the estimates.

. estat cv

Male: sex = Male Female: sex = Female

| Over     | Mean     | Linearized<br>Std. Err. | CV (%)  |
|----------|----------|-------------------------|---------|
| tcresult |          |                         |         |
| Male     | 210.7937 | 1.312967                | .622868 |
| Female   | 215.2188 | 1.193853                | .554716 |

4

#### Example 2: Design effects with subpopulations

When there are subpopulations, estat effects can compute design effects with respect to one of two different hypothetical SRS designs. The default design is one in which SRS is conducted across the full population. The alternate design is one in which SRS is conducted entirely within the subpopulation of interest. This alternate design is used when the srssubpop option is specified.

Deciding which design is preferable depends on the nature of the subpopulations. If we can imagine identifying members of the subpopulations before sampling them, the alternate design is preferable. This case arises primarily when the subpopulations are strata or groups of strata. Otherwise, we may prefer to use the default.

Here is an example using the default with the NHANES II data.

```
. use http://www.stata-press.com/data/r14/nhanes2b
. svy: mean iron, over(sex)
 (output omitted)
. estat effects
         Male: sex = Male
       Female: sex = Female
                            Linearized
        Over
                      Mean
                             Std. Err.
                                               DEFF
                                                         DEFT
iron
        Male
                  104.7969
                              .557267
                                           1.36097
                                                      1.16661
```

.6743344

Thus the design-based variance estimate is about 36% larger than the estimate from the hypothetical SRS design including the full population. We can get DEFF and DEFT for the alternate SRS design by using the srssubpop option.

2.01403

1.41916

```
. estat effects, srssubpop
Male: sex = Male
Female: sex = Female
```

97.16247

Female

|      | Over   | Mean     | Linearized<br>Std. Err. | DEFF    | DEFT    |
|------|--------|----------|-------------------------|---------|---------|
| iron |        |          |                         |         |         |
|      | Male   | 104.7969 | .557267                 | 1.348   | 1.16104 |
|      | Female | 97.16247 | .6743344                | 2.03132 | 1.42524 |

Because the NHANES II did not stratify on sex, we think it problematic to consider design effects with respect to SRS of the female (or male) subpopulation. Consequently, we would prefer to use the default here, although the values of DEFF differ little between the two in this case.

For other examples (generally involving heavy oversampling or undersampling of specified subpopulations), the differences in DEFF for the two schemes can be much more dramatic. Consider the NMIHS data (Gonzalez, Krauss, and Scott 1992), and compute the mean of birthwgt over race:

- . use http://www.stata-press.com/data/r14/nmihs
- . svy: mean birthwgt, over(race)
   (output omitted)
- . estat effects
  - nonblack: race = nonblack
     black: race = black

| Over     | Mean          | Linearized<br>Std. Err. | DEFF    | DEFT    |
|----------|---------------|-------------------------|---------|---------|
| birthwgt |               |                         |         |         |
| nonblack | 3402.32       | 7.609532                | 1.44376 | 1.20157 |
| black    | 3127.834      | 6.529814                | .172041 | .414778 |
| DIACK    | : race = blac | .к.                     |         |         |
|          |               | Linearized              |         |         |
| Over     | Mean          | Std. Err.               | DEFF    | DEFT    |
| birthwgt |               |                         |         |         |
| nonblack | 3402.32       | 7.609532                | .826842 | .909308 |
| black    | 3127.834      | 6.529814                | .528963 | .727298 |

Because the NMIHS survey was stratified on race, marital status, age, and birthweight, we believe it reasonable to consider design effects computed with respect to SRS within an individual race group. Consequently, we would recommend here the alternative hypothetical design for computing design effects; that is, we would use the srssubpop option.

4

#### Example 3: Misspecification effects

Misspecification effects assess biases in variance estimators that are computed under the wrong assumptions. The survey literature (for example, Scott and Holt 1982, 850; Skinner 1989) defines misspecification effects with respect to a general set of "wrong" variance estimators. estat effects considers only one specific form: variance estimators computed under the incorrect assumption that our observed sample was selected through SRS.

The resulting "misspecification effect" measure is informative primarily when an unweighted point estimator is approximately unbiased for the parameter of interest. See Eltinge and Sribney (1996a) for a detailed discussion of extensions of misspecification effects that are appropriate for *biased* point estimators.

Note the difference between a misspecification effect and a design effect. For a design effect, we compare our complex-design-based variance estimate with an estimate of the true variance that we would have obtained under a hypothetical true simple random sample. For a misspecification effect, we compare our complex-design-based variance estimate with an estimate of the variance from fitting the same model without weighting, clustering, or stratification.

estat effects defines MEFF and MEFT as

$$\begin{split} \mathrm{MEFF} &= \widehat{V}/\widehat{V}_{\mathrm{msp}} \\ \mathrm{MEFT} &= \sqrt{\mathrm{MEFF}} \end{split}$$

where  $\hat{V}$  is the appropriate design-based estimate of variance and  $\hat{V}_{msp}$  is the variance estimate computed with a misspecified design—ignoring the sampling weights, stratification, and clustering.

Here we request that the misspecification effects be displayed for the estimation of mean zinc levels from our NHANES II data.

```
. use http://www.stata-press.com/data/r14/nhanes2b
```

. svy: mean zinc, over(sex)

(output omitted)

```
. estat effects, meff meft
```

```
Male: sex = Male
```

Female: sex = Female

|      | Over   | Mean     | Linearized<br>Std. Err. | MEFF    | MEFT    |
|------|--------|----------|-------------------------|---------|---------|
| zinc |        |          |                         |         |         |
|      | Male   | 90.74543 | .5850741                | 6.28254 | 2.5065  |
|      | Female | 83.8635  | .4689532                | 6.32648 | 2.51525 |

If we run ci without weights, we get the standard errors that are  $(\widehat{V}_{\mathrm{msp}})^{1/2}.$ 

| . sort sex                  |                |            |           |                      |
|-----------------------------|----------------|------------|-----------|----------------------|
| . ci zinc if s              | sex == "Male": | sex        |           |                      |
| Variable                    | Obs            | Mean       | Std. Err. | [95% Conf. Interval] |
| zinc                        | 4,375          | 89.53143   | .2334228  | 89.0738 89.98906     |
| . display [zi]<br>2.5064994 | nc]_se[Male]/r | (se)       |           |                      |
| . display ([z:<br>6.2825393 | inc]_se[Male]/ | r(se))^2   |           |                      |
| . ci zinc if a              | sex == "Female | ":sex      |           |                      |
| Variable                    | Obs            | Mean       | Std. Err. | [95% Conf. Interval] |
| zinc                        | 4,827          | 83.76652   | .186444   | 83.40101 84.13204    |
| . display [zin<br>2.515249  | nc]_se[Female] | /r(se)     |           |                      |
| . display ([z:<br>6.3264774 | inc]_se[Female | ]/r(se))^2 |           |                      |

4

#### Example 4: Design and misspecification effects for linear combinations

Let's compare the mean of total serum cholesterol (tcresult) between men and women in the NHANES II dataset.

```
. use http://www.stata-press.com/data/r14/nhanes2
. svy: mean tcresult, over(sex)
(running mean on estimation sample)
Survey: Mean estimation
Number of strata =
                         31
                                 Number of obs
                                                          10,351
Number of PSUs
                         62
                                 Population size = 117,157,513
                 =
                                 Design df
                                                              31
         Male: sex = Male
       Female: sex = Female
                            Linearized
        Over
                     Mean
                             Std. Err.
                                            [95% Conf. Interval]
tcresult
                 210.7937
                             1.312967
                                            208.1159
                                                        213.4715
        Male
```

1.193853

We can use estat lceffects to report the standard error, design effects, and misspecification effects of the difference between the above means.

212.784

217.6537

```
. estat lceffects [tcresult]Male - [tcresult]Female, deff deft meff meft
```

```
(1) [tcresult]Male - [tcresult]Female = 0
```

215.2188

Female

| Mean | Coef.     | Std. Err. | DEFF    | DEFT   | MEFF    | MEFT    |
|------|-----------|-----------|---------|--------|---------|---------|
| (1)  | -4.425109 | 1.086786  | 1.31241 | 1.1456 | 1.27473 | 1.12904 |

4

### Example 5: Using survey data to determine Neyman allocation

Suppose that we have partitioned our population into L strata and stratum h contains  $N_h$  individuals. Also let  $\sigma_h$  represent the standard deviation of a quantity we wish to sample from the population. According to Cochran (1977, sec. 5.5), we can minimize the variance of the stratified mean estimator, for a fixed sample size n, if we choose the stratum sample sizes according to Neyman allocation:

$$n_h = n \frac{N_h \sigma_h}{\sum_{i=1}^L N_i \sigma_i} \tag{1}$$

We can use estat sd with our current survey data to produce a table of subpopulation standarddeviation estimates. Then we could plug these estimates into (1) to improve our survey design for the next time we sample from our population. Here is an example using birthweight from the NMIHS data. First, we need estimation results from svy: mean over the strata.

```
. use http://www.stata-press.com/data/r14/nmihs
. svyset [pw=finwgt], strata(stratan)
        pweight: finwgt
        VCE: linearized
    Single unit: missing
        Strata 1: stratan
        SU 1: <observations>
        FPC 1: <zero>
. svy: mean birthwgt, over(stratan)
    (output omitted)
```

Next we will use estat size to report the table of stratum sizes. We will also generate matrix  $p\_obs$  to contain the observed percent allocations for each stratum. In the matrix expression,  $r(\_N)$  is a row vector of stratum sample sizes and e(N) contains the total sample size.  $r(\_N\_subp)$  is a row vector of the estimated population stratum sizes.

```
. estat size
1: stratan = 1
```

2: stratan = 2 3: stratan = 3 4: stratan = 4 5: stratan = 5 6: stratan = 6

| Over     | Mean     | Linearized<br>Std. Err. | Obs   | Size          |
|----------|----------|-------------------------|-------|---------------|
| birthwgt |          |                         |       |               |
| 1        | 1049.434 | 19.00149                | 841   | 18,402.98161  |
| 2        | 2189.561 | 9.162736                | 803   | 67,650.95932  |
| 3        | 3303.492 | 7.38429                 | 3,578 | 579,104.6188  |
| 4        | 1036.626 | 12.32294                | 710   | 29,814.93215  |
| 5        | 2211.217 | 9.864682                | 714   | 153,379.07445 |
| 6        | 3485.42  | 8.057648                | 3,300 | 3,047,209.105 |

. matrix  $p_{obs} = 100 * r(_N)/e(N)$ 

. matrix nsubp = r(\_N\_subp)

Now we call estat sd to report the stratum standard-deviation estimates and generate matrix  $p_neyman$  to contain the percent allocations according to (1). In the matrix expression, r(sd) is a vector of the stratum standard deviations.

```
. estat sd
             1: stratan = 1
            2: stratan = 2
            3: stratan = 3
            4: stratan = 4
            5: stratan = 5
            6: stratan = 6
        Over
                      Mean
                             Std. Dev.
birthwgt
           1
                  1049.434
                              2305.931
           2
                  2189.561
                              555.7971
           3
                  3303.492
                              687.3575
           4
                  1036.626
                              999.0867
           5
                  2211.217
                              349.8068
           6
                   3485.42
                              300.6945
. matrix p_neyman = 100 * hadamard(nsubp,r(sd))/el(nsubp*r(sd)',1,1)
. matrix list p_obs, format(%4.1f)
p_obs[1,6]
     birthwgt:
                birthwgt:
                           birthwgt: birthwgt:
                                                   birthwgt:
                                                               birthwgt:
                        2
                                   3
                                               4
                                                          5
            1
                                                                      6
r1
          8.5
                      8.1
                                36.0
                                             7.1
                                                         7.2
                                                                   33.2
. matrix list p_neyman, format(%4.1f)
p_neyman[1,6]
     birthwgt:
                birthwgt: birthwgt: birthwgt: birthwgt:
                                                               birthwgt:
                        2
                                    3
                                               4
                                                           5
                                                                       6
            1
          2.9
                      2.5
                                26.9
                                             2.0
                                                         3.6
                                                                   62.0
r1
```

We can see that strata 3 and 6 each contain about one-third of the observed data, with the rest of the observations spread out roughly equally to the remaining strata. However, plugging our sample estimates into (1) indicates that stratum 6 should get 62% of the sampling units, stratum 3 should get about 27%, and the remaining strata should get a roughly equal distribution of sampling units.

4

#### Example 6: Summarizing singleton and certainty strata

Use estat strata with svy estimation results to produce a table that reports the number of singleton and certainty strata in each sampling stage. Here is an example using (fictional) data from a complex survey with five sampling stages (the dataset is already svyset). If singleton strata are present, estat strata will report their effect on the standard errors.

- . use http://www.stata-press.com/data/r14/strata5
- . svy: total y (output omitted)

```
. estat strata
```

| Stage | Singleton<br>strata |     | Total<br>strata |
|-------|---------------------|-----|-----------------|
| 1     | 0                   | 1   | 4               |
| 2     | 1                   | 0   | 10              |
| 3     | 0                   | 3   | 29              |
| 4     | 2                   | 0   | 110             |
| 5     | 204                 | 311 | 865             |

Note: Missing standard error because of stratum with single sampling unit.

estat strata also reports the scale factor used when the singleunit(scaled) option is svyset. Of the 865 strata in the last stage, 204 are singleton strata and 311 are certainty strata. Thus the scaling factor for the last stage is

$$\frac{865 - 311}{865 - 311 - 204} \approx 1.58$$

| svyset,    | <pre>singleunit(scaled)</pre> | noclear |
|------------|-------------------------------|---------|
| (output on | nitted)                       |         |

- . svy: total y
- (output omitted)
- . estat strata

| Stage | Singleton<br>strata | Certainty<br>strata | Total<br>strata | Scale<br>factor |
|-------|---------------------|---------------------|-----------------|-----------------|
| 1     | 0                   | 1                   | 4               | 1               |
| 2     | 1                   | 0                   | 10              | 1.11            |
| 3     | 0                   | 3                   | 29              | 1               |
| 4     | 2                   | 0                   | 110             | 1.02            |
| 5     | 204                 | 311                 | 865             | 1.58            |

Note: Variances scaled within each stage to handle strata with a single sampling unit.

The singleunit(scaled) option of svyset is one of three methods in which Stata's svy commands can automatically handle singleton strata when performing variance estimation; see [SVY] variance estimation for a brief discussion of these methods.

### Example 7: Goodness-of-fit test for svy: logistic

From example 2 in [SVY] svy estimation, we modeled the incidence of high blood pressure as a function of height, weight, age, and sex (using the female indicator variable).

```
. use http://www.stata-press.com/data/r14/nhanes2d
. svyset
      pweight: finalwgt
          VCE: linearized
  Single unit: missing
     Strata 1: strata
         SU 1: psu
        FPC 1: <zero>
. svy: logistic highbp height weight age female
(running logistic on estimation sample)
Survey: Logistic regression
Number of strata
                    =
                              31
                                                 Number of obs
                                                                             10,351
                                                                    =
Number of PSUs
                    =
                              62
                                                 Population size
                                                                    =
                                                                       117,157,513
                                                 Design df
                                                                    =
                                                                                 31
                                                 F(
                                                      4,
                                                              28)
                                                                    =
                                                                             368.33
                                                 Prob > F
                                                                    =
                                                                             0.0000
                             Linearized
      highbp
                Odds Ratio
                              Std. Err.
                                              t
                                                   P>|t|
                                                              [95% Conf. Interval]
                                          -6.54
                                                   0.000
                                                                           .9762654
      height
                  .9657022
                              .0051511
                                                              .9552534
                                          20.22
      weight
                  1.053023
                              .0026902
                                                   0.000
                                                              1.047551
                                                                           1.058524
                  1.050059
                                          25.96
                                                   0.000
                              .0019761
                                                              1.046037
                                                                           1.054097
         age
                                                                            .706987
                  .6272129
                              .0368195
                                          -7.95
                                                   0.000
                                                              .5564402
      female
       _cons
                   .716868
                              .6106878
                                          -0.39
                                                   0.699
                                                              .1261491
                                                                          4.073749
```

We can use estat gof to perform a goodness-of-fit test for this model.

. estat gof Logistic model for highbp, goodness-of-fit test F(9,23) = 5.32Prob > F = 0.0006

The F statistic is significant at the 5% level, indicating that the model is not a good fit for these data.

4

# **Stored results**

estat svyset stores the following in r():

| Scalars       |                                                    |
|---------------|----------------------------------------------------|
| r(stages)     | number of sampling stages                          |
| r(stages_wt)  | last stage containing stage-level weights          |
| Macros        |                                                    |
| r(wtype)      | weight type                                        |
| r(wexp)       | weight expression                                  |
| r(wvar)       | weight variable name                               |
| r(weight#)    | variable identifying weight for stage #            |
| r(su#)        | variable identifying sampling units for stage #    |
| r(strata#)    | variable identifying strata for stage #            |
| r(fpc#)       | FPC for stage #                                    |
| r(bsrweight)  | bsrweight() variable list                          |
| r(bsn)        | bootstrap mean-weight adjustment                   |
| r(brrweight)  | brrweight() variable list                          |
| r(fay)        | Fay's adjustment                                   |
| r(jkrweight)  | jkrweight() variable list                          |
| r(sdrweight)  | sdrweight() variable list                          |
| r(sdrfpc)     | <pre>fpc() value from within sdrweight()</pre>     |
| r(vce)        | vcetype specified in vce()                         |
| r(dof)        | dof() value                                        |
| r(mse)        | mse, if specified                                  |
| r(poststrata) | poststrata() variable                              |
| r(postweight) | <pre>postweight() variable</pre>                   |
| r(settings)   | svyset arguments to reproduce the current settings |
| r(singleunit) | singleunit() setting                               |
|               |                                                    |

estat strata stores the following in r():

Matrices

| r(_N_strata_single)  | number of strata with one sampling unit                       |
|----------------------|---------------------------------------------------------------|
| r(_N_strata_certain) | number of certainty strata                                    |
| r(_N_strata)         | number of strata                                              |
| r(scale)             | variance scale factors used when singleunit(scaled) is svyset |

estat effects stores the following in r():

Matrices

| r(deff)    | vector of DEFF estimates               |
|------------|----------------------------------------|
| r(deft)    | vector of DEFT estimates               |
| r(deffsub) | vector of DEFF estimates for srssubpop |
| r(deftsub) | vector of DEFT estimates for srssubpop |
| r(meff)    | vector of MEFF estimates               |
| r(meft)    | vector of MEFT estimates               |

estat lceffects stores the following in r():

Scalars

| r(estimate) | point estimate              |
|-------------|-----------------------------|
| r(se)       | estimate of standard error  |
| r(df)       | degrees of freedom          |
| r(deff)     | DEFF estimate               |
| r(deft)     | DEFT estimate               |
| r(deffsub)  | DEFF estimate for srssubpop |
| r(deftsub)  | DEFT estimate for srssubpop |
| r(meff)     | MEFF estimate               |
| r(meft)     | MEFT estimate               |

estat size stores the following in r():

| Matrices   |                                              |
|------------|----------------------------------------------|
| r(_N)      | vector of numbers of nonmissing observations |
| r(_N_subp) | vector of subpopulation size estimates       |

estat sd stores the following in r():

| Macros<br>r(srssubpop) | srssubpop, if specified                              |
|------------------------|------------------------------------------------------|
| Matrices               |                                                      |
| r(mean)                | vector of subpopulation mean estimates               |
| r(sd)                  | vector of subpopulation standard-deviation estimates |
| r(variance)            | vector of subpopulation variance estimates           |

estat cv stores the following in r():

| Matrices |                                            |
|----------|--------------------------------------------|
| r(b)     | estimates                                  |
| r(se)    | standard errors of the estimates           |
| r(cv)    | coefficients of variation of the estimates |

estat gof stores the following in r():

| Scalars |  |
|---------|--|
| r(p)    |  |

....

| r(p)    | p-value associated with the test statistic                          |
|---------|---------------------------------------------------------------------|
| r(F)    | $F$ statistic, if $e(df_r)$ was stored by estimation command        |
| r(df1)  | numerator degrees of freedom for F statistic                        |
| r(df2)  | denominator degrees of freedom for F statistic                      |
| r(chi2) | $\chi^2$ statistic, if e(df_r) was not stored by estimation command |
| r(df)   | degrees of freedom for $\chi^2$ statistic                           |

estat vce stores the following in r():

Matrices r(V)

VCE or correlation matrix

## Methods and formulas

Methods and formulas are presented under the following headings:

Design effects Linear combinations Misspecification effects Population and subpopulation standard deviations Coefficient of variation Goodness of fit for binary response models

### **Design effects**

estat effects produces two estimators of design effect, DEFF and DEFT. DEFF is estimated as described in Kish (1965) as

$$\text{DEFF} = \frac{\widehat{V}(\widehat{\theta})}{\widehat{V}_{\text{srswor}}(\widetilde{\theta}_{\text{srs}})}$$

where  $\widehat{V}(\widehat{\theta})$  is the design-based estimate of variance for a parameter,  $\theta$ , and  $\widehat{V}_{srswor}(\widetilde{\theta}_{srs})$  is an estimate of the variance for an estimator,  $\widetilde{\theta}_{srs}$ , that would be obtained from a similar hypothetical survey conducted using SRS without replacement (wor) and with the same number of sample elements, m, as in the actual survey. For example, if  $\theta$  is a total Y, then

$$\widehat{V}_{\text{srswor}}(\widetilde{\theta}_{\text{srs}}) = (1-f)\frac{\widehat{M}}{m-1}\sum_{j=1}^{m} w_j \left(y_j - \widehat{\overline{Y}}\right)^2 \tag{1}$$

where  $\widehat{\overline{Y}} = \widehat{Y}/\widehat{M}$ . The factor (1 - f) is a finite population correction. If the user sets an FPC for the first stage,  $f = m/\widehat{M}$  is used; otherwise, f = 0.

DEFT is estimated as described in Kish (1987, 41) as

$$\text{DEFT} = \sqrt{\frac{\widehat{V}(\widehat{\theta})}{\widehat{V}_{\text{srswr}}(\widetilde{\theta}_{\text{srs}})}}$$

where  $\widehat{V}_{srswr}(\widetilde{\theta}_{srs})$  is an estimate of the variance for an estimator,  $\widetilde{\theta}_{srs}$ , obtained from a similar survey conducted using SRS with replacement (wr).  $\widehat{V}_{srswr}(\widetilde{\theta}_{srs})$  is computed using (1) with f = 0.

When computing estimates for a subpopulation, S, and the srssubpop option is not specified (that is, the default), (1) is used with  $w_{Sj} = I_S(j) w_j$  in place of  $w_j$ , where

$$I_{\mathcal{S}}(j) = \begin{cases} 1, \text{ if } j \in \mathcal{S} \\ 0, \text{ otherwise} \end{cases}$$

The sums in (1) are still calculated over all elements in the sample, regardless of whether they belong to the subpopulation: by default, the SRS is assumed to be done across the full population.

When the srssubpop option is specified, the SRS is carried out within subpopulation S. Here (1) is used with the sums restricted to those elements belonging to the subpopulation; m is replaced with  $m_S$ , the number of sample elements from the subpopulation;  $\widehat{M}$  is replaced with  $\widehat{M}_S$ , the sum of the weights from the subpopulation; and  $\overline{\widehat{Y}}$  is replaced with  $\overline{\widehat{Y}}_S = \widehat{Y}_S / \widehat{M}_S$ , the weighted mean across the subpopulation.

### Linear combinations

estat lceffects estimates  $\eta = C\theta$ , where  $\theta$  is a  $q \times 1$  vector of parameters (for example, population means or population regression coefficients) and C is any  $1 \times q$  vector of constants. The estimate of  $\eta$  is  $\hat{\eta} = C\hat{\theta}$ , and its variance estimate is

$$\widehat{V}(\widehat{\eta}) = C\widehat{V}(\widehat{\theta})C'$$

Similarly, the SRS without replacement (srswor) variance estimator used in the computation of DEFF is

$$\widehat{V}_{\mathrm{srswor}}(\widetilde{\eta}_{\mathrm{srs}}) = C\widehat{V}_{\mathrm{srswor}}(\widehat{\theta}_{\mathrm{srs}})C'$$

and the SRS with replacement (srswr) variance estimator used in the computation of DEFT is

$$\widehat{V}_{\mathrm{srswr}}(\widetilde{\eta}_{\mathrm{srs}}) = C\widehat{V}_{\mathrm{srswr}}(\widehat{\theta}_{\mathrm{srs}})C'$$

The variance estimator used in computing MEFF and MEFT is

$$\widehat{V}_{\mathrm{msp}}(\widetilde{\eta}_{\mathrm{msp}}) = C\widehat{V}_{\mathrm{msp}}(\widehat{\theta}_{\mathrm{msp}})C'$$

estat lceffects was originally developed under a different command name; see Eltinge and Sribney (1996b).

#### Misspecification effects

estat effects produces two estimators of misspecification effect, MEFF and MEFT.

$$\begin{split} \text{MEFF} &= \frac{\widehat{V}(\widehat{\theta})}{\widehat{V}_{\mathrm{msp}}(\widehat{\theta}_{\mathrm{msp}})} \\ \text{MEFT} &= \sqrt{\text{MEFF}} \end{split}$$

where  $\widehat{V}(\widehat{\theta})$  is the design-based estimate of variance for a parameter,  $\theta$ , and  $\widehat{V}_{msp}(\widehat{\theta}_{msp})$  is the variance estimate for  $\widehat{\theta}_{msp}$ . These estimators,  $\widehat{\theta}_{msp}$  and  $\widehat{V}_{msp}(\widehat{\theta}_{msp})$ , are based on the incorrect assumption that the observations were obtained through SRS with replacement: they are the estimators obtained by simply ignoring weights, stratification, and clustering. When  $\theta$  is a total Y, the estimator and its variance estimate are computed using the standard formulas for an unweighted total:

$$\widehat{Y}_{\rm msp} = \widehat{M}\,\overline{y} = \frac{\widehat{M}}{m}\sum_{j=1}^{m} y_j$$
$$\widehat{V}_{\rm msp}(\widehat{Y}_{\rm msp}) = \frac{\widehat{M}^2}{m(m-1)}\sum_{j=1}^{m} (y_j - \overline{y})^2$$

When computing MEFF and MEFT for a subpopulation, sums are restricted to those elements belonging to the subpopulation, and  $\widehat{M}_S$  and  $\widehat{M}_S$  are used in place of m and  $\widehat{M}$ .

#### Population and subpopulation standard deviations

For srswr designs, the variance of the mean estimator is

$$V_{\rm srswr}(\overline{y}) = \sigma^2/n$$

where n is the sample size and  $\sigma$  is the population standard deviation. estat sd uses this formula and the results from mean and svy: mean to estimate the population standard deviation via

$$\widehat{\sigma} = \sqrt{n \ \widehat{V}_{\mathrm{srswr}}(\overline{y})}$$

Subpopulation standard deviations are computed similarly, using the corresponding variance estimate and sample size.

#### Coefficient of variation

The coefficient of variation (CV) for estimate  $\hat{\theta}$  is

$$\operatorname{cv}(\widehat{\theta}) = \frac{\sqrt{\widehat{V}(\widehat{\theta})}}{|\widehat{\theta}|} \times 100\%$$

A missing value is reported when  $\hat{\theta}$  is zero.

#### Goodness of fit for binary response models

Let  $y_j$  be the *j*th observed value of the dependent variable,  $\hat{p}_j$  be the predicted probability of a positive outcome, and  $\hat{r}_j = y_j - \hat{p}_j$ . Let *g* be the requested number of groups from the group() option; then the  $\hat{r}_j$  are placed in *g* quantile groups as described in *Methods and formulas* for the xtile command in [D] pctile. Let  $\bar{r} = (\bar{r}_1, \ldots, \bar{r}_g)$ , where  $\bar{r}_i$  is the subpopulation mean of the  $\hat{r}_j$  for the *i*th quantile group. The standard Wald statistic for testing  $H_0: \bar{r} = \mathbf{0}$  is

$$\widehat{X}^2 = \overline{r} \{ \widehat{V}(\overline{r}) \}^{-1} \overline{r}'$$

where  $\widehat{V}(\overline{r})$  is the design-based variance estimate for  $\overline{r}$ . Here  $\widehat{X}^2$  is approximately distributed as a  $\chi^2$  with g-1 degrees of freedom. This Wald statistic is one of the three goodness-of-fit statistics discussed in Graubard, Korn, and Midthune (1997). estat gof reports this statistic when the design degrees of freedom is missing, such as with svy bootstrap results.

According to Archer and Lemeshow (2006), the F-adjusted mean residual test is given by

$$\widehat{F} = \widehat{X}^2(d - g + 2)/(dg)$$

where d is the design degrees of freedom. Here  $\hat{F}$  is approximately distributed as an F with g-1 numerator and d-g+2 denominator degrees of freedom.

With the total option, estat gof uses the subpopulation total estimator instead of the subpopulation mean estimator.

### References

- Archer, K. J., and S. A. Lemeshow. 2006. Goodness-of-fit test for a logistic regression model fitted using survey sample data. Stata Journal 6: 97–105.
- Cochran, W. G. 1977. Sampling Techniques. 3rd ed. New York: Wiley.
- Eltinge, J. L., and W. M. Sribney. 1996a. Accounting for point-estimation bias in assessment of misspecification effects, confidence-set coverage rates and test sizes. Unpublished manuscript, Department of Statistics, Texas A&M University.
- —. 1996b. svy5: Estimates of linear combinations and hypothesis tests for survey data. Stata Technical Bulletin 31: 31–42. Reprinted in Stata Technical Bulletin Reprints, vol. 6, pp. 246–259. College Station, TX: Stata Press.
- Gonzalez, J. F., Jr., N. Krauss, and C. Scott. 1992. Estimation in the 1988 National Maternal and Infant Health Survey. Proceedings of the Section on Statistics Education, American Statistical Association 343–348.
- Graubard, B. I., E. L. Korn, and D. Midthune. 1997. Testing goodness-of-fit for logistic regression with survey data. In Proceedings of the Section on Survey Research Methods, Joint Statistical Meetings, 170–174. Alexandria, VA: American Statistical Association.
- Kish, L. 1965. Survey Sampling. New York: Wiley.

-----. 1987. Statistical Design for Research. New York: Wiley.

- McDowell, A., A. Engel, J. T. Massey, and K. Maurer. 1981. Plan and operation of the Second National Health and Nutrition Examination Survey, 1976–1980. Vital and Health Statistics 1(15): 1–144.
- Scott, A. J., and D. Holt. 1982. The effect of two-stage sampling on ordinary least squares methods. *Journal of the American Statistical Association* 77: 848–854.
- Skinner, C. J. 1989. Introduction to part A. In Analysis of Complex Surveys, ed. C. J. Skinner, D. Holt, and T. M. F. Smith, 23–58. New York: Wiley.
- West, B. T., and S. E. McCabe. 2012. Incorporating complex sample design effects when only final survey weights are available. *Stata Journal* 12: 718–725.

### Also see

- [SVY] svy postestimation Postestimation tools for svy
- [SVY] svy estimation Estimation commands for survey data
- [SVY] subpopulation estimation Subpopulation estimation for survey data
- [SVY] variance estimation Variance estimation for survey data

## Title

jackknife\_options — More options for jackknife variance estimation

Description Syntax Options Also see

## Description

svy accepts more options when performing jackknife variance estimation.

## Syntax

| jackknife_options            | Description                              |
|------------------------------|------------------------------------------|
| SE                           |                                          |
| mse                          | use MSE formula for variance             |
| nodots                       | suppress replication dots                |
| <pre>saving(filename,)</pre> | save results to filename                 |
| keep                         | keep pseudovalues                        |
| <u>v</u> erbose              | display the full table legend            |
| <u>noi</u> sily              | display any output from command          |
| trace                        | trace command                            |
| <u>ti</u> tle( <i>text</i> ) | use <i>text</i> as the title for results |
| nodrop                       | do not drop observations                 |
| reject( <i>exp</i> )         | identify invalid results                 |

saving(), keep, verbose, noisily, trace, title(), nodrop, and reject() are not shown in the dialog boxes for estimation commands.

## Options

SE

mse specifies that svy compute the variance by using deviations of the replicates from the observed value of the statistic based on the entire dataset. By default, svy computes the variance by using deviations of the pseudovalues from their mean.

nodots suppresses display of the replication dots. By default, one dot character is printed for each successful replication. A red 'x' is displayed if *command* returns with an error, 'e' is displayed if at least one of the values in the *exp\_list* is missing, 'n' is displayed if the sample size is not correct, and a yellow 's' is displayed if the dropped sampling unit is outside the subpopulation sample.

saving(), keep, verbose, noisily, trace, title(), nodrop, reject(); see [SVY] svy jackknife.

### Also see

[SVY] svy — The survey prefix command

[SVY] svy jackknife — Jackknife estimation for survey data

## Title

**ml for svy** — Maximum pseudolikelihood estimation for survey data

Remarks and examples Reference Also see

### **Remarks and examples**

Stata's ml command can fit maximum likelihood-based models for survey data. Many ml-based estimators can now be modified to handle one or more stages of clustering, stratification, sampling weights, finite population correction, poststratification, and subpopulation estimation. See [R] ml for details.

See [P] **program properties** for a discussion of the programming requirements for an estimation command to work with the svy prefix. See Gould, Pitblado, and Poi (2010) for examples of user-written estimation commands that support the svy prefix.

#### Example 1: User-written survey regression

The ml command requires a program that computes likelihood values to perform maximum likelihood. Here is a likelihood evaluator used in Gould, Pitblado, and Poi (2010) to fit linear regression models using likelihood from the normal distribution.

```
program mynormal_lf
    version 14
    args lnf mu lnsigma
    quietly replace 'lnf' = ln(normalden($ML_y1,'mu',exp('lnsigma')))
end
```

Here we fit a survey regression model using a multistage survey dataset with ml and the above likelihood evaluator.

| . ml max               |                  |                         |               |                                                           |                                           |                                     |
|------------------------|------------------|-------------------------|---------------|-----------------------------------------------------------|-------------------------------------------|-------------------------------------|
| initial:               | log pseudol      | ikelihood =             | - <inf></inf> | > (could n                                                | ot be eval                                | uated)                              |
| feasible:              |                  | ikelihood =             | -7.301e+08    | 3                                                         |                                           |                                     |
| rescale:               | log pseudol      | ikelihood =             | -51944380     | C                                                         |                                           |                                     |
| rescale eq:            | log pseudol      | ikelihood =             | -47565331     | 1                                                         |                                           |                                     |
| Iteration 0:           | log pseudol      | ikelihood =             | -47565331     | 1                                                         |                                           |                                     |
| Iteration 1:           | log pseudol      | ikelihood =             | -41226725     | 5 (not con                                                | icave)                                    |                                     |
| Iteration 2:           | log pseudol      | ikelihood =             | -41221650     | ) (not con                                                | icave)                                    |                                     |
| Iteration 3:           | log pseudol      |                         | -41176159     | 9 (not con                                                | icave)                                    |                                     |
| Iteration 4:           | log pseudol      |                         | -41154139     | 9 (not con                                                | icave)                                    |                                     |
| Iteration 5:           | log pseudol      |                         | -41052368     | 3                                                         |                                           |                                     |
| Iteration 6:           | log pseudol      |                         | -39379181     | 1 (backed                                                 | up)                                       |                                     |
| Iteration 7:           | log pseudol      |                         | -38333242     |                                                           |                                           |                                     |
| Iteration 8:           | log pseudol      |                         | -38328742     | 2                                                         |                                           |                                     |
| Iteration 9:           | log pseudol      | ikelihood =             | -38328739     | 9                                                         |                                           |                                     |
| Number of stra         | ata =            | 50                      |               | Number of                                                 | obs =                                     | 4,071                               |
|                        |                  |                         |               |                                                           |                                           |                                     |
| Number of PSUs         | s =              | 100                     |               | Population                                                | size =                                    | 8,000,000                           |
| Number of PSUs         | 3 =              | 100                     |               | Population<br>Design df                                   | size =<br>=                               | 8,000,000<br>50                     |
| Number of PSUs         | s =              | 100                     |               | -                                                         |                                           |                                     |
| Number of PSUs         | 3 =              | 100                     |               | Design df                                                 | =                                         | 50                                  |
| Number of PSUs         | 3 =              |                         |               | Design df<br>F( 1,                                        | =<br>50) =                                | 50<br>593.99                        |
|                        |                  | Linearized              |               | Design df<br>F( 1,<br>Prob > F                            | =<br>50) =<br>=                           | 50<br>593.99<br>0.0000              |
| Number of PSUs         | s =<br>Coef.     |                         | t             | Design df<br>F( 1,                                        | =<br>50) =                                | 50<br>593.99<br>0.0000              |
|                        |                  | Linearized              | t             | Design df<br>F( 1,<br>Prob > F                            | =<br>50) =<br>=                           | 50<br>593.99<br>0.0000              |
| weight                 |                  | Linearized              | t<br>24.37    | Design df<br>F( 1,<br>Prob > F                            | =<br>50) =<br>=                           | 50<br>593.99<br>0.0000              |
| weight                 | Coef.            | Linearized<br>Std. Err. |               | Design df<br>F( 1,<br>Prob > F<br>P> t <br>0.000          | =<br>50) =<br>=<br>[95% Conf.             | 50<br>593.99<br>0.0000<br>Interval] |
| weight<br>mu<br>cons   | Coef.<br>.716311 | Linearized<br>Std. Err. | 24.37         | Design df<br>F( 1,<br>Prob > F<br>P> t <br>0.000          | =<br>50) =<br>=<br>[95% Conf.<br>.6572778 | 50<br>593.99<br>0.0000<br>Interval] |
| weight<br>mu<br>height | Coef.<br>.716311 | Linearized<br>Std. Err. | 24.37         | Design df<br>F( 1,<br>Prob > F<br>P> t <br>0.000<br>0.000 | =<br>50) =<br>=<br>[95% Conf.<br>.6572778 | 50<br>593.99<br>0.0000<br>Interval] |

## Reference

Gould, W. W., J. S. Pitblado, and B. P. Poi. 2010. *Maximum Likelihood Estimation with Stata*. 4th ed. College Station, TX: Stata Press.

## Also see

- [P] program properties Properties of user-defined programs
- [R] maximize Details of iterative maximization
- [R] ml Maximum likelihood estimation
- [SVY] survey Introduction to survey commands

Title

**poststratification** — Poststratification for survey data

DescriptionRemarks and examplesMethods and formulasReferencesAlso see

### Description

Poststratification is a method for adjusting the sampling weights, usually to account for underrepresented groups in the population.

See [SVY] **direct standardization** for a similar method of adjustment that allows the comparison of rates that come from different frequency distributions.

### **Remarks and examples**

Remarks are presented under the following headings:

Overview Video example

### Overview

Poststratification involves adjusting the sampling weights so that they sum to the population sizes within each poststratum. This usually results in decreasing bias because of nonresponse and underrepresented groups in the population. Poststratification also tends to result in smaller variance estimates.

The svyset command has options to set variables for applying poststratification adjustments to the sampling weights. The poststrata() option takes a variable that contains poststratum identifiers, and the postweight() option takes a variable that contains the poststratum population sizes.

In the following example, we use an example from Levy and Lemeshow (2008) to show how poststratification affects the point estimates and their variance.

#### Example 1: Poststratified mean

Levy and Lemeshow (2008, sec. 6.6) give an example of poststratification by using simple survey data from a veterinarian's client list. The data in poststrata.dta were collected using simple random sampling without replacement. The totexp variable contains the total expenses to the client, type identifies the cats and dogs, postwgt contains the poststratum sizes (450 for cats and 850 for dogs), and fpc contains the total number of clients (850 + 450 = 1300).

. use http://www.stata-press.com/data/r14/poststrata

```
. svyset, poststrata(type) postweight(postwgt) fpc(fpc)
```

```
pweight: <none>
    VCE: linearized
Poststrata: type
Postweight: postwgt
Single unit: missing
Strata 1: <one>
    SU 1: <observations>
    FPC 1: fpc
```

| . svy: mean to<br>(running mean | -          | on sample)              |              |           |
|---------------------------------|------------|-------------------------|--------------|-----------|
| Survey: Mean e                  | estimation |                         |              |           |
| Number of stra                  | ata = 1    | Numbe                   | er of obs =  | 50        |
| Number of PSUs                  | s = 50     | ) Popul                 | ation size = | 1,300     |
| N. of poststra                  | ata = 2    | 2 Desig                 | gn df =      | 49        |
|                                 | Mean       | Linearized<br>Std. Err. | [95% Conf.   | Interval] |
| totexp                          | 40.11513   | 1.163498                | 37.77699     | 42.45327  |

The mean total expenses is \$40.12 with a standard error of \$1.16. In the following, we omit the poststratification information from svyset, resulting in mean total expenses of \$39.73 with standard error \$2.22. The difference between the mean estimates is explained by the facts that expenses tend to be larger for dogs than for cats and that the dogs were slightly underrepresented in the sample  $(850/1,300 \approx 0.65$  for the population; 32/50 = 0.64 for the sample). This reasoning also explains why the variance estimate from the poststratified mean is smaller than the one that was not poststratified.

| . svyset, fpc(fpc)                        |
|-------------------------------------------|
| <pre>pweight: <none></none></pre>         |
| VCE: linearized                           |
| Single unit: missing                      |
| Strata 1: <one></one>                     |
| SU 1: <observations></observations>       |
| FPC 1: fpc                                |
| . svy: mean totexp                        |
| (running mean on estimation sample)       |
| Survey: Mean estimation                   |
| Number of strata = 1 Number of obs = 50   |
| Number of PSUs = 50 Population size = 50  |
| Design df = 49                            |
| Linearized                                |
| Mean Std. Err. [95% Conf. Interval]       |
| totexp 39.7254 2.221747 35.26063 44.19017 |

### Video example

Specifying the poststratification of survey data to Stata

### Methods and formulas

The following discussion assumes that you are already familiar with the topics discussed in [SVY] variance estimation.

Suppose that you used a complex survey design to sample m individuals from a population of size M. Let  $P_k$  be the set of individuals in the sample that belong to poststratum k, and let  $I_{P_k}(j)$  indicate if the *j*th individual is in poststratum k, where

$$I_{P_k}(j) = \begin{cases} 1, \text{ if } j \in P_k \\ 0, \text{ otherwise} \end{cases}$$

Also let  $L_P$  be the number of poststrata and  $M_k$  be the population size for poststratum k.

4

If  $w_j$  is the unadjusted sampling weight for the *j*th sampled individual, the poststratification adjusted sampling weight is

$$w_j^* = \sum_{k=1}^{L_P} I_{P_k}(j) \frac{M_k}{\widehat{M}_k} w_j$$

where  $\widehat{M}_k$  is

$$\widehat{M}_k = \sum_{j=1}^m I_{P_k}(j) w_j$$

The point estimates are computed using these adjusted weights. For example, the poststratified total estimator is

$$\widehat{Y}^P = \sum_{j=1}^m w_j^* y_j$$

where  $y_j$  is an item from the *j*th sampled individual.

For replication-based variance estimation, the BRR and jackknife replicate-weight variables are similarly adjusted to produce the replicate values used in the respective variance formulas.

The score variable for the linearized variance estimator of a poststratified total is

$$z_j(\widehat{Y}^P) = \sum_{k=1}^{L_P} I_{P_k}(j) \frac{M_k}{\widehat{M}_k} \left( y_j - \frac{\widehat{Y}_k}{\widehat{M}_k} \right)$$
(1)

where  $\widehat{Y}_k$  is the total estimator for the kth poststratum,

$$\widehat{Y}_k = \sum_{j=1}^m I_{P_k}(j) w_j y_j$$

For the poststratified ratio estimator, the score variable is

$$z_j(\widehat{R}^P) = \frac{\widehat{X}^P z_j(\widehat{Y}^P) - \widehat{Y}^P z_j(\widehat{X}^P)}{(\widehat{X}^P)^2}$$
(2)

where  $\hat{X}^P$  is the poststratified total estimator for item  $x_j$ . For regression models, the equation-level scores are adjusted as in (1). These score variables were derived using the method described in [SVY] **variance estimation** for the ratio estimator and are a direct result of the methods described in Deville (1999), Demnati and Rao (2004), and Shah (2004).

### References

- Demnati, A., and J. N. K. Rao. 2004. Linearization variance estimators for survey data. Survey Methodology 30: 17–26.
- Deville, J.-C. 1999. Variance estimation for complex statistics and estimators: Linearization and residual techniques. Survey Methodology 25: 193–203.
- Levy, P. S., and S. A. Lemeshow. 2008. Sampling of Populations: Methods and Applications. 4th ed. Hoboken, NJ: Wiley.

Shah, B. V. 2004. Comment [on Demnati and Rao (2004)]. Survey Methodology 30: 29.

## Also see

- [SVY] svy The survey prefix command
- [SVY] **svyset** Declare survey design for dataset
- [SVY] survey Introduction to survey commands

## Title

sdr\_options — More options for SDR variance estimation

Description Syntax Options Also see

## Description

svy accepts more options when performing successive difference replication (SDR) variance estimation. See [SVY] svy sdr for a complete discussion.

## Syntax

| sdr_options                  | Description                              |
|------------------------------|------------------------------------------|
| SE                           |                                          |
| mse                          | use MSE formula for variance             |
| nodots                       | suppress replication dots                |
| <pre>saving(filename,)</pre> | save results to filename                 |
| <u>v</u> erbose              | display the full table legend            |
| <u>noi</u> sily              | display any output from command          |
| <u>tr</u> ace                | trace command                            |
| <u>ti</u> tle( <i>text</i> ) | use <i>text</i> as the title for results |
| nodrop                       | do not drop observations                 |
| reject( <i>exp</i> )         | identify invalid results                 |

saving(), verbose, noisily, trace, title(), nodrop, and reject() are not shown in the dialog boxes for estimation commands.

## Options

#### SE

- mse specifies that svy compute the variance by using deviations of the replicates from the observed value of the statistics based on the entire dataset. By default, svy computes the variance by using deviations of the replicates from their mean.
- nodots suppresses display of the replication dots. By default, one dot character is printed for each successful replication. A red 'x' is displayed if *command* returns with an error, and 'e' is displayed if at least one of the values in the *exp\_list* is missing.

saving(), verbose, noisily, trace, title(), nodrop, reject(); see [SVY] svy sdr.

### Also see

[SVY] svy — The survey prefix command

[SVY] svy sdr — Successive difference replication for survey data

subpopulation estimation — Subpopulation estimation for survey data

 Description
 Remarks and examples
 Methods and formulas

 References
 Also see
 Image: Comparison of the second second

## Description

Subpopulation estimation focuses on part of the population. This entry discusses subpopulation estimation and explains why you should use the subpop() option instead of if and in for your survey data analysis.

### **Remarks and examples**

Subpopulation estimation involves computing point and variance estimates for part of the population. This is not the same as restricting the estimation sample to the collection of observations within the subpopulation because variance estimation for survey data measures sample-to-sample variability, assuming that the same survey design is used to collect the data; see *Methods and formulas* for a detailed explanation. West, Berglund, and Heeringa (2008) provides further information on subpopulation analysis.

The svy prefix command's subpop() option performs subpopulation estimation. The svy: mean, svy: proportion, svy: ratio, and svy: total commands also have the over() option to perform estimation for multiple subpopulations.

The following examples illustrate how to use the subpop() and over() options.

### ▷ Example 1

Suppose that we are interested in estimating the proportion of women in our population who have had a heart attack. In our NHANES II dataset (McDowell et al. 1981), the female participants can be identified using the female variable, and the heartatk variable indicates whether an individual has ever had a heart attack. Below we use svy: mean with the heartatk variable to estimate the proportion of individuals who have had a heart attack, and we use subpop(female) to identify our subpopulation of interest.

```
. use http://www.stata-press.com/data/r14/nhanes2d
. svy, subpop(female): mean heartatk
(running mean on estimation sample)
Survey: Mean estimation
Number of strata =
                        31
                                Number of obs
                                                         10,349
                                               =
Number of PSUs
                 =
                        62
                                Population size = 117,131,111
                                Subpop. no. obs =
                                                          5,434
                                Subpop. size
                                              =
                                                     60,971,631
                                Design df
                                                             31
                                                 =
                           Linearized
                                           [95% Conf. Interval]
                     Mean
                            Std. Err.
    heartatk
                 .0193276
                             .0017021
                                           .0158562
                                                       .0227991
```

The subpop (*varname*) option takes a 0/1 variable, and the subpopulation of interest is defined by *varname* = 1. All other members of the sample not in the subpopulation are indicated by *varname* = 0.

If a person's subpopulation status is unknown, *varname* should be set to missing (.), so those observations will be omitted from the analysis. For instance, in the preceding analysis, if a person's sex was not recorded, female should be coded as missing rather than as male (female = 0).

4

#### Technical note

Actually, the subpop(varname) option takes a zero/nonzero variable, and the subpopulation is defined by varname  $\neq 0$  and not missing. All other members of the sample not in the subpopulation are indicated by varname = 0, but 0, 1, and missing are typically the only values used for the subpop() variable.

Furthermore, you can specify an if qualifier within subpop() to identify a subpopulation. The result is the same as generating a variable equal to the conditional expression and supplying it as the subpop() variable. If a *varname* and an if qualifier are specified within the subpop() option, the subpopulation is identified by their logical conjunction (logical *and*), and observations with missing values in either are dropped from the estimation sample.

#### Example 2: Multiple subpopulation estimation

black

3127.834

Means, proportions, ratios, and totals for multiple subpopulations can be estimated using the over() option with svy: mean, svy: proportion, svy: ratio, and svy: total, respectively. Here is an example using the NMIHS data (Gonzalez, Krauss, and Scott 1992), estimating mean birthweight over the categories of the race variable.

3115.035

3140.634

```
. use http://www.stata-press.com/data/r14/nmihs
. svy: mean birthwgt, over(race)
(running mean on estimation sample)
Survey: Mean estimation
Number of strata =
                         6
                                   Number of obs
                                                           9,946
                                                  =
Number of PSUs
                                   Population size = 3,895,562
                     9,946
                 =
                                   Design df
                                                   =
                                                           9,940
     nonblack: race = nonblack
        black: race = black
                            Linearized
        Over
                                           [95% Conf. Interval]
                     Mean
                            Std. Err.
birthwgt
                  3402.32
                            7.609532
                                           3387.404
                                                       3417.236
    nonblack
```

6.529814

More than one variable can be used in the over() option.

```
. svy: mean birthwgt, over(race marital)
(running mean on estimation sample)
Survey: Mean estimation
Number of strata =
                         6
                                   Number of obs =
                                                          9,946
Number of PSUs =
                     9,946
                                  Population size =
                                                      3,895,562
                                  Design df
                                                          9,940
         Over: race marital
    _subpop_1: nonblack single
    _subpop_2: nonblack married
    _subpop_3: black single
    _subpop_4: black married
                           Linearized
        Over
                     Mean
                            Std. Err.
                                           [95% Conf. Interval]
birthwgt
   _subpop_1
                 3291.045
                            20.18795
                                           3251.472
                                                       3330.617
   _subpop_2
                 3426.407
                            8.379497
                                           3409.982
                                                       3442.833
   _subpop_3
                 3073.122
                            8.752553
                                           3055.965
                                                       3090.279
                            12.42687
                                           3197.257
                                                       3245.975
                 3221.616
   _subpop_4
```

Here the race and marital variables have value labels. race has the value 0 labeled "nonblack" (that is, white and other) and 1 labeled "black"; marital has the value 0 labeled "single" and 1 labeled "married". Value labels on the over() variables make for a more informative legend above the table of point estimates. See [U] **12.6.3 Value labels** for information on creating value labels.

We can also combine the subpop() option with the over() option.

```
. generate nonblack = (race == 0) if !missing(race)
. svy, subpop(nonblack): mean birthwgt, over(marital age20)
(running mean on estimation sample)
Survey: Mean estimation
Number of strata =
                         3
                                  Number of obs
                                                          4,724
                                                   =
Number of PSUs
                 =
                     4.724
                                  Population size =
                                                      3,230,403
                                                          4,724
                                  Subpop. no. obs =
                                  Subpop. size =
                                                      3,230,403
                                  Design df
                                                   =
                                                          4,721
         Over: marital age20
    _subpop_1: single age20+
    _subpop_2: single age<20
    _subpop_3: married age20+
    _subpop_4: married age<20
                           Linearized
        Over
                            Std. Err.
                                           [95% Conf. Interval]
                     Mean
birthwgt
                                                       3359.625
   _subpop_1
                 3312.012
                             24.2869
                                           3264.398
   _subpop_2
                 3244.709
                            36.85934
                                           3172.448
                                                       3316.971
   _subpop_3
                 3434.923
                            8.674633
                                           3417.916
                                                       3451.929
   _subpop_4
                 3287.301
                            34.15988
                                           3220.332
                                                       3354.271
```

Note: 3 strata omitted because they contain no subpopulation members.

This time, we estimated means for the marital status and age ( $<20 \text{ or } \geq 20$ ) subpopulations for race == 0 (nonblack) only. We carefully define nonblack so that it is missing when race is missing.

If we omitted the if !missing(race) in our generate statement, then nonblack would be 0 when race was missing. This would improperly assume that all individuals with a missing value for race were black and could cause our results to have incorrect standard errors. The standard errors could be incorrect because those observations for which race is missing would be counted as part of the estimation sample, potentially inflating the number of PSUs used in the formula for the variance estimator. For this reason, observations with missing values for any of the over() variables are omitted from the analysis.

4

### Methods and formulas

The following discussion assumes that you are already familiar with the topics discussed in [SVY] variance estimation.

Cochran (1977, sec. 2.13) discusses a method by which you can derive estimates for subpopulation totals. This section uses this method to derive the formulas for a subpopulation total from a simple random sample (without replacement) to explain how the subpop() option works, shows why this method will often produce different results from those produced using an equivalent if (or in) qualifier (outside the subpop() option), and discusses how this method applies to subpopulation means, proportions, ratios, and regression models.

Methods and formulas are presented under the following headings:

Subpopulation totals Subpopulation estimates other than the total Subpopulation with replication methods

#### Subpopulation totals

Let  $Y_j$  be a survey item for individual j in the population, where j = 1, ..., N and N is the population size. Let S be a subset of individuals in the population and  $I_S(j)$  indicate if the jth individual is in S, where

$$I_S(j) = \begin{cases} 1, \text{ if } j \in S\\ 0, \text{ otherwise} \end{cases}$$

The subpopulation total is

$$Y_S = \sum_{j=1}^N I_S(j)Y_j$$

and the subpopulation size is

$$N_S = \sum_{j=1}^N I_S(j)$$

Let  $y_j$  be the items for those individuals selected in the sample, where j = 1, ..., n and n is the sample size. The number of individuals sampled from the subpopulation is

$$n_S = \sum_{j=1}^n I_S(j)$$

The estimator for the subpopulation total is

$$\widehat{Y}_S = \sum_{j=1}^n I_S(j) w_j y_j \tag{1}$$

where  $w_j = N/n$  is the unadjusted sampling weight for this design. The estimator for  $N_S$  is

$$\widehat{N}_S = \sum_{j=1}^n I_S(j) w_j$$

The replicate values for the BRR and jackknife variance estimators are computed using the same method.

The linearized variance estimator for  $\widehat{Y}_S$  is

$$\widehat{V}(\widehat{Y}_S) = \left(1 - \frac{n}{N}\right) \frac{n}{n-1} \sum_{j=1}^n \left\{ I_S(j) w_j y_j - \frac{1}{n} \widehat{Y}_S \right\}^2$$
(2)

The covariance estimator for the subpopulation totals  $\hat{Y}_S$  and  $\hat{X}_S$  (notation for  $X_S$  is defined similarly to that of  $Y_S$ ) is

$$\widehat{\text{Cov}}(\widehat{Y}_S, \widehat{X}_S) = \left(1 - \frac{n}{N}\right) \frac{n}{n-1} \sum_{j=1}^n \left\{ I_S(j) w_j y_j - \frac{1}{n} \widehat{Y}_S \right\} \left\{ I_S(j) w_j x_j - \frac{1}{n} \widehat{X}_S \right\}$$
(3)

Equation (2) is not the same formula that results from restricting the estimation sample to the observations within S. The formula using this restricted sample (assuming a svyset with the corresponding FPC) is

$$\widetilde{V}(\widehat{Y}_S) = \left(1 - \frac{n_S}{\widehat{N}_S}\right) \frac{n_S}{n_S - 1} \sum_{j=1}^n I_S(j) \left\{w_j y_j - \frac{1}{n_S} \widehat{Y}_S\right\}^2 \tag{4}$$

These variance estimators, (2) and (4), assume two different survey designs. In (2), n individuals are sampled without replacement from the population comprising the  $N_S$  values from the subpopulation with  $N - N_S$  additional zeros. In (4),  $n_S$  individuals are sampled without replacement from the subpopulation of  $N_S$  values. We discourage using (4) by warning against using the if and in qualifiers for subpopulation estimation because this variance estimator does not accurately measure the sample-to-sample variability of the subpopulation estimates for the survey design that was used to collect the data.

For survey data, there are only a few circumstances that require using the if qualifier. For example, if you suspected laboratory error for a certain set of measurements, then using the if qualifier to omit these observations from the analysis might be proper.

#### Subpopulation estimates other than the total

To generalize the above results, note that the other point estimators—such as means, proportions, ratios, and regression coefficients—yield a linearized variance estimator based on one or more (equation level) score variables. For example, the weighted sample estimation equations of a regression model for a given subpopulation (see (3) from [SVY] variance estimation) is

$$\widehat{G}(\boldsymbol{\beta}_S) = \sum_{j=1}^n I_S(j) w_j S(\boldsymbol{\beta}_S; y_j, \mathbf{x}_j) = 0$$
(5)

You can write  $\widehat{G}(\boldsymbol{\beta}_S)$  as

$$\widehat{G}(\boldsymbol{\beta}_S) = \sum_{j=1}^n I_S(j) w_j \mathbf{d}_j$$

which is an estimator for the subpopulation total  $G(\beta_S)$ , so its variance estimator can be computed using the design-based variance estimator for a subpopulation total.

#### Subpopulation with replication methods

The above comparison between the variance estimator from the subpop() option and the variance estimator from the if and in qualifiers is also true for the replication methods.

For the BRR method, the same number of replicates is produced with or without the subpop() option. The difference is how the replicate values are computed. Using the if and in qualifiers may cause an error because svy brr checks that there are two PSUs in every stratum within the restricted sample.

For the jackknife method, every PSU produces a replicate, even if it does not contain an observation within the subpopulation specified using the subpop() option. When the if and in qualifiers are used, only the PSUs that have at least 1 observation within the restricted sample will produce a replicate.

For methods using replicate weight variables, every weight variable produces a replicate, even if it does not contain an observation within the subpopulation specified using the subpop() option. When the if and in qualifiers are used, only the PSUs that have at least 1 observation within the restricted sample will produce a replicate.

### References

Cochran, W. G. 1977. Sampling Techniques. 3rd ed. New York: Wiley.

- Gonzalez, J. F., Jr., N. Krauss, and C. Scott. 1992. Estimation in the 1988 National Maternal and Infant Health Survey. Proceedings of the Section on Statistics Education, American Statistical Association 343–348.
- McDowell, A., A. Engel, J. T. Massey, and K. Maurer. 1981. Plan and operation of the Second National Health and Nutrition Examination Survey, 1976–1980. Vital and Health Statistics 1(15): 1–144.
- West, B. T., P. A. Berglund, and S. G. Heeringa. 2008. A closer examination of subpopulation analysis of complex-sample survey data. Stata Journal 8: 520–531.

### Also see

- [SVY] svy postestimation Postestimation tools for svy
- [SVY] svy The survey prefix command
- [SVY] **svyset** Declare survey design for dataset
- [SVY] **survey** Introduction to survey commands

## Title

**svy** — The survey prefix command

Description Remarks and examples Also see Quick start Stored results Syntax Methods and formulas Options References

### Description

svy fits statistical models for complex survey data by adjusting the results of a command for survey settings identified by svyset. Any Stata estimation command listed in [SVY] svy estimation may be used with svy. User-written commands that meet the requirements in [P] program properties may also be used.

### Quick start

Data for a two-stage design with sampling weight wvar1, strata defined by levels of svar, sampling units are identified by su1, and second-stage clustering is defined by su2

```
svyset su1 [pweight=wvar1], strata(svar) || su2
```

Adjust linear regression for complex survey design settings specified in svyset

svy: regress ...

- As above, but restrict estimation to the subpopulation where group equals 4 svy, subpop(if group==4): regress ...
- Same as above, but use new binary variable insample to indicate the subpopulation

generate insample = (group==4)
svy, subpop(insample): regress ...

Specify that the design degrees of freedom is 135 instead of the difference between the number of unique values of su1 and the number of levels of svar

svy, dof(135): regress ...

Note: Any estimation command meeting the requirements specified in the *Description* may be substituted for regress in the examples above.

# Syntax

 $\mathtt{svy} \; \big[ \textit{vcetype} \big] \; \big[ \; \texttt{, svy\_options eform\_option} \, \big] : \textit{command}$ 

| vcetype                              | Description                                                                                                    |  |
|--------------------------------------|----------------------------------------------------------------------------------------------------|--|
| SE                                   |                                                                                                    |  |
| <u>linear</u> ized                   | Taylor-linearized variance estimation                                                                                                    |  |
| bootstrap                            | bootstrap variance estimation; see [SVY] svy bootstrap                                                                                                 |  |
| brr                                  | BRR variance estimation; see [SVY] svy brr                                                                                                    |  |
| jackknife                            | jackknife variance estimation; see [SVY] svy jackknife                                                                                                 |  |
| sdr                                  | SDR variance estimation; see [SVY] svy sdr                                                                                                    |  |
| Specifying a vcetype overrides the   | e default from svyset.                                                                                                    |  |
| svy_options                          | Description                                                                                                    |  |
| if/in                                |                                                                                                    |  |
| $\underline{sub}pop([varname] [if])$ | identify a subpopulation                                                                                                    |  |
| SE                                   |                                                                                                    |  |
| dof(#)                               | design degrees of freedom                                                                                                    |  |
| bootstrap_options                    | more options allowed with bootstrap variance estimation;                                                                                               |  |
|                                      | see [SVY] bootstrap_options                                                                                                    |  |
| brr_options                          | more options allowed with BRR variance estimation;                                                                                                    |  |
|                                      | see [SVY] brr_options                                                                                                    |  |
| jackknife_options                    | more options allowed with jackknife variance estimation;                                                                                               |  |
|                                      | see [SVY] jackknife_options                                                                                                    |  |
| sdr_options                          | more options allowed with SDR variance estimation;                                                                                                    |  |
|                                      | see [SVY] sdr_options                                                                                                    |  |
| Reporting                            |                                                                                                    |  |
| <u>l</u> evel(#)                     | set confidence level; default is level(95)                                                                                                    |  |
| <u>nocnsr</u> eport                  | do not display constraints                                                                                                    |  |
| display_options                      | control columns and column formats, row spacing, line width,<br>display of omitted variables and base and empty cells, and<br>factor-variable labeling |  |
| <u>noh</u> eader                     | suppress table header                                                                                                    |  |
| <u>nol</u> egend                     | suppress table legend                                                                                                    |  |
| noadjust                             | do not adjust model Wald statistic                                                                                                    |  |
| noisily                              | display any output from command                                                                                                    |  |
| trace                                | trace command                                                                                                    |  |
| <br><u>coefl</u> egend               | display legend instead of statistics                                                                                                    |  |

svy requires that the survey design variables be identified using svyset; see [SVY] svyset.

command defines the estimation command to be executed. The by prefix cannot be part of command.

- mi estimate may be used with svy linearized if the estimation command allows mi estimate; it may not be used with svy bootstrap, svy brr, svy jackknife, or svy sdr.
- noheader, nolegend, noadjust, noisily, trace, and coeflegend are not shown in the dialog boxes for estimation commands.
- Warning: Using if or in restrictions will often not produce correct variance estimates for subpopulations. To compute estimates for subpopulations, use the subpop() option.
- See [U] 20 Estimation and postestimation commands for more capabilities of estimation commands.

# Options

if/in 🗋

subpop(*subpop*) specifies that estimates be computed for the single subpopulation identified by *subpop*, which is

varname if

Thus the subpopulation is defined by the observations for which *varname*  $\neq 0$  that also meet the *if* conditions. Typically, *varname* = 1 defines the subpopulation, and *varname* = 0 indicates observations not belonging to the subpopulation. For observations whose subpopulation status is uncertain, *varname* should be set to a missing value; such observations are dropped from the estimation sample.

See [SVY] subpopulation estimation and [SVY] estat.

SE

- dof (#) specifies the design degrees of freedom, overriding the default calculation,  $df = N_{psu} N_{strata}$ .
- bootstrap\_options are other options that are allowed with bootstrap variance estimation specified by svy bootstrap or specified as svyset using the vce(bootstrap) option; see [SVY] bootstrap\_options.
- *brr\_options* are other options that are allowed with BRR variance estimation specified by svy brr or specified as svyset using the vce(brr) option; see [SVY] *brr\_options*.
- jackknife\_options are other options that are allowed with jackknife variance estimation specified by svy jackknife or specified as svyset using the vce(jackknife) option; see [SVY] jackknife\_options.
- *sdr\_options* are other options that are allowed with SDR variance estimation specified by *svy sdr* or specified as *svyset* using the vce(sdr) option; see [SVY] *sdr\_options*.

Reporting

- level(#) specifies the confidence level, as a percentage, for confidence intervals. The default is level(95) or as set by set level; see [U] 20.7 Specifying the width of confidence intervals.
- nocnsreport; see [R] estimation options.
- display\_options: noci, nopvalues, noomitted, vsquish, noemptycells, baselevels, allbaselevels, notvlabel, fvwrap(#), fvwrapon(style), cformat(% fmt), pformat(% fmt), sformat(% fmt), and nolstretch; see [R] estimation options.

The following options are available with svy but are not shown in the dialog boxes:

noheader prevents the table header from being displayed. This option implies nolegend.

nolegend prevents the table legend identifying the subpopulations from being displayed.

noadjust specifies that the model Wald test be carried out as  $W/k \sim F(k, d)$ , where W is the Wald test statistic, k is the number of terms in the model excluding the constant term, d is the total number of sampled PSUs minus the total number of strata, and F(k, d) is an F distribution with k numerator degrees of freedom and d denominator degrees of freedom. By default, an adjusted Wald test is conducted:  $(d - k + 1)W/(kd) \sim F(k, d - k + 1)$ .

See Korn and Graubard (1990) for a discussion of the Wald test and the adjustments thereof. Using the noadjust option is not recommended.

noisily requests that any output from *command* be displayed.

trace causes a trace of the execution of *command* to be displayed.

coeflegend; see [R] estimation options.

The following option is usually available with svy at the time of estimation or on replay but is not shown in all dialog boxes:

eform\_option; see [R] eform\_option.

# **Remarks and examples**

The svy prefix is designed for use with complex survey data. Typical survey design characteristics include sampling weights, one or more stages of clustered sampling, and stratification. For a general discussion of various aspects of survey designs, including multistage designs, see [SVY] svyset.

Below we present an example of the effects of weights, clustering, and stratification. This is a typical case, but drawing general rules from any one example is still dangerous. You could find particular analyses from other surveys that are counterexamples for each of the trends for standard errors exhibited here.

#### Example 1: The effects of weights, clustering, and stratification

We use data from the Second National Health and Nutrition Examination Survey (NHANES II) (McDowell et al. 1981) as our example. This is a national survey, and the dataset has sampling weights, strata, and clustering. In this example, we will consider the estimation of the mean serum zinc level of all adults in the United States.

First, consider a proper design-based analysis, which accounts for weighting, clustering, and stratification. Before we issue our svy estimation command, we set the weight, strata, and PSU identifier variables:

```
. use http://www.stata-press.com/data/r14/nhanes2f
```

```
. svyset psuid [pweight=finalwgt], strata(stratid)
```

```
pweight: finalwgt
    VCE: linearized
Single unit: missing
   Strata 1: stratid
    SU 1: psuid
   FPC 1: <zero>
```

We now estimate the mean by using the proper design-based analysis:

| . svy: mean zi<br>(running mean  |            | n sample)               |                                   |             |
|----------------------------------|------------|-------------------------|-----------------------------------|-------------|
| Survey: Mean e                   | estimation |                         |                                   |             |
| Number of stra<br>Number of PSUs |            |                         | of obs =<br>tion size =<br>. df = |             |
|                                  | Mean       | Linearized<br>Std. Err. | [95% Conf                         | . Interval] |
| zinc                             | 87.18207   | .4944827                | 86.17356                          | 88.19057    |

If we ignore the survey design and use mean to estimate the mean, we get

| . mean zinc<br>Mean estimati | on       | Numb      | er of obs = | 9,189     |
|------------------------------|----------|-----------|-------------|-----------|
|                              | Mean     | Std. Err. | [95% Conf.  | Interval] |
| zinc                         | 86.51518 | .1510744  | 86.21904    | 86.81132  |

The point estimate from the unweighted analysis is smaller by more than one standard error than the proper design-based estimate. Also, design-based analysis produced a standard error that is 3.27 times larger than the standard error produced by our incorrect analysis.

4

### Example 2: Halfway is not enough—the importance of stratification and clustering

When some people analyze survey data, they say, "I know I have to use my survey weights, but I will just ignore the stratification and clustering information." If we follow this strategy, we will obtain the proper design-based point estimates, but our standard errors, confidence intervals, and test statistics will usually be wrong.

To illustrate this effect, suppose that we used the svy: mean procedure with pweights only.

```
. svyset [pweight=finalwgt]
      pweight: finalwgt
          VCE: linearized
  Single unit: missing
     Strata 1: <one>
         SU 1: <observations>
        FPC 1: <zero>
. svy: mean zinc
(running mean on estimation sample)
Survey: Mean estimation
Number of strata =
                         1
                                 Number of obs
                                                 =
                                                           9,189
                                                    104,176,071
Number of PSUs
                =
                     9,189
                                 Population size =
                                                           9,188
                                 Design df
                                                 =
                            Linearized
                     Mean
                             Std. Err.
                                            [95% Conf. Interval]
        zinc
                 87.18207
                             .1828747
                                           86.82359
                                                        87.54054
```

This approach gives us the same point estimate as our design-based analysis, but the reported standard error is less than one-half the design-based standard error. If we accounted only for clustering and weights and ignored stratification in NHANES II, we would obtain the following analysis:

```
. svyset psuid [pweight=finalwgt]
      pweight: finalwgt
          VCE: linearized
  Single unit: missing
     Strata 1: <one>
         SU 1: psuid
        FPC 1: <zero>
. svy: mean zinc
(running mean on estimation sample)
Survey: Mean estimation
Number of strata =
                                                           9.189
                          1
                                 Number of obs
                                                 =
Number of PSUs
                =
                          2
                                 Population size =
                                                    104,176,071
                                 Design df
                                                 =
                                                               1
                            Linearized
                     Mean
                             Std. Err.
                                            [95% Conf. Interval]
                 87.18207
                             .7426221
                                           77.74616
                                                        96.61798
        zinc
```

Here our standard error is about 50% larger than what we obtained in our proper design-based analysis.  $\triangleleft$ 

### Example 3

Let's look at a regression. We model zinc on the basis of age, weight, sex, race, and rural or urban residence. We compare a proper design-based analysis with an ordinary regression (which assumes independent and identically distributed error).

Here is our design-based analysis:

| . svyset psuid [pweight=finalwgt], strata(stratid)   |                                                           |                                                          |                                          |                                                    |                                      |                                                      |                                                        |
|------------------------------------------------------|-----------------------------------------------------------|----------------------------------------------------------|------------------------------------------|----------------------------------------------------|--------------------------------------|------------------------------------------------------|--------------------------------------------------------|
| VCE:<br>Single unit:<br>Strata 1:<br>SU 1:<br>FPC 1: | : finalwgt<br>2: linearized                               |                                                          |                                          |                                                    |                                      |                                                      |                                                        |
| . svy: regress<br>(running regre                     | ss on estima                                              | 0 0                                                      | 0                                        | ale black                                          | orace                                | rurai                                                |                                                        |
| Survey: Linear                                       | regression                                                |                                                          |                                          |                                                    |                                      |                                                      |                                                        |
| Number of stra                                       | ta =                                                      | 31                                                       |                                          | Number of                                          | obs                                  | =                                                    | 9,189                                                  |
| Number of PSUs                                       | =                                                         | 62                                                       |                                          | Population                                         | ı size                               | =                                                    | 104,176,071                                            |
|                                                      |                                                           |                                                          |                                          | Design df                                          |                                      | =                                                    | 31                                                     |
|                                                      |                                                           |                                                          |                                          | F( 7,                                              | 25)                                  |                                                      | 62.50                                                  |
|                                                      |                                                           |                                                          |                                          | Prob > F                                           |                                      | =                                                    | 0.0000                                                 |
|                                                      |                                                           |                                                          |                                          | R-squared                                          |                                      | =                                                    | 0.0698                                                 |
|                                                      |                                                           | Linearized                                               |                                          |                                                    |                                      |                                                      |                                                        |
| zinc                                                 | Coof                                                      | Std Frr                                                  | +                                        | P>1+1                                              | LOE4                                 | Conf                                                 | Intervall                                              |
| zinc                                                 | Coef.                                                     | Std. Err.                                                | t                                        | P> t                                               | [95%                                 | Conf                                                 | . Interval]                                            |
| age                                                  | Coef.<br>1701161                                          | Std. Err.                                                | t<br>-2.02                               | P> t <br>0.053                                     | [95%<br>342                          |                                                      | . Interval]<br>.002058                                 |
|                                                      |                                                           |                                                          |                                          |                                                    |                                      | 2901                                                 |                                                        |
| age                                                  | 1701161                                                   | .0844192                                                 | -2.02                                    | 0.053                                              | 342                                  | 2901                                                 | .002058                                                |
| age<br>c.age#c.age                                   | 1701161                                                   | .0844192<br>.0008655<br>.0139115                         | -2.02                                    | 0.053<br>0.320<br>0.001                            | 342                                  | 2901<br>8907<br>1499                                 | .002058<br>.0026396<br>.0818951                        |
| age<br>c.age#c.age<br>weight                         | 1701161<br>.0008744<br>.0535225                           | .0844192<br>.0008655<br>.0139115                         | -2.02<br>1.01<br>3.85                    | 0.053<br>0.320<br>0.001<br>0.000                   | 342<br>000                           | 2901<br>8907<br>1499<br>2286                         | .002058<br>.0026396<br>.0818951                        |
| age<br>c.age#c.age<br>weight<br>female               | 1701161<br>.0008744<br>.0535225<br>-6.134161              | .0844192<br>.0008655<br>.0139115<br>.4403625             | -2.02<br>1.01<br>3.85<br>-13.93          | 0.053<br>0.320<br>0.001<br>0.000<br>0.012          | 342<br>000<br>.025<br>-7.03          | 2901<br>8907<br>1499<br>2286<br>6244                 | .002058<br>.0026396<br>.0818951<br>-5.236035           |
| age<br>c.age#c.age<br>weight<br>female<br>black      | 1701161<br>.0008744<br>.0535225<br>-6.134161<br>-2.881813 | .0844192<br>.0008655<br>.0139115<br>.4403625<br>1.075958 | -2.02<br>1.01<br>3.85<br>-13.93<br>-2.68 | 0.053<br>0.320<br>0.001<br>0.000<br>0.012<br>0.016 | 342<br>000<br>.025<br>-7.03<br>-5.07 | 2901<br>8907<br>1499<br>2286<br>6244<br>4349<br>7387 | .002058<br>.0026396<br>.0818951<br>-5.236035<br>687381 |

If we had improperly ignored our survey weights, stratification, and clustering (that is, if we had used the usual Stata regress command), we would have obtained the following results:

| . regress zind | age clage#c. | age weight | ICHIGIC DIC | ich ofuc | C Iului   |   |           |
|----------------|--------------|------------|-------------|----------|-----------|---|-----------|
| Source         | SS           | df         | MS          | Numb     | er of obs | = | 9,189     |
|                |              |            |             | - F(7,   | 9181)     | = | 79.72     |
| Model          | 110417.827   | 7          | 15773.9753  | 8 Prob   | > F       | = | 0.0000    |
| Residual       | 1816535.3    | 9,181      | 197.85811   | l R-sq   | uared     | = | 0.0573    |
|                |              |            |             | - Adj    | R-squared | = | 0.0566    |
| Total          | 1926953.13   | 9,188      | 209.724982  | 2 Root   | MSE       | = | 14.066    |
| zinc           | Coef.        | Std. Err.  | t           | P> t     | [95% Con  | f | Interval] |
| 21110          | COEI.        | Stu. EII.  | L           | F> U     | [95% 001  |   | Incervary |
| age            | 090298       | .0638452   | -1.41       | 0.157    | 2154488   | ; | .0348528  |
|                |              | 0000700    | 0.05        | 0.000    | 0010001   |   | 0040000   |
| c.age#c.age    | 0000324      | .0006788   | -0.05       | 0.962    | 0013631   |   | .0012983  |
| weight         | .0606481     | .0105986   | 5.72        | 0.000    | .0398725  |   | .0814237  |
| female         | -5.021949    | .3194705   | -15.72      | 0.000    | -5.648182 | 2 | -4.395716 |
| black          | -2.311753    | .5073536   | -4.56       | 0.000    | -3.306279 | ) | -1.317227 |
| orace          | -3.390879    | 1.060981   | -3.20       | 0.001    | -5.470637 |   | -1.311121 |
| rural          | 0966462      | .3098948   | -0.31       | 0.755    | 7041089   | ) | .5108166  |
| _cons          | 89.49465     | 1.477528   | 60.57       | 0.000    | 86.59836  | ; | 92.39093  |

. regress zinc age c.age#c.age weight female black orace rural

The point estimates differ by 3%-100%, and the standard errors for the proper designed-based analysis are 30%-110% larger. The differences are not as dramatic as we saw with the estimation of the mean, but they are still substantial.

## Stored results

svy stores the following in e():

```
Scalars
    e(N)
                               number of observations
    e(N_sub)
                               subpopulation observations
                               number of strata
    e(N_strata)
                               number of strata omitted
    e(N_strata_omit)
                               1 if singleton strata, 0 otherwise
    e(singleton)
    e(census)
                               1 if census data, 0 otherwise
    e(F)
                               model F statistic
    e(df_m)
                               model degrees of freedom
    e(df_r)
                               variance degrees of freedom
                               estimate of population size
    e(N_pop)
    e(N_subpop)
                               estimate of subpopulation size
    e(N_psu)
                               number of sampled PSUs
                               number of sampling stages
    e(stages)
                               number of equations in e(b)
    e(k_eq)
    e(k_aux)
                               number of ancillary parameters
                               p-value
    e(p)
    e(rank)
                               rank of e(V)
Macros
    e(prefix)
                               svy
    e(cmdname)
                               command name from command
    e(cmd)
                               same as e(cmdname) or e(vce)
    e(command)
                               command
    e(cmdline)
                               command as typed
    e(wtype)
                               weight type
    e(wexp)
                               weight expression
                               variable identifying weight for stage #
    e(weight#)
    e(wvar)
                               weight variable name
    e(singleunit)
                               singleunit() setting
                               strata() variable
    e(strata)
    e(strata#)
                               variable identifying strata for stage #
                               psu() variable
    e(psu)
    e(su#)
                               variable identifying sampling units for stage #
    e(fpc)
                               fpc() variable
    e(fpc#)
                               FPC for stage #
                               title in estimation output
    e(title)
    e(poststrata)
                               poststrata() variable
                               postweight() variable
    e(postweight)
    e(vce)
                               vcetype specified in vce()
                               title used to label Std. Err.
    e(vcetype)
    e(mse)
                               mse, if specified
                               subpop from subpop()
    e(subpop)
    e(adjust)
                               noadjust, if specified
    e(properties)
                               b۷
    e(estat_cmd)
                               program used to implement estat
    e(predict)
                               program used to implement predict
                               predictions disallowed by margins
    e(marginsnotok)
    e(marginswtype)
                               weight type for margins
Matrices
                               estimates
    e(b)
                               design-based variance
    e(V)
    e(V_srs)
                               simple-random-sampling-without-replacement variance, \hat{V}_{srswor}
```

4

| e(V_srssub)          | subpopulation simple-random-sampling-without-replacement variance, $\hat{V}_{srswor}$ (created only when subpop() is specified) |
|----------------------|----------------------------------------------------------------------------------------------------|
| e(V_srswr)           | simple-random-sampling-with-replacement variance, $\widehat{V}_{srswr}$ (created only when fpc() option is svyset)              |
| e(V_srssubwr)        | subpopulation simple-random-sampling-with-replacement variance, $\hat{V}_{srswr}$ (created only when subpop() is specified)     |
| e(V_modelbased)      | model-based variance                                                                                                    |
| e(V_msp)             | variance from misspecified model fit, $\widehat{V}_{msp}$                                                                       |
| e(_N_strata_single)  | number of strata with one sampling unit                                                                                         |
| e(_N_strata_certain) | number of certainty strata                                                                                                    |
| e(_N_strata)         | number of strata                                                                                                    |
| Functions            |                                                                                                    |
| e(sample)            | marks estimation sample                                                                                                    |

svy also carries forward most of the results already in e() from command.

### Methods and formulas

See [SVY] variance estimation for all the details behind the point estimate and variance calculations made by svy.

# References

- Korn, E. L., and B. I. Graubard. 1990. Simultaneous testing of regression coefficients with complex survey data: Use of Bonferroni *t* statistics. *American Statistician* 44: 270–276.
- McDowell, A., A. Engel, J. T. Massey, and K. Maurer. 1981. Plan and operation of the Second National Health and Nutrition Examination Survey, 1976–1980. Vital and Health Statistics 1(15): 1–144.

### Also see

- [SVY] svy estimation Estimation commands for survey data
- [SVY] svy postestimation Postestimation tools for svy

[SVY] svy bootstrap — Bootstrap for survey data

[SVY] svy brr — Balanced repeated replication for survey data

[SVY] svy jackknife — Jackknife estimation for survey data

[SVY] svy sdr — Successive difference replication for survey data

[SVY] svyset — Declare survey design for dataset

- [P] \_robust Robust variance estimates
- [U] 20 Estimation and postestimation commands
- [SVY] poststratification Poststratification for survey data
- [SVY] subpopulation estimation Subpopulation estimation for survey data
- [SVY] variance estimation Variance estimation for survey data
- [P] program properties Properties of user-defined programs

# Title

svy bootstrap — Bootstrap for survey data

Description Options References Quick start Remarks and examples Also see Menu Stored results Syntax Methods and formulas

# Description

svy bootstrap performs nonparametric bootstrap estimation of specified statistics (or expressions) for a Stata command or a user-written command. The command is executed once for each replicate using sampling weights that are adjusted according to the bootstrap methodology. Any Stata estimation command listed in [SVY] svy estimation may be used with svy bootstrap. User-written commands that meet the requirements in [P] program properties may also be used.

# Quick start

Estimate population mean of v1 using bootstrap standard-error estimates and variables with prefix rwvar as the bootstrap replicate weights

svyset, bsrweight(rwvar\*)
svy bootstrap \_b: mean v1

Same as above

svyset, bsrweight(rwvar\*) vce(bootstrap) svy: mean v1

- As above, and specify that 3 replicates were used to calculate each bootstrap replicate weight svy, bsn(3): mean v1
- Bootstrap standard error of the difference between the means of v2 and v3 using either svyset command above

svy bootstrap (\_b[v2]-\_b[v3]): mean v2 v3

As above, but name the result diff and save results from each replication to mydata.dta svy bootstrap diff=(\_b[v2]-\_b[v3]), saving(mydata): mean v2 v3

Note: Any estimation command meeting the requirements specified in the Description may be substituted for mean in the examples above.

### Menu

Statistics > Survey data analysis > Resampling > Bootstrap estimation

# Syntax

| svy_options                                                                                                    | Description                                                                                                    |  |
|----------------------------------------------------------------------------------------------------|----------------------------------------------------------------------------------------------------|--|
| //in                                                                                                    | -                                                                                                    |  |
| <u>subpop([varname] [if])</u>                                                                                                    | identify a subpopulation                                                                                                    |  |
|                                                                                                    |                                                                                                    |  |
| Reporting                                                                                                    |                                                                                                    |  |
| <u>l</u> evel(#)                                                                                                    | set confidence level; default is level(95)                                                                                                    |  |
| <u>noh</u> eader                                                                                                    | suppress table header                                                                                                    |  |
| <u>nol</u> egend                                                                                                    | suppress table legend                                                                                                    |  |
| noadjust                                                                                                    | do not adjust model Wald statistic                                                                                                    |  |
| <u>nocnsr</u> eport                                                                                                    | do not display constraints                                                                                                    |  |
| display_options                                                                                                    | control columns and column formats, row spacing, line width,<br>display of omitted variables and base and empty cells, and<br>factor-variable labeling                                                                                                    |  |
| <u>coefl</u> egend                                                                                                    | display legend instead of statistics                                                                                                    |  |
| bootstrap_options                                                                                                    | Description                                                                                                    |  |
| <i>N</i> ain                                                                                                    |                                                                                                    |  |
|                                                                                                    |                                                                                                    |  |
| bsn(#)                                                                                                    | bootstrap mean-weight adjustment                                                                                                    |  |
|                                                                                                    | bootstrap mean-weight adjustment                                                                                                    |  |
| Dptions                                                                                                    |                                                                                                    |  |
|                                                                                                    | save results to <i>filename</i> ; save statistics in double precision;                                                                                                    |  |
| Dptions                                                                                                    |                                                                                                    |  |
| Dptions<br><u>sa</u> ving( <i>filename</i> [,])<br>mse                                                                                                    | save results to <i>filename</i> ; save statistics in double precision; save results to <i>filename</i> every # replications                                                                                                    |  |
| Dptions<br><u>sa</u> ving( <i>filename</i> [,])<br>mse<br>Reporting                                                                                                    | save results to <i>filename</i> ; save statistics in double precision;<br>save results to <i>filename</i> every # replications<br>use MSE formula for variance                                                                                                    |  |
| Dptions<br><u>sa</u> ving( <i>filename</i> [,])<br>mse<br>Reporting<br><u>v</u> erbose                                                                                  | <ul> <li>save results to <i>filename</i>; save statistics in double precision;</li> <li>save results to <i>filename</i> every # replications</li> <li>use MSE formula for variance</li> <li>display the full table legend</li> </ul>                                                                                                    |  |
| Deptions<br><u>sa</u> ving( <i>filename</i> [,])<br>mse<br>Reporting<br><u>v</u> erbose<br>nodots                                                                       | <ul> <li>save results to <i>filename</i>; save statistics in double precision; save results to <i>filename</i> every # replications</li> <li>use MSE formula for variance</li> <li>display the full table legend</li> <li>suppress replication dots</li> </ul>                                                                                                    |  |
| Dptions<br><u>sa</u> ving( <i>filename</i> [,])<br>mse<br>Reporting<br><u>v</u> erbose<br>nodots<br><u>noi</u> sily                                                     | <ul> <li>save results to <i>filename</i>; save statistics in double precision; save results to <i>filename</i> every # replications</li> <li>use MSE formula for variance</li> <li>display the full table legend</li> <li>suppress replication dots</li> <li>display any output from <i>command</i></li> </ul>                                                                                                    |  |
| Deptions<br><u>saving(filename</u> [,])<br>mse<br>Reporting<br><u>verbose</u><br>nodots<br><u>noi</u> sily<br><u>tr</u> ace                                             | <ul> <li>save results to <i>filename</i>; save statistics in double precision; save results to <i>filename</i> every # replications</li> <li>use MSE formula for variance</li> <li>display the full table legend</li> <li>suppress replication dots</li> <li>display any output from <i>command</i></li> <li>trace <i>command</i></li> </ul>                                                                                           |  |
| Deptions<br><u>sa</u> ving( <i>filename</i> [,])<br>mse<br>Reporting<br><u>verbose</u><br>nodots<br><u>noi</u> sily<br><u>trace</u><br><u>ti</u> tle( <i>text</i> )     | <ul> <li>save results to <i>filename</i>; save statistics in double precision; save results to <i>filename</i> every # replications</li> <li>use MSE formula for variance</li> <li>display the full table legend</li> <li>suppress replication dots</li> <li>display any output from <i>command</i></li> </ul>                                                                                                    |  |
| Deptions<br><u>saving(filename</u> [,])<br>mse<br>Reporting<br><u>verbose</u><br>nodots<br><u>noi</u> sily<br><u>tr</u> ace<br><u>ti</u> tle( <i>text</i> )<br>Advanced | <ul> <li>save results to <i>filename</i>; save statistics in double precision; save results to <i>filename</i> every # replications</li> <li>use MSE formula for variance</li> <li>display the full table legend</li> <li>suppress replication dots</li> <li>display any output from <i>command</i></li> <li>trace <i>command</i></li> <li>use <i>text</i> as title for bootstrap results</li> </ul>                                   |  |
| Deptions<br><u>saving(filename[,])</u><br>mse<br>Reporting<br><u>verbose</u><br>nodots<br><u>noi</u> sily<br><u>trace</u><br><u>title(text)</u><br>Advanced<br>nodrop   | <ul> <li>save results to <i>filename</i>; save statistics in double precision; save results to <i>filename</i> every # replications</li> <li>use MSE formula for variance</li> <li>display the full table legend</li> <li>suppress replication dots</li> <li>display any output from <i>command</i></li> <li>trace <i>command</i></li> <li>use <i>text</i> as title for bootstrap results</li> <li>do not drop observations</li> </ul> |  |
| Deptions<br><u>saving(filename</u> [,])<br>mse<br>Reporting<br><u>verbose</u><br>nodots<br><u>noi</u> sily<br><u>tr</u> ace<br><u>ti</u> tle( <i>text</i> )<br>Advanced | <ul> <li>save results to <i>filename</i>; save statistics in double precision; save results to <i>filename</i> every # replications</li> <li>use MSE formula for variance</li> <li>display the full table legend</li> <li>suppress replication dots</li> <li>display any output from <i>command</i></li> <li>trace <i>command</i></li> <li>use <i>text</i> as title for bootstrap results</li> </ul>                                   |  |

svy requires that the survey design variables be identified using svyset; see [SVY] svyset.

command defines the statistical command to be executed. The by prefix cannot be part of command.

See [U] 20 Estimation and postestimation commands for more capabilities of estimation commands.

Warning: Using if or in restrictions will often not produce correct variance estimates for subpopulations. To compute estimates for subpopulations, use the subpop() option.

svy bootstrap requires that the bootstrap replicate weights be identified using svyset.

*exp\_list* specifies the statistics to be collected from the execution of *command. exp\_list* is required unless *command* has the svyb program property, in which case *exp\_list* defaults to \_b; see [P] **program properties**. The expressions in *exp\_list* are assumed to conform to the following:

| exp_list contains | (name: elist)      |
|-------------------|--------------------|
|                   | elist              |
|                   | eexp               |
| elist contains    | newvarname = (exp) |
|                   | ( <i>exp</i> )     |
| eexp is           | specname           |
|                   | [eqno]specname     |
| specname is       | _b                 |
|                   | _b[]               |
|                   | _se                |
|                   | _se[]              |
| eqno is           | ##                 |
|                   | name               |

exp is a standard Stata expression; see [U] 13 Functions and expressions.

Distinguish between [], which are to be typed, and [], which indicate optional arguments.

# Options

svy\_options; see [SVY] svy.

Main

bsn(#) specifies that # bootstrap replicate-weight variables were used to generate each bootstrap mean-weight variable specified in the bsrweight() option of svyset. The default is bsn(1). The bsn() option of svy bootstrap overrides the bsn() option of svyset; see [SVY] svyset.

Options

- saving(filename[, suboptions]) creates a Stata data file (.dta file) consisting of (for each statistic in exp\_list) a variable containing the replicates.
  - double specifies that the results for each replication be saved as doubles, meaning 8-byte reals. By default, they are saved as floats, meaning 4-byte reals. This option may be used without the saving() option to compute the variance estimates by using double precision.
  - every(#) specifies that results be written to disk every #th replication. every() should be specified in conjunction with saving() only when *command* takes a long time for each replication. This will allow recovery of partial results should some other software crash your computer. See [P] postfile.
  - replace indicates that *filename* be overwritten if it exists. This option does not appear in the dialog box.
- mse specifies that svy bootstrap compute the variance by using deviations of the replicates from the observed value of the statistics based on the entire dataset. By default, svy bootstrap computes the variance by using deviations of the replicates from their mean.

Reporting

verbose requests that the full table legend be displayed.

- nodots suppresses display of the replication dots. By default, one dot character is printed for each successful replication. A red 'x' is printed if *command* returns with an error, and 'e' is printed if one of the values in *exp\_list* is missing.
- noisily requests that any output from *command* be displayed. This option implies the nodots option.
- trace causes a trace of the execution of *command* to be displayed. This option implies the noisily option.
- title(*text*) specifies a title to be displayed above the table of bootstrap results; the default title is "Bootstrap results".

eform\_option; see [R] eform\_option. This option is ignored if exp\_list is not \_b.

Advanced

- nodrop prevents observations outside e(sample) and the if and in qualifiers from being dropped before the data are resampled.
- reject(*exp*) identifies an expression that indicates when results should be rejected. When *exp* is true, the resulting values are reset to missing values.

dof (#) specifies the design degrees of freedom, overriding the default calculation, df =  $N_{\rm psu} - N_{\rm strata}$ .

# **Remarks and examples**

The bootstrap methods for survey data used in recent years are largely due to McCarthy and Snowden (1985), Rao and Wu (1988), and Rao, Wu, and Yue (1992). For example, Yeo, Mantel, and Liu (1999) cites Rao, Wu, and Yue (1992) as the method for variance estimation used in the National Population Health Survey conducted by Statistics Canada.

In the survey bootstrap, the model is fit multiple times, once for each of a set of adjusted sampling weights. The variance is estimated using the resulting replicated point estimates.

### Example 1

Suppose that we need to estimate the average birthweight for the population represented by the National Maternal and Infant Health Survey (NMIHS) (Gonzalez, Krauss, and Scott 1992).

In [SVY] svy estimation, the dataset nmihs.dta contained the following design information:

- Primary sampling units are mothers; that is, PSUs are individual observations—there is no separate PSU variable.
- The finalwgt variable contains the sampling weights.
- The stratan variable identifies strata.
- There is no variable for the finite population correction.

nmihs\_bs.dta is equivalent to nmihs.dta except that the stratum identifier variable stratan is replaced by bootstrap replicate-weight variables. The replicate-weight variables are already svyset, and the default method for variance estimation is vce(bootstrap).

Now we can use svy: mean to estimate the average birthweight for our population, and the standard errors will be estimated using the survey bootstrap.

| . svy, nodots: mean birthwgt |                  |                        |                                         |                             |  |
|------------------------------|------------------|------------------------|-----------------------------------------|-----------------------------|--|
| Survey: Mean e               | estimation       | Popul                  | r of obs =<br>ation size =<br>cations = | 9,946<br>3,895,562<br>1,000 |  |
|                              | Observed<br>Mean | Bootstrap<br>Std. Err. |                                         | -based<br>Interval]         |  |
| birthwgt                     | 3355.452         | 6.520637               | 3342.672                                | 3368.233                    |  |

From these results, we are 95% confident that the mean birthweight for our population is between 3,343 and 3,368 grams.

To accommodate privacy concerns, many public-use datasets contain replicate-weight variables derived from the "mean bootstrap" described by Yung (1997). In the mean bootstrap, each adjusted weight is derived from more than one bootstrap sample. When replicate-weight variables for the mean bootstrap are svyset, the bsn() option identifying the number of bootstrap samples used to generate the adjusted-weight variables should also be specified. This number is used in the variance calculation; see [SVY] variance estimation.

#### Example 2

nmihs\_mbs.dta is equivalent to nmihs.dta except that the strata identifier variable stratan is replaced by mean bootstrap replicate-weight variables. The replicate-weight variables and variance adjustment are already svyset, and the default method for variance estimation is vce(bootstrap).

4

```
. use http://www.stata-press.com/data/r14/nmihs_mbs
. svyset
    pweight: finwgt
    VCE: bootstrap
    MSE: off
    bsrweight: mbsrw1 mbsrw2 mbsrw3 mbsrw4 mbsrw5 mbsrw6 mbsrw7 mbsrw8 mbsrw9
        mbsrw10 mbsrw11 mbsrw12 mbsrw13 mbsrw14 mbsrw15 mbsrw16
        (output omitted)
        mbsrw192 mbsrw193 mbsrw194 mbsrw195 mbsrw196 mbsrw197 mbsrw198
        mbsrw199 mbsrw200
    bsn: 5
Single unit: missing
    Strata 1: <one>
    SU 1: <observations>
    FPC 1: <zero>
```

Notice that the 200 mean bootstrap replicate-weight variables were generated from 5 bootstrap samples; in fact, the mean bootstrap weight variables in nmihs\_mbs.dta were generated from the bootstrap weight variables in nmihs\_bs.dta.

Here we use svy: mean to estimate the average birthweight for our population.

| . svy, nodots: mean birthwgt |                  |                        |                                         |                           |
|------------------------------|------------------|------------------------|-----------------------------------------|---------------------------|
| Survey: Mean estimation      |                  | Popula                 | r of obs =<br>ation size =<br>cations = | 9,946<br>3,895,562<br>200 |
|                              | Observed<br>Mean | Bootstrap<br>Std. Err. | Normal<br>[95% Conf.                    |                           |
| birthwgt                     | 3355.452         | 5.712574               | 3344.256                                | 3366.649                  |

The standard error and confidence limits differ from the previous example. This merely illustrates that the mean bootstrap is not numerically equivalent to the standard bootstrap, even when the replicate-weight variables are generated from the same resampled datasets.

### Stored results

In addition to the results documented in [SVY] svy, svy bootstrap stores the following in e():

| Scalars      |                                            |
|--------------|--------------------------------------------|
| e(N_reps)    | number of replications                     |
| e(N_misreps) | number of replications with missing values |
| e(k_exp)     | number of standard expressions             |
| e(k_eexp)    | number of _b/_se expressions               |
| e(k_extra)   | number of extra estimates added to _b      |
| e(bsn)       | bootstrap mean-weight adjustment           |
| Macros       |                                            |
| e(cmdname)   | command name from command                  |
| e(cmd)       | same as e(cmdname) or bootstrap            |
| e(vce)       | bootstrap                                  |
| e(exp#)      | #th expression                             |
| e(bsrweight) | bsrweight() variable list                  |
| Matrices     |                                            |
| e(b_bs)      | bootstrap means                            |
| e(V)         | bootstrap variance estimates               |

When *exp\_list* is \_b, svy bootstrap will also carry forward most of the results already in e() from *command*.

## Methods and formulas

See [SVY] variance estimation for details regarding bootstrap variance estimation.

### References

Gonzalez, J. F., Jr., N. Krauss, and C. Scott. 1992. Estimation in the 1988 National Maternal and Infant Health Survey. Proceedings of the Section on Statistics Education, American Statistical Association 343–348.

Kolenikov, S. 2010. Resampling variance estimation for complex survey data. Stata Journal 10: 165-199.

- McCarthy, P. J., and C. B. Snowden. 1985. The bootstrap and finite population sampling. In Vital and Health Statistics, 1–23. Washington, DC: U.S. Government Printing Office.
- Rao, J. N. K., and C. F. J. Wu. 1988. Resampling inference with complex survey data. Journal of the American Statistical Association 83: 231–241.
- Rao, J. N. K., C. F. J. Wu, and K. Yue. 1992. Some recent work on resampling methods for complex surveys. Survey Methodology 18: 209–217.
- Yeo, D., H. Mantel, and T.-P. Liu. 1999. Bootstrap variance estimation for the National Population Health Survey. In Proceedings of the Survey Research Methods Section, 778–785. American Statistical Association.
- Yung, W. 1997. Variance estimation for public use files under confidentiality constraints. In *Proceedings of the Survey Research Methods Section*, 434–439. American Statistical Association.

# Also see

- [SVY] svy postestimation Postestimation tools for svy
- [R] **bootstrap** Bootstrap sampling and estimation
- [SVY] svy brr Balanced repeated replication for survey data
- [SVY] svy jackknife Jackknife estimation for survey data
- [SVY] svy sdr Successive difference replication for survey data
- [U] 20 Estimation and postestimation commands
- [SVY] poststratification Poststratification for survey data
- [SVY] subpopulation estimation Subpopulation estimation for survey data
- [SVY] variance estimation Variance estimation for survey data

Title

svy brr — Balanced repeated replication for survey data

Description Quic Options Rem References Also

Quick start Remarks and examples Also see Menu Stored results Syntax Methods and formulas

# Description

svy brr performs balanced repeated replication (BRR) estimation of specified statistics (or expressions) for a Stata command or a user-written command. The command is executed once for each replicate using sampling weights that are adjusted according to the BRR methodology. Any Stata estimation command listed in [SVY] svy estimation may be used with svy brr. User-written commands that meet the requirements in [P] program properties may also be used.

# Quick start

Estimate population mean of v1 using BRR standard-error estimates with sampling weight wvar1 and replicate weights in variables with prefix rwvar

svyset [pweight = wvar1], brrweight(rwvar\*)
svy brr \_b: mean v1

BRR estimate of the standard error of the difference between the means of v2 and v3 svy brr (\_b[v2]-\_b[v3]): mean v2 v3

As above, but name the result diff and save results from each replication to mydata.dta svy brr diff=(\_b[v2]-\_b[v3]), saving(mydata): mean v2 v3

Same as above

brr diff=(\_b[v2]-\_b[v3]), saving(mydata): mean v2 v3

Note: Any estimation command meeting the requirements specified in the *Description* may be substituted for mean in the examples above.

### Menu

Statistics > Survey data analysis > Resampling > Balanced repeated replications estimation

# Syntax

| svy_options                              | Description                                                                                                    |  |
|------------------------------------------|----------------------------------------------------------------------------------------------------|--|
| if/in                                    |                                                                                                    |  |
| <pre>subpop([varname] [if])</pre>        | identify a subpopulation                                                                                                    |  |
| Reporting                                |                                                                                                    |  |
| <u>l</u> evel(#)                         | set confidence level; default is level(95)                                                                                                    |  |
| <u>noh</u> eader                         | suppress table header                                                                                                    |  |
| <u>nol</u> egend                         | suppress table legend                                                                                                    |  |
| noadjust                                 | do not adjust model Wald statistic                                                                                                    |  |
| nocnsreport                              | do not display constraints                                                                                                    |  |
| display_options                          | control columns and column formats, row spacing, line width,<br>display of omitted variables and base and empty cells, and<br>factor-variable labeling |  |
| <u>coefl</u> egend                       | display legend instead of statistics                                                                                                    |  |
| coeflegend is not shown in the           | dialog boxes for estimation commands.                                                                                                    |  |
| brr_options                              | Description                                                                                                    |  |
| Main                                     |                                                                                                    |  |
| $\underline{h}$ adamard( <i>matrix</i> ) | Hadamard matrix                                                                                                    |  |
| fay(#)                                   | Fay's adjustment                                                                                                    |  |
| Options                                  |                                                                                                    |  |
| <pre>saving(filename[,])</pre>           | save results to <i>filename</i> ; save statistics in double precision;<br>save results to <i>filename</i> every # replications                         |  |
| mse                                      | use MSE formula for variance                                                                                                    |  |
| Reporting                                |                                                                                                    |  |
| verbose                                  | display the full table legend                                                                                                    |  |
| nodots                                   | suppress replication dots                                                                                                    |  |
| <u>noi</u> sily                          | display any output from command                                                                                                    |  |
| trace                                    | trace command                                                                                                    |  |
| <u>ti</u> tle( <i>text</i> )             | use text as title for BRR results                                                                                                    |  |
|                                          |                                                                                                    |  |
| Advanced                                 |                                                                                                    |  |
| Advanced<br>nodrop                       | do not drop observations                                                                                                    |  |
| _                                        | do not drop observations<br>identify invalid results                                                                                                   |  |

svy requires that the survey design variables be identified using svyset; see [SVY] svyset.

command defines the statistical command to be executed. The by prefix cannot be part of command.

See [U] 20 Estimation and postestimation commands for more capabilities of estimation commands.

Warning: Using if or in restrictions will often not produce correct variance estimates for subpopulations. To compute estimates for subpopulations, use the subpop() option.

*exp\_list* specifies the statistics to be collected from the execution of *command. exp\_list* is required unless *command* has the svyb program property, in which case *exp\_list* defaults to \_b; see [P] **program properties**. The expressions in *exp\_list* are assumed to conform to the following:

| exp_list contains | (name: elist)      |
|-------------------|--------------------|
|                   | elist              |
|                   | eexp               |
| elist contains    | newvarname = (exp) |
|                   | ( <i>exp</i> )     |
| eexp is           | specname           |
|                   | [eqno]specname     |
| specname is       | _b                 |
|                   | _b[]               |
|                   | _se                |
|                   | _se[]              |
| eqno is           | ##                 |
|                   | name               |

exp is a standard Stata expression; see [U] 13 Functions and expressions.

Distinguish between [], which are to be typed, and [], which indicate optional arguments.

# Options

svy\_options; see [SVY] svy.

Main

- hadamard(*matrix*) specifies the Hadamard matrix to be used to determine which PSUs are chosen for each replicate.
- fay(#) specifies Fay's adjustment (Judkins 1990), where  $0 \le \# \le 2$ , but excluding 1. This option overrides the fay(#) option of svyset; see [SVY] svyset.

Options

- saving(filename[, suboptions]) creates a Stata data file (.dta file) consisting of (for each statistic in exp\_list) a variable containing the replicates.
  - double specifies that the results for each replication be saved as doubles, meaning 8-byte reals. By default, they are saved as floats, meaning 4-byte reals. This option may be used without the saving() option to compute the variance estimates by using double precision.
  - every(#) specifies that results be written to disk every #th replication. every() should be specified in conjunction with saving() only when *command* takes a long time for each replication. This will allow recovery of partial results should some other software crash your computer. See [P] postfile.
  - replace indicates that *filename* be overwritten if it exists. This option does not appear in the dialog box.
- mse specifies that svy brr compute the variance by using deviations of the replicates from the observed value of the statistics based on the entire dataset. By default, svy brr computes the variance by using deviations of the replicates from their mean.

Reporting

verbose requests that the full table legend be displayed.

- nodots suppresses display of the replication dots. By default, one dot character is printed for each successful replication. A red 'x' is printed if *command* returns with an error, and 'e' is printed if one of the values in *exp\_list* is missing.
- noisily requests that any output from *command* be displayed. This option implies the nodots option.
- trace causes a trace of the execution of *command* to be displayed. This option implies the noisily option.
- title(*text*) specifies a title to be displayed above the table of BRR results; the default title is "BRR results".

eform\_option; see [R] eform\_option. This option is ignored if exp\_list is not \_b.

Advanced

- nodrop prevents observations outside e(sample) and the if and in qualifiers from being dropped before the data are resampled.
- reject(*exp*) identifies an expression that indicates when results should be rejected. When *exp* is true, the resulting values are reset to missing values.

dof (#) specifies the design degrees of freedom, overriding the default calculation, df =  $N_{\rm psu} - N_{\rm strata}$ .

## **Remarks and examples**

BRR was first introduced by McCarthy (1966, 1969a, 1969b) as a method of variance estimation for designs with two PSUs in every stratum. The BRR variance estimator tends to give more reasonable variance estimates for this design than the linearized variance estimator, which can result in large values and undesirably wide confidence intervals.

In BRR, the model is fit multiple times, once for each of a balanced set of combinations where one PSU is dropped from each stratum. The variance is estimated using the resulting replicated point estimates. Although the BRR method has since been generalized to include other designs, Stata's implementation of BRR requires two PSUs per stratum.

To protect the privacy of survey participants, public survey datasets may contain replicate-weight variables instead of variables that identify the PSUs and strata. These replicate-weight variables are adjusted copies of the sampling weights. For BRR, the sampling weights are adjusted for dropping one PSU from each stratum; see [SVY] variance estimation for more details.

#### Example 1: BRR replicate-weight variables

The survey design for the NHANES II data (McDowell et al. 1981) is specifically suited to BRR; there are two PSUs in every stratum.

. use http://www.stata-press.com/data/r14/nhanes2

. svydescribe

Survey: Describing stage 1 sampling units

```
pweight: finalwgt
    VCE: linearized
Single unit: missing
  Strata 1: strata
    SU 1: psu
    FPC 1: <zero>
```

#Obs per Unit Stratum #Units #Obs min mean max 1 2 380 165 190.0 215 2 2 185 67 92.5 118 З 2 348 149 174.0 199 2 4 460 229 230.0 231 5 2 252 105 126.0 147 (output omitted) 29 2 503 215 251.5 288 30 2 365 166 182.5 199 31 2 308 165 143 154.0 2 32 450 211 225.0 239 10,351 31 62 67 167.0 288

Here is a privacy-conscious dataset equivalent to the one above; all the variables and values remain, except strata and psu are replaced with BRR replicate-weight variables. The BRR replicate-weight variables are already svyset, and the default method for variance estimation is vce(brr).

```
. use http://www.stata-press.com/data/r14/nhanes2brr
```

```
. svyset
```

```
pweight: finalwgt
VCE: brr
MSE: off
brrweight: brr_1 brr_2 brr_3 brr_4 brr_5 brr_6 brr_7 brr_8 brr_9 brr_10
brr_11 brr_12 brr_13 brr_14 brr_15 brr_16 brr_17 brr_18 brr_19
brr_20 brr_21 brr_22 brr_23 brr_24 brr_25 brr_26 brr_27 brr_28
brr_29 brr_30 brr_31 brr_32
Single unit: missing
Strata 1: <one>
SU 1: <observations>
FPC 1: <zero>
```

Suppose that we were interested in the population ratio of weight to height. Here we use total to estimate the population totals of weight and height and the svy brr prefix to estimate their ratio and variance; we use total instead of ratio (which is otherwise preferable here) to illustrate how to specify an  $exp\_list$ .

| . svy brr Wtol<br>(running tota)                            | - 0                       | - 0              | ]): tot: | al weight he                                          | eight |               |                                   |
|-------------------------------------------------------------|---------------------------|------------------|----------|-------------------------------------------------------|-------|---------------|-----------------------------------|
| -                                                           | BRR replications (32)<br> |                  |          |                                                       |       |               |                                   |
| BRR results                                                 |                           |                  |          | Number of c<br>Population<br>Replication<br>Design df | size  | =<br>= :<br>= | 10,351<br>117,157,513<br>32<br>31 |
| command: total weight height<br>WtoH: _b[weight]/_b[height] |                           |                  |          |                                                       |       |               |                                   |
|                                                             | Coef.                     | BRR<br>Std. Err. | t        | P> t                                                  | [95%  | Conf          | . Interval]                       |
| WtoH                                                        | .4268116                  | .0008904         | 479.36   | 0.000                                                 | .424  | 9957          | .4286276                          |

The mse option causes svy brr to use the MSE form of the BRR variance estimator. This variance estimator will tend to be larger than the previous because of the addition of the familiar squared bias term in the MSE; see [SVY] variance estimation for more details. The header for the column of standard errors in the table of results is BRR \* for the BRR variance estimator using the MSE formula.

| . svy brr Wto<br>(running tota                                          | - 0             | - 0                | :]), mse | : total weig                                          | ght he | ight               |                                  |
|-------------------------------------------------------------------------|-----------------|--------------------|----------|-------------------------------------------------------|--------|--------------------|----------------------------------|
| BRR replication                                                         | ons (32)<br>+ 2 | - 3                | - 4      | 5                                                     |        |                    |                                  |
| BRR results                                                             |                 |                    |          | Number of o<br>Population<br>Replication<br>Design df | size   | =<br>= 1<br>=<br>= | 10,351<br>17,157,513<br>32<br>31 |
| <pre>command: total weight height     WtoH: _b[weight]/_b[height]</pre> |                 |                    |          |                                                       |        |                    |                                  |
|                                                                         | Coef.           | BRR *<br>Std. Err. | t        | P> t                                                  | [95%   | Conf.              | Interval]                        |
| WtoH                                                                    | .4268116        | .0008904           | 479.36   | 0.000                                                 | .424   | 9957               | .4286276                         |

The bias term here is too small to see any difference in the standard errors.

4

### Example 2: Survey data without replicate-weight variables

For survey data with the PSU and strata variables but no replication weights, svy brr can compute adjusted sampling weights within its replication loop. Here the hadamard() option must be supplied with the name of a Stata matrix that is a Hadamard matrix of appropriate order for the number of strata in your dataset (see the following technical note for a quick introduction to Hadamard matrices).

There are 31 strata in nhanes2.dta, so we need a Hadamard matrix of order 32 (or more) to use svy brr with this dataset. Here we use h32 (from the following technical note) to estimate the population ratio of weight to height by using the BRR variance estimator.

| . use http://www.stata-press.com/data/r14/nhanes2 |                                                                                               |           |                  |              |  |
|---------------------------------------------------|-----------------------------------------------------------------------------------------------|-----------|------------------|--------------|--|
|                                                   | . svy brr, hadamard(h32): ratio (WtoH: weight/height)<br>(running ratio on estimation sample) |           |                  |              |  |
| BRR replications (32)                             |                                                                                               |           |                  |              |  |
| Survey: Ratio                                     | Survey: Ratio estimation                                                                      |           |                  |              |  |
| Number of strata = 31 Number of obs = 10,351      |                                                                                               |           |                  |              |  |
| Number of PSUs                                    | s = 62                                                                                        | -         |                  | 117,157,513  |  |
|                                                   |                                                                                               | -         | ations =<br>df = | 32<br>31     |  |
| Design df = 31<br>WtoH: weight/height             |                                                                                               |           |                  |              |  |
|                                                   |                                                                                               | BRR       |                  |              |  |
|                                                   | Ratio                                                                                         | Std. Err. | [95% Con         | f. Interval] |  |
| WtoH                                              | .4268116                                                                                      | .0008904  | .4249957         | .4286276     |  |

### Technical note

A Hadamard matrix is a square matrix with r rows and columns that has the property

$$H'_r H_r = r I_r$$

where  $I_r$  is the identity matrix of order r. Generating a Hadamard matrix with order  $r = 2^p$  is easily accomplished. Start with a Hadamard matrix of order 2 ( $H_2$ ), and build your  $H_r$  by repeatedly applying Kronecker products with  $H_2$ . Here is the Stata code to generate the Hadamard matrix for the previous example.

```
matrix h2 = (-1, 1 \ 1, 1)
matrix h32 = h2
forvalues i = 1/4 {
            matrix h32 = h2 # h32
}
```

svy brr consumes Hadamard matrices from left to right, so it is best to make sure that r is greater than the number of strata and that the last column is the one consisting of all 1s. This will ensure full orthogonal balance according to Wolter (2007).

4

## Stored results

In addition to the results documented in [SVY] svy, svy brr stores the following in e():

| Scalars      |                                            |
|--------------|--------------------------------------------|
| e(N_reps)    | number of replications                     |
| e(N_misreps) | number of replications with missing values |
| e(k_exp)     | number of standard expressions             |
| e(k_eexp)    | number of _b/_se expressions               |
| e(k_extra)   | number of extra estimates added to _b      |
| e(fay)       | Fay's adjustment                           |
| Macros       |                                            |
| e(cmdname)   | command name from command                  |
| e(cmd)       | same as e(cmdname) or brr                  |
| e(vce)       | brr                                        |
| e(brrweight) | brrweight() variable list                  |
| Matrices     |                                            |
| e(b_brr)     | BRR means                                  |
| e(V)         | BRR variance estimates                     |

When *exp\_list* is \_b, svy brr will also carry forward most of the results already in e() from *command*.

### Methods and formulas

See [SVY] variance estimation for details regarding BRR variance estimation.

## References

Judkins, D. R. 1990. Fay's method for variance estimation. Journal of Official Statistics 6: 223-239.

- McCarthy, P. J. 1966. Replication: An approach to the analysis of data from complex surveys. In *Vital and Health Statistics*, series 2. Hyattsville, MD: National Center for Health Statistics.
- —. 1969a. Pseudoreplication: Further evaluation and application of the balanced half-sample technique. In Vital and Health Statistics, series 2. Hyattsville, MD: National Center for Health Statistics.
- —. 1969b. Pseudo-replication: Half-samples. Revue de l'Institut International de Statistique 37: 239–264.
- McDowell, A., A. Engel, J. T. Massey, and K. Maurer. 1981. Plan and operation of the Second National Health and Nutrition Examination Survey, 1976–1980. Vital and Health Statistics 1(15): 1–144.

Wolter, K. M. 2007. Introduction to Variance Estimation. 2nd ed. New York: Springer.

### Also see

- [SVY] **svy postestimation** Postestimation tools for svy
- [SVY] svy bootstrap Bootstrap for survey data
- [SVY] svy jackknife Jackknife estimation for survey data
- [SVY] svy sdr Successive difference replication for survey data
- [U] 20 Estimation and postestimation commands
- [SVY] poststratification Poststratification for survey data
- [SVY] subpopulation estimation Subpopulation estimation for survey data
- [SVY] variance estimation Variance estimation for survey data

# Title

svy estimation - Estimation commands for survey data

Description Menu Remarks and examples References Also see

# Description

Survey data analysis in Stata is essentially the same as standard data analysis. The standard syntax applies; you just need to also remember the following:

- Use svyset to identify the survey design characteristics.
- Prefix the estimation commands with "svy:".

For example,

- . use http://www.stata-press.com/data/r14/nhanes2f
- . svyset psuid [pweight=finalwgt], strata(stratid)
- . svy: regress zinc age c.age#c.age weight female black orace rural

See [SVY] svyset and [SVY] svy.

The following estimation commands support the svy prefix:

#### **Descriptive statistics**

| mean       | [R] mean — Estimate means                    |
|------------|----------------------------------------------|
| proportion | [R] <b>proportion</b> — Estimate proportions |
| ratio      | [R] <b>ratio</b> — Estimate ratios           |
| total      | [R] total — Estimate totals                  |

#### Linear regression models

| churdle   | [R] <b>churdle</b> — Cragg hurdle regression                         |
|-----------|----------------------------------------------------------------------|
| cnsreg    | [R] <b>cnsreg</b> — Constrained linear regression                    |
| etregress | [TE] etregress — Linear regression with endogenous treatment effects |
| glm       | [R] <b>glm</b> — Generalized linear models                           |
| intreg    | [R] intreg — Interval regression                                     |
| nl        | [R] <b>nl</b> — Nonlinear least-squares estimation                   |
| regress   | [R] regress — Linear regression                                      |
| tobit     | [R] tobit — Tobit regression                                         |
| truncreg  | [R] <b>truncreg</b> — Truncated regression                           |

#### Structural equation models

| sem  | [SEM] sem — Structural equation model estimation command              |
|------|-----------------------------------------------------------------------|
| gsem | [SEM] gsem — Generalized structural equation model estimation command |

#### Survival-data regression models

| stcox | [ST] stcox — Cox proportional hazards model |
|-------|---------------------------------------------|
| streg | [ST] streg — Parametric survival models     |

### **Binary-response regression models**

| [R] <b>biprobit</b> — Bivariate probit regression         |
|-----------------------------------------------------------|
| [R] cloglog — Complementary log-log regression            |
| [R] hetprobit — Heteroskedastic probit model              |
| [R] logistic — Logistic regression, reporting odds ratios |
| [R] logit — Logistic regression, reporting coefficients   |
| [R] <b>probit</b> — Probit regression                     |
| [R] scobit — Skewed logistic regression                   |
|                                                           |

# Discrete-response regression models

| clogit  | [R] clogit — Conditional (fixed-effects) logistic regression |
|---------|--------------------------------------------------------------|
| mlogit  | [R] mlogit — Multinomial (polytomous) logistic regression    |
| mprobit | [R] mprobit — Multinomial probit regression                  |
| ologit  | [R] ologit — Ordered logistic regression                     |
| oprobit | [R] oprobit — Ordered probit regression                      |
| slogit  | [R] slogit — Stereotype logistic regression                  |
|         |                                                              |

## Fractional-response regression models

| betareg | [R] betareg — Beta regression                       |
|---------|-----------------------------------------------------|
| fracreg | [R] <b>fracreg</b> — Fractional response regression |

# Poisson regression models

| cpoisson  | [R] cpoisson — Censored Poisson regression                            |
|-----------|-----------------------------------------------------------------------|
| etpoisson | [TE] etpoisson — Poisson regression with endogenous treatment effects |
| gnbreg    | Generalized negative binomial regression in [R] nbreg                 |
| nbreg     | [R] <b>nbreg</b> — Negative binomial regression                       |
| poisson   | [R] poisson — Poisson regression                                      |
| tnbreg    | [R] tnbreg — Truncated negative binomial regression                   |
| tpoisson  | [R] tpoisson — Truncated Poisson regression                           |
| zinb      | [R] zinb — Zero-inflated negative binomial regression                 |
| zip       | [R] zip — Zero-inflated Poisson regression                            |

### Instrumental-variables regression models

| ivprobit  | [R] <b>ivprobit</b> — Probit model with continuous endogenous covariates |
|-----------|--------------------------------------------------------------------------|
| ivregress | [R] ivregress — Single-equation instrumental-variables regression        |
| ivtobit   | [R] ivtobit — Tobit model with continuous endogenous covariates          |

# **Regression models with selection**

| heckman     | [R] heckman — Heckman selection model                        |
|-------------|--------------------------------------------------------------|
| heckoprobit | [R] heckoprobit — Ordered probit model with sample selection |
| heckprobit  | [R] heckprobit — Probit model with sample selection          |

#### Multilevel mixed-effects models

| mecloglog | [ME] mecloglog — Multilevel mixed-effects complementary log-log regression |
|-----------|----------------------------------------------------------------------------|
| meglm     | [ME] meglm — Multilevel mixed-effects generalized linear model             |
| melogit   | [ME] melogit — Multilevel mixed-effects logistic regression                |
| menbreg   | [ME] menbreg — Multilevel mixed-effects negative binomial regression       |
| meologit  | [ME] meologit — Multilevel mixed-effects ordered logistic regression       |
| meoprobit | [ME] meoprobit — Multilevel mixed-effects ordered probit regression        |
| mepoisson | [ME] mepoisson — Multilevel mixed-effects Poisson regression               |
| meprobit  | [ME] meprobit — Multilevel mixed-effects probit regression                 |
| mestreg   | [ME] mestreg — Multilevel mixed-effects parametric survival models         |

#### Item response theory

| irt 1pl    | [IRT] <b>irt 1pl</b> — One-parameter logistic model |
|------------|-----------------------------------------------------|
| irt 2pl    | [IRT] irt 2pl — Two-parameter logistic model        |
| irt 3pl    | [IRT] irt 3pl — Three-parameter logistic model      |
| irt grm    | [IRT] irt grm — Graded response model               |
| irt nrm    | [IRT] irt nrm — Nominal response model              |
| irt pcm    | [IRT] irt pcm — Partial credit model                |
| irt rsm    | [IRT] irt rsm — Rating scale model                  |
| irt hybrid | [IRT] irt hybrid — Hybrid IRT models                |

### Menu

Statistics > Survey data analysis  $> \dots$ 

Dialog boxes for all statistical estimators that support svy can be found on the above menu path. In addition, you can access survey data estimation from standard dialog boxes on the **SE/Robust** or **SE/Cluster** tab.

### Remarks and examples

Remarks are presented under the following headings:

Overview of survey analysis in Stata Descriptive statistics Regression models Health surveys

#### Overview of survey analysis in Stata

Many Stata commands estimate the parameters of a process or population by using sample data. For example, mean estimates means, ratio estimates ratios, regress fits linear regression models, poisson fits Poisson regression models, and logistic fits logistic regression models. Some of these estimation commands support the svy prefix, that is, they may be prefixed by svy: to produce results appropriate for complex survey data. Whereas poisson is used with standard, nonsurvey data, svy: poisson is used with survey data. In what follows, we refer to any estimation command not prefixed by svy: as the standard command. A standard command prefixed by svy: is referred to as a svy command.

Most standard commands (and all standard commands supported by svy) allow pweights and the vce(cluster *clustvar*) option, where *clustvar* corresponds to the PSU variable that you svyset. If your survey data exhibit only sampling weights or first-stage clusters (or both), you can get by with using the standard command with pweights, vce(cluster *clustvar*), or both. Your parameter estimates will always be identical to those you would have obtained from the svy command, and the standard command uses the same robust (linearization) variance estimator as the svy command with a similarly svyset design.

Most standard commands are also fit using maximum likelihood. When used with independently distributed, nonweighted data, the likelihood to be maximized reflects the joint probability distribution of the data given the chosen model. With complex survey data, however, this interpretation of the likelihood is no longer valid, because survey data are weighted, not independently distributed, or both. Yet for survey data, (valid) parameter estimates for a given model can be obtained using the associated likelihood function with appropriate weighting. Because the probabilistic interpretation no longer holds, the likelihood here is instead called a *pseudolikelihood*, but likelihood-ratio tests are no longer valid. See Skinner (1989, sec. 3.4.4) for a discussion of maximum pseudolikelihood estimators.

Here we highlight the other features of svy commands:

- svy commands handle stratified sampling, but none of the standard commands do. Because stratification usually makes standard errors smaller, ignoring stratification is usually conservative. So not using svy with stratified sample data is not a terrible thing to do. However, to get the smallest possible "honest" standard-error estimates for stratified sampling, use svy.
- svy commands use t statistics with n L degrees of freedom to test the significance of coefficients, where n is the total number of sampled PSUs (clusters) and L is the number of strata in the first stage. Some of the standard commands use t statistics, but most use z statistics. If the standard command uses z statistics for its standard variance estimator, then it also uses z statistics with the robust (linearization) variance estimator. Strictly speaking, t statistics are appropriate with the robust (linearization) variance estimator; see [P] **\_robust** for the theoretical rationale. But, using z rather than t statistics yields a nontrivial difference only when there is a small number of clusters (<50). If a regression model command used is the same as that of the svy command (in the absence of stratification).
- svy commands produce an adjusted Wald test for the model test, and test can be used to produce adjusted Wald tests for other hypotheses after svy commands. Only unadjusted Wald tests are available if the svy prefix is not used. The adjustment can be important when the degrees of freedom, n L, is small relative to the dimension of the test. (If the dimension is one, then the adjusted and unadjusted Wald tests are identical.) This fact along with the point made in the second bullet make using the svy command important if the number of sampled PSUs (clusters) is small (< 50).
- svy: regress differs slightly from regress and svy: ivregress differs slightly from ivregress in that they use different multipliers for the variance estimator. regress and ivregress (when the small option is specified) use a multiplier of  $\{(N-1)/(N-k)\}\{n/(n-1)\}$ , where N is the number of observations, n is the number of clusters (PSUS), and k is the number of regressors including the constant. svy: regress and svy: ivregress use n/(n-1) instead. Thus they produce slightly different standard errors. The (N-1)/(N-k) is ad hoc and has no rigorous theoretical justification; hence, the purist svy commands do not use it. The svy commands tacitly assume that  $N \gg k$ . If (N-1)/(N-k) is not close to 1, you may be well advised to use regress or ivregress so that some punishment is inflicted on your variance estimates. Maximum likelihood estimators in Stata (for example, logit) do no such adjustment but rely on the sensibilities of the analyst to ensure that N is reasonably larger

than k. Thus the maximum pseudolikelihood estimators (for example, svy: logit) produce the same standard errors as the corresponding maximum likelihood commands (for example, logit), but p-values are slightly different because of the point made in the second bullet.

- svy commands can produce proper estimates for subpopulations by using the subpop() option. Using an if restriction with svy or standard commands can yield incorrect standard-error estimates for subpopulations. Often an if restriction will yield the same standard error as subpop(); most other times, the two standard errors will be slightly different; but sometimes—usually for thinly sampled subpopulations—the standard errors can be appreciably different. Hence, the svy command with the subpop() option should be used to obtain estimates for thinly sampled subpopulations. See [SVY] subpopulation estimation for more information.
- svy commands handle zero sampling weights properly. Standard commands ignore any observation with a weight of zero. Usually, this will yield the same standard errors, but sometimes they will differ. Sampling weights of zero can arise from various postsampling adjustment procedures. If the sum of weights for one or more PSUs is zero, svy and standard commands will produce different standard errors, but usually this difference is very small.
- You can svyset iweights and let these weights be negative. Negative sampling weights can arise from various postsampling adjustment procedures. If you want to use negative sampling weights, then you must svyset iweights instead of pweights; no standard command will allow negative sampling weights.
- The svy commands compute finite population corrections (FPCs).
- After a svy command, estat effects will compute the design effects DEFF and DEFT and the misspecification effects MEFF and MEFT.
- svy commands can perform variance estimation that accounts for multiple stages of clustered sampling.
- svy commands can perform variance estimation that accounts for poststratification adjustments to the sampling weights.
- Some standard options are not allowed with the svy prefix. For example, vce() and weights cannot be specified when using the svy prefix because svy is already using the variance estimation and sampling weights identified by svyset. Some options are not allowed with survey data because they would be statistically invalid, such as noskip for producing optional likelihood-ratio tests. Other options are not allowed because they change how estimation results are reported (for example, nodisplay, first, plus) or are not compatible with svy's variance estimation methods (for example, irls, mse1, hc2, hc3).
- Estimation results are presented in the standard way, except that svy has its own table header: In addition to the sample size, model test, and  $R^2$  (if present in the output from the standard command), svy will also report the following information in the header:
  - a. number of strata and PSUs
  - b. number of poststrata, if specified to svyset
  - c. population size estimate
  - d. subpopulation sizes, if the subpop() option was specified
  - e. design degrees of freedom

### **Descriptive statistics**

Use svy: mean, svy: ratio, svy: proportion, and svy: total to estimate finite population and subpopulation means, ratios, proportions, and totals, respectively. You can also estimate standardized means, ratios, and proportions for survey data; see [SVY] **direct standardization**. Estimates for multiple subpopulations can be obtained using the over() option; see [SVY] **subpopulation estimation**.

#### Example 1

Suppose that we need to estimate the average birthweight for the population represented by the National Maternal and Infant Health Survey (NMIHS) (Gonzalez, Krauss, and Scott 1992).

First, we gather the survey design information.

- Primary sampling units are mothers; that is, PSUs are individual observations—there is no separate PSU variable.
- The finalwgt variable contains the sampling weights.
- The stratan variable identifies strata.
- There is no variable for the finite population correction.

Then we use svyset to identify the variables for sampling weights and stratification.

```
. use http://www.stata-press.com/data/r14/nmihs
```

```
. svyset [pweight=finwgt], strata(stratan)
```

```
pweight: finwgt
    VCE: linearized
Single unit: missing
Strata 1: stratan
    SU 1: <observations>
    FPC 1: <zero>
```

Now we can use svy: mean to estimate the average birthweight for our population.

| . svy: mean birthwgt<br>(running mean on estimation sample) |            |                         |             |           |  |  |  |
|-------------------------------------------------------------|------------|-------------------------|-------------|-----------|--|--|--|
| Survey: Mean                                                | estimation |                         |             |           |  |  |  |
| Number of stra                                              | ata = 6    | Number                  | of obs =    | 9,946     |  |  |  |
| Number of PSU                                               | s = 9,946  | Fopula                  | tion size = | 3,895,562 |  |  |  |
|                                                             |            | Design                  | df =        | 9,940     |  |  |  |
|                                                             | Mean       | Linearized<br>Std. Err. | [95% Conf.  | Interval] |  |  |  |
|                                                             |            |                         |             | _         |  |  |  |
| birthwgt                                                    | 3355.452   | 6.402741                | 3342.902    | 3368.003  |  |  |  |

From these results, we are 95% confident that the mean birthweight for our population is between 3,343 and 3,368 grams.

#### Regression models

As exhibited in the table at the beginning of this manual entry, many of Stata's regression model commands support the svy prefix. If you know how to use one of these commands with standard data, then you can also use the corresponding svy command with your survey data.

### Example 2

Let's model the incidence of high blood pressure with a dataset from the Second National Health and Nutrition Examination Survey (NHANES II) (McDowell et al. 1981). The survey design characteristics are already svyset, so we will just replay them.

```
. use http://www.stata-press.com/data/r14/nhanes2d
. svyset
    pweight: finalwgt
    VCE: linearized
Single unit: missing
    Strata 1: strata
    SU 1: psu
    FPC 1: <zero>
```

Now we can use svy: logistic to model the incidence of high blood pressure as a function of height, weight, age, and sex (using the female indicator variable).

| . svy: logistic highbp height weight age female<br>(running logistic on estimation sample) |                |            |       |            |      |      |             |
|--------------------------------------------------------------------------------------------|----------------|------------|-------|------------|------|------|-------------|
| Survey: Logis                                                                              | tic regression | n          |       |            |      |      |             |
| Number of stra                                                                             | ata =          | 31         |       | Number of  | obs  | =    | 10,351      |
| Number of PSU                                                                              | s =            | 62         |       | Population | size | =    | 117,157,513 |
|                                                                                            |                |            |       | Design df  |      | =    | 31          |
|                                                                                            |                |            |       | F( 4,      | 28)  | =    | 368.33      |
|                                                                                            |                |            |       | Prob > F   |      | =    | 0.0000      |
|                                                                                            | г              |            |       |            |      |      |             |
|                                                                                            |                | Linearized |       |            |      |      |             |
| highbp                                                                                     | Odds Ratio     | Std. Err.  | t     | P> t       | [95% | Conf | . Interval] |
| height                                                                                     | .9657022       | .0051511   | -6.54 | 0.000      | .955 | 2534 | .9762654    |
| weight                                                                                     | 1.053023       | .0026902   | 20.22 | 0.000      | 1.04 | 7551 | 1.058524    |
| age                                                                                        | 1.050059       | .0019761   | 25.96 | 0.000      | 1.04 | 6037 | 1.054097    |
| female                                                                                     | .6272129       | .0368195   | -7.95 | 0.000      | .556 | 4402 | .706987     |
| _cons                                                                                      | .716868        | .6106878   | -0.39 | 0.699      | .126 | 1491 | 4.073749    |

The odds ratio for the female predictor is 0.63 (rounded to two decimal places) and is significantly less than 1. This finding implies that females have a lower incidence of high blood pressure than do males.

Here we use the subpop() option to model the incidence of high blood pressure in the subpopulation identified by the female variable.

| . svy, subpop<br>(running logi: | 0              | 0.1        | 0     | weight age   |       |       |             |
|---------------------------------|----------------|------------|-------|--------------|-------|-------|-------------|
| Survey: Logist                  | tic regression | n          |       |              |       |       |             |
| Number of stra                  | ata =          | 31         |       | Number of o  | bs    | =     | 10,351      |
| Number of PSU:                  | s =            | 62         |       | Population : | size  | = 1   | 117,157,513 |
|                                 |                |            |       | Subpop. no.  | obs   | =     | 5,436       |
|                                 |                |            |       | Subpop. size | е     | =     | 60,998,033  |
|                                 |                |            |       | Design df    |       | =     | 31          |
|                                 |                |            |       | F( 3,        | 29)   | =     | 227.53      |
|                                 |                |            |       | Prob > F     |       | =     | 0.0000      |
|                                 |                | Linearized |       |              |       |       |             |
| highbp                          | Odds Ratio     | Std. Err.  | t     | P> t         | [95%  | Conf. | . Interval] |
| height                          | .9630557       | .0074892   | -4.84 | 0.000        | .9479 | 018   | .9784518    |
| weight                          | 1.053197       | .003579    | 15.25 | 0.000        | 1.045 | 923   | 1.060522    |
| age                             | 1.066112       | .0034457   | 19.81 | 0.000        | 1.059 | 107   | 1.073163    |
| _cons                           | .3372393       | .4045108   | -0.91 | 0.372        | .029  | 208   | 3.893807    |

Because the odds ratio for the age predictor is significantly greater than 1, we can conclude that older females are more likely to have high blood pressure than are younger females.

4

#### Health surveys

There are many sources of bias when modeling the association between a disease and its risk factors (Korn, Graubard, and Midthune 1997; Korn and Graubard 1999, sec. 3.7). In cross-sectional health surveys, inference is typically restricted to the target population as it stood when the data were collected. This type of survey cannot capture the fact that participants may change their habits over time. Some health surveys collect data retrospectively, relying on the participants to recall the status of risk factors as they stood in the past. This type of survey is vulnerable to recall bias.

Longitudinal surveys collect data over time, monitoring the survey participants over several years. Although the above biases are minimized, analysts are still faced with some tough choices/situations when modeling time-to-event data. For example:

- Time scale. When studying cancer, should we measure the time scale by using the participant's age or the initial date from which data were collected?
- Time-varying covariates. Were all relevant risk factors sampled over time, or do we have only the baseline measurement?
- Competing risks. When studying mortality, do we have the data specific to cause of death?

Binder (1983) provides the foundation for fitting most of the common parametric models by using survey data. Similarly, Lin and Wei (1989) provide the foundational theory for robust inference by using the proportional hazards model. Binder (1992) describes how to estimate standard errors for the proportional hazards model from survey data, and Lin (2000) provides a rigorous justification for Binder's method. Korn and Graubard (1999) discuss many aspects of model fitting by using data from health surveys. O'Donnell et al. (2008, chap. 10) use Stata survey commands to perform multivariate analysis using health survey data.

#### Example 3: Cox's proportional hazards model

Suppose that we want to model the incidence of lung cancer by using three risk factors: smoking status, sex, and place of residence. Our dataset comes from a longitudinal health survey: the First National Health and Nutrition Examination Survey (NHANES I) (Miller 1973; Engel et al. 1978) and its 1992 Epidemiologic Follow-up Study (NHEFS) (Cox et al. 1997); see the National Center for Health Statistics website at http://www.cdc.gov/nchs/. We will be using data from the samples identified by NHANES I examination locations 1–65 and 66–100; thus we will svyset the revised pseudo-PSU and strata variables associated with these locations. Similarly, our pweight variable was generated using the sampling weights for the nutrition and detailed samples for locations 1–65 and the weights for the detailed sample for locations 66–100.

```
. use http://www.stata-press.com/data/r14/nhefs
. svyset psu2 [pw=swgt2], strata(strata2)
        pweight: swgt2
        VCE: linearized
    Single unit: missing
        Strata 1: strata2
        SU 1: psu2
        FPC 1: <zero>
```

The lung cancer information was taken from the 1992 NHEFS interview data. We use the participants' ages for the time scale. Participants who never had lung cancer and were alive for the 1992 interview were considered censored. Participants who never had lung cancer and died before the 1992 interview were also considered censored at their age of death.

```
. stset age_lung_cancer [pw=swgt2], fail(lung_cancer)
     failure event: lung_cancer != 0 & lung_cancer < .</pre>
obs. time interval: (0, age_lung_cancer]
 exit on or before: failure
            weight:
                     [pweight=swgt2]
      14407 total observations
       5126 event time missing (age_lung_cancer>=.)
                                                                 PROBABLE ERROR
       9281 observations remaining, representing
         83 failures in single-record/single-failure data
     599691 total analysis time at risk and under observation
                                                                          0
                                                at risk from t =
                                     earliest observed entry t =
                                                                          0
                                          last observed exit t =
                                                                         97
```

Although stset warns us that it is a "probable error" to have 5,126 observations with missing event times, we can verify from the 1992 NHEFS documentation that there were indeed 9,281 participants with complete information.

For our proportional hazards model, we pulled the risk factor information from the NHANES I and 1992 NHEFS datasets. Smoking status was taken from the 1992 NHEFS interview data, but we filled in all but 132 missing values by using the general medical history supplement data in NHANES I. Smoking status is represented by separate indicator variables for former smokers and current smokers; the base comparison group is nonsmokers. Sex was determined using the 1992 NHEFS vitality data and is represented by an indicator variable for males. Place-of-residence information was taken from the medical history questionnaire in NHANES I and is represented by separate indicator variables for rural and heavily populated (more than 1 million people) urban residences; the base comparison group is urban residences with populations of fewer than 1 million people.

| . svy: stcox former_smoker smoker male urban1 rural (running stcox on estimation sample) |            |                         |       |            |      |       |           |
|------------------------------------------------------------------------------------------|------------|-------------------------|-------|------------|------|-------|-----------|
| Survey: Cox reg                                                                          | gression   |                         |       |            |      |       |           |
| Number of strat                                                                          | ta =       | 35                      |       | Number of  | obs  | =     | 9,149     |
| Number of PSUs                                                                           | =          | 105                     |       | Population | size | = 15  | 1,327,827 |
|                                                                                          |            |                         |       | Design df  |      | =     | 70        |
|                                                                                          |            |                         |       | F( 5,      | 66)  | =     | 14.07     |
|                                                                                          |            |                         |       | Prob > F   |      | =     | 0.0000    |
| t                                                                                        | Haz. Ratio | Linearized<br>Std. Err. | t     | P> t       | [95% | Conf. | Interval] |
| former_smoker                                                                            | 2.788113   | .6205102                | 4.61  | 0.000      | 1.78 | 8705  | 4.345923  |
| smoker                                                                                   | 7.849483   | 2.593249                | 6.24  | 0.000      | 4.06 | 1457  | 15.17051  |
| male                                                                                     | 1.187611   | .3445315                | 0.59  | 0.555      | .665 | 8757  | 2.118142  |
| urban1                                                                                   | .8035074   | .3285144                | -0.54 | 0.594      | .355 | 5123  | 1.816039  |
| rural                                                                                    | 1.581674   | .5281859                | 1.37  | 0.174      | .812 | 5799  | 3.078702  |

From the above results, we can see that both former and current smokers have a significantly higher risk for developing lung cancer than do nonsmokers.  $\triangleleft$ 

#### Technical note

In the previous example, we specified a sampling weight variable in the calls to both svyset and stset. When the svy prefix is used with stcox and streg, it identifies the sampling weight variable by using the data characteristics from both svyset and stset. svy will report an error if the svyset pweight variable is different from the stset pweight variable. The svy prefix will use the specified pweight variable, even if it is svyset but not stset. If a pweight variable is stset but not svyset, svy will note that it will be using the stset pweight variable and then svyset it.

The standard st commands will not use the svyset pweight variable if it is not also stset.

#### Example 4: Multiple baseline hazards

We can assess the proportional-hazards assumption across the observed race categories for the model fit in the previous example. The race information in our 1992 NHEFS dataset is contained in the revised\_race variable. We will use stphplot to produce a log-log plot for each category of revised\_race. As described in [ST] stcox PH-assumption tests, if the plotted lines are reasonably parallel, the proportional-hazards assumption has not been violated. We will use the zero option to reset the risk factors to their base comparison group.

```
. stphplot, strata(revised_race) adjust(former_smoker smoker male urban1 rural)
> zero legend(col(1))
```

| fa       | ilure | lung_cancer     |                 |
|----------|-------|-----------------|-----------------|
| analysis | time  | _t:             | age_lung_cancer |
|          | weig  | [pweight=swgt2] |                 |

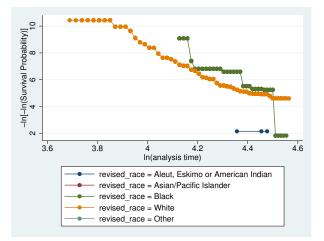

As we can see from the graph produced above, the lines for the black and white race categories intersect. This indicates a violation of the proportional-hazards assumption, so we should consider using separate baseline hazard functions for each race category in our model fit. We do this next, by specifying strata(revised\_race) in our call to svy: stcox.

| . svy: stcox fo<br>(running stcox |            |            | urban1 | rural, st | rata(rev | ised_r | ace)      |
|-----------------------------------|------------|------------|--------|-----------|----------|--------|-----------|
| Survey: Cox reg                   | gression   |            |        |           |          |        |           |
| Number of strat                   | ta =       | 35         |        | Number of | obs      | =      | 9,149     |
| Number of PSUs                    | =          | 105        |        | Populatio | n size   | = 15   | 1,327,827 |
|                                   |            |            |        | Design df |          | =      | 70        |
|                                   |            |            |        | F( 5,     | 66)      | =      | 13.95     |
|                                   |            |            |        | Prob > F  |          | =      | 0.0000    |
|                                   | r          |            |        |           |          |        |           |
|                                   |            | Linearized |        |           |          |        |           |
| _t                                | Haz. Ratio | Std. Err.  | t      | P> t      | [95%     | Conf.  | Interval] |
| former_smoker                     | 2.801797   | .6280352   | 4.60   | 0.000     | 1.79     | 1761   | 4.381201  |
| smoker                            | 7.954921   | 2.640022   | 6.25   | 0.000     | 4.10     | 3709   | 15.42038  |
| male                              | 1.165724   | .3390339   | 0.53   | 0.600     | .652     | 6527   | 2.082139  |
| urban1                            | .784031    | .3120525   | -0.61  | 0.543     | .354     | 4764   | 1.73412   |
| rural                             | 1.490269   | .5048569   | 1.18   | 0.243     | .758     | 2848   | 2.928851  |

Stratified by revised\_race

### References

Binder, D. A. 1983. On the variances of asymptotically normal estimators from complex surveys. International Statistical Review 51: 279–292.

—. 1992. Fitting Cox's proportional hazards models for survey data. Biometrika 79: 139–147.

- Cox, C. S., M. E. Mussolino, S. T. Rothwell, M. A. Lane, C. D. Golden, J. H. Madans, and J. J. Feldman. 1997. Plan and operation of the NHANES I Epidemiologic Followup Study, 1992. In *Vital and Health Statistics*, series 1, no. 35. Hyattsville, MD: National Center for Health Statistics.
- Engel, A., R. S. Murphy, K. Maurer, and E. Collins. 1978. Plan and operation of the HANES I augmentation survey of adults 25–74 years: United States 1974–75. In Vital and Health Statistics, series 1, no. 14. Hyattsville, MD: National Center for Health Statistics.
- Gonzalez, J. F., Jr., N. Krauss, and C. Scott. 1992. Estimation in the 1988 National Maternal and Infant Health Survey. Proceedings of the Section on Statistics Education, American Statistical Association 343–348.
- Korn, E. L., and B. I. Graubard. 1999. Analysis of Health Surveys. New York: Wiley.
- Korn, E. L., B. I. Graubard, and D. Midthune. 1997. Time-to-event analysis of longitudinal follow-up of a survey: Choice of time-scale. American Journal of Epidemiology 145: 72–80.
- Lin, D. Y. 2000. On fitting Cox's proportional hazards models to survey data. Biometrika 87: 37-47.
- Lin, D. Y., and L. J. Wei. 1989. The robust inference for the Cox proportional hazards model. *Journal of the American Statistical Association* 84: 1074–1078.
- McDowell, A., A. Engel, J. T. Massey, and K. Maurer. 1981. Plan and operation of the Second National Health and Nutrition Examination Survey, 1976–1980. Vital and Health Statistics 1(15): 1–144.
- Miller, H. W. 1973. Plan and operation of the Health and Nutrition Examination Survey: United States 1971–1973. Hyattsville, MD: National Center for Health Statistics.
- O'Donnell, O., E. van Doorslaer, A. Wagstaff, and M. Lindelow. 2008. Analyzing Health Equity Using Household Survey Data: A Guide to Techniques and Their Implementation. Washington, DC: The World Bank.
- Skinner, C. J. 1989. Introduction to part A. In Analysis of Complex Surveys, ed. C. J. Skinner, D. Holt, and T. M. F. Smith, 23–58. New York: Wiley.

### Also see

- [SVY] svy postestimation Postestimation tools for svy
- [SVY] estat Postestimation statistics for survey data
- [SVY] direct standardization Direct standardization of means, proportions, and ratios
- [SVY] **poststratification** Poststratification for survey data
- [SVY] subpopulation estimation Subpopulation estimation for survey data
- [SVY] variance estimation Variance estimation for survey data

#### [U] 20 Estimation and postestimation commands

- [SVY] **svyset** Declare survey design for dataset
- [SVY] svy The survey prefix command

# Title

svy jackknife — Jackknife estimation for survey data

Description Qu Options Re References Als

Quick start Remarks and examples Also see Menu Stored results Syntax Methods and formulas

# Description

svy jackknife performs jackknife estimation of specified statistics (or expressions) for a Stata command or a user-written command. The command is executed once for each replicate using sampling weights that are adjusted according to the jackknife methodology. Any Stata estimation command listed in [SVY] svy estimation may be used with svy jackknife. User-written commands that meet the requirements in [P] program properties may also be used.

# Quick start

Estimate population mean of v1 using jackknife standard-error estimates with sampling weight wvar1 and sampling units identified by su1

svyset su1 [pweight = wvar1]
svy jackknife \_b: mean v1

Same as above, but with jackknife replication weights in variables with prefix rwvar
svyset [pweight = wvar1], vce(jackknife) jkrweight(rwvar\*)

svy: mean v1

Jackknife standard error of the difference between the means of v2 and v3 using either svyset command above

svy jackknife (\_b[v2]-\_b[v3]): mean v2 v3

As above, but name the result diff and save results from each replication to mydata.dta svy jackknife diff=(\_b[v2]-\_b[v3]), saving(mydata): mean v2 v3

Note: Any estimation command meeting the requirements specified in the *Description* may be substituted for mean in the examples above.

# Menu

Statistics > Survey data analysis > Resampling > Jackknife estimation

# Syntax

| svy jackknife exp_list                                                                              | [, svy_options jackknife_options eform_option] : command                                                                                                    |
|----------------------------------------------------------------------------------------------------|----------------------------------------------------------------------------------------------------|
| svy_options                                                                                         | Description                                                                                                    |
| if/in                                                                                               |                                                                                                    |
| <pre>subpop([varname] [if])</pre>                                                                   | identify a subpopulation                                                                                                    |
| Reporting                                                                                           |                                                                                                    |
| <u>l</u> evel(#)                                                                                    | set confidence level; default is level(95)                                                                                                    |
| <u>noh</u> eader                                                                                    | suppress table header                                                                                                    |
| <u>nol</u> egend                                                                                    | suppress table legend                                                                                                    |
| noadjust                                                                                            | do not adjust model Wald statistic                                                                                                    |
| nocnsreport                                                                                         | do not display constraints                                                                                                    |
| display_options                                                                                     | control columns and column formats, row spacing, line width,<br>display of omitted variables and base and empty cells, and<br>factor-variable labeling                                                                                                    |
| <u>coefl</u> egend                                                                                  | display legend instead of statistics                                                                                                    |
| coeflegend is not shown in the                                                                      | dialog boxes for estimation commands.                                                                                                    |
| jackknife_options                                                                                   | Description                                                                                                    |
| Main                                                                                                |                                                                                                    |
| eclass                                                                                              | number of observations is in e(N)                                                                                                    |
| <u>r</u> class                                                                                      | number of observations is in r(N)                                                                                                    |
| n(exp)                                                                                              | specify exp that evaluates to number of observations used                                                                                                    |
| Options                                                                                             |                                                                                                    |
|                                                                                                    |                                                                                                    |
| <pre>saving(filename[,])</pre>                                                                      | save results to <i>filename</i> ; save statistics in double precision;                                                                                                    |
| <pre>saving(filename[,])</pre>                                                                      | save results to <i>filename</i> every # replications                                                                                                    |
| <pre>saving(filename[,]) keep</pre>                                                                 | save results to <i>filename</i> every # replications keep pseudovalues                                                                                                    |
| <pre>saving(filename[,]) keep mse</pre>                                                             | save results to <i>filename</i> every # replications                                                                                                    |
| <pre>saving(filename[,]) keep mse Reporting</pre>                                                   | save results to <i>filename</i> every <i>#</i> replications<br>keep pseudovalues<br>use MSE formula for variance                                                                                                    |
| <pre>saving(filename[,]) keep mse Reporting verbose</pre>                                           | save results to <i>filename</i> every <i>#</i> replications<br>keep pseudovalues<br>use MSE formula for variance<br>display the full table legend                                                                                                    |
| <u>sa</u> ving( <i>filename</i> [,])<br>keep<br>mse<br>Reporting<br><u>v</u> erbose<br>nodots       | save results to <i>filename</i> every <i>#</i> replications<br>keep pseudovalues<br>use MSE formula for variance<br>display the full table legend<br>suppress replication dots                                                                                                    |
| <pre>saving(filename[,]) keep mse Reporting verbose nodots noisily</pre>                            | save results to <i>filename</i> every <i>#</i> replications<br>keep pseudovalues<br>use MSE formula for variance<br>display the full table legend<br>suppress replication dots<br>display any output from <i>command</i>                                                                           |
| <pre>saving(filename[,]) keep mse Reporting verbose nodots noisily trace</pre>                      | save results to <i>filename</i> every <i>#</i> replications<br>keep pseudovalues<br>use MSE formula for variance<br>display the full table legend<br>suppress replication dots<br>display any output from <i>command</i><br>trace <i>command</i>                                                   |
| <pre>saving(filename[,]) keep mse Reporting verbose nodots noisily</pre>                            | save results to <i>filename</i> every <i>#</i> replications<br>keep pseudovalues<br>use MSE formula for variance<br>display the full table legend<br>suppress replication dots<br>display any output from <i>command</i>                                                                           |
| <pre>saving(filename[,]) keep mse Reporting verbose nodots noisily trace title(text)</pre>          | save results to <i>filename</i> every <i>#</i> replications<br>keep pseudovalues<br>use MSE formula for variance<br>display the full table legend<br>suppress replication dots<br>display any output from <i>command</i><br>trace <i>command</i>                                                   |
| <pre>saving(filename[,]) keep mse Reporting verbose nodots noisily trace title(text)</pre>          | save results to <i>filename</i> every <i>#</i> replications<br>keep pseudovalues<br>use MSE formula for variance<br>display the full table legend<br>suppress replication dots<br>display any output from <i>command</i><br>trace <i>command</i>                                                   |
| <pre>saving(filename[,]) keep mse Reporting verbose nodots noisily trace title(text) Advanced</pre> | save results to <i>filename</i> every <i>#</i> replications<br>keep pseudovalues<br>use MSE formula for variance<br>display the full table legend<br>suppress replication dots<br>display any output from <i>command</i><br>trace <i>command</i><br>use <i>text</i> as title for jackknife results |

svy requires that the survey design variables be identified using svyset; see [SVY] svyset.

command defines the statistical command to be executed. The by prefix cannot be part of command.

See [U] 20 Estimation and postestimation commands for more capabilities of estimation commands.

Warning: Using if or in restrictions will often not produce correct variance estimates for subpopulations. To compute estimates for subpopulations, use the subpop() option.

*exp\_list* specifies the statistics to be collected from the execution of *command. exp\_list* is required unless *command* has the svyj program property, in which case *exp\_list* defaults to \_b; see [P] **program properties**. The expressions in *exp\_list* are assumed to conform to the following:

| exp_list contains | (name: elist)<br>elist |
|-------------------|------------------------|
|                   | eexp                   |
| elist contains    | newvarname = (exp)     |
|                   | (exp)                  |
| eexp is           | specname               |
|                   | [eqno]specname         |
| specname is       | _b                     |
|                   | _b[]                   |
|                   | _se                    |
|                   | _se[]                  |
| eqno is           | ##                     |
|                   | name                   |

exp is a standard Stata expression; see [U] 13 Functions and expressions.

Distinguish between [], which are to be typed, and ||, which indicate optional arguments.

# Options

svy\_options; see [SVY] svy.

Main

eclass, rclass, and n(*exp*) specify where *command* stores the number of observations on which it based the calculated results. We strongly advise you to specify one of these options.

eclass specifies that *command* store the number of observations in e(N).

rclass specifies that *command* store the number of observations in r(N).

n(exp) allows you to specify an expression that evaluates to the number of observations used. Specifying n(r(N)) is equivalent to specifying the rclass option. Specifying n(e(N)) is equivalent to specifying the eclass option. If *command* stores the number of observations in r(N1), specify n(r(N1)).

If you specify none of these options, svy jackknife will assume eclass or rclass depending upon which of e(N) and r(N) is not missing (in that order). If both e(N) and r(N) are missing, svy jackknife assumes that all observations in the dataset contribute to the calculated result. If that assumption is incorrect, then the reported standard errors will be incorrect. For instance, say that you specify

```
. svy jackknife coef=_b[x2]: myreg y x1 x2 x3
```

where myreg uses e(n) instead of e(N) to identify the number of observations used in calculations. Further assume that observation 42 in the dataset has x3 equal to missing. The 42nd observation plays no role in obtaining the estimates, but svy jackknife has no way of knowing that and will use the wrong N. If, on the other hand, you specify

```
. svy jackknife coef=_b[x2], n(e(n)): myreg y x1 x2 x3
```

Then svy jackknife will notice that observation 42 plays no role. The n(e(n)) option is specified because myreg is an estimation command, but it stores the number of observations used in e(n) (instead of the standard e(N)). When svy jackknife runs the regression omitting the 42nd observation, svy jackknife will observe that e(n) has the same value as when svy jackknife previously ran the regression by using all the observations. Thus svy jackknife will know that myreg did not use the observation.

**Options** 

- saving(filename[, suboptions]) creates a Stata data file (.dta file) consisting of (for each statistic in exp\_list) a variable containing the replicates.
  - double specifies that the results for each replication be saved as doubles, meaning 8-byte reals. By default, they are saved as floats, meaning 4-byte reals. This option may be used without the saving() option to compute the variance estimates by using double precision.
  - every(#) specifies that results be written to disk every #th replication. every() should be specified in conjunction with saving() only when *command* takes a long time for each replication. This will allow recovery of partial results should some other software crash your computer. See [P] postfile.
  - replace indicates that *filename* be overwritten if it exists. This option does not appear in the dialog box.
- keep specifies that new variables be added to the dataset containing the pseudovalues of the requested statistics. For instance, if you typed

. svy jackknife coef=\_b[x2], eclass keep: regress y x1 x2 x3

Then the new variable coef would be added to the dataset containing the pseudovalues for b[x2]. Let b be defined as the value of b[x2] when all observations are used to fit the model, and let b(j) be the value when the jth observation is omitted. The pseudovalues are defined as

pseudovalue<sub>i</sub> =  $N \times \{b - b(j)\} + b(j)$ 

where N is the number of observations used to produce b.

keep implies the nodrop option.

mse specifies that svy jackknife compute the variance by using deviations of the replicates from the observed value of the statistics based on the entire dataset. By default, svy jackknife computes the variance by using deviations of the pseudovalues from their mean.

Reporting

verbose requests that the full table legend be displayed.

- nodots suppresses display of the replication dots. By default, one dot character is printed for each successful replication. A red 'x' is printed if *command* returns with an error, 'e' is printed if one of the values in *exp\_list* is missing, 'n' is printed if the sample size is not correct, and a yellow 's' is printed if the dropped sampling unit is outside the subpopulation sample.
- noisily requests that any output from *command* be displayed. This option implies the nodots option.
- trace causes a trace of the execution of *command* to be displayed. This option implies the noisily option.
- title(*text*) specifies a title to be displayed above the table of jackknife results; the default title is "Jackknife results".

eform\_option; see [R] eform\_option. This option is ignored if exp\_list is not \_b.

Advanced

nodrop prevents observations outside e(sample) and the if and in qualifiers from being dropped before the data are resampled.

reject(*exp*) identifies an expression that indicates when results should be rejected. When *exp* is true, the resulting values are reset to missing values.

dof (#) specifies the design degrees of freedom, overriding the default calculation, df =  $N_{\text{psu}} - N_{\text{strata}}$ .

### **Remarks and examples**

The jackknife is

- an alternative, first-order unbiased estimator for a statistic;
- a data-dependent way to calculate the standard error of the statistic and to obtain significance levels and confidence intervals; and
- a way of producing measures called pseudovalues for each observation, reflecting the observation's influence on the overall statistic.

The idea behind the simplest form of the jackknife—the one implemented in [R] **jackknife**—is to repeatedly calculate the statistic in question, each time omitting just one of the dataset's observations. Assume that our statistic of interest is the sample mean. Let  $y_j$  be the *j*th observation of our data on some measurement y, where j = 1, ..., N and N is the sample size. If  $\overline{y}$  is the sample mean of y using the entire dataset and  $\overline{y}_{(j)}$  is the mean when the *j*th observation is omitted, then

$$\overline{y} = \frac{(N-1)\,\overline{y}_{(j)} + y_j}{N}$$

Solving for  $y_j$ , we obtain

$$y_j = N \,\overline{y} - (N-1) \,\overline{y}_{(j)}$$

These are the pseudovalues that svy: jackknife calculates. To move this discussion beyond the sample mean, let  $\hat{\theta}$  be the value of our statistic (not necessarily the sample mean) using the entire dataset, and let  $\hat{\theta}_{(j)}$  be the computed value of our statistic with the *j*th observation omitted. The pseudovalue for the *j*th observation is

$$\widehat{\theta}_{j}^{*} = N \,\widehat{\theta} - (N-1) \,\widehat{\theta}_{(j)}$$

The mean of the pseudovalues is the alternative, first-order unbiased estimator mentioned above, and the standard error of the mean of the pseudovalues is an estimator for the standard error of  $\hat{\theta}$  (Tukey 1958, Shao and Tu 1995).

When the jackknife is applied to survey data, primary sampling units (PSUs) are omitted instead of observations, N is the number of PSUs instead of the sample size, and the sampling weights are adjusted owing to omitting PSUs; see [SVY] variance estimation for more details.

Because of privacy concerns, many public survey datasets contain jackknife replication-weight variables instead of variables containing information on the PSUs and strata. These replication-weight variables are the adjusted sampling weights, and there is one replication-weight variable for each omitted PSU.

### Example 1: Jackknife with information on PSUs and strata

Suppose that we were interested in a measure of association between the weight and height of individuals in the population represented by the NHANES II data (McDowell et al. 1981). To measure the association, we will use the slope estimate from a linear regression of weight on height. We also use svy jackknife to estimate the variance of the slope.

```
. use http://www.stata-press.com/data/r14/nhanes2
. svyset
      pweight: finalwgt
          VCE: linearized
  Single unit: missing
     Strata 1: strata
         SU 1: psu
        FPC 1: <zero>
. svy jackknife slope = _b[height]: regress weight height
(running regress on estimation sample)
Jackknife replications (62)
     ____ 1 _____ 2 _____ 3 _____ 4 _____ 5
                                                       50
. . . . . . . . . . . .
Linear regression
Number of strata
                            31
                                               Number of obs
                                                                        10,351
                                                                 =
                                               Population size = 117,157,513
Number of PSUs
                            62
                                                                 =
                                               Replications
                                                                             62
                                                                              31
                                               Design df
                                                                 =
      command: regress weight height
        slope: _b[height]
          n(): e(N)
                             Jackknife
                    Coef.
                            Std. Err.
                                                 P>|t|
                                                           [95% Conf. Interval]
                                            t
       slope
                 .8014753
                            .0160281
                                         50.00
                                                 0.000
                                                           .7687858
                                                                       .8341648
```

#### Example 2: Jackknife replicate-weight variables

nhanes2jknife.dta is a privacy-conscious dataset equivalent to nhanes2.dta; all the variables and values remain, except that strata and psu are replaced with jackknife replicate-weight variables. The replicate-weight variables are already svyset, and the default method for variance estimation is vce(jackknife).

```
. use http://www.stata-press.com/data/r14/nhanes2jknife
. svyset
     pweight: finalwgt
          VCE: jackknife
         MSE: off
   jkrweight: jkw_1 jkw_2 jkw_3 jkw_4 jkw_5 jkw_6 jkw_7 jkw_8 jkw_9 jkw_10
               jkw_11 jkw_12 jkw_13 jkw_14 jkw_15 jkw_16 jkw_17 jkw_18 jkw_19
               jkw_20 jkw_21 jkw_22 jkw_23 jkw_24 jkw_25 jkw_26 jkw_27 jkw_28
               jkw_29 jkw_30 jkw_31 jkw_32 jkw_33 jkw_34 jkw_35 jkw_36 jkw_37
               jkw_38 jkw_39 jkw_40 jkw_41 jkw_42 jkw_43 jkw_44 jkw_45 jkw_46
               jkw_47 jkw_48 jkw_49 jkw_50 jkw_51 jkw_52 jkw_53 jkw_54 jkw_55
               jkw_56 jkw_57 jkw_58 jkw_59 jkw_60 jkw_61 jkw_62
 Single unit: missing
    Strata 1: <one>
         SU 1: <observations>
        FPC 1: <zero>
```

Here we perform the same analysis as in the previous example, using jackknife replication weights.

```
. svy jackknife slope = _b[height], nodots: regress weight height
Linear regression
Number of strata
                             31
                                                 Number of obs
                                                                            10,351
                                                                   =
                                                                       117,157,513
                                                Population size
                                                                   =
                                                Replications
                                                                   =
                                                                                62
                                                Design df
                                                                                31
                regress weight height
      command:
        slope:
                 _b[height]
                             Jackknife
                             Std. Err.
                                                  P>|t|
                     Coef.
                                             t
                                                             [95% Conf. Interval]
                  .8014753
                              .0160281
                                          50.00
                                                   0.000
                                                             .7687858
                                                                          .8341648
       slope
```

The mse option causes svy jackknife to use the MSE form of the jackknife variance estimator. This variance estimator will tend to be larger than the previous because of the addition of the familiar squared bias term in the MSE; see [SVY] variance estimation for more details. The header for the column of standard errors in the table of results is Jknife \* for the jackknife variance estimator, which uses the MSE formula.

```
. svy jackknife slope = _b[height], mse nodots: regress weight height
Linear regression
Number of strata
                             31
                                                Number of obs
                                                                            10,351
                    =
                                                                   =
                                                Population size
                                                                   =
                                                                     117,157,513
                                                Replications
                                                                   =
                                                                                62
                                                Design df
                                                                   =
                                                                                31
      command:
                 regress weight height
        slope:
                 _b[height]
                             Jknife *
                     Coef.
                             Std. Err.
                                                  P>|t|
                                                             [95% Conf. Interval]
                                             t
                  .8014753
                              .0160284
                                          50.00
                                                  0.000
                                                             .7687852
                                                                          .8341654
       slope
```

### Stored results

In addition to the results documented in [SVY] svy, svy jackknife stores the following in e():

| Scalars      |                                            |
|--------------|--------------------------------------------|
| e(N_reps)    | number of replications                     |
| e(N_misreps) | number of replications with missing values |
| e(k_exp)     | number of standard expressions             |
| e(k_eexp)    | number of _b/_se expressions               |
| e(k_extra)   | number of extra estimates added to _b      |
| Macros       |                                            |
| e(cmdname)   | command name from command                  |
| e(cmd)       | same as e(cmdname) or jackknife            |
| e(vce)       | jackknife                                  |
| e(exp#)      | #th expression                             |
| e(jkrweight) | jkrweight() variable list                  |
| Matrices     |                                            |
| e(b_jk)      | jackknife means                            |
| e(V)         | jackknife variance estimates               |

When *exp\_list* is \_b, svy jackknife will also carry forward most of the results already in e() from *command*.

### Methods and formulas

See [SVY] variance estimation for details regarding jackknife variance estimation.

### References

McDowell, A., A. Engel, J. T. Massey, and K. Maurer. 1981. Plan and operation of the Second National Health and Nutrition Examination Survey, 1976–1980. Vital and Health Statistics 1(15): 1–144.

Shao, J., and D. Tu. 1995. The Jackknife and Bootstrap. New York: Springer.

Tukey, J. W. 1958. Bias and confidence in not-quite large samples. Abstract in Annals of Mathematical Statistics 29: 614.

### Also see

[SVY] svy postestimation — Postestimation tools for svy

[R] jackknife — Jackknife estimation

[SVY] svy bootstrap — Bootstrap for survey data

[SVY] svy brr — Balanced repeated replication for survey data

[SVY] svy sdr — Successive difference replication for survey data

[U] 20 Estimation and postestimation commands

[SVY] **poststratification** — Poststratification for survey data

- [SVY] subpopulation estimation Subpopulation estimation for survey data
- [SVY] variance estimation Variance estimation for survey data

## Title

svy postestimation — Postestimation tools for svy

Postestimation commands Remarks and examples

predict References margins Also see

## Postestimation commands

The following postestimation commands are available after svy:

| command     | Description                                                                                         |
|-------------|----------------------------------------------------------------------------------------------------|
| contrast    | contrasts and ANOVA-style joint tests of estimates                                                  |
| estat (svy) | postestimation statistics for survey data                                                           |
| estimates   | cataloging estimation results                                                                       |
| lincom      | point estimates, standard errors, testing, and inference for linear combinations of coefficients    |
| margins     | marginal means, predictive margins, marginal effects, and average marginal effects                  |
| marginsplot | graph the results from margins (profile plots, interaction plots, etc.)                             |
| nlcom       | point estimates, standard errors, testing, and inference for nonlinear combinations of coefficients |
| predict     | predictions, residuals, influence statistics, and other diagnostic measures                         |
| predictnl   | point estimates, standard errors, testing, and inference for generalized predictions                |
| pwcompare   | pairwise comparisons of estimates                                                                   |
| suest       | seemingly unrelated estimation                                                                      |
| test        | Wald tests of simple and composite linear hypotheses                                                |
| testnl      | Wald tests of nonlinear hypotheses                                                                  |

See [SVY] estat.

# predict

The syntax of predict (and even if predict is allowed) after svy depends on the command used with svy. Specifically, predict is not allowed after svy: mean, svy: proportion, svy: ratio, svy: tabulate, or svy: total.

### margins

The syntax of margins (and even if margins is allowed) after svy depends on the command used with svy. Specifically, margins is not allowed after svy: mean, svy: proportion, svy: ratio, svy: tabulate, or svy: total.

# **Remarks and examples**

What follows are some examples of applications of postestimation commands using survey data. The examples are meant only to introduce the commands in a survey context and explore a few of the possibilities for postestimation analysis. See the individual entries for each command in the *Base Reference Manual* for complete syntax and many more examples.

### Example 1: Linear and nonlinear combinations

lincom will display an estimate of a linear combination of parameters, along with its standard error, a confidence interval, and a test that the linear combination is zero. nlcom will do likewise for nonlinear combinations of parameters.

lincom is commonly used to compute the differences of two subpopulation means. For example, suppose that we wish to estimate the difference of zinc levels in white males versus black males in the population represented by the NHANES II data (McDowell et al. 1981). Because the survey design characteristics are already svyset in nhanes2.dta, we only need to generate a variable for identifying the male subpopulation before using svy: mean.

| . use http://www.stata-press.com/data/r14/nhanes2                                                                                                |                                                                                   |            |           |              |  |  |  |  |
|----------------------------------------------------------------------------------------------------|-----------------------------------------------------------------------------------|------------|-----------|--------------|--|--|--|--|
| . generate male = (sex == 1)                                                                                                    |                                                                                   |            |           |              |  |  |  |  |
|                                                                                                    | . svy, subpop(male): mean zinc, over(race)<br>(running mean on estimation sample) |            |           |              |  |  |  |  |
| Survey: Mean                                                                                                    | estimation                                                                        |            |           |              |  |  |  |  |
| Number of strata =31Number of obs =9,81Number of PSUs =62Population size =111,127,314Subpop. no. obs =4,374Subpop. size =50,129,283Design df =33 |                                                                                   |            |           |              |  |  |  |  |
| White: race = White<br>Black: race = Black<br>Other: race = Other                                                                                |                                                                                   |            |           |              |  |  |  |  |
|                                                                                                    |                                                                                   | Linearized |           |              |  |  |  |  |
| Over                                                                                                    | Mean                                                                              | Std. Err.  | [95% Con: | f. Interval] |  |  |  |  |
| zinc                                                                                                    |                                                                                   |            |           |              |  |  |  |  |
| White                                                                                                    | 91.15725                                                                          |            | 90.0526   |              |  |  |  |  |
| Black                                                                                                    | 88.269                                                                            |            | 85.80458  |              |  |  |  |  |
| Other                                                                                                    | 85.54716                                                                          | 2.608974   | 80.22612  | 90.8682      |  |  |  |  |

Then we run lincom to estimate the difference of zinc levels between the two subpopulations.

. lincom [zinc]White - [zinc]Black

```
(1) [zinc]White - [zinc]Black = 0
```

| Mean | Coef.    | Std. Err. | t    | P> t  | [95% Conf. | Interval] |
|------|----------|-----------|------|-------|------------|-----------|
| (1)  | 2.888249 | 1.103999  | 2.62 | 0.014 | .6366288   | 5.139868  |

The t statistic and its p-value give a survey analysis equivalent of a two-sample t test.

lincom and nlcom can be used after any of the estimation commands described in [SVY] **svy** estimation. lincom can, for example, display results as odds ratios after svy: logit and can be used to compute odds ratios for one covariate group relative to another. nlcom can display odds

ratios, as well, and allows more general nonlinear combinations of the parameters. See [R] **lincom** and [R] **nlcom** for full details. Also see Eltinge and Sribney (1996) for an earlier implementation of lincom for survey data.

Finally, lincom and nlcom operate on the estimated parameters only. To obtain estimates and inference for functions of the parameters and of the data, such as for an exponentiated linear predictor or a predicted probability of success from a logit model, use predictnl; see [R] predictnl.

4

### Example 2: Quadratic terms

From example 2 in [SVY] **svy estimation**, we modeled the incidence of high blood pressure as a function of height, weight, age, and sex (using the female indicator variable). Here we also include c.age#c.age, a squared term for age.

```
. use http://www.stata-press.com/data/r14/nhanes2d, clear
. svy: logistic highbp height weight age c.age#c.age female
(running logistic on estimation sample)
Survey: Logistic regression
Number of strata
                    =
                              31
                                                 Number of obs
                                                                    =
                                                                             10.351
Number of PSUs
                              62
                                                 Population size
                                                                       117,157,513
                    =
                                                                    =
                                                 Design df
                                                                    =
                                                                                 31
                                                 F(
                                                      5,
                                                              27)
                                                                    =
                                                                             284.33
                                                 Prob > F
                                                                    =
                                                                             0.0000
                             Linearized
      highbp
                Odds Ratio
                              Std. Err.
                                              t
                                                   P>|t|
                                                              [95% Conf. Interval]
                               .005163
      height
                  .9656421
                                           -6.54
                                                   0.000
                                                              .9551693
                                                                           .9762298
                  1.052911
                              .0026433
                                           20.54
                                                   0.000
                                                              1.047534
                                                                           1.058316
      weight
                  1.055829
                              .0133575
                                           4.29
                                                   0.000
                                                              1.028935
                                                                           1.083426
         age
 c.age#c.age
                  .9999399
                              .0001379
                                           -0.44
                                                   0.666
                                                              .9996588
                                                                           1.000221
      female
                  .6260988
                              .0364945
                                           -8.03
                                                   0.000
                                                              .5559217
                                                                           .7051347
       _cons
                   .653647
                              .5744564
                                           -0.48
                                                   0.632
                                                               .108869
                                                                           3.924483
```

Because our model includes a quadratic in the age variable, the peak incidence of high blood pressure with respect to age will occur at  $-\_b[age]/(2*\_b[c.age#c.age])$ , which we can estimate, along with its standard error, using nlcom.

| highbp | Coef.    | Std. Err. | Z    | P> z  | [95% Conf. | Interval] |
|--------|----------|-----------|------|-------|------------|-----------|
| peak   | 452.0979 | 933.512   | 0.48 | 0.628 | -1377.552  | 2281.748  |

Or we can use testnl to test that the peak incidence of high blood pressure in the population is 70 years.

```
. testnl -_b[age]/(2*_b[c.age#c.age]) = 70
(1) -_b[age]/(2*_b[c.age#c.age]) = 70
chi2(1) = 0.17
Prob > chi2 = 0.6823
```

These data do not reject our theory. testnl allows multiple hypotheses to be tested jointly and applies the degrees-of-freedom adjustment for survey results; see [R] testnl.

4

### Example 3: Predictive margins

Changing our logistic regression for high blood pressure slightly, we add a factor variable for the levels of race. Level 1 of race represents whites, level 2 represents blacks, and level 3 represents others. We also specify that female is a factor variable, which does not change its coefficient but does increase its functionality with some postestimation commands.

| . svy: logistic highbp height weight age c.age#c.age i.female i.race, baselevels (running logistic on estimation sample) |               |            |       |            |       |       |            |
|----------------------------------------------------------------------------------------------------|---------------|------------|-------|------------|-------|-------|------------|
| Survey: Logist                                                                                                    | tic regressio | n          |       |            |       |       |            |
| Number of stra                                                                                                    | ata =         | 31         |       | Number of  | obs   | =     | 10,351     |
| Number of PSUs                                                                                                    | 3 =           | 62         |       | Population | size  | = 1   | 17,157,513 |
|                                                                                                    |               |            |       | Design df  |       | =     | 31         |
|                                                                                                    |               |            |       | F( 7,      | 25)   | =     | 230.16     |
|                                                                                                    |               |            |       | Prob > F   |       | =     | 0.0000     |
|                                                                                                    |               | Linearized |       |            |       |       |            |
| highbp                                                                                                    | Odds Ratio    | Std. Err.  | t     | P> t       | [95%  | Conf. | Interval]  |
| height                                                                                                    | .9675961      | .0052361   | -6.09 | 0.000      | .9569 | 9758  | .9783343   |
| weight                                                                                                    | 1.052683      | .0026091   | 20.72 | 0.000      | 1.047 | 7376  | 1.058018   |
| age                                                                                                    | 1.056628      | .0134451   | 4.33  | 0.000      | 1.029 | 9559  | 1.084408   |
| c.age#c.age                                                                                                    | .9999402      | .0001382   | -0.43 | 0.668      | .9996 | 3585  | 1.000222   |
| female                                                                                                    |               |            |       |            |       |       |            |
| 0                                                                                                    | 1             | (base)     |       |            |       |       |            |
| 1                                                                                                    | .6382331      | .0377648   | -7.59 | 0.000      | .5656 | 3774  | .720095    |
| race                                                                                                    |               |            |       |            |       |       |            |
| White                                                                                                    | 1             | (base)     |       |            |       |       |            |
| Black                                                                                                    | 1.422003      | .1556023   | 3.22  | 0.003      | 1.137 | 7569  | 1.777557   |
| Other                                                                                                    | 1.63456       | .2929919   | 2.74  | 0.010      | 1.13  | 3405  | 2.355971   |
| _cons                                                                                                    | .4312846      | .378572    | -0.96 | 0.345      | .0719 | 9901  | 2.583777   |

Our point estimates indicate that the odds of females having high blood pressure is about 64% of the odds for men and that the odds of blacks having high blood pressure is about 1.4 times that of whites. The odds ratios give us the relative effects of their covariates, but they do not give us any sense of the absolute size of the effects. The odds ratio comparing blacks with whites is clearly large and statistically significant, but does it represent a sizable change? One way to answer that question is to explore the probabilities of high blood pressure for the three levels of race.

| . margins race | e, vce(uncond | itional)                |       |          |          |               |
|----------------|---------------|-------------------------|-------|----------|----------|---------------|
| Predictive man | rgins         |                         |       | Number o | of obs   | = 10,351      |
| Expression     | : Pr(highbp), | <pre>predict()</pre>    |       |          |          |               |
|                | Margin        | Linearized<br>Std. Err. | t     | P> t     | [95% Cor | nf. Interval] |
| race           |               |                         |       |          |          |               |
| White          | .3600722      | .0150121                | 23.99 | 0.000    | .3294548 | .3906895      |
| Black          | .4256413      | .0211311                | 20.14 | 0.000    | .3825443 | .4687385      |
| Other          | .4523404      | .0311137                | 14.54 | 0.000    | .3888836 | .5157972      |

Because our response is a probability, these margins are sometimes called predicted marginal proportions or model-adjusted risks. They let us compare the effect of our three racial groups while controlling for the distribution of other covariates in the groups. Computationally, these predictive margins are the weighted average of the predicted probabilities for each observation in the estimation sample. The marginal probability for whites is the average probability, assuming that everyone in the sample is white; the margin for blacks assumes that everyone is black; and the margin for others assumes that everyone is something other than black or white.

There is a sizable difference in blood pressure between whites and blacks, with the marginal probability of high blood pressure for whites being about 36% and that for blacks being almost 43%. These are the adjusted probability levels. A more direct answer to our question about whether the odds ratios represent a substantial effect requires looking at the differences of these marginal probabilities. Researchers in the health-related sciences call such differences risk differences, whereas researchers in the social sciences usually call them average marginal effects or average partial effects.

Regardless of terminology, we are interested in the difference in the probability of blacks having high blood pressure as compared with whites, while adjusting for all other covariates in the model. We request risk differences by specifying the variables of interest in a dydx() option.

```
. margins, vce(unconditional) dydx(race)
Average marginal effects
                                                   Number of obs
                                                                             10,351
Expression
              : Pr(highbp), predict()
dy/dx w.r.t. : 2.race 3.race
                             Linearized
                     dy/dx
                                                   P>|t|
                                                              [95% Conf. Interval]
                             Std. Err.
                                              t
        race
      Black
                  .0655691
                              .0204063
                                            3.21
                                                   0.003
                                                              .0239501
                                                                           .1071881
      Other
                  .0922682
                              .0343809
                                            2.68
                                                   0.012
                                                              .0221478
                                                                           .1623886
```

Note: dy/dx for factor levels is the discrete change from the base level.

Looking in the column labeled dy/dx, we see that the risk difference between blacks and whites is about 6.6% (0.6557). That is a sizable as well as significant difference.

Because they are population-weighted averages over the whole sample, these margins are estimates of the population average risk differences. And because we specified the vce(unconditional) option, their standard errors and confidence intervals can be used to make inferences about the population average risk differences. See *Methods and formulas* in [R] margins for details.

We can also compute margins or risk differences for subpopulations. To compute risk differences for the four subpopulations that are the regions of the United States—Northeast, Midwest, South, and West—we add the over(region) option.

| dy/dx w.r.t. | nal effects<br>: Pr(highbp), | predict()  | ) by(reį | gion)<br>Number | of obs | =       | 10,351    |
|--------------|------------------------------|------------|----------|-----------------|--------|---------|-----------|
|              |                              | Linearized |          |                 |        |         |           |
|              | dy/dx                        | Std. Err.  | t        | P> t            | [95    | % Conf. | Interval] |
| 2.race       |                              |            |          |                 |        |         |           |
| region       |                              |            |          |                 |        |         |           |
| NE           | .0662951                     | .0207354   | 3.20     | 0.003           | .02    | 40051   | .1085852  |
| MW           | .065088                      | .0204357   | 3.19     | 0.003           | .02    | 34091   | .106767   |
| S            | .0663448                     | .0202173   | 3.28     | 0.003           | .02    | 51112   | .1075783  |
| W            | .0647221                     | .0203523   | 3.18     | 0.003           | .02    | 32134   | .1062308  |
| 3.race       |                              |            |          |                 |        |         |           |
| region       |                              |            |          |                 |        |         |           |
| NE           | .093168                      | .0343919   | 2.71     | 0.011           | .02    | 30253   | .1633106  |
| MW           | .091685                      | .034247    | 2.68     | 0.012           | .02    | 18379   | .1615322  |
| S            | .0932303                     | .0345933   | 2.70     | 0.011           | .02    | 26769   | .1637837  |
| W            | .0912062                     | .034322    | 2.66     | 0.012           | .0     | 21206   | .1612063  |

Note: dy/dx for factor levels is the discrete change from the base level.

The differences in the covariate distributions across the regions have little effect on the risk differences between blacks and whites, or between other races and whites.

Rather than explore the probabilities after logistic regression, we might have explored the hazards or mean survival times after fitting a survival model. See [R] margins for many more applications of margins.

#### Example 4: Predictive means with replication-based variance estimators

When performing estimations with linearized standard errors, we use the vce(unconditional) option to compute marginal effects so that we can use the results to make inferences on the population. margins with vce(unconditional) uses linearization to compute the unconditional variance of the marginal means.

The vce(unconditional) option, therefore, cannot be used when a different variance estimation method has been specified for the model. If you are using a replication-based method to estimate the variance in your model, you may want to use this method to perform the variance estimation for your margins as well. To do that, you can write a program that performs both your main estimation and the computation of your margins and use the replication method with your program.

Continuing with the logistic example, we will see how to estimate the marginal means for race by using the jackknife variance estimator. The program below accepts an argument that contains the estimation command line. Notice that the program should accept the if qualifier and also weights. In addition, the set buildfvinfo on command is included so that margins checks for estimability. buildfvinfo is usually set on, but is set off because it increases the computation time when you use replication methods; thus you need to set it on. The option post of margins posts the results to e(b), so they can be used by svy jackknife.

4

```
program mymargins, eclass
  version 14
  syntax anything [if] [iw pw]
  if "'weight'" != "" {
    local wgtexp "['weight' 'exp']"
  }
  set buildfvinfo on
  'anything' 'if' 'wgtexp'
  margins race, post
end
```

We can now type

| . local mycmd                                                                         | line logistic                    | highbp heigh                     | nt weight               | age c.ag                | ge#c.age                   | e i.rao | ce i.female                     |  |
|---------------------------------------------------------------------------------------|----------------------------------|----------------------------------|-------------------------|-------------------------|----------------------------|---------|---------------------------------|--|
| . quietly mymargins 'mycmdline'                                                       |                                  |                                  |                         |                         |                            |         |                                 |  |
| . svy jackknife _b: mymargins 'mycmdline'<br>(running mymargins on estimation sample) |                                  |                                  |                         |                         |                            |         |                                 |  |
| Jackknife replications (62) $-+$ 1 $+$ 2 $+$ 3 $+$ 5                                  |                                  |                                  |                         |                         |                            |         |                                 |  |
| Predictive margins                                                                    |                                  |                                  |                         | Number o<br>Replicat    |                            | =       | 10,351<br>62                    |  |
|                                                                                       | Coef.                            | Jackknife<br>Std. Err.           | t                       | P> t                    | [95%                       | Conf.   | Interval]                       |  |
| race<br>White<br>Black<br>Other                                                       | .3600722<br>.4256413<br>.4523404 | .0150128<br>.0211504<br>.0322488 | 23.98<br>20.12<br>14.03 | 0.000<br>0.000<br>0.000 | . 3294<br>. 3829<br>. 3869 | 5048    | .390691<br>.4687778<br>.5181124 |  |

You can see that now the jackknife standard errors are being reported.

4

### Example 5: Nonlinear predictions and their standard errors

Continuing with the NHANES II data, we fit a linear regression of log of blood lead level on age, age-squared, gender, race, and region.

| . use http://w                                                                                         | www.stata-pre | ss.com/data/ | r14/nhan | es2d       |          |       |            |  |
|----------------------------------------------------------------------------------------------------|---------------|--------------|----------|------------|----------|-------|------------|--|
| . svy: regress loglead age c.age#c.age i.female i.race i.region (running regress on estimation sample) |               |              |          |            |          |       |            |  |
| Survey: Linear                                                                                         | r regression  |              |          |            |          |       |            |  |
| Number of stra                                                                                         | ata =         | 31           |          | Number of  | obs      | =     | 4,948      |  |
| Number of PSUs                                                                                         | 5 =           | 62           |          | Population | ı size   | =     | 56,405,414 |  |
|                                                                                                    |               |              |          | Design df  |          | =     | 31         |  |
|                                                                                                    |               |              |          | F( 8,      | 24)      | =     | 156.24     |  |
|                                                                                                    |               |              |          | Prob > F   |          | =     | 0.0000     |  |
|                                                                                                    |               |              |          | R-squared  |          | =     | 0.2379     |  |
|                                                                                                    |               | Linearized   |          |            | <u>.</u> |       |            |  |
| loglead                                                                                                | Coef.         | Std. Err.    | t        | P> t       | [95%     | Conf. | Interval]  |  |
| age                                                                                                    | .0158388      | .0027352     | 5.79     | 0.000      | .0102    | 2603  | .0214173   |  |
| c.age#c.age                                                                                            | 0001464       | .0000295     | -4.96    | 0.000      | 0002     | 2066  | 0000862    |  |
| 1.female                                                                                               | 3655338       | .0116157     | -31.47   | 0.000      | 3892     | 2242  | 3418434    |  |
| race                                                                                                   |               |              |          |            |          |       |            |  |
| Black                                                                                                  | . 178402      | .0314173     | 5.68     | 0.000      | .114     | 4326  | .242478    |  |
| Other                                                                                                  | 0516952       | .0402381     | -1.28    | 0.208      | 1337     | 7614  | .030371    |  |
| region                                                                                                 |               |              |          |            |          |       |            |  |
| MW                                                                                                    | 02283         | .0389823     | -0.59    | 0.562      | 1023     | 3349  | .0566749   |  |
| S                                                                                                    | 1685453       | .056004      | -3.01    | 0.005      | 2827     | 7662  | 0543244    |  |
| W                                                                                                    | 0362295       | .0387508     | -0.93    | 0.357      | 1152     | 2623  | .0428032   |  |
| _cons                                                                                                  | 2.440671      | .0627987     | 38.86    | 0.000      | 2.312    | 2592  | 2.568749   |  |

Given that we modeled the natural log of the lead measurement, we can use predictnl to compute the exponentiated linear prediction (in the original units of the lead variable), along with its standard error.

```
. predictnl leadhat = exp(xb()) if e(sample), se(leadhat_se)
(5,403 missing values generated)
. sort lead leadhat
. generate showobs = inrange(_n,1,5) + inrange(_n,2501,2505) +
> inrange(_n,4945,4948)
```

|       | lead | leadhat  | leadhat_se | age | c.age#<br>c.age |
|-------|------|----------|------------|-----|-----------------|
| 1.    | 2    | 9.419804 | .5433255   | 29  | 841             |
| 2.    | 3    | 8.966098 | .5301117   | 23  | 529             |
| З.    | 3    | 9.046788 | .5298448   | 24  | 576             |
| 4.    | 3    | 9.046788 | .5298448   | 24  | 576             |
| 5.    | 3    | 9.27693  | .5347956   | 27  | 729             |
| 2501. | 13   | 16.88317 | .7728783   | 37  | 1369            |
| 2502. | 13   | 16.90057 | 2.296082   | 71  | 5041            |
| 2503. | 13   | 16.90057 | 2.296082   | 71  | 5041            |
| 2504. | 13   | 16.90237 | 1.501056   | 48  | 2304            |
| 2505. | 13   | 16.90852 | 2.018708   | 60  | 3600            |
| 4945. | 61   | 17.18581 | 2.052034   | 58  | 3364            |
| 4946. | 64   | 15.08437 | .647629    | 24  | 576             |
| 4947. | 66   | 17.78698 | 1.641349   | 56  | 3136            |
| 4948. | 80   | 16.85864 | 1.333927   | 42  | 1764            |
|       |      |          |            |     |                 |

. list lead leadhat leadhat\_se age c.age#c.age if showobs, abbrev(10)

4

#### Example 6: Multiple-hypothesis testing

Joint-hypothesis tests can be performed after svy commands with the test command. Using the results from the regression model fit in the previous example, we can use test to test the joint significance of 2.region, 3.region, and 4.region. (1.region is the Northeast, 2.region is the Midwest, 3.region is the South, and 4.region is the West.) We test the hypothesis that 2.region = 0, 3.region = 0, and 4.region = 0.

```
. test 2.region 3.region 4.region
Adjusted Wald test
( 1) 2.region = 0
( 2) 3.region = 0
( 3) 4.region = 0
F( 3, 29) = 2.96
Prob > F = 0.0486
```

The nosvyadjust option on test produces an unadjusted Wald test.

. test 2.region 3.region 4.region, nosvyadjust Unadjusted Wald test ( 1) 2.region = 0 ( 2) 3.region = 0 ( 3) 4.region = 0 F( 3, 31) = 3.17Prob > F = 0.0382

For one-dimensional tests, the adjusted and unadjusted F statistics are identical, but they differ for higher-dimensional tests. Using the nosvyadjust option is not recommended because the unadjusted F statistic can produce extremely anticonservative p-values (that is, p-values that are too small) when the variance degrees of freedom (equal to the number of sampled PSUs minus the number of strata) is not large relative to the dimension of the test. Bonferroni-adjusted *p*-values can also be computed:

. test 2.region 3.region 4.region, mtest(bonferroni) Adjusted Wald test (1) 2.region = 0(2) 3.region = 0(3) 4.region = 0F(df,29) df р (1)0.34 1 1.0000 # (2)9.06 1 0.0155 # (3) 0.87 1 1.0000 #

# Bonferroni-adjusted p-values

3

2.96

See Korn and Graubard (1990) for a discussion of these three different procedures for conducting joint-hypothesis tests. See Eltinge and Sribney (1996) for an earlier implementation of test for survey data.

0.0486

4

### Example 7: Contrasts

all

After svy commands, we can estimate contrasts and make pairwise comparisons with the contrast and pwcompare commands. First, we will fit a regression of serum zinc levels on health status:

. use http://www.stata-press.com/data/r14/nhanes2f, clear

| 2 1<br>3 a<br>4 g | ooor<br>Cair<br>Average<br>good<br>excellent<br>s zinc i.heal |            |       |            |      |      |             |
|-------------------|---------------------------------------------------------------|------------|-------|------------|------|------|-------------|
| Survey: Lineau    |                                                               | -          |       |            |      |      |             |
| Number of stra    | ata =                                                         | 31         |       | Number of  | obs  | =    | 9,188       |
| Number of PSUs    | 3 =                                                           | 62         |       | Population | size | =    | 104,162,204 |
|                   |                                                               | 02         |       | Design df  |      | =    | 31          |
|                   |                                                               |            |       | F( 4,      | 28)  | =    | 15.61       |
|                   |                                                               |            |       | Prob > F   | 20)  | =    | 0.0000      |
|                   |                                                               |            |       | R-squared  |      | =    | 0.0098      |
|                   |                                                               | Linearized |       |            |      |      |             |
| zinc              | Coef.                                                         | Std. Err.  | t     | P> t       | [95% | Conf | . Interval] |
| health            |                                                               |            |       |            |      |      |             |
| fair              | .9272308                                                      | .7690396   | 1.21  | 0.237      | 641  | 2357 | 2.495697    |
| average           | 2.444004                                                      | .6407097   | 3.81  | 0.001      | 1.13 | 7268 | 3.75074     |
| good              | 4.038285                                                      | .6830349   | 5.91  | 0.000      | 2.64 | 5226 | 5.431344    |
| excellent         | 4.770911                                                      | .7151641   | 6.67  | 0.000      | 3.31 | 2324 | 6.229498    |
| _cons             | 83.94729                                                      | .8523379   | 98.49 | 0.000      | 82.2 | 0893 | 85.68564    |

Higher levels of zinc are associated with better health. We can use reverse adjacent contrasts to compare each health status with the preceding status.

```
. contrast ar.health
Contrasts of marginal linear predictions
```

Design df = 31

| Margins | : asbalanced |  |
|---------|--------------|--|
|---------|--------------|--|

|                     | df | F     | P>F    |
|---------------------|----|-------|--------|
| health              |    |       |        |
| (fair vs poor)      | 1  | 1.45  | 0.2371 |
| (average vs fair)   | 1  | 5.49  | 0.0257 |
| (good vs average)   | 1  | 10.92 | 0.0024 |
| (excellent vs good) | 1  | 1.93  | 0.1744 |
| Joint               | 4  | 15.61 | 0.0000 |
| Design              | 31 |       |        |

Note: F statistics are adjusted for the survey design.

|                                                                                           | Contrast                                     | Std. Err.                                    | [95% Conf. Interva                                                     | 1]         |
|-------------------------------------------------------------------------------------------|----------------------------------------------|----------------------------------------------|------------------------------------------------------------------------|------------|
| health<br>(fair vs poor)<br>(average vs fair)<br>(good vs average)<br>(excellent vs good) | .9272308<br>1.516773<br>1.594281<br>.7326264 | .7690396<br>.6474771<br>.4824634<br>.5270869 | 6412357 2.4956<br>.1962347 2.8373<br>.6102904 2.5782<br>3423744 1.8076 | 311<br>271 |

The first table reports significance tests for each contrast, along with a joint test of all the contrasts. The row labeled (fair vs poor), for example, tests the null hypothesis that the first two health statuses have the same mean zinc level. The test statistics are automatically adjusted for the survey design.

The second table reports estimates, standard errors, and confidence limits for each contrast. The row labeled (good vs average), for example, shows that those in good health have a mean zinc level about 1.6 units higher than those of average health. The standard errors and confidence intervals also account for the survey design.

If we would like to go further and make all possible pairwise comparisons of the health groups, we can use the pwcompare command. We will specify the mcompare(sidak) option to account for multiple comparisons and the cformat(%3.1f) option to reduce the number of decimal places in the output:

. pwcompare health, mcompare(sidak) cformat(%3.1f)

Pairwise comparisons of marginal linear predictions

Design df

31

| Margins | : asbalanced             |
|---------|--------------------------|
|         | Number of<br>Comparisons |
| health  | 10                       |

|              |         |          |           | Sida       | ak        |
|--------------|---------|----------|-----------|------------|-----------|
|              |         | Contrast | Std. Err. | [95% Conf. | Interval] |
|              | health  |          |           |            |           |
| fair         | vs poor | 0.9      | 0.8       | -1.4       | 3.2       |
| average      | vs poor | 2.4      | 0.6       | 0.5        | 4.4       |
| good         | vs poor | 4.0      | 0.7       | 2.0        | 6.1       |
| excellent    | vs poor | 4.8      | 0.7       | 2.6        | 6.9       |
| average      | vs fair | 1.5      | 0.6       | -0.4       | 3.5       |
| good         | vs fair | 3.1      | 0.5       | 1.5        | 4.8       |
| excellent    | vs fair | 3.8      | 0.7       | 1.7        | 6.0       |
| good vs      | average | 1.6      | 0.5       | 0.1        | 3.0       |
| excellent vs | average | 2.3      | 0.7       | 0.3        | 4.4       |
| excellent    | vs good | 0.7      | 0.5       | -0.9       | 2.3       |

Seven of the ten Šidák intervals exclude the null value of zero. See [R] **pwcompare** for more information on pairwise comparisons and multiple-comparison adjustments.

4

### Example 8: Using suest with survey data, the svy prefix

suest can be used to obtain the variance estimates for a series of estimators that used the svy prefix. To use suest for this purpose, perform the following steps:

- 1. Be sure to set the survey design characteristics correctly by using svyset. Do not use the vce() option to change the default variance estimator from the linearized variance estimator. vce(brr) and vce(jackknife) are not supported by suest.
- 2. Fit the model or models by using the svy prefix command, optionally including subpopulation estimation with the subpop() option.
- 3. Store the estimation results with estimates store name.

In the following, we illustrate how to use suest to compare the parameter estimates between two ordered logistic regression models.

In the NHANES II dataset, we have the variable health containing self-reported health status, which takes on the values 1–5, with 1 being "poor" and 5 being "excellent". Because this is an ordered categorical variable, it makes sense to model it by using svy: ologit. We use some basic demographic variables as predictors: female (an indicator of female individuals), black (an indicator for black individuals), age in years, and c.age#c.age (age squared).

```
. use http://www.stata-press.com/data/r14/nhanes2f, clear
. svyset psuid [pw=finalwgt], strata(stratid)
      pweight: finalwgt
          VCE: linearized
  Single unit: missing
     Strata 1: stratid
         SU 1: psuid
        FPC 1: <zero>
. svy: ologit health female black age c.age#c.age
(running ologit on estimation sample)
Survey: Ordered logistic regression
Number of strata
                              31
                                                 Number of obs
                                                                            10,335
                    =
                                                                    =
Number of PSUs
                    =
                             62
                                                 Population size
                                                                    =
                                                                       116,997,257
                                                 Design df
                                                                    =
                                                                                 31
                                                 F(
                                                      4,
                                                             28)
                                                                            223.27
                                                                    =
                                                 Prob > F
                                                                            0.0000
                                                                    =
                            Linearized
                             Std. Err.
      health
                     Coef.
                                             t
                                                   P>|t|
                                                              [95% Conf. Interval]
                              .0523678
                                          -3.08
                                                   0.004
                                                             -.2683267
                                                                          -.054717
      female
                 -.1615219
       black
                  -.986568
                              .0790277
                                         -12.48
                                                   0.000
                                                             -1.147746
                                                                         -.8253899
                 -.0119491
                              .0082974
                                          -1.44
                                                   0.160
                                                             -.0288717
                                                                           .0049736
         age
 c.age#c.age
                 -.0003234
                                          -3.55
                                                   0.001
                                                             -.000509
                                                                         -.0001377
                               .000091
       /cut1
                 -4.566229
                              .1632561
                                         -27.97
                                                   0.000
                                                            -4.899192
                                                                         -4.233266
                                                            -3.404121
       /cut2
                 -3.057415
                              .1699944
                                         -17.99
                                                   0.000
                                                                         -2.710709
       /cut3
                 -1.520596
                              .1714342
                                          -8.87
                                                   0.000
                                                             -1.870239
                                                                         -1.170954
       /cut4
                  -.242785
                              .1703965
                                          -1.42
                                                   0.164
                                                             -.590311
                                                                            .104741
```

The self-reported health variable takes five categories. Categories 1 and 2 denote negative categories, whereas categories 4 and 5 denote positive categories. We wonder whether the distinctions between the two positive categories and between the two negative categories are produced in accordance with one latent dimension, which is an assumption of the ordered logistic model. To test one-dimensionality, we will collapse the five-point health measure into a three-point measure, refit the ordered logistic model, and compare the regression coefficients and cutpoints between the two analyses. If the single latent variable assumption is valid, the coefficients and cutpoints should match. This can be seen as a Hausman-style specification test. Estimation of the ordered logistic model parameters for survey data is by maximum pseudolikelihood. Neither estimator is fully efficient, and thus the assumptions for the classic Hausman test and for the hausman command are not satisfied. With suest, we can obtain an appropriate Hausman test for survey data.

To perform the Hausman test, we are already almost halfway there by following steps 1 and 2 for one of the models. We just need to store the current estimation results before moving on to the next model. Here we store the results with estimates store under the name H5, indicating that in this analysis, the dependent variable health has five categories. We proceed by generating a new dependent variable health3, which maps values 1 and 2 into 2, 3 into 3, and 4 and 5 into 4. This transformation is conveniently accomplished with the clip() function. We then fit an ologit model with this new dependent variable and store the estimation results under the name H3.

| . generate health3 = clip(health, 2, 4)<br>(2 missing values generated) |                                                                                             |                                  |                          |                                                           |                     |      |                                                 |
|-------------------------------------------------------------------------|---------------------------------------------------------------------------------------------|----------------------------------|--------------------------|-----------------------------------------------------------|---------------------|------|-------------------------------------------------|
| • •                                                                     | . svy: ologit health3 female black age c.age#c.age<br>(running ologit on estimation sample) |                                  |                          |                                                           |                     |      |                                                 |
| Survey: Ordere                                                          | ed logistic r                                                                               | egression                        |                          |                                                           |                     |      |                                                 |
| Number of stra<br>Number of PSUs                                        |                                                                                             | 31<br>62                         |                          | Number of<br>Population<br>Design df<br>F( 4,<br>Prob > F | n size              | =    | 10,335<br>116,997,257<br>31<br>197.08<br>0.0000 |
| health3                                                                 | Coef.                                                                                       | Linearized<br>Std. Err.          | t                        | P> t                                                      | [95%                | Conf | . Interval]                                     |
| female<br>black<br>age                                                  | 1551238<br>-1.046316<br>0365408                                                             | .0563809<br>.0728274<br>.0073653 | -2.75<br>-14.37<br>-4.96 | 0.000                                                     | 270<br>-1.19<br>051 | 4849 | 8977836                                         |
| c.age#c.age                                                             | 00009                                                                                       | .0000791                         | -1.14                    | 0.264                                                     | 000                 | 2512 | .0000713                                        |
| /cut1<br>/cut2                                                          | -3.655498<br>-2.109584                                                                      | .1610211<br>.1597057             | -22.70<br>-13.21         |                                                           | -3.98<br>-2.43      |      | -3.327093<br>-1.783862                          |

. estimates store H3

We can now obtain the combined estimation results of the two models stored under H5 and H3 with design-based standard errors.

| . suest H5 H3                          |                      |                         |                                      |       |                |                             |                    |
|----------------------------------------|----------------------|-------------------------|--------------------------------------|-------|----------------|-----------------------------|--------------------|
| Simultaneous survey results for H5, H3 |                      |                         |                                      |       |                |                             |                    |
| Number of stra<br>Number of PSUs       | 31<br>62             |                         | Number of<br>Population<br>Design df |       | =<br>=<br>=    | 10,335<br>116,997,257<br>31 |                    |
|                                        | Coef.                | Linearized<br>Std. Err. | t                                    | P> t  | [95%           | Conf                        | . Interval]        |
| H5_health                              |                      |                         |                                      |       |                |                             |                    |
| female                                 | 1615219              | .0523678                | -3.08                                | 0.004 | 2683           | 3267                        | 054717             |
| black                                  | 986568               | .0790277                | -12.48                               | 0.000 | -1.147         | 746                         | 8253899            |
| age                                    | 0119491              | .0082974                | -1.44                                | 0.160 | 0288           | 3717                        | .0049736           |
| c.age#c.age                            | 0003234              | .000091                 | -3.55                                | 0.001 | 000            | )509                        | 0001377            |
| H5_cut1<br>_cons                       | -4.566229            | .1632561                | -27.97                               | 0.000 | -4.899         | 9192                        | -4.233266          |
| H5_cut2<br>_cons                       | -3.057415            | .1699944                | -17.99                               | 0.000 | -3.404         | 121                         | -2.710709          |
| H5_cut3<br>_cons                       | -1.520596            | .1714342                | -8.87                                | 0.000 | -1.870         | )239                        | -1.170954          |
| H5_cut4<br>_cons                       | 242785               | .1703965                | -1.42                                | 0.164 | 590            | )311                        | .104741            |
| H3_health3<br>female                   | 1551238<br>-1.046316 | .0563809<br>.0728274    | -2.75<br>-14.37                      | 0.010 | 2701<br>-1.194 |                             | 0401342<br>8977836 |
| black<br>age                           | 0365408              | .0073653                | -14.37<br>-4.96                      |       | -1.194         |                             | 0215192            |
| c.age#c.age                            | 00009                | .0000791                | -1.14                                | 0.264 | 0002           | 2512                        | .0000713           |
| H3_cut1<br>_cons                       | -3.655498            | .1610211                | -22.70                               | 0.000 | -3.983         | 3903                        | -3.327093          |
| H3_cut2<br>_cons                       | -2.109584            | .1597057                | -13.21                               | 0.000 | -2.435         | 5306                        | -1.783862          |

The coefficients of H3 and H5 look rather similar. We now use test to perform a formal Hausmantype test for the hypothesis that the regression coefficients are indeed the same, as we would expect if there is indeed a one-dimensional latent dimension for health. Thus we test that the coefficients in the equation H5\_health are equal to those in H3\_health3.

```
. test [H5_health=H3_health3]
Adjusted Wald test
( 1) [H5_health]female - [H3_health3]female = 0
( 2) [H5_health]black - [H3_health3]black = 0
( 3) [H5_health]age - [H3_health3]age = 0
( 4) [H5_health]c.age#c.age - [H3_health3]c.age#c.age = 0
F( 4, 28) = 17.13
Prob > F = 0.0000
```

We can reject the null hypothesis, which indicates that the ordered logistic regression model is indeed misspecified. Another specification test can be conducted with respect to the cutpoints. Variable health3 was constructed from health by collapsing the two worst categories into value 2 and the two best categories into value 4. This action effectively has removed two cutpoints, but if the model fits the data, it should not affect the other two cutpoints. The comparison is hampered by a difference in the names of the cutpoints between the models, as illustrated in the figure below:

|     |          | cut1 | cut2 | cut3 | cut4 |
|-----|----------|------|------|------|------|
| H5  | latent – | X    | X    | X    | X    |
|     | observed | 1    | 2 3  | 4    | 5    |
| H3  | latent – |      | cut1 | cut2 |      |
| 115 | observed |      | 2 3  | 4    |      |

Cutpoint /cut2 of model H5 should be compared with cutpoint /cut1 of H3, and similarly, /cut3 of H5 with /cut2 of H3.

```
. test ([H5_cut2]_cons=[H3_cut1]_cons) ([H5_cut3]_cons=[H3_cut2]_cons)
Adjusted Wald test
( 1) [H5_cut2]_cons - [H3_cut1]_cons = 0
( 2) [H5_cut3]_cons - [H3_cut2]_cons = 0
F( 2, 30) = 33.49
Prob > F = 0.0000
```

We conclude that the invariance of the cutpoints under the collapse of categories is not supported by the data, again providing evidence against the reduced specification of the ordered logistic model in this case.

4

#### Example 9: Using suest with survey data, the svy option

Not all estimation commands support the svy prefix, but you can use the svy option with suest to get survey estimation results. If you can use suest after a command, you can use suest, svy. Here are the corresponding Stata commands to perform the analysis in the previous example, using the svy option instead of the svy prefix.

```
. use http://www.stata-press.com/data/r14/nhanes2f, clear
. svyset psuid [pw=finalwgt], strata(stratid)
. ologit health female black age c.age#c.age [iw=finalwgt]
. estimates store H5
. generate health3 = clip(health,2,4)
. ologit health3 female black age c.age#c.age [iw=finalwgt]
. estimates store H3
. suest H5 H3, svy
. test [H5_health=H3_health3]
. test ([H5_cut2]_cons=[H3_cut1]_cons) ([H5_cut3]_cons=[H3_cut2]_cons)
```

The calls to ologit now use iweights instead of the svy prefix, and the svy option was added to suest. No other changes are required.

### References

- Eltinge, J. L., and W. M. Sribney. 1996. svy5: Estimates of linear combinations and hypothesis tests for survey data. *Stata Technical Bulletin* 31: 31–42. Reprinted in *Stata Technical Bulletin Reprints*, vol. 6, pp. 246–259. College Station, TX: Stata Press.
- Graubard, B. I., and E. L. Korn. 2004. Predictive margins with survey data. Biometrics 55: 652-659.
- Korn, E. L., and B. I. Graubard. 1990. Simultaneous testing of regression coefficients with complex survey data: Use of Bonferroni *t* statistics. *American Statistician* 44: 270–276.
- McDowell, A., A. Engel, J. T. Massey, and K. Maurer. 1981. Plan and operation of the Second National Health and Nutrition Examination Survey, 1976–1980. Vital and Health Statistics 1(15): 1–144.

### Also see

- [SVY] svy estimation Estimation commands for survey data
- [SVY] svy brr Balanced repeated replication for survey data
- [SVY] svy bootstrap Bootstrap for survey data
- [SVY] svy jackknife Jackknife estimation for survey data
- [SVY] svy sdr Successive difference replication for survey data
- [SVY] estat Postestimation statistics for survey data
- [U] 13.5 Accessing coefficients and standard errors
- [U] 20 Estimation and postestimation commands

Title

svy sdr — Successive difference replication for survey data

Description Quick start Options Remarks a Reference Also see

Quick start Me Remarks and examples Sto

Menu Stored results Syntax Methods and formulas

## Description

svy sdr performs successive difference replication (SDR) estimation of specified statistics (or expressions) for a Stata command or a user-written command. The command is executed once for each replicate using sampling weights that are adjusted according to the SDR methodology. Any Stata estimation command listed in [SVY] svy estimation may be used with svy sdr. User-written commands that meet the requirements in [P] program properties may also be used.

# Quick start

Estimate population mean of v1 using SDR standard-error estimates with sampling weight wvar1 and replicate weights in variables with prefix rwvar

svyset [pweight=wvar1], sdrweight(rwvar\*)
svy sdr \_b: mean v1

Same as above

svyset [pweight=wvar1], sdrweight(rwvar\*) vce(sdr)
svy: mean v1

SDR estimate of the standard error of the difference between the means of v2 and v3 using either svyset command above

svy sdr (\_b[v2]-\_b[v3]): mean v2 v3

As above, but name the result diff and save results from each replication to mydata.dta svy sdr diff=(\_b[v2]-\_b[v3]), saving(mydata): mean v2 v3

Same as above

sdr diff=(\_b[v2]-\_b[v3]), saving(mydata): mean v2 v3

Note: Any estimation command meeting the requirements specified in the *Description* may be substituted for mean in the examples above.

### Menu

Statistics > Survey data analysis > Resampling > Successive difference replications estimation

# Syntax

[svy] sdr exp\_list [, svy\_options sdr\_options eform\_option] : command

| svy_options                          | Description                                                                                                    |
|--------------------------------------|----------------------------------------------------------------------------------------------------|
| if/in                                |                                                                                                    |
| $\underline{sub}pop([varname] [if])$ | identify a subpopulation                                                                                                    |
| Reporting                            |                                                                                                    |
| <u>l</u> evel(#)                     | set confidence level; default is level(95)                                                                                                    |
| <u>noh</u> eader                     | suppress table header                                                                                                    |
| <u>nol</u> egend                     | suppress table legend                                                                                                    |
| noadjust                             | do not adjust model Wald statistic                                                                                                    |
| <u>nocnsr</u> eport                  | do not display constraints                                                                                                    |
| display_options                      | control columns and column formats, row spacing, line width,<br>display of omitted variables and base and empty cells, and<br>factor-variable labeling |
| <u>coefl</u> egend                   | display legend instead of statistics                                                                                                    |
| coeflegend is not shown in the       | dialog boxes for estimation commands.                                                                                                    |
| sdr_options                          | Description                                                                                                    |
| Options                              |                                                                                                    |
| <pre>saving(filename[,])</pre>       | save results to <i>filename</i> ; save statistics in double precision;<br>save results to <i>filename</i> every # replications                         |
| mse                                  | use MSE formula for variance                                                                                                    |
| Reporting                            |                                                                                                    |
| <u>v</u> erbose                      | display the full table legend                                                                                                    |
| nodots                               | suppress replication dots                                                                                                    |
| <u>noi</u> sily                      | display any output from command                                                                                                    |
| trace                                | trace command                                                                                                    |
| <pre>title(text)</pre>               | use text as title for SDR results                                                                                                    |
| Advanced                             |                                                                                                    |
| nodrop                               | do not drop observations                                                                                                    |
| reject( <i>exp</i> )                 | identify invalid results                                                                                                    |
| dof(#)                               | design degrees of freedom                                                                                                    |

svy requires that the survey design variables be identified using svyset; see [SVY] svyset.

command defines the statistical command to be executed. The by prefix cannot be part of command.

See [U] 20 Estimation and postestimation commands for more capabilities of estimation commands.

Warning: Using if or in restrictions will often not produce correct variance estimates for subpopulations. To compute estimates for subpopulations, use the subpop() option.

svy sdr requires that the successive difference replicate weights be identified using svyset.

*exp\_list* specifies the statistics to be collected from the execution of *command*. *exp\_list* is required unless *command* has the svyb program property, in which case *exp\_list* defaults to \_b; see [P] **program properties**. The expressions in *exp\_list* are assumed to conform to the following:

| exp_list contains | (name: elist)      |
|-------------------|--------------------|
|                   | elist              |
|                   | eexp               |
| elist contains    | newvarname = (exp) |
|                   | ( <i>exp</i> )     |
| eexp is           | specname           |
|                   | [eqno]specname     |
| specname is       | _b                 |
|                   | _b[]               |
|                   | _se                |
|                   | _se[]              |
| eqno is           | ##                 |
|                   | name               |

exp is a standard Stata expression; see [U] 13 Functions and expressions.

Distinguish between [], which are to be typed, and [], which indicate optional arguments.

# Options

svy\_options; see [SVY] svy.

Options

- saving(filename[, suboptions]) creates a Stata data file (.dta file) consisting of (for each statistic in exp\_list) a variable containing the replicates.
  - double specifies that the results for each replication be stored as doubles, meaning 8-byte reals. By default, they are stored as floats, meaning 4-byte reals. This option may be used without the saving() option to compute the variance estimates by using double precision.
  - every(#) specifies that results be written to disk every #th replication. every() should be specified in conjunction with saving() only when *command* takes a long time for each replication. This will allow recovery of partial results should some other software crash your computer. See [P] postfile.
  - replace indicates that *filename* be overwritten if it exists. This option does not appear in the dialog box.
- mse specifies that svy sdr compute the variance by using deviations of the replicates from the observed value of the statistics based on the entire dataset. By default, svy sdr computes the variance by using deviations of the replicates from their mean.

Reporting

verbose requests that the full table legend be displayed.

nodots suppresses display of the replication dots. By default, one dot character is printed for each successful replication. A red 'x' is printed if *command* returns with an error, and 'e' is printed if one of the values in *exp\_list* is missing.

- noisily requests that any output from *command* be displayed. This option implies the nodots option.
- trace causes a trace of the execution of *command* to be displayed. This option implies the noisily option.
- title(*text*) specifies a title to be displayed above the table of SDR results; the default title is "SDR results".

eform\_option; see [R] eform\_option. This option is ignored if exp\_list is not \_b.

Advanced

nodrop prevents observations outside e(sample) and the if and in qualifiers from being dropped before the data are resampled.

reject(*exp*) identifies an expression that indicates when results should be rejected. When *exp* is true, the resulting values are reset to missing values.

dof (#) specifies the design degrees of freedom, overriding the default calculation, df =  $N_{\text{psu}} - N_{\text{strata}}$ .

## **Remarks and examples**

SDR was first introduced by Fay and Train (1995) as a method of variance estimation for annual demographic supplements to the Current Population Survey (CPS). In SDR, the model is fit multiple times, once for each of a set of adjusted sampling weights. The variance is estimated using the resulting replicated point estimates.

Example 1

The U.S. Census Bureau publishes public-use data from several of its surveys. This data can be downloaded from http://factfinder.census.gov. We downloaded the American Community Survey (ACS) Public Use Microdata Sample (PUMS) data collected in 2007. We extracted data for the state of Texas and kept the variables containing age, sex, and sampling weight for each person in the dataset. This sample dataset also contains 80 SDR weight variables.

```
. use http://www.stata-press.com/data/r14/ss07ptx
. svyset
    pweight: pwgtp
    VCE: sdr
    MSE: off
    sdrweight: pwgtp1 pwgtp2 pwgtp3 pwgtp4 pwgtp5 pwgtp6 pwgtp7 pwgtp8 pwgtp9
        pwgtp10 pwgtp11 pwgtp12 pwgtp13 pwgtp14 pwgtp15 pwgtp16
    (output omitted)
        pwgtp73 pwgtp74 pwgtp75 pwgtp76 pwgtp77 pwgtp78 pwgtp79
        pwgtp80
Single unit: missing
    Strata 1: <one>
    SU 1: <observations>
    FPC 1: <zero>
```

This dataset was already svyset as

. svyset [pw=pwgtp], sdrweight(pwgtp1-pwgtp80) vce(sdr)

Here we estimate the average age of the males and of the females for our Texas subpopulation. The standard errors are estimated using SDR.

| . svy: mean agep, over(sex)<br>(running mean on estimation sample) |                             |                      |                        |                      |  |
|--------------------------------------------------------------------|-----------------------------|----------------------|------------------------|----------------------|--|
| SDR replication                                                    | ons (80)<br>+ 2             | - 3                  | 4 —— <del> </del> —— 5 | 50                   |  |
| Survey: Mean                                                       | 230,817<br>23,904,380<br>80 |                      |                        |                      |  |
| Male: sex = Male<br>Female: sex = Female                           |                             |                      |                        |                      |  |
| SDB                                                                |                             |                      |                        |                      |  |
| Over                                                               | Mean                        | Std. Err.            | [95% Conf              | . Interval]          |  |
| agep<br>Male<br>Female                                             | 33.24486<br>35.23908        | .0470986<br>.0386393 | 33.15255<br>35.16335   | 33.33717<br>35.31481 |  |

## Stored results

In addition to the results documented in [SVY] svy, svy sdr stores the following in e():

Scalars

|     | e(N_reps)    | number of replications                     |
|-----|--------------|--------------------------------------------|
|     | e(N_misreps) | number of replications with missing values |
|     | e(k_exp)     | number of standard expressions             |
|     | e(k_eexp)    | number of _b/_se expressions               |
|     | e(k_extra)   | number of extra estimates added to _b      |
| Mac | ros          |                                            |
|     | e(cmdname)   | command name from command                  |
|     | e(cmd)       | same as e(cmdname) or sdr                  |
|     | e(vce)       | sdr                                        |
|     | e(exp#)      | #th expression                             |
|     | e(sdrweight) | sdrweight() variable list                  |
| Mat | rices        | -                                          |
|     | e(b_sdr)     | SDR means                                  |
|     | e(V)         | SDR variance estimates                     |
|     |              |                                            |

When *exp\_list* is \_b, svy sdr will also carry forward most of the results already in e() from *command*.

# Methods and formulas

See [SVY] variance estimation for details regarding SDR variance estimation.

## Reference

Fay, R. E., and G. F. Train. 1995. Aspects of survey and model-based postcensal estimation of income and poverty characteristics for states and counties. In *Proceedings of the Government Statistics Section*, 154–159. American Statistical Association.

4

### Also see

- [SVY] svy postestimation Postestimation tools for svy
- [SVY] svy bootstrap Bootstrap for survey data
- [SVY] svy brr Balanced repeated replication for survey data
- [SVY] svy jackknife Jackknife estimation for survey data
- [U] 20 Estimation and postestimation commands
- [SVY] poststratification Poststratification for survey data
- [SVY] subpopulation estimation Subpopulation estimation for survey data
- [SVY] variance estimation Variance estimation for survey data

# Title

svy: tabulate oneway - One-way tables for survey data

Description Syntax Stored results Also see Quick start Options Methods and formulas Menu Remarks and examples Reference

# Description

svy: tabulate produces one-way tabulations for complex survey data. See [SVY] svy: tabulate twoway for two-way tabulations for complex survey data.

# **Quick start**

One-way table showing weighted proportions for categories of v1 using svyset data svy: tabulate v1

Add 95% confidence intervals and weighted counts

svy: tabulate v1, ci count

As above, and display large counts in a more readable format svy: tabulate v1 ci count format(%11.3g)

- Unweighted numbers of observations and weighted proportions for categories of v2 svy: tabulate v2, obs
- Weighted proportions and CIs for categories of v3 in the subpopulation defined by v4 > 40 svy, subpop(if v4>40): tabulate v3, ci

### Menu

Statistics > Survey data analysis > Tables > One-way tables

# Syntax

Basic syntax

svy: tabulate varname

#### Full syntax

```
svy [vcetype] [, svy_options] : tabulate varname [if] [in]
     [, tabulate_options display_items display_options]
```

#### Syntax to report results

svy [, display\_items display\_options]

| vcetype                              | Description                                            |  |  |
|--------------------------------------|--------------------------------------------------------|--|--|
| SE                                   |                                                        |  |  |
| <u>linear</u> ized                   | Taylor-linearized variance estimation                  |  |  |
| bootstrap                            | bootstrap variance estimation; see [SVY] svy bootstrap |  |  |
| brr                                  | BRR variance estimation; see [SVY] svy brr             |  |  |
| jackknife                            | jackknife variance estimation; see [SVY] svy jackknife |  |  |
| sdr                                  | SDR variance estimation; see [SVY] svy sdr             |  |  |
| Specifying a vcetype overrides the   | default from svyset.                                   |  |  |
| svy_options                          | Description                                            |  |  |
| if/in <u>sub</u> pop([varname] [if]) | identify a subpopulation                               |  |  |
| SE                                   |                                                        |  |  |

see [SVY] bootstrap\_options

see [SVY] jackknife\_options

see [SVY] brr\_options

see [SVY] sdr\_options

more options allowed with bootstrap variance estimation;

more options allowed with jackknife variance estimation;

more options allowed with BRR variance estimation;

more options allowed with SDR variance estimation;

bootstrap\_options

jackknife\_options

brr\_options

sdr\_options

| ever requires that the survey | / design variables be identified using svyset; see [SVY   | evveot    |
|-------------------------------|-----------------------------------------------------------|-----------|
| by requires that the survey   | a design variables be identified using svyset, see [5 v ] | j svyset. |
|                               |                                                           |           |

See [U] 20 Estimation and postestimation commands for more capabilities of estimation commands.

Warning: Using if or in restrictions will often not produce correct variance estimates for subpopulations. To compute estimates for subpopulations, use the subpop() option.

| tabulate_options                    | Description                                                                                                    |  |  |
|-------------------------------------|----------------------------------------------------------------------------------------------------|--|--|
| Model                               |                                                                                                    |  |  |
| <u>std</u> ize( <i>varname</i> )    | variable identifying strata for standardization                                                                                                    |  |  |
| <u>stdw</u> eight( <i>varname</i> ) | weight variable for standardization                                                                                                    |  |  |
| tab(varname)                        | variable for which to compute cell totals/proportions                                                                                                    |  |  |
| <u>miss</u> ing                     | treat missing values like other values                                                                                                    |  |  |
| display_items                       | Description                                                                                                    |  |  |
| Table items                         |                                                                                                    |  |  |
| <u>cel</u> l                        | cell proportions                                                                                                    |  |  |
| <u>cou</u> nt                       | weighted cell counts                                                                                                    |  |  |
| se                                  | standard errors                                                                                                    |  |  |
| ci                                  | confidence intervals                                                                                                    |  |  |
| deff                                | display the DEFF design effects                                                                                                    |  |  |
| deft                                | display the DEFT design effects                                                                                                    |  |  |
| cv                                  | display the coefficient of variation                                                                                                    |  |  |
| <u>srs</u> subpop                   | report design effects assuming SRS within subpopulation                                                                                                    |  |  |
| obs                                 | cell observations                                                                                                    |  |  |
|                                     | left, cv, or srssubpop is specified, only one of cell or count can be specified. If<br>t, cv, or srssubpop is specified, both cell and count can be specified. |  |  |
| display_options                     | Description                                                                                                    |  |  |
| Reporting                           |                                                                                                    |  |  |
| <u>l</u> evel(#)                    | set confidence level; default is level(95)                                                                                                    |  |  |
| proportion                          | display proportions; the default                                                                                                    |  |  |
| percent                             | display percentages instead of proportions                                                                                                    |  |  |
| nomarginal                          | suppress column marginal                                                                                                    |  |  |
| nolabel                             | suppress displaying value labels                                                                                                    |  |  |
| <pre>cellwidth(#)</pre>             | cell width                                                                                                    |  |  |
| <pre>csepwidth(#)</pre>             | column-separation width                                                                                                    |  |  |
| <u>stubw</u> idth(#)                | stub width                                                                                                    |  |  |
| <pre>format(%fmt)</pre>             | cell format; default is format(%6.0g)                                                                                                    |  |  |

proportion is not shown in the dialog box.

# Options

svy\_options; see [SVY] svy.

Model

stdize(varname) specifies that the point estimates be adjusted by direct standardization across the
strata identified by varname. This option requires the stdweight() option.

stdweight(varname) specifies the weight variable associated with the standard strata identified in
the stdize() option. The standardization weights must be constant within the standard strata.

#### 136 svy: tabulate oneway — One-way tables for survey data

- tab(*varname*) specifies that counts be cell totals of this variable and that proportions (or percentages) be relative to (that is, weighted by) this variable. For example, if this variable denotes income, then the cell "counts" are instead totals of income for each cell, and the cell proportions are proportions of income for each cell.
- missing specifies that missing values in *varname* be treated as another row category rather than be omitted from the analysis (the default).

Table items

cell requests that cell proportions (or percentages) be displayed. This is the default if count is not specified.

count requests that weighted cell counts be displayed.

- se requests that the standard errors of cell proportions (the default) or weighted counts be displayed. When se (or ci, deff, deft, or cv) is specified, only one of cell or count can be selected. The standard error computed is the standard error of the one selected.
- ci requests confidence intervals for cell proportions or weighted counts.
- deff and deft request that the design-effect measures DEFF and DEFT be displayed for each cell proportion or weighted count. See [SVY] estat for details.

The deff and deft options are not allowed with estimation results that used direct standardization or poststratification.

- cv requests that the coefficient of variation be displayed for each cell proportion, count, or row or column proportion. See [SVY] estat for details.
- srssubpop requests that DEFF and DEFT be computed using an estimate of SRS (simple random sampling) variance for sampling within a subpopulation. By default, DEFF and DEFT are computed using an estimate of the SRS variance for sampling from the entire population. Typically, srssubpop would be given when computing subpopulation estimates by strata or by groups of strata.

obs requests that the number of observations for each cell be displayed.

Reporting

level(#) specifies the confidence level, as a percentage, for confidence intervals. The default is level(95) or as set by set level; see [U] 20.7 Specifying the width of confidence intervals.

proportion, the default, requests that proportions be displayed.

percent requests that percentages be displayed instead of proportions.

nomarginal requests that the column marginal not be displayed.

nolabel requests that variable labels and value labels be ignored.

- cellwidth(#), csepwidth(#), and stubwidth(#) specify widths of table elements in the output; see [P] tabdisp. Acceptable values for the stubwidth() option range from 4 to 32.
- format(% fmt) specifies a format for the items in the table. The default is format(%6.0g). See
  [U] 12.5 Formats: Controlling how data are displayed.

svy: tabulate uses the tabdisp command (see [P] tabdisp) to produce the table. Only five items can be displayed in the table at one time. The ci option implies two items. If too many items are selected, a warning will appear immediately. To view more items, redisplay the table while specifying different options.

## **Remarks and examples**

Despite the long list of options for svy: tabulate, it is a simple command to use. Using the svy: tabulate command is just like using tabulate to produce one-way tables for ordinary data. The main difference is that svy: tabulate computes standard errors appropriate for complex survey data.

Standard errors and confidence intervals can optionally be displayed for weighted counts or cell proportions. The confidence intervals for proportions are constructed using a logit transform so that their endpoints always lie between 0 and 1; see [SVY] **svy: tabulate twoway**. Associated design effects (DEFF and DEFT) can be viewed for the variance estimates.

Example 1

Here we use svy: tabulate to estimate the distribution of the race category variable from our NHANES II dataset (McDowell et al. 1981). Before calling svy: tabulate, we use svyset to declare the survey structure of the data.

| . use http://www.stata-press.com/data/r14/nhanes2b                                                                                   |            |                |                 |   |             |
|----------------------------------------------------------------------------------------------------|------------|----------------|-----------------|---|-------------|
| . svyset psuid [pweight=finalwgt], strata(stratid)                                                                                   |            |                |                 |   |             |
| <pre>pweight: finalwgt     VCE: linearized Single unit: missing     Strata 1: stratid     SU 1: psuid     FPC 1: <zero></zero></pre> |            |                |                 |   |             |
| . svy: tabu<br>(running ta                                                                                                    |            | imation sample | .)              |   |             |
| Number of a                                                                                                    |            | 31             | Number of obs   |   | ,           |
| Number of H                                                                                                    | PSUs =     | 62             | Population size | = | 117,157,513 |
|                                                                                                    |            |                | Desim df        | _ | 21          |
|                                                                                                    |            |                | Design df       | = | 31          |
| 1=white,<br>2=black,<br>3=other                                                                                                    | proportion |                | Design df       | = | 31          |
| 2=black,                                                                                                    | proportion |                | Design df       | = | 31          |
| 2=black,<br>3=other                                                                                                    |            |                | Design df       | = | 31          |
| 2=black,<br>3=other<br>White                                                                                                    | .8792      |                | Design df       | = | 31          |
| 2=black,<br>3=other<br>White<br>Black                                                                                                | .8792      |                | Design df       | = | 31          |

Here we display weighted counts for each category of race along with the 95% confidence bounds, as well as the design effects DEFF and DEFT. We also use the format() option to improve the look of the table.

| . svy: tabulate race, format(%11.3g) count ci deff deft<br>(running tabulate on estimation sample)                                                                                                    |                                  |                               |                                  |                                   |                      |                         |
|----------------------------------------------------------------------------------------------------|----------------------------------|-------------------------------|----------------------------------|-----------------------------------|----------------------|-------------------------|
| Number of s<br>Number of H                                                                                                    |                                  | 31<br>62                      | Рори                             | er of obs<br>lation size<br>gn df |                      | 10,351<br>157,513<br>31 |
| 1=white,<br>2=black,<br>3=other                                                                                                    | count                            | lb                            | ub                               | deff                              | deft                 |                         |
| White<br>Black<br>Other                                                                                                    | 102999549<br>11189236<br>2968728 | 97060400<br>8213964<br>414930 | 108938698<br>14164508<br>5522526 | 60.2<br>18.6<br>47.9              | 7.76<br>4.31<br>6.92 |                         |
| Total117157513Key:count= weighted countlb= lower 95% confidence bound for weighted countub= upper 95% confidence bound for weighted countdeff= deff for variance of weighted countdeft= deft for variance of weighted count |                                  |                               |                                  |                                   |                      |                         |

From the above results, we can conclude with 95% confidence that the number of people in the population that fall within the White category is between 97,060,400 and 108,938,698.

# **Stored results**

Scalara

In addition to the results documented in [SVY] svy, svy: tabulate stores the following in e():

| Scalars   |                                 | <i>.</i> - <i>.</i> |                                |
|-----------|---------------------------------|---------------------|--------------------------------|
| e(r)      | number of rows                  | e(total)            | weighted sum of tab() variable |
| Macros    |                                 |                     |                                |
| e(cmd)    | tabulate                        | e(rowvlab)          | row variable label             |
| e(tab)    | tab() variable                  | e(rowvar)           | varname, the row variable      |
| e(rowlab) | label or empty                  | e(setype)           | cell or count                  |
| Matrices  |                                 |                     |                                |
| e(Prop)   | matrix of cell proportions      | e(V_row)            | variance for row totals        |
| e(Obs)    | matrix of observation counts    | e(V_srs_row)        | $V_{\rm srs}$ for row totals   |
| e(Deff)   | DEFF vector for e(setype) items | e(Deff_row)         | DEFF for row totals            |
| e(Deft)   | DEFT vector for e(setype) items | e(Deft_row)         | DEFT for row totals            |
| e(Row)    | values for row variable         |                     |                                |

# Methods and formulas

See *Methods and formulas* in [SVY] **svy: tabulate twoway** for a discussion of how table items and confidence intervals are computed. A one-way table is really just a two-way table that has one row or column.

4

Margaret E. Martin (1912–2012) is best known for her work developing the U.S. Current Population Survey (CPS). Martin was born in New York City and had an early love for mathematics. She received a bachelor's degree in economics from Barnard College and went on to earn an MA and a PhD in economics from Columbia University. Martin began her career in the midst of the Great Depression, working for a New Deal agency in New York to classify employers covered by the unemployment insurance system. Despite having the third highest score on the qualifying civil service exam, she almost did not take the job because she "had been trained by economists primarily, and they had a very low opinion of government work".

Her work in New York allowed her to later move to the U.S. Bureau of Budget (now the Office of Management and Budget), where she joined the team that developed the CPS. The majority of Martin's work focused on the CPS, a survey of employment and demographics among U.S. households. She worked to explain differences in previous unemployment survey results derived from sampling businesses. She also oversaw an effort to improve the reliability of information from the CPS by adding questions that addressed labor-force participation and the use of paid and unpaid leave. Today, the CPS is a continuous monthly survey and the primary source of information about characteristics of the U.S. labor force.

In 1973, Martin became the first executive director of the National Academy of Sciences' Committee on National Statistics. She was elected president of the American Statistical Association (ASA) in 1980 and was the first recipient of the ASA's Founders Award.

### Reference

McDowell, A., A. Engel, J. T. Massey, and K. Maurer. 1981. Plan and operation of the Second National Health and Nutrition Examination Survey, 1976–1980. Vital and Health Statistics 1(15): 1–144.

## Also see

- [SVY] svy postestimation Postestimation tools for svy
- [SVY] svydescribe Describe survey data
- [R] tabulate oneway One-way table of frequencies
- [SVY] svy: tabulate twoway Two-way tables for survey data
- [U] 20 Estimation and postestimation commands
- [SVY] direct standardization Direct standardization of means, proportions, and ratios
- [SVY] poststratification Poststratification for survey data
- [SVY] subpopulation estimation Subpopulation estimation for survey data
- [SVY] svy The survey prefix command
- [SVY] variance estimation Variance estimation for survey data

## Title

svy: tabulate twoway — Two-way tables for survey data

Description Syntax Stored results Also see Quick start Options Methods and formulas Menu Remarks and examples References

## Description

svy: tabulate produces two-way tabulations with tests of independence for complex survey data. See [SVY] svy: tabulate oneway for one-way tabulations for complex survey data.

### Quick start

Two-way table of weighted cell proportions for v1 and v2 using svyset data

svy: tabulate v1 v2

As above, but with a test of independence using Pearson's  $\chi^2$  statistic with and without correction for the complex design

svy: tabulate v1 v2, pearson

- Within-row and within-column proportions svy: tabulate v1 v2, row column
- 95% confidence intervals for within-column proportions svy: tabulate v1 v2, column ci
- Unweighted numbers of observations and weighted counts svy: tabulate v1 v2, obs count
- As above, but display large counts in a more readable format svy: tabulate v1 v2, obs count format(%11.0fc)
- Weighted counts in the subpopulation defined by v3 > 0
   svy, subpop(v3): tabulate v1 v2, count

### Menu

Statistics > Survey data analysis > Tables > Two-way tables

# Syntax

Basic syntax

svy: tabulate varname1 varname2

### Full syntax

```
svy [vcetype] [, svy_options] : tabulate varname1 varname2 [if] [in]
[, tabulate_options display_items display_options statistic_options]
```

### Syntax to report results

svy [, display\_items display\_options statistic\_options]

| vcetype                              | Description                                                                                         |
|--------------------------------------|----------------------------------------------------------------------------------------------------|
| SE                                   |                                                                                                    |
| <u>linear</u> ized                   | Taylor-linearized variance estimation                                                               |
| bootstrap                            | bootstrap variance estimation; see [SVY] svy bootstrap                                              |
| brr                                  | BRR variance estimation; see [SVY] svy brr                                                          |
| jackknife                            | jackknife variance estimation; see [SVY] svy jackknife                                              |
| sdr                                  | SDR variance estimation; see [SVY] svy sdr                                                          |
| Specifying a vcetype overrides the   | e default from svyset.                                                                              |
| svy_options                          | Description                                                                                         |
| if/in                                |                                                                                                    |
| $\underline{sub}pop([varname] [if])$ | identify a subpopulation                                                                            |
| SE                                   |                                                                                                    |
| bootstrap_options                    | more options allowed with bootstrap variance estimation;<br>see [SVY] <i>bootstrap_options</i>      |
| brr_options                          | more options allowed with BRR variance estimation;<br>see [SVY] <i>brr_options</i>                  |
| jackknife_options                    | <pre>more options allowed with jackknife variance estimation;<br/>see [SVY] jackknife_options</pre> |
| sdr_options                          | more options allowed with SDR variance estimation;                                                  |

svy requires that the survey design variables be identified using svyset; see [SVY] svyset.

See [U] 20 Estimation and postestimation commands for more capabilities of estimation commands.

see [SVY] sdr\_options

Warning: Using if or in restrictions will often not produce correct variance estimates for subpopulations. To compute estimates for subpopulations, use the subpop() option.

#### 142 svy: tabulate twoway — Two-way tables for survey data

| tabulate_options                    | Description                                           |
|-------------------------------------|-------------------------------------------------------|
| Model                               |                                                       |
| <u>std</u> ize( <i>varname</i> )    | variable identifying strata for standardization       |
| <u>stdw</u> eight( <i>varname</i> ) | weight variable for standardization                   |
| tab(varname)                        | variable for which to compute cell totals/proportions |
| <u>miss</u> ing                     | treat missing values like other values                |

| Description                                             |
|---------------------------------------------------------|
|                                                         |
| cell proportions                                        |
| weighted cell counts                                    |
| within-column proportions                               |
| within-row proportions                                  |
| standard errors                                         |
| confidence intervals                                    |
| display the DEFF design effects                         |
| display the DEFT design effects                         |
| display the coefficient of variation                    |
| report design effects assuming SRS within subpopulation |
| cell observations                                       |
|                                                         |

When any of se, ci, deff, deft, cv, or srssubpop is specified, only one of cell, count, column, or row can be specified. If none of se, ci, deff, deft, cv, or srssubpop is specified, any of or all cell, count, column, and row can be specified.

| display_options               | Description                                    |  |  |  |  |
|-------------------------------|------------------------------------------------|--|--|--|--|
| Reporting                     |                                                |  |  |  |  |
| <u>l</u> evel(#)              | set confidence level; default is level(95)     |  |  |  |  |
| proportion                    | display proportions; the default               |  |  |  |  |
| percent                       | display percentages instead of proportions     |  |  |  |  |
| <u>vert</u> ical              | stack confidence interval endpoints vertically |  |  |  |  |
| nomarginals                   | suppress row and column marginals              |  |  |  |  |
| nolabel                       | suppress displaying value labels               |  |  |  |  |
| <u>notab</u> le               | suppress displaying the table                  |  |  |  |  |
| <u>cellw</u> idth(#)          | cell width                                     |  |  |  |  |
| csepwidth(#)                  | column-separation width                        |  |  |  |  |
| <u></u>                       | stub width                                     |  |  |  |  |
| <u>for</u> mat(% <i>fmt</i> ) | cell format; default is format(%6.0g)          |  |  |  |  |

proportion and notable are not shown in the dialog box.

| statistic_options | Description                       |
|-------------------|-----------------------------------|
| Test statistics   |                                   |
| pearson           | Pearson's chi-squared             |
| lr                | likelihood ratio                  |
| <u>nul</u> l      | display null-based statistics     |
| wald              | adjusted Wald                     |
| llwald            | adjusted log-linear Wald          |
| noadjust          | report unadjusted Wald statistics |

# Options

svy\_options; see [SVY] svy.

Model

- stdize(varname) specifies that the point estimates be adjusted by direct standardization across the
  strata identified by varname. This option requires the stdweight() option.
- stdweight(varname) specifies the weight variable associated with the standard strata identified in the stdize() option. The standardization weights must be constant within the standard strata.
- tab(*varname*) specifies that counts be cell totals of this variable and that proportions (or percentages) be relative to (that is, weighted by) this variable. For example, if this variable denotes income, the cell "counts" are instead totals of income for each cell, and the cell proportions are proportions of income for each cell.
- missing specifies that missing values in  $varname_1$  and  $varname_2$  be treated as another row or column category rather than be omitted from the analysis (the default).

Table items

cell requests that cell proportions (or percentages) be displayed. This is the default if none of count, row, or column is specified.

count requests that weighted cell counts be displayed.

- column or row requests that column or row proportions (or percentages) be displayed.
- se requests that the standard errors of cell proportions (the default), weighted counts, or row or column proportions be displayed. When se (or ci, deff, deft, or cv) is specified, only one of cell, count, row, or column can be selected. The standard error computed is the standard error of the one selected.
- ci requests confidence intervals for cell proportions, weighted counts, or row or column proportions. The confidence intervals are constructed using a logit transform so that their endpoints always lie between 0 and 1.
- deff and deft request that the design-effect measures DEFF and DEFT be displayed for each cell proportion, count, or row or column proportion. See [SVY] estat for details. The mean generalized DEFF is also displayed when deff, deft, or subpop is requested; see *Methods and formulas* for an explanation.

The deff and deft options are not allowed with estimation results that used direct standardization or poststratification.

- cv requests that the coefficient of variation be displayed for each cell proportion, count, or row or column proportion. See [SVY] estat for details.
- srssubpop requests that DEFF and DEFT be computed using an estimate of SRS (simple random sampling) variance for sampling within a subpopulation. By default, DEFF and DEFT are computed using an estimate of the SRS variance for sampling from the entire population. Typically, srssubpop would be given when computing subpopulation estimates by strata or by groups of strata.

obs requests that the number of observations for each cell be displayed.

Reporting

level(#) specifies the confidence level, as a percentage, for confidence intervals. The default is level(95) or as set by set level; see [U] 20.7 Specifying the width of confidence intervals.

proportion, the default, requests that proportions be displayed.

percent requests that percentages be displayed instead of proportions.

vertical requests that the endpoints of confidence intervals be stacked vertically on display.

nomarginals requests that row and column marginals not be displayed.

nolabel requests that variable labels and value labels be ignored.

- notable prevents the header and table from being displayed in the output. When specified, only the results of the requested test statistics are displayed. This option may not be specified with any other option in *display\_options* except the level() option.
- cellwidth(#), csepwidth(#), and stubwidth(#) specify widths of table elements in the output; see [P] tabdisp. Acceptable values for the stubwidth() option range from 4 to 32.
- format (% fmt) specifies a format for the items in the table. The default is format (%6.0g). See [U] 12.5 Formats: Controlling how data are displayed.

Test statistics

- pearson requests that the Pearson  $\chi^2$  statistic be computed. By default, this is the test of independence that is displayed. The Pearson  $\chi^2$  statistic is corrected for the survey design with the second-order correction of Rao and Scott (1984) and is converted into an F statistic. One term in the correction formula can be calculated using either observed cell proportions or proportions under the null hypothesis (that is, the product of the marginals). By default, observed cell proportions are used. If the null option is selected, then a statistic corrected using proportions under the null hypothesis is displayed as well.
- Ir requests that the likelihood-ratio test statistic for proportions be computed. This statistic is not defined when there are one or more zero cells in the table. The statistic is corrected for the survey design by using the same correction procedure that is used with the pearson statistic. Again either observed cell proportions or proportions under the null hypothesis can be used in the correction formula. By default, the former is used; specifying the null option gives both the former and the latter. Neither variant of this statistic is recommended for sparse tables. For nonsparse tables, the lr statistics are similar to the corresponding pearson statistics.
- null modifies the pearson and lr options only. If null is specified, two corrected statistics are displayed. The statistic labeled "D-B (null)" ("D-B" stands for design-based) uses proportions under the null hypothesis (that is, the product of the marginals) in the Rao and Scott (1984) correction. The statistic labeled merely "Design-based" uses observed cell proportions. If null is not specified, only the correction that uses observed proportions is displayed.

wald requests a Wald test of whether observed weighted counts equal the product of the marginals (Koch, Freeman, and Freeman 1975). By default, an adjusted F statistic is produced; an unadjusted statistic can be produced by specifying noadjust. The unadjusted F statistic can yield extremely anticonservative p-values (that is, p-values that are too small) when the degrees of freedom of the variance estimates (the number of sampled PSUs minus the number of strata) are small relative to the (R-1)(C-1) degrees of freedom of the table (where R is the number of rows and C is the number of columns). Hence, the statistic produced by wald and noadjust should not be used for inference unless it is essentially identical to the adjusted statistic.

This option must be specified at run time in order to be used on subsequent calls to svy to report results.

- 11wald requests a Wald test of the log-linear model of independence (Koch, Freeman, and Freeman 1975). The statistic is not defined when there are one or more zero cells in the table. The adjusted statistic (the default) can produce anticonservative p-values, especially for sparse tables, when the degrees of freedom of the variance estimates are small relative to the degrees of freedom of the table. Specifying noadjust yields a statistic with more severe problems. Neither the adjusted nor the unadjusted statistic is recommended for inference; the statistics are made available only for pedagogical purposes.
- noadjust modifies the wald and llwald options only. It requests that an unadjusted F statistic be displayed in addition to the adjusted statistic.

svy: tabulate uses the tabdisp command (see [P] tabdisp) to produce the table. Only five items can be displayed in the table at one time. The ci option implies two items. If too many items are selected, a warning will appear immediately. To view more items, redisplay the table while specifying different options.

## **Remarks and examples**

Remarks are presented under the following headings:

Introduction The Rao and Scott correction Wald statistics Properties of the statistics

### Introduction

Despite the long list of options for svy: tabulate, it is a simple command to use. Using the svy: tabulate command is just like using tabulate to produce two-way tables for ordinary data. The main difference is that svy: tabulate computes a test of independence that is appropriate for complex survey data.

The test of independence that is displayed by default is based on the usual Pearson  $\chi^2$  statistic for two-way tables. To account for the survey design, the statistic is turned into an F statistic with noninteger degrees of freedom by using a second-order Rao and Scott (1981, 1984) correction. Although the theory behind the Rao and Scott correction is complicated, the *p*-value for the corrected F statistic can be interpreted in the same way as a *p*-value for the Pearson  $\chi^2$  statistic for "ordinary" data (that is, data that are assumed independent and identically distributed [i.i.d.]). svy: tabulate, in fact, computes four statistics for the test of independence with two variants of each, for a total of eight statistics. The option combination for each of the eight statistics are the following:

- 1. pearson (the default)
- 2. pearson null
- 3. lr
- 4. lr null
- 5. wald
- 6. wald noadjust
- 7. llwald
- 8. llwald noadjust

The wald and llwald options with noadjust yield the statistics developed by Koch, Freeman, and Freeman (1975), which have been implemented in the CROSSTAB procedure of the SUDAAN software (Research Triangle Institute 1997, release 7.5).

These eight statistics, along with other variants, have been evaluated in simulations (Sribney 1998). On the basis of these simulations, we advise researchers to use the default statistic (the pearson option) in all situations. We recommend that the other statistics be used only for comparative or pedagogical purposes. Sribney (1998) gives a detailed comparison of the statistics; a summary of his conclusions is provided later in this entry.

Other than the test-statistic options (*statistic\_options*) and the survey design options (*svy\_options*), most of the other options of svy: tabulate simply relate to different choices for what can be displayed in the body of the table. By default, cell proportions are displayed, but viewing either row or column proportions or weighted counts usually makes more sense.

Standard errors and confidence intervals can optionally be displayed for weighted counts or cell, row, or column proportions. The confidence intervals for proportions are constructed using a logit transform so that their endpoints always lie between 0 and 1. Associated design effects (DEFF and DEFT) can be viewed for the variance estimates. The mean generalized DEFF (Rao and Scott 1984) is also displayed when option deff, deft, or srssubpop is specified. The mean generalized DEFF is essentially a design effect for the asymptotic distribution of the test statistic; see the *Methods and formulas* section at the end of this entry.

#### Example 1

Using data from the Second National Health and Nutrition Examination Survey (NHANES II) (McDowell et al. 1981), we identify the survey design characteristics with svyset and then produce a two-way table of cell proportions with svy: tabulate.

| . use http:                                        | //www.sta                                                                                                    | ta-press.c        | om/data,      | /r14/nham          | nes2b                                         |             |                             |  |  |
|----------------------------------------------------|----------------------------------------------------------------------------------------------------|-------------------|---------------|--------------------|-----------------------------------------------|-------------|-----------------------------|--|--|
| . svyset psuid [pweight=finalwgt], strata(stratid) |                                                                                                    |                   |               |                    |                                               |             |                             |  |  |
| N<br>Single ur<br>Strata<br>SU                     | ght: final<br>ACE: linea<br>hit: missi<br>A 1: strat<br>J 1: psuid<br>C 1: <zero< td=""><td>rized<br/>ng<br/>id</td><td></td><td></td><td></td><td></td><td></td></zero<> | rized<br>ng<br>id |               |                    |                                               |             |                             |  |  |
| . svy: tabu<br>(running ta                         |                                                                                                    |                   | ກ່ຽວຫວ່ໄ      | -)                 |                                               |             |                             |  |  |
| Number of s<br>Number of F                         | strata =                                                                                                    | 31                | -             | _)                 | Number of obs<br>Population size<br>Design df | =<br>=<br>= | 10,349<br>117,131,111<br>31 |  |  |
| 1=white,<br>2=black,<br>3=other                    | diabet<br>0                                                                                                    | es, 1=yes,<br>1   | 0=no<br>Total |                    |                                               |             |                             |  |  |
| White<br>Black<br>Other                            | .851<br>.0899<br>.0248                                                                                                    |                   | .0955         |                    |                                               |             |                             |  |  |
| Total                                              | .9658                                                                                                    | .0342             | 1             |                    |                                               |             |                             |  |  |
| Pearson:<br>Uncorre                                | ll proport<br>ected ch<br>-based F(                                                                                                    |                   |               | 21.3483<br>15.0056 | P = 0.0000                                    |             |                             |  |  |

The default table displays only cell proportions, and this makes it difficult to compare the incidence of diabetes in white, black, and "other" racial groups. It would be better to look at row proportions. This can be done by redisplaying the results (that is, reissuing the command without specifying any variables) with the row option.

| . svy: tabı                | ulate, r | WO               |          |   |         |                                               |             |                    |
|----------------------------|----------|------------------|----------|---|---------|-----------------------------------------------|-------------|--------------------|
| Number of a<br>Number of I |          | =<br>=           | 31<br>62 |   |         | Number of obs<br>Population size<br>Design df | =<br>=<br>= | 10,34<br>117,131,1 |
| 1=white,<br>2=black,       | diabe    | etes, 1=<br>0=no | yes,     |   |         |                                               |             |                    |
| 3=other                    | 0        | 1                | Total    |   |         |                                               |             |                    |
| White                      | .968     | .032             | 1        |   |         |                                               |             |                    |
| Black                      | .941     | .059             | 1        |   |         |                                               |             |                    |
| Other                      | .9797    | .0203            | 1        |   |         |                                               |             |                    |
| Total                      | .9658    | .0342            | 1        |   |         |                                               |             |                    |
| Key: rot                   | w propor | tion             |          |   |         |                                               |             |                    |
| Pearson:                   |          |                  |          |   |         |                                               |             |                    |
| Uncorre                    | ected    | chi2(2)          |          | = | 21.3483 |                                               |             |                    |
| Design                     | -based   | F(1.52,          | 47.26)   | = | 15.0056 | P = 0.0000                                    |             |                    |

This table is much easier to interpret. A larger proportion of blacks have diabetes than do whites or persons in the "other" racial category. The test of independence for a two-way contingency table is equivalent to the test of homogeneity of row (or column) proportions. Hence, we can conclude that there is a highly significant difference between the incidence of diabetes among the three racial groups. We may now wish to compute confidence intervals for the row proportions. If we try to redisplay, specifying ci along with row, we get the following result:

```
. svy: tabulate, row ci confidence intervals are only available for cells to compute row confidence intervals, rerun command with row and ci options r(111);
```

There are limits to what svy: tabulate can redisplay. Basically, any of the options relating to variance estimation (that is, se, ci, deff, and deft) must be specified at run time along with the single item (that is, count, cell, row, or column) for which you want standard errors, confidence intervals, DEFF, or DEFT. So to get confidence intervals for row proportions, we must rerun the command. We do so below, requesting not only ci but also se.

|                            | late race diabete<br>abulate on estimat                  |                                       | at(%7.4f)                                     |             |        |
|----------------------------|----------------------------------------------------------|---------------------------------------|-----------------------------------------------|-------------|--------|
| Number of s<br>Number of H |                                                          | 31<br>62                              | Number of obs<br>Population size<br>Design df | =<br>=<br>= | 10,010 |
| 1=white,<br>2=black,       | di                                                       | abetes, 1=yes, 0=                     | no                                            |             |        |
| 3=other                    | 0                                                        | 1                                     | Total                                         |             |        |
| White                      | 0.9680<br>(0.0020)<br>[0.9638,0.9718]                    | 0.0320<br>(0.0020)<br>[0.0282,0.0362] | 1.0000                                        |             |        |
| Black                      | 0.9410<br>(0.0061)<br>[0.9271,0.9523]                    | 0.0590<br>(0.0061)<br>[0.0477,0.0729] | 1.0000                                        |             |        |
| Other                      | 0.9797<br>(0.0076)<br>[0.9566,0.9906]                    |                                       | 1.0000                                        |             |        |
| Total                      | 0.9658<br>(0.0018)<br>[0.9619,0.9693]                    |                                       | 1.0000                                        |             |        |
| (1:                        | v proportion<br>inearized standard<br>5% confidence inte | -                                     | •                                             |             |        |
|                            | ected chi2(2)<br>-based F(1.52, 47                       | = 21.3483<br>(.26) = 15.0056          |                                               |             |        |

In the above table, we specified a %7.4f format rather than using the default %6.0g format. The single format applies to every item in the table. We can omit the marginal totals by specifying nomarginals. If the above style for displaying the confidence intervals is obtrusive—and it can be in a wider table—we can use the vertical option to stack the endpoints of the confidence interval, one over the other, and omit the brackets (the parentheses around the standard errors are also omitted when vertical is specified). To express results as percentages, as with the tabulate command (see [R] tabulate twoway), we can use the percent option. Or we can play around with these display options until we get a table that we are satisfied with, first making changes to the options on redisplay (that is, omitting the cross-tabulated variables when we issue the command).

### Technical note

The standard errors computed by svy: tabulate are the same as those produced by svy: mean, svy: proportion, and svy: ratio. Indeed, svy: tabulate uses these commands as subroutines to produce its table.

In the previous example, the estimate of the proportion of African Americans with diabetes (the second proportion in the second row of the preceding table) is simply a ratio estimate; hence, we can also obtain the same estimates by using svy: ratio:

```
. drop black
. generate black = (race==2) if !missing(race)
. generate diablk = diabetes*black
(2 missing values generated)
. svy: ratio diablk/black
(running ratio on estimation sample)
Survey: Ratio estimation
Number of strata =
                        31
                                Number of obs
                                                         10,349
                                               =
Number of PSUs
                        62
                                Population size = 117, 131, 111
               =
                                Design df
                                                             31
     _ratio_1: diablk/black
                           Linearized
                          Std. Err.
                                           [95% Conf. Interval]
                    Ratio
                 .0590349
                            .0061443
                                           .0465035
                                                       .0715662
    ratio 1
```

Although the standard errors are the same, the confidence intervals are slightly different. The svy: tabulate command produced the confidence interval [0.0477, 0.0729], and svy: ratio gave [0.0465, 0.0716]. The difference is because svy: tabulate uses a logit transform to produce confidence intervals whose endpoints are always between 0 and 1. This transformation also shifts the confidence intervals slightly toward 0.5, which is beneficial because the untransformed confidence intervals tend to be, on average, biased away from 0.5. See *Methods and formulas* for details.

### Example 2: The tab() option

The tab() option allows us to compute proportions relative to a certain variable. Suppose that we wish to compare the proportion of total income among different racial groups in males with that of females. We do so below with fictitious data:

| . use http://www.stata-press.com/data/r14/svy_tabopt, clear<br>. svy: tabulate gender race, tab(income) row<br>(running tabulate on estimation sample) |                            |         |        |       |        |                 |   |    |
|----------------------------------------------------------------------------------------------------|----------------------------|---------|--------|-------|--------|-----------------|---|----|
| Number of a                                                                                                    |                            | =       | 31     |       |        | Number of obs   |   |    |
| Number of I                                                                                                    | PSUs                       | =       | 62     |       |        | Population size |   |    |
|                                                                                                    |                            |         |        |       |        | Design df       | = | 31 |
|                                                                                                    |                            | Ra      | ce     |       |        |                 |   |    |
| Gender                                                                                                    | White                      | Black   | Other  | Total |        |                 |   |    |
| Male                                                                                                    | .8857                      | .0875   | .0268  | 1     |        |                 |   |    |
| Female                                                                                                    |                            | .094    |        | 1     |        |                 |   |    |
|                                                                                                    |                            |         |        |       |        |                 |   |    |
| Total                                                                                                    | .8848                      | .0909   | .0243  | 1     |        |                 |   |    |
| Tabulated                                                                                                    | Tabulated variable: income |         |        |       |        |                 |   |    |
| Key: rou                                                                                                    | w propor                   | tion    |        |       |        |                 |   |    |
| Pearson:                                                                                                    |                            |         |        |       |        |                 |   |    |
| Uncorre                                                                                                    | ected                      | chi2(2) |        | =     | 3.6241 |                 |   |    |
| Design-                                                                                                    | -based                     | F(1.91, | 59.12) | =     | 0.8626 | P = 0.4227      |   |    |
|                                                                                                    |                            |         |        |       |        |                 |   |    |

4

#### The Rao and Scott correction

svy: tabulate can produce eight different statistics for the test of independence. By default, svy: tabulate displays the Pearson  $\chi^2$  statistic with the Rao and Scott (1981, 1984) second-order correction. On the basis of simulations Sribney (1998), we recommend that you use this statistic in all situations. The statistical literature, however, contains several alternatives, along with other possibilities for implementing the Rao and Scott correction. Hence, for comparative or pedagogical purposes, you may want to view some of the other statistics computed by svy: tabulate. This section briefly describes the differences among these statistics; for a more detailed discussion, see Sribney (1998).

Two statistics commonly used for i.i.d. data for the test of independence of  $R \times C$  tables (R rows and C columns) are the Pearson  $\chi^2$  statistic

$$X_{\rm P}^2 = m \sum_{r=1}^{R} \sum_{c=1}^{C} \left( \hat{p}_{rc} - \hat{p}_{0rc} \right)^2 / \hat{p}_{0rc}$$

and the likelihood-ratio  $\chi^2$  statistic

$$X_{\rm LR}^2 = 2m \sum_{r=1}^R \sum_{c=1}^C \hat{p}_{rc} \ln{(\hat{p}_{rc}/\hat{p}_{0rc})}$$

where *m* is the total number of sampled individuals,  $\hat{p}_{rc}$  is the estimated proportion for the cell in the *r*th row and *c*th column of the table, and  $\hat{p}_{0rc}$  is the estimated proportion under the null hypothesis of independence; that is,  $\hat{p}_{0rc} = \hat{p}_{r} \cdot \hat{p}_{\cdot c}$ , the product of the row and column marginals:  $\hat{p}_{r.} = \sum_{c=1}^{C} \hat{p}_{rc}$  and  $\hat{p}_{\cdot c} = \sum_{r=1}^{R} \hat{p}_{rc}$ .

For i.i.d. data, both these statistics are distributed asymptotically as  $\chi^2_{(R-1)(C-1)}$ . The likelihoodratio statistic is not defined when one or more of the cells in the table are empty. The Pearson statistic, however, can be calculated when one or more cells in the table are empty—the statistic may not have good properties in this case, but the statistic still has a computable value. For survey data,  $X_P^2$  and  $X_{LR}^2$  can be computed using weighted estimates of  $\hat{p}_{rc}$  and  $\hat{p}_{0rc}$ . However, for a complex sampling design, one can no longer claim that they are distributed as  $\chi^2_{(R-1)(C-1)}$ , but you can estimate the variance of  $\hat{p}_{rc}$  under the sampling design. For instance, in Stata, this variance can be estimated via linearization methods by using svy: mean or svy: ratio.

Rao and Scott (1981, 1984) derived the asymptotic distribution of  $X_P^2$  and  $X_{LR}^2$  in terms of the variance of  $\hat{p}_{rc}$ . Unfortunately, the result (see (1) in *Methods and formulas*) is not computationally feasible, but it can be approximated using correction formulas. svy: tabulate uses the second-order correction developed by Rao and Scott (1984). By default, or when the pearson option is specified, svy: tabulate displays the second-order correction of the Pearson statistic. The lr option gives the second-order correction computed with  $\hat{p}_{rc}$  is referred to as the default correction.

The Rao and Scott papers, however, left some details outstanding about the computation of the correction. One term in the correction formula can be computed using either  $\hat{p}_{rc}$  or  $\hat{p}_{0rc}$ . Because under the null hypothesis both are asymptotically equivalent, theory offers no guidance about which is best. By default,  $svy: tabulate uses \hat{p}_{rc}$  for the corrections of the Pearson and likelihood-ratio statistics. If the null option is specified, the correction is computed using  $\hat{p}_{0rc}$ . For nonsparse tables, these two correction methods yield almost identical results. However, in simulations of sparse tables, Sribney (1998) found that the null-corrected statistics were extremely anticonservative for  $2 \times 2$  tables (that is, under the null, "significance" was declared too often) and were too conservative for other tables. The default correction, however, had better properties. Hence, we do not recommend using null.

For the computational details of the Rao and Scott-corrected statistics, see Methods and formulas.

#### Wald statistics

Prior to the work by Rao and Scott (1981, 1984), Wald tests for the test of independence for two-way tables were developed by Koch, Freeman, and Freeman (1975). Two Wald statistics have been proposed. The first, similar to the Pearson statistic, is based on

$$\widehat{Y}_{rc} = \widehat{N}_{rc} - \widehat{N}_{r} \cdot \widehat{N}_{\cdot c} / \widehat{N}_{\cdot c}$$

where  $\hat{N}_{rc}$  is the estimated weighted count for the r, cth cell. The delta method can be used to approximate the variance of  $\hat{Y}_{rc}$ , and a Wald statistic can be calculated as usual. A second Wald statistic can be constructed based on a log-linear model for the table. Like the likelihood-ratio statistic, this statistic is undefined when there is a zero proportion in the table.

These Wald statistics are initially  $\chi^2$  statistics, but they have better properties when converted into F statistics with denominator degrees of freedom that account for the degrees of freedom of the variance estimator. They can be converted to F statistics in two ways.

One method is the standard manner: divide by the  $\chi^2$  degrees of freedom  $d_0 = (R-1)(C-1)$  to get an F statistic with  $d_0$  numerator degrees of freedom and  $\nu = n - L$  denominator degrees of freedom. This is the form of the F statistic suggested by Koch, Freeman, and Freeman (1975) and implemented in the CROSSTAB procedure of the SUDAAN software (Research Triangle Institute 1997, release 7.5), and it is the method used by svy: tabulate when the noadjust option is specified with wald or llwald.

Another technique is to adjust the F statistic by using

$$F_{\rm adj} = (\nu - d_0 + 1)W/(\nu d_0)$$
 with  $F_{\rm adj} \sim F(d_0, \nu - d_0 + 1)$ 

This is the default adjustment for svy: tabulate. test and the other svy estimation commands produce adjusted F statistics by default, using the same adjustment procedure. See Korn and Graubard (1990) for a justification of the procedure.

The adjusted F statistic is identical to the unadjusted F statistic when  $d_0 = 1$ , that is, for  $2 \times 2$  tables.

As Thomas and Rao (1987) point out (also see Korn and Graubard [1990]), the unadjusted F statistics can become extremely anticonservative as  $d_0$  increases when  $\nu$  is small or moderate; that is, under the null, the statistics are "significant" far more often than they should be. Because the unadjusted statistics behave so poorly for larger tables when  $\nu$  is not large, their use can be justified only for small tables or when  $\nu$  is large. But when the table is small or when  $\nu$  is large, the unadjusted statistic is essentially identical to the adjusted statistic. Hence, for statistical inference, looking at the unadjusted statistics has no point.

The adjusted "Pearson" Wald F statistic usually behaves reasonably under the null. However, even the adjusted F statistic for the log-linear Wald test tends to be moderately anticonservative when  $\nu$  is not large (Thomas and Rao 1987; Sribney 1998).

### Example 3

With the NHANES II data, we tabulate, for the male subpopulation, high blood pressure (highbp) versus a variable (sizplace) that indicates the degree of urbanity/ruralness. We request that all eight statistics for the test of independence be displayed.

. use http://www.stata-press.com/data/r14/nhanes2b

. generate male = (sex==1) if !missing(sex)

. svy, subpop(male): tabulate highbp sizplace, col obs pearson lr null wald > llwald noadj (running tabulate on estimation sample)

| (1 aming tabarato | 011 0001111001 | ion bumpio, |                 |   |             |
|-------------------|----------------|-------------|-----------------|---|-------------|
| Number of strata  | = 3            | 31          | Number of obs   | = | 10,351      |
| Number of PSUs    | = 6            | 52          | Population size | = | 117,157,513 |
|                   |                |             | Subpop. no. obs | = | 4,915       |
|                   |                |             | Subpop. size    | = | 56,159,480  |
|                   |                |             | Design df       | = | 31          |
|                   |                |             |                 |   |             |
| 1 if BP >         |                |             |                 |   |             |

| 140/90, 0 |       |       |       | 1=urban | ,, 8  | =rural |       |       |       |
|-----------|-------|-------|-------|---------|-------|--------|-------|-------|-------|
| otherwise | 1     | 2     | 3     | 4       | 5     | 6      | 7     | 8     | Total |
| 0         | .8489 | .8929 | .9213 | .8509   | .8413 | .9242  | .8707 | .8674 | .8764 |
|           | 431   | 527   | 558   | 371     | 186   | 210    | 314   | 1619  | 4216  |
| 1         | .1511 | .1071 | .0787 | .1491   | .1587 | .0758  | .1293 | .1326 | .1236 |
|           | 95    | 80    | 64    | 74      | 36    | 20     | 57    | 273   | 699   |
| Total     | 1     | 1     | 1     | 1       | 1     | 1      | 1     | 1     | 1     |
|           | 526   | 607   | 622   | 445     | 222   | 230    | 371   | 1892  | 4915  |

| Key: column proportion<br>number of observations |         |         |   |         |            |  |  |
|--------------------------------------------------|---------|---------|---|---------|------------|--|--|
| Pearson:                                         |         |         |   |         |            |  |  |
| Uncorrected                                      | chi2(7) |         | = | 64.4581 |            |  |  |
| D-B (null)                                       | F(5.30, | 164.45) | = | 2.2078  | P = 0.0522 |  |  |
| Design-based                                     | F(5.54, | 171.87) | = | 2.6863  | P = 0.0189 |  |  |
| Likelihood ratio:                                |         |         |   |         |            |  |  |
| Uncorrected                                      | chi2(7) |         | = | 68.2365 |            |  |  |
| D-B (null)                                       | F(5.30, | 164.45) | = | 2.3372  | P = 0.0408 |  |  |
| Design-based                                     | F(5.54, | 171.87) | = | 2.8437  | P = 0.0138 |  |  |

| Wald (Pearson): |          |   |         |            |
|-----------------|----------|---|---------|------------|
| Unadjusted      | chi2(7)  | = | 21.2704 |            |
| Unadjusted      | F(7, 31) | = | 3.0386  | P = 0.0149 |
| Adjusted        | F(7, 25) | = | 2.4505  | P = 0.0465 |
| Wald (log-linea | r):      |   |         |            |
| Unadjusted      | chi2(7)  | = | 25.7644 |            |
| Unadjusted      | F(7, 31) | = | 3.6806  | P = 0.0052 |
| Adjusted        | F(7, 25) | = | 2.9683  | P = 0.0208 |

The *p*-values from the null-corrected Pearson and likelihood-ratio statistics (lines labeled "D-B (null)"; "D-B" stands for "design-based") are bigger than the corresponding default-corrected statistics (lines labeled "Design-based"). Simulations (Sribney 1998) show that the null-corrected statistics are overly conservative for many sparse tables (except  $2 \times 2$  tables); this appears to be the case here, although this table is hardly sparse. The default-corrected Pearson statistic has good properties under the null for both sparse and nonsparse tables; hence, the smaller *p*-value for it should be considered reliable.

The default-corrected likelihood-ratio statistic is usually similar to the default-corrected Pearson statistic except for sparse tables, when it tends to be anticonservative. This example follows this pattern, with its *p*-value being slightly smaller than that of the default-corrected Pearson statistic.

For tables of these dimensions  $(2 \times 8)$ , the unadjusted "Pearson" Wald and log-linear Wald F statistics are extremely anticonservative under the null when the variance degrees of freedom is small. Here the variance degrees of freedom is only 31 (62 PSUs minus 31 strata), so we expect that the unadjusted Wald F statistics yield smaller p-values than the adjusted F statistics. Because of their poor behavior under the null for small variance degrees of freedom, they cannot be trusted here. Simulations show that although the adjusted "Pearson" Wald F statistic has good properties under the null, it is often less powerful than the default Rao and Scott–corrected statistics. That is probably the explanation for the larger p-value for the adjusted "Pearson" Wald F statistic than that for the default-corrected Pearson and likelihood-ratio statistics.

The *p*-value for the adjusted log-linear Wald F statistic is about the same as that for the trustworthy default-corrected Pearson statistic. However, that is probably because of the anticonservatism of the log-linear Wald under the null balancing out its lower power under alternative hypotheses.

The "uncorrected"  $\chi^2$  Pearson and likelihood-ratio statistics displayed in the table are misspecified statistics; that is, they are based on an i.i.d. assumption, which is not valid for complex survey data. Hence, they are not correct, even asymptotically. The "unadjusted" Wald  $\chi^2$  statistics, on the other hand, are completely different. They are valid asymptotically as the variance degrees of freedom becomes large.

### Properties of the statistics

This section briefly summarizes the properties of the eight statistics computed by svy: tabulate. For details, see Sribney (1998), Rao and Thomas (1989), Thomas and Rao (1987), and Korn and Graubard (1990).

pearson is the Rao and Scott (1984) second-order corrected Pearson statistic, computed using  $\hat{p}_{rc}$  in the correction (default correction). It is displayed by default. Simulations show it to have good properties under the null for both sparse and nonsparse tables. Its power is similar to that of the lr statistic in most situations. It often appears to be more powerful than the adjusted "Pearson" Wald F statistic (wald option), especially for larger tables. We recommend using this statistic in all situations.

- pearson null is the Rao and Scott second-order corrected Pearson statistic, computed using  $\hat{p}_{0rc}$  in the correction. It is numerically similar to the pearson statistic for nonsparse tables. For sparse tables, it can be erratic. Under the null, it can be anticonservative for sparse 2 × 2 tables but conservative for larger sparse tables.
- Ir is the Rao and Scott second-order corrected likelihood-ratio statistic, computed using  $\hat{p}_{rc}$  in the correction (default correction). The correction is identical to that for pearson. It is numerically similar to the pearson statistic for nonsparse tables. It can be anticonservative (*p*-values too small) in sparse tables. If there is a zero cell, it cannot be computed.
- lr null is the Rao and Scott second-order corrected likelihood-ratio statistic, computed using  $\hat{p}_{0rc}$  in the correction. The correction is identical to that for pearson null. It is numerically similar to the lr statistic for nonsparse tables. For sparse tables, it can be overly conservative. If there is a zero cell, it cannot be computed.
- wald statistic is the adjusted "Pearson" Wald F statistic. It has good properties under the null for nonsparse tables. It can be erratic for sparse  $2 \times 2$  tables and some sparse large tables. The pearson statistic often appears to be more powerful.
- wald noadjust is the unadjusted "Pearson" Wald F statistic. It can be extremely anticonservative under the null when the table degrees of freedom (number of rows minus one times the number of columns minus one) approaches the variance degrees of freedom (number of sampled PSUs minus the number of strata). It is the same as the adjusted wald statistic for  $2 \times 2$  tables. It is similar to the adjusted wald statistic for small tables, large variance degrees of freedom, or both.
- llwald statistic is the adjusted log-linear Wald F statistic. It can be anticonservative for both sparse and nonsparse tables. If there is a zero cell, it cannot be computed.
- llwald noadjust statistic is the unadjusted log-linear Wald F statistic. Like wald noadjust, it can be extremely anticonservative under the null when the table degrees of freedom approaches the variance degrees of freedom. It also suffers from the same general anticonservatism of the llwald statistic. If there is a zero cell, it cannot be computed.

# Stored results

In addition to the results documented in [SVY] svy, svy: tabulate stores the following in e():

| Scalars                                                             |                                                                                                    |                                                                     |                                                                                                    |
|---------------------------------------------------------------------|----------------------------------------------------------------------------------------------------|---------------------------------------------------------------------|----------------------------------------------------------------------------------------------------|
| e(r)                                                                | number of rows                                                                                                    | e(c)                                                                | number of columns                                                                                                    |
| e(cvgdeff)                                                          | c.v. of generalized DEFF eigenval-                                                                                                    | e(mgdeff)                                                           | mean generalized DEFF                                                                                                    |
| e(total)                                                            | ues<br>weighted sum of tab() variable                                                                                                    |                                                                     |                                                                                                    |
| e(F_Pear)<br>e(df1_Pear)<br>e(df2_Pear)<br>e(p_Pear)<br>e(cun_Pear) |                                                                                                    | e(F_Penl)<br>e(df1_Penl)<br>e(df2_Penl)<br>e(p_Penl)<br>e(cun_Penl) | null-corrected Pearson $F$<br>numerator d.f. for e(F_Penl)<br>denominator d.f. for e(F_Penl)<br>$p$ -value for e(F_Penl)<br>null variant uncorrected Pearson $\chi^2$                      |
| e(F_LR)<br>e(df1_LR)<br>e(df2_LR)<br>e(p_LR)<br>e(cun_LR)           | default-corrected likelihood-ratio <i>F</i><br>numerator d.f. for $e(F\_LR)$<br>denominator d.f. for $e(F\_LR)$<br><i>p</i> -value for $e(F\_LR)$<br>uncorrected likelihood-ratio $\chi^2$ | e(F_LRn1)<br>e(df1_LRn1)<br>e(df2_LRn1)<br>e(p_LRn1)<br>e(cun_LR1n) | null-corrected likelihood-ratio $F$<br>numerator d.f. for e(F_LRn1)<br>denominator d.f. for e(F_LRn1)<br>$p$ -value for e(F_LRn1)<br>null variant uncorrected<br>likelihood-ratio $\chi^2$ |
| e(F_Wald)<br>e(p_Wald)<br>e(Fun_Wald)<br>e(pun_Wald)<br>e(cun_Wald) | adjusted "Pearson" Wald $F$<br>$p$ -value for e(F_Wald)<br>unadjusted "Pearson" Wald $F$<br>$p$ -value for e(Fun_Wald)<br>unadjusted "Pearson" Wald $\chi^2$                               | e(F_LLW)<br>e(p_LLW)<br>e(Fun_LLW)<br>e(pun_LLW)<br>e(cun_LLW)      | adjusted log-linear Wald $F$<br>$p$ -value for $e(F\_LLW)$<br>unadjusted log-linear Wald $F$<br>$p$ -value for $e(Fun\_LLW)$<br>unadjusted log-linear Wald $\chi^2$                        |

| Macros     |                                 |              |                                   |
|------------|---------------------------------|--------------|-----------------------------------|
| e(cmd)     | tabulate                        | e(colvlab)   | column variable label             |
| e(tab)     | tab() variable                  | e(rowvar)    | $varname_1$ , the row variable    |
| e(rowlab)  | label or empty                  | e(colvar)    | $varname_2$ , the column variable |
| e(collab)  | label or empty                  | e(setype)    | cell, count, column, or row       |
| e(rowvlab) | row variable label              |              |                                   |
| Matrices   |                                 |              |                                   |
| e(Prop)    | matrix of cell proportions      | e(V_col)     | variance for column totals        |
| e(Obs)     | matrix of observation counts    | e(V_srs_row) | $V_{srs}$ for row totals          |
| e(Deff)    | DEFF vector for e(setype) items | e(V_srs_col) | $V_{srs}$ for column totals       |
| e(Deft)    | DEFT vector for e(setype) items | e(Deff_row)  | DEFF for row totals               |
| e(Row)     | values for row variable         | e(Deff_col)  | DEFF for column totals            |
| e(Col)     | values for column variable      | e(Deft_row)  | DEFT for row totals               |
| e(V_row)   | variance for row totals         | e(Deft_col)  | DEFT for column totals            |
|            |                                 |              |                                   |

## Methods and formulas

Methods and formulas are presented under the following headings:

The table items Confidence intervals The test statistics

See Coefficient of variation under Methods and formulas of [SVY] estat for information on the coefficient of variation (the cv option).

### The table items

For a table of R rows by C columns with cells indexed by r, c, let

 $y_{(rc)j} = \begin{cases} 1 & \text{if the } j \text{th observation of the data is in the } r, c \text{th cell} \\ 0 & \text{otherwise} \end{cases}$ 

where j = 1, ..., m indexes individuals in the sample. Weighted cell counts (count option) are

$$\widehat{N}_{rc} = \sum_{j=1}^{m} w_j \, y_{(rc)j}$$

where  $w_j$  is a sampling weight. If a variable,  $x_j$ , is specified with the tab() option,  $\widehat{N}_{rc}$  becomes

$$\widehat{N}_{rc} = \sum_{j=1}^{m} w_j \, x_j \, y_{(rc)j}$$

Let

$$\widehat{N}_{r\cdot} = \sum_{c=1}^{C} \widehat{N}_{rc}, \qquad \widehat{N}_{\cdot c} = \sum_{r=1}^{R} \widehat{N}_{rc}, \qquad \text{and} \qquad \widehat{N}_{\cdot \cdot} = \sum_{r=1}^{R} \sum_{c=1}^{C} \widehat{N}_{rc}$$

Estimated cell proportions are  $\hat{p}_{rc} = \hat{N}_{rc}/\hat{N}_{..}$ ; estimated row proportions (row option) are  $\hat{p}_{row rc} = \hat{N}_{rc}/\hat{N}_{r}$ .; estimated column proportions (column option) are  $\hat{p}_{col rc} = \hat{N}_{rc}/\hat{N}_{.c}$ ; estimated row marginals are  $\hat{p}_{r.} = \hat{N}_{r.}/\hat{N}_{..}$ ; and estimated column marginals are  $\hat{p}_{.c} = \hat{N}_{.c}/\hat{N}_{..}$ .

 $\hat{N}_{rc}$  is a total, the proportion estimators are ratios, and their variances can be estimated using linearization methods as outlined in [SVY] variance estimation. svy: tabulate computes the variance estimates by using svy: mean, svy: ratio, and svy: total.

#### Confidence intervals

Confidence intervals for proportions are calculated using a logit transform so that the endpoints lie between 0 and 1. Let  $\hat{p}$  be an estimated proportion and  $\hat{s}$  be an estimate of its standard error. Let

$$f(\widehat{p}) = \ln\left(\frac{\widehat{p}}{1-\widehat{p}}\right)$$

be the logit transform of the proportion. In this metric, an estimate of the standard error is

$$\widehat{\operatorname{SE}}\{f(\widehat{p})\} = f'(\widehat{p})\widehat{s} = \frac{\widehat{s}}{\widehat{p}(1-\widehat{p})}$$

Thus a  $100(1-\alpha)\%$  confidence interval in this metric is

$$\ln\left(\frac{\widehat{p}}{1-\widehat{p}}\right) \pm \frac{t_{1-\alpha/2,\nu}\,\widehat{s}}{\widehat{p}(1-\widehat{p})}$$

where  $t_{1-\alpha/2,\nu}$  is the  $(1-\alpha/2)$ th quantile of Student's t distribution with  $\nu$  degrees of freedom. The endpoints of this confidence interval are transformed back to the proportion metric by using the inverse of the logit transform

$$f^{-1}(y) = \frac{e^y}{1 + e^y}$$

Hence, the displayed confidence intervals for proportions are

$$f^{-1}\left\{\ln\left(\frac{\widehat{p}}{1-\widehat{p}}\right) \pm \frac{t_{1-\alpha/2,\nu}\,\widehat{s}}{\widehat{p}(1-\widehat{p})}\right\}$$

Confidence intervals for weighted counts are untransformed and are identical to the intervals produced by svy: total.

### The test statistics

The uncorrected Pearson  $\chi^2$  statistic is

$$X_{\rm P}^2 = m \sum_{r=1}^{R} \sum_{c=1}^{C} \left( \hat{p}_{rc} - \hat{p}_{0rc} \right)^2 / \hat{p}_{0rc}$$

and the uncorrected likelihood-ratio  $\chi^2$  statistic is

$$X_{\rm LR}^2 = 2m \sum_{r=1}^{R} \sum_{c=1}^{C} \hat{p}_{rc} \ln \left( \hat{p}_{rc} / \hat{p}_{0rc} \right)$$

where *m* is the total number of sampled individuals,  $\hat{p}_{rc}$  is the estimated proportion for the cell in the *r*th row and *c*th column of the table as defined earlier, and  $\hat{p}_{0rc}$  is the estimated proportion under the null hypothesis of independence; that is,  $\hat{p}_{0rc} = \hat{p}_r \cdot \hat{p}_{\cdot c}$ , the product of the row and column marginals.

Rao and Scott (1981, 1984) show that, asymptotically,  $X_{\rm P}^2$  and  $X_{\rm LR}^2$  are distributed as

$$X^{2} \sim \sum_{k=1}^{(R-1)(C-1)} \delta_{k} W_{k}$$
(1)

where the  $W_k$  are independent  $\chi_1^2$  variables and the  $\delta_k$  are the eigenvalues of

$$\Delta = (\widetilde{\mathbf{X}}_2' \mathbf{V}_{\rm srs} \widetilde{\mathbf{X}}_2)^{-1} (\widetilde{\mathbf{X}}_2' \mathbf{V} \widetilde{\mathbf{X}}_2)$$
(2)

where V is the variance of the  $\hat{p}_{rc}$  under the survey design and  $V_{srs}$  is the variance of the  $\hat{p}_{rc}$  that you would have if the design were simple random sampling; namely,  $V_{srs}$  has diagonal elements  $p_{rc}(1-p_{rc})/m$  and off-diagonal elements  $-p_{rc}p_{st}/m$ .

 $\widetilde{\mathbf{X}}_2$  is calculated as follows. Rao and Scott do their development in a log-linear modeling context, so consider  $[\mathbf{1} | \mathbf{X}_1 | \mathbf{X}_2]$  as predictors for the cell counts of the  $R \times C$  table in a log-linear model. The  $\mathbf{X}_1$  matrix of dimension  $RC \times (R + C - 2)$  contains the R - 1 "main effects" for the rows and the C - 1 "main effects" for the columns. The  $\mathbf{X}_2$  matrix of dimension  $RC \times (R - 1)(C - 1)$ contains the row and column "interactions". Hence, fitting  $[\mathbf{1} | \mathbf{X}_1 | \mathbf{X}_2]$  gives the fully saturated model (that is, fits the observed values perfectly) and  $[\mathbf{1} | \mathbf{X}_1]$  gives the independence model. The  $\widetilde{\mathbf{X}}_2$  matrix is the projection of  $\mathbf{X}_2$  onto the orthogonal complement of the space spanned by the columns of  $\mathbf{X}_1$ , where the orthogonality is defined with respect to  $\mathbf{V}_{srs}$ ; that is,  $\widetilde{\mathbf{X}}_2' \mathbf{V}_{srs} \mathbf{X}_1 = \mathbf{0}$ .

See Rao and Scott (1984) for the proof justifying (1) and (2). However, even without a full understanding, you can get a feeling for  $\Delta$ . It is like a ratio (although remember that it is a matrix) of two variances. The variance in the numerator involves the variance under the true survey design, and the variance in the denominator involves the variance assuming that the design was simple random sampling. The design effect DEFF for an estimated proportion (see [SVY] estat) is defined as

$$\text{DEFF} = \frac{\widehat{V}(\widehat{p}_{rc})}{\widetilde{V}_{\text{srsor}}(\widetilde{p}_{rc})}$$

Hence,  $\Delta$  can be regarded as a design-effects matrix, and Rao and Scott call its eigenvalues, the  $\delta_k$ s, the "generalized design effects".

Computing an estimate for  $\Delta$  by using estimates for V and V<sub>srs</sub> is easy. Rao and Scott (1984) derive a simpler formula for  $\widehat{\Delta}$ :

$$\widehat{\boldsymbol{\Delta}} = \left(\mathbf{C}' \mathbf{D}_{\widehat{\mathbf{p}}}^{-1} \widehat{V}_{srs} \mathbf{D}_{\widehat{\mathbf{p}}}^{-1} \mathbf{C}\right)^{-1} \left(\mathbf{C}' \mathbf{D}_{\widehat{\mathbf{p}}}^{-1} \widehat{V} \mathbf{D}_{\widehat{\mathbf{p}}}^{-1} \mathbf{C}\right)$$

Here C is a contrast matrix that is any  $RC \times (R-1)(C-1)$  full-rank matrix orthogonal to  $[\mathbf{1} | \mathbf{X}_1]$ ; that is,  $\mathbf{C'1} = \mathbf{0}$  and  $\mathbf{C'X}_1 = \mathbf{0}$ .  $\mathbf{D}_{\widehat{\mathbf{p}}}$  is a diagonal matrix with the estimated proportions  $\hat{p}_{rc}$  on the diagonal. When one of the  $\hat{p}_{rc}$  is zero, the corresponding variance estimate is also zero; hence, the corresponding element for  $\mathbf{D}_{\widehat{\mathbf{p}}}^{-1}$  is immaterial for computing  $\widehat{\Delta}$ .

Unfortunately, (1) is not practical for computing a *p*-value. However, you can compute simple first-order and second-order corrections based on it. A first-order correction is based on downweighting the i.i.d. statistics by the average eigenvalue of  $\hat{\Delta}$ ; namely, you compute

$$X_{\mathrm{P}}^2(\widehat{\delta}_{\cdot}) = X_{\mathrm{P}}^2/\widehat{\delta}_{\cdot}$$
 and  $X_{\mathrm{LR}}^2(\widehat{\delta}_{\cdot}) = X_{\mathrm{LR}}^2/\widehat{\delta}_{\cdot}$ 

where  $\hat{\delta}$  is the mean-generalized DEFF

$$\widehat{\delta}_{\cdot} = \frac{1}{(R-1)(C-1)} \sum_{k=1}^{(R-1)(C-1)} \delta_k$$

These corrected statistics are asymptotically distributed as  $\chi^2_{(R-1)(C-1)}$ . Thus, to first-order, you can view the i.i.d. statistics  $X_P^2$  and  $X_{LR}^2$  as being "too big" by a factor of  $\hat{\delta}$ . for true survey design.

A better second-order correction can be obtained by using the Satterthwaite approximation to the distribution of a weighted sum of  $\chi_1^2$  variables. Here the Pearson statistic becomes

$$X_{\rm P}^2(\widehat{\delta}_{\cdot},\widehat{a}) = \frac{X_{\rm P}^2}{\widehat{\delta}_{\cdot}(\widehat{a}^2 + 1)} \tag{3}$$

where  $\hat{a}$  is the coefficient of variation of the eigenvalues:

$$\widehat{a}^2 = \frac{\sum \widehat{\delta}_k^2}{(R-1)(C-1)\widehat{\delta}_{\cdot}^2} - 1$$

Because  $\sum \hat{\delta}_k = \operatorname{tr} \hat{\Delta}$  and  $\sum \hat{\delta}_k^2 = \operatorname{tr} \hat{\Delta}^2$ , (3) can be written in an easily computable form as

$$X_{\mathrm{P}}^{2}(\widehat{\delta}_{\cdot},\widehat{a}) = \frac{\operatorname{tr}\Delta}{\operatorname{tr}\widehat{\Delta}^{2}} X_{\mathrm{P}}^{2}$$

These corrected statistics are asymptotically distributed as  $\chi^2_d$ , with

$$d = \frac{(R-1)(C-1)}{\widehat{a}^2 + 1} = \frac{(\operatorname{tr} \widehat{\Delta})^2}{\operatorname{tr} \widehat{\Delta}^2}$$

that is, a  $\chi^2$  with, in general, noninteger degrees of freedom. The likelihood-ratio statistic  $X_{LR}^2$  can also be given this second-order correction in an identical manner.

Two issues remain. First, there are two possible ways to compute the variance estimate  $\hat{V}_{srs}$ , which is used to compute  $\hat{\Delta}$ .  $\mathbf{V}_{srs}$  has diagonal elements  $p_{rc}(1-p_{rc})/m$  and off-diagonal elements  $-p_{rc}p_{st}/m$ , but here  $p_{rc}$  is the true, not estimated, proportion. Hence, the question is what to use to estimate  $p_{rc}$ : the observed proportions,  $\hat{p}_{rc}$ , or the proportions estimated under the null hypothesis of independence,  $\hat{p}_{0rc} = \hat{p}_r \cdot \hat{p}_{\cdot c}$ ? Rao and Scott (1984, 53) leave this as an open question.

Because of the question of using  $\hat{p}_{rc}$  or  $\hat{p}_{0rc}$  to compute  $\hat{V}_{srs}$ , svy: tabulate can compute both corrections. By default, when the null option is not specified, only the correction based on  $\hat{p}_{rc}$  is displayed. If null is specified, two corrected statistics and corresponding *p*-values are displayed, one computed using  $\hat{p}_{rc}$  and the other using  $\hat{p}_{0rc}$ .

The second outstanding issue concerns the degrees of freedom resulting from the variance estimate,  $\hat{V}$ , of the cell proportions under the survey design. The customary degrees of freedom for t statistics resulting from this variance estimate is  $\nu = n - L$ , where n is the number of PSUs in the sample and L is the number of strata.

Rao and Thomas (1989) suggest turning the corrected  $\chi^2$  statistic into an F statistic by dividing it by its degrees of freedom,  $d_0 = (R-1)(C-1)$ . The F statistic is then taken to have numerator degrees of freedom equal to  $d_0$  and denominator degrees of freedom equal to  $\nu d_0$ . Hence, the corrected Pearson F statistic is

$$F_{\rm P} = \frac{X_{\rm P}^2}{\mathrm{tr}\,\widehat{\Delta}} \quad \text{with} \quad F_{\rm P} \sim F(d,\nu d) \quad \text{where} \quad d = \frac{(\mathrm{tr}\,\widehat{\Delta})^2}{\mathrm{tr}\,\widehat{\Delta}^2} \quad \text{and} \quad \nu = n - L \tag{4}$$

This is the corrected statistic that svy: tabulate displays by default or when the pearson option is specified. When the lr option is specified, an identical correction is produced for the likelihood-ratio statistic  $X_{LR}^2$ . When null is specified, (4) is also used. For the statistic labeled "D-B (null)",  $\hat{\Delta}$  is computed using  $\hat{p}_{0rc}$ . For the statistic labeled "Design-based",  $\hat{\Delta}$  is computed using  $\hat{p}_{rc}$ .

The Wald statistics computed by svy: tabulate with the wald and llwald options were developed by Koch, Freeman, and Freeman (1975). The statistic given by the wald option is similar to the Pearson statistic because it is based on

$$\widehat{Y}_{rc} = \widehat{N}_{rc} - \widehat{N}_{r} \cdot \widehat{N}_{\cdot c} / \widehat{N}_{\cdot c}$$

where r = 1, ..., R-1 and c = 1, ..., C-1. The delta method can be used to estimate the variance of  $\hat{\mathbf{Y}}$  (which is  $\hat{Y}_{rc}$  stacked into a vector), and a Wald statistic can be constructed in the usual manner:

 $W = \widehat{\mathbf{Y}}' \big\{ \mathbf{J}_{\mathbf{N}} \widehat{V}(\widehat{\mathbf{N}}) \mathbf{J}_{\mathbf{N}}' \big\}^{-1} \widehat{\mathbf{Y}} \qquad \text{where} \qquad \mathbf{J}_{\mathbf{N}} = \partial \widehat{\mathbf{Y}} / \partial \widehat{\mathbf{N}}'$ 

The statistic given by the llwald option is based on the log-linear model with predictors  $[1|X_1|X_2]$  that was mentioned earlier. This Wald statistic is

$$W_{\rm LL} = \left(\mathbf{X}_2' \ln \widehat{\mathbf{p}}\right)' \left\{\mathbf{X}_2' \mathbf{J}_{\mathbf{p}} \widehat{V}(\widehat{\mathbf{p}}) \mathbf{J}_{\mathbf{p}}' \mathbf{X}_2\right\}^{-1} \left(\mathbf{X}_2' \ln \widehat{\mathbf{p}}\right)$$

where  $\mathbf{J}_{\mathbf{p}}$  is the matrix of first derivatives of  $\ln \hat{\mathbf{p}}$  with respect to  $\hat{\mathbf{p}}$ , which is, of course, just a matrix with  $\hat{p}_{rc}^{-1}$  on the diagonal and zero elsewhere. This log-linear Wald statistic is undefined when there is a zero cell in the table.

Unadjusted F statistics (noadjust option) are produced using

 $F_{\text{unadj}} = W/d_0$  with  $F_{\text{unadj}} \sim F(d_0, \nu)$ 

Adjusted F statistics are produced using

 $F_{\rm adj} = (\nu - d_0 + 1) W / (\nu d_0)$  with  $F_{\rm adj} \sim F(d_0, \nu - d_0 + 1)$ 

The other svy estimators also use this adjustment procedure for F statistics. See Korn and Graubard (1990) for a justification of the procedure.

### References

- Fuller, W. A., W. J. Kennedy, Jr., D. Schnell, G. Sullivan, and H. J. Park. 1986. PC CARP. Software package. Ames, IA: Statistical Laboratory, Iowa State University.
- Jann, B. 2008. Multinomial goodness-of-fit: Large-sample tests with survey design correction and exact tests for small samples. Stata Journal 8: 147–169.
- Koch, G. G., D. H. Freeman, Jr., and J. L. Freeman. 1975. Strategies in the multivariate analysis of data from complex surveys. *International Statistical Review* 43: 59–78.
- Korn, E. L., and B. I. Graubard. 1990. Simultaneous testing of regression coefficients with complex survey data: Use of Bonferroni t statistics. American Statistician 44: 270–276.
- McDowell, A., A. Engel, J. T. Massey, and K. Maurer. 1981. Plan and operation of the Second National Health and Nutrition Examination Survey, 1976–1980. Vital and Health Statistics 1(15): 1–144.

- Rao, J. N. K., and A. J. Scott. 1981. The analysis of categorical data from complex sample surveys: Chi-squared tests for goodness of fit and independence in two-way tables. *Journal of the American Statistical Association* 76: 221–230.
- —. 1984. On chi-squared tests for multiway contingency tables with cell proportions estimated from survey data. Annals of Statistics 12: 46–60.
- Rao, J. N. K., and D. R. Thomas. 1989. Chi-squared tests for contingency tables. In Analysis of Complex Surveys, ed. C. J. Skinner, D. Holt, and T. M. F. Smith, 89–114. New York: Wiley.
- Research Triangle Institute. 1997. SUDAAN User's Manual, Release 7.5. Research Triangle Park, NC: Research Triangle Institute.
- Sribney, W. M. 1998. svy7: Two-way contingency tables for survey or clustered data. Stata Technical Bulletin 45: 33–49. Reprinted in Stata Technical Bulletin Reprints, vol. 8, pp. 297–322. College Station, TX: Stata Press.

Thomas, D. R., and J. N. K. Rao. 1987. Small-sample comparisons of level and power for simple goodness-of-fit statistics under cluster sampling. Journal of the American Statistical Association 82: 630–636.

### Also see

- [SVY] svy postestimation Postestimation tools for svy
- [SVY] **svydescribe** Describe survey data
- [R] tabulate twoway Two-way table of frequencies
- [R] **test** Test linear hypotheses after estimation
- [SVY] svy: tabulate oneway One-way tables for survey data
- [U] 20 Estimation and postestimation commands
- [SVY] direct standardization Direct standardization of means, proportions, and ratios
- [SVY] **poststratification** Poststratification for survey data
- [SVY] subpopulation estimation Subpopulation estimation for survey data
- [SVY] **svy** The survey prefix command
- [SVY] variance estimation Variance estimation for survey data

## Title

| svydescribe — Describe survey data |      |        |         |                      |  |  |  |  |
|------------------------------------|------|--------|---------|----------------------|--|--|--|--|
| Description                        | Menu | Syntax | Options | Remarks and examples |  |  |  |  |

Also see

# Description

Methods and formulas

svydescribe displays a table that describes the strata and the sampling units for a given sampling stage in a survey dataset.

### Menu

Statistics > Survey data analysis > Setup and utilities > Describe survey data

·· ] [ · · ] [ · ] [

References

## Syntax

| svydescribe [ <i>var</i>    | $list \mid [if \mid [in \mid [, options]]$                    |  |  |  |
|-----------------------------|---------------------------------------------------------------|--|--|--|
| options                     | Description                                                   |  |  |  |
| Main                        |                                                               |  |  |  |
| stage(#)                    | sampling stage to describe; default is stage(1)               |  |  |  |
| <u>final</u> stage          | display information per sampling unit in the final stage      |  |  |  |
| single                      | le display only the strata with one sampling unit             |  |  |  |
| <pre>generate(newvar)</pre> | generate a variable identifying strata with one sampling unit |  |  |  |
|                             |                                                               |  |  |  |

svydescribe requires that the survey design variables be identified using svyset; see [SVY] svyset.

# Options

Main

stage(#) specifies the sampling stage to describe. The default is stage(1).

finalstage specifies that results be displayed for each sampling unit in the final sampling stage; that is, a separate line of output is produced for every sampling unit in the final sampling stage. This option is not allowed with stage(), single, or generate().

single specifies that only the strata containing one sampling unit be displayed in the table.

generate(*newvar*) stores a variable that identifies strata containing one sampling unit for a given sampling stage.

### **Remarks and examples**

Survey datasets are typically the result of a stratified survey design with cluster sampling in one or more stages. Within a stratum for a given sampling stage, there are sampling units, which may be either clusters of observations or individual observations.

svydescribe displays a table that describes the strata and sampling units for a given sampling stage. One row of the table is produced for each stratum. Each row contains the number of sampling units, the range and mean of the number of observations per sampling unit, and the total number of observations. If the finalstage option is specified, one row of the table is produced for each sampling unit of the final stage. Here each row contains the number of observations for the respective sampling unit.

If a variist is specified, svydescribe reports the number of sampling units that contain at least one observation with complete data (that is, no missing values) for all variables in *varlist*. These are the sampling units that would be used to compute point estimates by using the variables in *varlist* with a given svy estimation command.

#### Example 1: Strata with one sampling unit

We use data from the Second National Health and Nutrition Examination Survey (NHANES II) (McDowell et al. 1981) as our example. First, we set the PSU, pweight, and strata variables.

#Obs per Unit

```
. use http://www.stata-press.com/data/r14/nhanes2b
. svyset psuid [pweight=finalwgt], strata(stratid)
    pweight: finalwgt
        VCE: linearized
Single unit: missing
        Strata 1: stratid
        SU 1: psuid
        FPC 1: <zero>
```

svydescribe will display the strata and PSU arrangement of the dataset.

```
. svydescribe
Survey: Describing stage 1 sampling units
    pweight: finalwgt
        VCE: linearized
Single unit: missing
    Strata 1: stratid
        SU 1: psuid
        FPC 1: <zero>
```

| Stratum    | #Units  | #Obs   | min | mean  | max |  |
|------------|---------|--------|-----|-------|-----|--|
| 1          | 2       | 380    | 165 | 190.0 | 215 |  |
| 2          | 2       | 185    | 67  | 92.5  | 118 |  |
| 3          | 2       | 348    | 149 | 174.0 | 199 |  |
| (output on | nitted) |        |     |       |     |  |
| 17         | 2       | 393    | 180 | 196.5 | 213 |  |
| 18         | 2       | 359    | 144 | 179.5 | 215 |  |
| 20         | 2       | 285    | 125 | 142.5 | 160 |  |
| 21         | 2       | 214    | 102 | 107.0 | 112 |  |
| (output on | nitted) |        |     |       |     |  |
| 31         | 2       | 308    | 143 | 154.0 | 165 |  |
| 32         | 2       | 450    | 211 | 225.0 | 239 |  |
|            |         |        |     |       |     |  |
| 31         | 62      | 10,351 | 67  | 167.0 | 288 |  |

Our NHANES II dataset has 31 strata (stratum 19 is missing) and two PSUs per stratum.

The hdresult variable contains serum levels of high-density lipoprotein (HDL). If we try to estimate the mean of hdresult, we get a missing value for the standard-error estimate and a note explaining why.

| . svy: mean ho<br>(running mean |            | lon samp | le)           |         |       |            |
|---------------------------------|------------|----------|---------------|---------|-------|------------|
| Survey: Mean e                  | estimation |          |               |         |       |            |
| Number of stra                  | ata = 3    | 31       | Number o      | of obs  | =     | 8,720      |
| Number of PSUs                  | s = 6      | 50       | Populati      | ion siz | e =   | 98,725,345 |
|                                 |            |          | Design d      | lf      | =     | 29         |
|                                 | Mear       |          | rized<br>Err. | [95%    | Conf. | Interval]  |
| hdresult                        | 49.67142   | L        | •             |         | •     | •          |

Note: Missing standard error because of stratum with single sampling unit.

Running svydescribe with hdresult and the single option will show which strata have only one PSU.

| . svydesc      | ribe hdres                                                                                                    | ult, singl                | .e                 |                      |             |             |        |
|----------------|----------------------------------------------------------------------------------------------------|---------------------------|--------------------|----------------------|-------------|-------------|--------|
| Survey: D      | escribing                                                                                                    | strata wit                | h a single         | sampling u           | unit in sta | age 1       |        |
| Single<br>Stra | ight: fina<br>VCE: line<br>unit: miss<br>ta 1: stra<br>SU 1: psui<br>PC 1: <zer< td=""><td>arized<br/>ing<br/>tid<br/>d</td><td></td><td></td><td></td><td></td><td></td></zer<> | arized<br>ing<br>tid<br>d |                    |                      |             |             |        |
|                | #Units                                                                                                    | #Units                    | #Obs with complete | #Obs with<br>missing | #Obs p      | oer include | d Unit |
| Stratum        | included                                                                                                    |                           | data               | data                 | min         | mean        | max    |
| 1              | 1*                                                                                                    | 1                         | 114                | 266                  | 114         | 114.0       | 114    |
| 2              | 1*                                                                                                    | 1                         | 98                 | 87                   | 98          | 98.0        | 98     |
|                | 2                                                                                                    |                           |                    |                      |             |             |        |

Both stratid = 1 and stratid = 2 have only one PSU with nonmissing values of hdresult. Because this dataset has only 62 PSUs, the finalstage option produces a manageable amount of output:

| . svydescr:         | ibe hdres                                                                                                    | ult, final                    | stage                        |       |
|---------------------|----------------------------------------------------------------------------------------------------|-------------------------------|------------------------------|-------|
| Survey: Dea         | scribing :                                                                                                    | final stag                    | e sampling                   | units |
| Single un<br>Strata | ght: fina<br>VCE: line<br>nit: miss<br>a 1: stra<br>U 1: psui<br>C 1: <zer< td=""><td>arized<br/>ing<br/>tid<br/>d</td><td></td><td></td></zer<> | arized<br>ing<br>tid<br>d     |                              |       |
| Stratum             | Unit                                                                                                    | #Obs with<br>complete<br>data | #Obs with<br>missing<br>data |       |
|                     |                                                                                                    |                               |                              |       |
| 1                   | 1                                                                                                    | 0                             | 215                          |       |
| 1                   | 2                                                                                                    | 114                           | 51                           |       |
| 2                   | 1                                                                                                    | 98                            | 20                           |       |
| 2                   | 2                                                                                                    | 0                             | 67                           |       |
| (output omi         | itted)                                                                                                    |                               |                              |       |
| 32                  | 2                                                                                                    | 203                           | 8                            |       |
| 31                  | 62                                                                                                    | 8,720                         | 1,631                        |       |
| 10,351              |                                                                                                    |                               |                              |       |

It is rather striking that there are two PSUs with no values for hdresult. All other PSUs have only a moderate number of missing values. Obviously, here a data analyst should first try to ascertain why these data are missing. The answer here (C. L. Johnson, 1995, pers. comm.) is that HDL measurements could not be collected until the third survey location. Thus there are no hdresult data for the first two locations: stratid = 1, psuid = 1 and stratid = 2, psuid = 2.

Assuming that we wish to go ahead and analyze the hdresult data, we must collapse strata—that is, merge them—so that every stratum has at least two PSUs with some nonmissing values. We can accomplish this by collapsing stratid = 1 into stratid = 2. To perform the stratum collapse, we create a new strata identifier, newstr, and a new PSU identifier, newpsu.

```
. generate newstr = stratid
. generate newpsu = psuid
. replace newpsu = psuid + 2 if stratid == 1
(380 real changes made)
. replace newstr = 2 if stratid == 1
(380 real changes made)
```

svyset the new PSU and strata variables.

```
. svyset newpsu [pweight=finalwgt], strata(newstr)
        pweight: finalwgt
        VCE: linearized
   Single unit: missing
        Strata 1: newstr
        SU 1: newpsu
        FPC 1: <zero>
```

Then use svydescribe to check what we have done.

| . svydescr             | ibe hdres                                                                                                    | ult, final                | stage      |       |
|------------------------|----------------------------------------------------------------------------------------------------|---------------------------|------------|-------|
| Survey: De             | scribing                                                                                                    | final stag                | e sampling | units |
| Single u<br>Strat<br>S | ght: fina<br>VCE: line<br>nit: miss<br>a 1: news<br>U 1: newp<br>C 1: <zer< td=""><td>arized<br/>ing<br/>tr<br/>su</td><td></td><td></td></zer<> | arized<br>ing<br>tr<br>su |            |       |
|                        |                                                                                                    | #Obs with                 |            |       |
|                        |                                                                                                    | complete                  | 0          |       |
| Stratum                | Unit                                                                                                    | data                      | data       |       |
| 2                      | 1                                                                                                    | 98                        | 20         |       |
| 2                      | 2                                                                                                    | 98<br>0                   | 67         |       |
| 2                      |                                                                                                    | •                         |            |       |
|                        | 3                                                                                                    | 0                         | 215        |       |
| 2                      | 4                                                                                                    | 114                       | 51         |       |
| 3                      | 1                                                                                                    | 161                       | 38         |       |
| 3                      | 2                                                                                                    | 116                       | 33         |       |
| (output om             | itted)                                                                                                    |                           |            |       |
| 32                     | 1                                                                                                    | 180                       | 59         |       |
| 32                     | 2                                                                                                    | 203                       | 8          |       |
| 30                     | 62                                                                                                    | 8,720                     | 1,631      |       |
|                        |                                                                                                    | 10                        | 351        |       |

10,351

The new stratum, newstr = 2, has four PSUs, two of which contain some nonmissing values of hdresult. This is sufficient to allow us to estimate the mean of hdresult and get a nonmissing standard-error estimate.

| . svy: mean hd<br>(running mean |           | n sample)  |             |            |
|---------------------------------|-----------|------------|-------------|------------|
| Survey: Mean e                  | stimation |            |             |            |
| Number of stra                  | ta = 30   | Number     | of obs =    | 8,720      |
| Number of PSUs                  | = 60      | Popula     | tion size = | 98,725,345 |
|                                 |           | Design     | df =        | 30         |
|                                 |           | Linearized |             |            |
|                                 | Mean      | Std. Err.  | [95% Conf.  | Interval]  |
| hdresult                        | 49.67141  | .3830147   | 48.88919    | 50.45364   |

4

### Example 2: Using e(sample) to find strata with one sampling unit

Some estimation commands drop observations from the estimation sample when they encounter collinear predictors or perfect predictors. Ascertaining which strata contain one sampling unit is therefore difficult. We can then use if e(sample) instead of *varlist* when faced with the problem of strata with one sampling unit. We revisit the previous analysis to illustrate.

| . use http://www.stata-press.com/data/r14/nhanes2b, clear |                                                                 |       |          |            |                |  |  |  |
|-----------------------------------------------------------|-----------------------------------------------------------------|-------|----------|------------|----------------|--|--|--|
| . svy: mean ho                                            | dresult                                                         |       |          |            |                |  |  |  |
| (running mean                                             | (running mean on estimation sample)                             |       |          |            |                |  |  |  |
| Survey: Mean e                                            | estimat                                                         | ion   |          |            |                |  |  |  |
|                                                           | Number of strata = 31 Number of obs = 8,720                     |       |          |            |                |  |  |  |
| Number of PSUs                                            | s =                                                             | 60    |          |            | 98,725,345     |  |  |  |
|                                                           |                                                                 |       | Design   | df =       | 29             |  |  |  |
|                                                           |                                                                 | T in  | nearized |            |                |  |  |  |
|                                                           |                                                                 |       | td. Err. | [95% Con   | f. Interval]   |  |  |  |
| hdresult                                                  | 49.0                                                            | 67141 | •        |            |                |  |  |  |
| Note: Missing<br>sampling<br>. svydescribe                | g unit.                                                         |       |          | stratum wi | th single      |  |  |  |
| e e e e e e e e e e e e e e e e e e e                     |                                                                 | •     | 0        | sampling u | nit in stage 1 |  |  |  |
| pweight                                                   | -                                                               |       | 0        | 1 0        |                |  |  |  |
|                                                           | linea                                                           |       |          |            |                |  |  |  |
| Single unit:                                              |                                                                 |       |          |            |                |  |  |  |
| Strata 1:                                                 | : strat:<br>: psuid                                             | id    |          |            |                |  |  |  |
|                                                           | : <zero< td=""><td>&gt;</td><td></td><td></td><td></td></zero<> | >     |          |            |                |  |  |  |
|                                                           | #Obs per Unit                                                   |       |          |            |                |  |  |  |
| Stratum #Un                                               | nits                                                            | #Obs  | min      | mean       | max            |  |  |  |
| 1                                                         | 1*                                                              | 114   | 114      | 114.0      | 114            |  |  |  |
| 2                                                         | 1*                                                              | 98    | 98       | 98.0       | 98             |  |  |  |
|                                                           |                                                                 |       |          |            |                |  |  |  |
|                                                           | 2                                                               |       |          |            |                |  |  |  |

## Methods and formulas

See Eltinge and Sribney (1996) for an earlier implementation of svydescribe.

### References

Eltinge, J. L., and W. M. Sribney. 1996. svy3: Describing survey data: Sampling design and missing data. Stata Technical Bulletin 31: 23–26. Reprinted in Stata Technical Bulletin Reprints, vol. 6, pp. 235–239. College Station, TX: Stata Press.

McDowell, A., A. Engel, J. T. Massey, and K. Maurer. 1981. Plan and operation of the Second National Health and Nutrition Examination Survey, 1976–1980. Vital and Health Statistics 1(15): 1–144.

## Also see

- [SVY] svy The survey prefix command
- [SVY] **svyset** Declare survey design for dataset
- [SVY] survey Introduction to survey commands
- [SVY] variance estimation Variance estimation for survey data

Title

svymarkout — Mark observations for exclusion on the basis of survey characteristics

Description Syntax Remarks and examples Stored results Also see

## Description

svymarkout is a programmer's command that resets the values of *markvar* to contain 0 wherever any of the survey-characteristic variables (previously set by svyset) contain missing values.

### Syntax

```
svymarkout [markvar]
```

## Remarks and examples

svymarkout assumes that *markvar* was created by marksample or mark; see [P] mark. This command is most helpful for developing estimation commands that use ml to fit models using maximum pseudolikelihood directly, instead of relying on the svy prefix; see [P] program properties for a discussion of how to write programs to be used with the svy prefix.

4

### Example 1

```
program mysvyprogram, ...
syntax ...
marksample touse
svymarkout 'touse'
...
end
```

## Stored results

svymarkout stores the following in s():

Macros s(weight) weight variable set by svyset

## Also see

- [P] mark Mark observations for inclusion
- [P] program properties Properties of user-defined programs

## Title

svyset — Declare survey design for dataset

 Description
 Quick start
 Menu

 Options
 Remarks and examples
 Stored results

 Also see
 Stored results
 Stored results

Syntax References

### Description

svyset manages the survey analysis settings of a dataset. You use svyset to designate variables that contain information about the survey design, such as the sampling units and weights. svyset is also used to specify other design characteristics, such as the number of sampling stages and the sampling method, and analysis defaults, such as the method for variance estimation. You must svyset your data before using any svy command; see [SVY] svy estimation.

svyset without arguments reports the current settings. svyset, clear removes the current survey settings.

## Quick start

One-stage design with sampling weight wvar1, strata defined by levels of svar, and sampling units identified by su1

```
svyset su1 [pweight=wvar1], strata(svar)
```

Two-stage design with finite population correction fpc and \_n indicating second-stage sampling units are the sampled individuals

svyset su1 [pweight=wvar1], strata(svar) fpc(fpc) || \_n

Two-stage design with second-stage clustering defined by su2

```
svyset su1 [pweight=wvar1], strata(svar) fpc(fpc) || su2
```

Jackknife variance estimation as the default for svy commands, with sampling weight wvar2, and replicate-weight variables rwvar\*

svyset [pweight=wvar2], vce(jackknife) jkrweight(rwvar\*)

As above, but use the MSE formula

svyset [pweight=wvar2], vce(jackknife) jkrweight(rwvar\*) mse

Display current survey settings

svyset

Clear current survey settings

svyset, clear

## Menu

Statistics > Survey data analysis > Setup and utilities > Declare survey design for dataset

# Syntax

```
Single-stage design
svyset [psu] [weight] [, design_options options]
```

Multiple-stage design

```
svyset psu [weight] [, design_options] [|| ssu, design_options] ... [options]
```

Clear the current settings

svyset, clear

Report the current settings

svyset

*psu* identifies the primary sampling units and may be \_n or *varname*. In the single-stage syntax, *psu* is optional and defaults to \_n.

\_n indicates that individuals were randomly sampled if the design does not involve clustered sampling.

varname contains identifiers for the clusters in a clustered sampling design.

ssu is \_n or varname containing identifiers for sampling units (clusters) in subsequent stages of the survey design.

\_n indicates that individuals were randomly sampled within the last sampling stage.

| design_options                   | Description                  |
|----------------------------------|------------------------------|
| Main                             |                              |
| <u>str</u> ata( <i>varname</i> ) | variable identifying strata  |
| fpc( <i>varname</i> )            | finite population correction |
| <pre>weight(varname)</pre>       | stage-level sampling weight  |

#### 170 svyset — Declare survey design for dataset

| options                             | Description                                                                                                    |
|-------------------------------------|----------------------------------------------------------------------------------------------------|
| Weights                             |                                                                                                    |
| <pre>brrweight(varlist)</pre>       | balanced repeated replicate (BRR) weights                                                                                                    |
| fay(#)                              | Fay's adjustment                                                                                                    |
| <u>bsr</u> weight( <i>varlist</i> ) | bootstrap replicate weights                                                                                                    |
| bsn(#)                              | bootstrap mean-weight adjustment                                                                                                    |
| jkrweight( <i>varlist</i> ,)        | jackknife replicate weights                                                                                                    |
| <pre>sdrweight(varlist,)</pre>      | successive difference replicate (SDR) weights                                                                                                    |
| SE                                  |                                                                                                    |
| vce( <u>linear</u> ized)            | Taylor linearized variance estimation                                                                                                    |
| vce(bootstrap)                      | bootstrap variance estimation                                                                                                    |
| vce(brr)                            | BRR variance estimation                                                                                                    |
| vce(jackknife)                      | jackknife variance estimation                                                                                                    |
| vce(sdr)                            | SDR variance estimation                                                                                                    |
| dof(#)                              | design degrees of freedom                                                                                                    |
| mse                                 | <pre>use the MSE formula with vce(bootstrap), vce(brr),<br/>vce(jackknife), or vce(sdr)</pre>                                                                                                    |
| <pre>singleunit(method)</pre>       | strata with a single sampling unit; <i>method</i> may be <u>mis</u> sing,<br><u>cer</u> tainty, <u>sca</u> led, or <u>cen</u> tered                                                                                       |
| Poststratification                  |                                                                                                    |
| poststrata( <i>varname</i> )        | variable identifying poststrata                                                                                                    |
| postweight( <i>varname</i> )        | poststratum population sizes                                                                                                    |
| clear                               | clear all settings from the data                                                                                                    |
| noclear                             | change some of the settings without clearing the others                                                                                                    |
| <pre>clear(opnames)</pre>           | clear specified settings without clearing all others; <i>opnames</i> may be<br>one or more of weight, vce, dof, mse, <u>bsr</u> weight, <u>brr</u> weight,<br><u>jkr</u> weight, <u>sdr</u> weight, or <u>post</u> strata |

pweights and iweights are allowed; see [U] **11.1.6 weight**. The full specification for jkrweight() is

jkrweight(varlist [, stratum(# [# ... ]) fpc(# [# ... ]) multiplier(# [# ... ]) reset])
The full specification for sdrweight() is
 sdrweight(varlist[, fpc(#)])
clear, noclear, and clear() are not shown in the dialog box.

# Options

#### Main

strata(varname) specifies the name of a variable (numeric or string) that contains stratum identifiers.

fpc (varname) requests a finite population correction for the variance estimates. If varname has values less than or equal to 1, it is interpreted as a stratum sampling rate  $f_h = n_h/N_h$ , where  $n_h$  = number of units sampled from stratum h and  $N_h$  = total number of units in the population belonging to stratum h. If varname has values greater than or equal to  $n_h$ , it is interpreted as containing  $N_h$ . It is an error for varname to have values between 1 and  $n_h$  or to have a mixture of sampling rates and stratum sizes.

weight (*varname*) specifies a stage-level sampling weight variable. For most models, stage-level sampling weights are multiplied together to create a single observation-level sampling weight variable used for weighted estimation. For commands such as gsem and meglm, each stage-level weight variable is assumed to correspond with a hierarchical group level in the model and is used to compute the pseudolikelihood at that associated group level. Stage-level sampling weights are required to be constant within their corresponding group level. For examples of fitting a multilevel model with stage-level sampling weights, see example 5 and example 6 in [ME] meglm.

Weights

- brrweight(varlist) specifies the replicate-weight variables to be used with vce(brr) or with svy
  brr.
- fay(#) specifies Fay's adjustment (Judkins 1990). The value specified in fay(#) is used to adjust the BRR weights and is present in the BRR variance formulas.

The sampling weight of the selected PSUs for a given replicate is multiplied by 2-#, where the sampling weight for the unselected PSUs is multiplied by #. When brrweight (*varlist*) is specified, the replicate-weight variables in *varlist* are assumed to be adjusted using #.

fay(0) is the default and is equivalent to the original BRR method. # must be between 0 and 2, inclusive, and excluding 1. fay(1) is not allowed because this results in unadjusted weights.

- bsrweight(varlist) specifies the replicate-weight variables to be used with vce(bootstrap) or with svy bootstrap.
- bsn(#) specifies that # bootstrap replicate-weight variables were used to generate each bootstrap mean-weight variable specified in the bsrweight() option. The default is bsn(1). The value specified in bsn(#) is used to adjust the variance estimate to account for mean bootstrap weights.
- jkrweight(varlist, ...) specifies the replicate-weight variables to be used with vce(jackknife)
  or with svy jackknife.

The following options set characteristics on the jackknife replicate-weight variables. If one value is specified, all the specified jackknife replicate-weight variables will be supplied with the same characteristic. If multiple values are specified, each replicate-weight variable will be supplied with the corresponding value according to the order specified. These options are not shown in the dialog box.

- stratum(# [#...]) specifies an identifier for the stratum in which the sampling weights have been adjusted.
- fpc(# [# ...]) specifies the FPC value to be added as a characteristic of the jackknife replicate-weight variables. The values set by this suboption have the same interpretation as the fpc(varname) option.
- multiplier(# [ # ... ]) specifies the value of a jackknife multiplier to be added as a characteristic of the jackknife replicate-weight variables.
- reset indicates that the characteristics for the replicate-weight variables may be overwritten or reset to the default, if they exist.
- sdrweight(varlist, ...) specifies the replicate-weight variables to be used with vce(sdr) or with
  svy sdr.
  - fpc(#) specifies the FPC value associated with the SDR weights. The value set by this suboption
    has the same interpretation as the fpc(varname) option. This option is not shown in the dialog
    box.

SE

vce(vcetype) specifies the default method for variance estimation; see [SVY] variance estimation. vce(linearized) sets the default to Taylor linearization.

vce(bootstrap) sets the default to the bootstrap; also see [SVY] svy bootstrap.

vce(brr) sets the default to BRR; also see [SVY] svy brr.

vce(jackknife) sets the default to the jackknife; also see [SVY] svy jackknife.

vce(sdr) sets the default to the SDR; also see [SVY] svy sdr.

- dof (#) specifies the design degrees of freedom, overriding the default calculation, df =  $N_{psu}-N_{strata}$ .
- mse specifies that the MSE formula be used when vce(bootstrap), vce(brr), vce(jackknife), or vce(sdr) is specified. This option requires vce(bootstrap), vce(brr), vce(jackknife), or vce(sdr).

singleunit (method) specifies how to handle strata with one sampling unit.

singleunit(missing) results in missing values for the standard errors and is the default.

- singleunit(certainty) causes strata with single sampling units to be treated as certainty units. Certainty units contribute nothing to the standard error.
- singleunit(scaled) results in a scaled version of singleunit(certainty). The scaling factor comes from using the average of the variances from the strata with multiple sampling units for each stratum with one sampling unit.
- singleunit(centered) specifies that strata with one sampling unit are centered at the grand mean instead of the stratum mean.

Poststratification

- poststrata(*varname*) specifies the name of the variable (numeric or string) that contains poststratum identifiers. See [SVY] poststratification for more information.
- postweight(varname) specifies the name of the numeric variable that contains poststratum population totals (or sizes), that is, the number of elementary sampling units in the population within each poststratum. See [SVY] poststratification for more information.

The following options are available with svyset but are not shown in the dialog box:

clear clears all the settings from the data. Typing

. svyset, clear

clears the survey design characteristics from the data in memory. Although this option may be specified with some of the other svyset options, it is redundant because svyset automatically clears the previous settings before setting new survey design characteristics.

- noclear allows some of the options in *options* to be changed without clearing all the other settings. This option is not allowed with *psu*, *ssu*, *design\_options*, or clear.
- clear(*opnames*) allows some of the options in *options* to be cleared without clearing all the other settings. *opnames* refers to an option name and may be one or more of the following:

weight vce dof mse brrweight bsrweight jkrweight sdrweight poststrata

This option implies the noclear option.

## **Remarks and examples**

Remarks are presented under the following headings:

Introduction to survey design characteristics Finite population correction (FPC) Multiple-stage designs and with-replacement sampling Replication-weight variables Combining datasets from multiple surveys Video example

### Introduction to survey design characteristics

Stata's suite of commands for survey data analysis relies on properly identified survey design characteristics for point estimation, model fitting, and variance estimation. In fact, the svy prefix will report an error if no survey design characteristics have been identified using svyset. Settings made by svyset are saved with a dataset. So, if a dataset is saved after it has been svyset, it does not have to be set again.

Typical survey design characteristics include sampling weights, one or more stages of clustered sampling, and stratification. O'Donnell et al. (2008, 26–27) show four survey sample designs with the corresponding svyset specification. Use svyset to declare your dataset to be complex survey data by specifying the survey design variables. We will use the following contrived dataset for the examples in this section.

```
. use http://www.stata-press.com/data/r14/stage5a
```

### Example 1: Simple random sampling with replacement

Use \_n for *psu* to specify that the primary sampling units (PSUs) are the sampled individuals.

```
. svyset _n
    pweight: <none>
    VCE: linearized
Single unit: missing
Strata 1: <one>
    SU 1: <observations>
    FPC 1: <zero>
```

The output from svyset states that there are no sampling weights (each observation is given a sampling weight of 1), there is only one stratum (which is the same as no stratification), and the PSUs are the observed individuals.

4

### Example 2: One-stage clustered design with stratification

The most commonly specified design, one-stage clustered design with stratification, can be used to approximate multiple-stage designs when only the first-stage information is available. In this design, the population is partitioned into strata and the PSUs are sampled independently within each stratum. A dataset from this design will have a variable that identifies the strata, another variable that identifies the PSUs, and a variable containing the sampling weights. Let's assume that these variables are, respectively, strata, su1, and pw.

```
. svyset su1 [pweight=pw], strata(strata)
    pweight: pw
    VCE: linearized
Single unit: missing
    Strata 1: strata
    SU 1: su1
    FPC 1: <zero>
```

4

#### Example 3: Two-stage designs

In two-stage designs, the PSUs are sampled without replacement and then collections of individuals are sampled within the selected PSUs. svyset uses || (double "or" bars) to separate the stage-specific design specifications. The first-stage information is specified before ||, and the second-stage information is specified afterward. We will assume that the variables containing the finite population correction (FPC) information for the two stages are named fpc1 and fpc2; see *Finite population correction* (FPC) for a discussion about the FPC.

Use \_n for ssu to specify that the second-stage sampling units are the sampled individuals.

```
. svyset su1 [pweight=pw], fpc(fpc1) || _n, fpc(fpc2)
        pweight: pw
        VCE: linearized
Single unit: missing
        Strata 1: <one>
        SU 1: su1
        FPC 1: fpc1
        Strata 2: <one>
        SU 2: <observations>
        FPC 2: fpc2
```

Suppose that su2 identifies the clusters of individuals sampled in the second stage.

Stratification can take place in one or both of the sampling stages. Suppose that strata identifies the second-stage strata and the first stage was not stratified.

```
. svyset su1 [pweight=pw], fpc(fpc1) || su2, fpc(fpc2) strata(strata)
    pweight: pw
        VCE: linearized
Single unit: missing
    Strata 1: <one>
        SU 1: su1
        FPC 1: fpc1
    Strata 2: strata
        SU 2: su2
        FPC 2: fpc2
```

## Example 4: Multiple-stage designs

Specifying designs with three or more stages is not much more difficult than specifying two-stage designs. Each stage will have its own variables for identifying strata, sampling units, and the FPC. Not all stages will be stratified and some will be sampled with replacement; thus some stages may not have a variable for identifying strata or the FPC.

Suppose that we have a three-stage design with variables su# and fpc# for the sampling unit and FPC information in stage #. Also assume that the design called for stratification in the first stage only.

```
. svyset su1 [pweight=pw], fpc(fpc1) strata(strata)
>
          || su2, fpc(fpc2)
>
          || su3, fpc(fpc3)
      pweight: pw
          VCE: linearized
  Single unit: missing
     Strata 1: strata
         SU 1: su1
        FPC 1: fpc1
     Strata 2: <one>
         SU 2: su2
        FPC 2: fpc2
     Strata 3: <one>
         SU 3: su3
        FPC 3: fpc3
```

Use \_n for *ssu* in the last stage if the individuals are sampled within the third stage of clustered sampling.

```
. svyset su1 [pweight=pw], fpc(fpc1) strata(strata)
>
          || su2, fpc(fpc2)
>
          || su3, fpc(fpc3)
>
          || _n
      pweight: pw
          VCE: linearized
  Single unit: missing
     Strata 1: strata
         SU 1: su1
        FPC 1: fpc1
     Strata 2: <one>
         SU 2: su2
        FPC 2: fpc2
     Strata 3: <one>
         SU 3: su3
        FPC 3: fpc3
     Strata 4: <one>
         SU 4: <observations>
        FPC 4: <zero>
```

4

## Finite population correction (FPC)

An FPC accounts for the reduction in variance that occurs when sampling without replacement from a finite population compared to sampling with replacement from the same population. Specifying an FPC variable for stage i indicates that the sampling units in that stage were sampled without replacement. See Cochran (1977) for an introduction to variance estimation and sampling without replacement.

## ▷ Example 5

Consider the following dataset:

```
. use http://www.stata-press.com/data/r14/fpc
```

. list

|                      | stratid | psuid | weight | nh | Nh | x   |
|----------------------|---------|-------|--------|----|----|-----|
| 1.                   | 1       | 1     | 3      | 5  | 15 | 2.8 |
| 2.                   | 1       | 2     | 3      | 5  | 15 | 4.1 |
| з.                   | 1       | 3     | 3      | 5  | 15 | 6.8 |
| 2.<br>3.<br>4.<br>5. | 1       | 4     | 3      | 5  | 15 | 6.8 |
| 5.                   | 1       | 5     | 3      | 5  | 15 | 9.2 |
| 6.                   | 2       | 1     | 4      | 3  | 12 | 3.7 |
| 7.                   | 2       | 2     | 4      | 3  | 12 | 6.6 |
| 8.                   | 2       | 3     | 4      | 3  | 12 | 4.2 |

Here the variable nh is the number of PSUs per stratum that were sampled, Nh is the total number of PSUs per stratum in the sampling frame (that is, the population), and x is our survey item of interest.

If we wish to use a finite population correction in our computations, we must svyset an FPC variable when we specify the variables for sampling weights, PSUs, and strata. The FPC variable typically contains the number of sampling units per stratum in the population; Nh is our FPC variable. Here we estimate the population mean of x assuming sampling without replacement.

```
. svyset psuid [pweight=weight], strata(stratid) fpc(Nh)
      pweight: weight
          VCE: linearized
  Single unit: missing
     Strata 1: stratid
         SU 1: psuid
        FPC 1: Nh
. svy: mean x
(running mean on estimation sample)
Survey: Mean estimation
                         2
Number of strata =
                                   Number of obs
                                                   =
Number of PSUs
                         8
                                   Population size =
                                                              27
                                   Design df
                                                   =
                            Linearized
                             Std. Err.
                                            [95% Conf. Interval]
                     Mean
                 5.448148
                             .6160407
                                           3.940751
                                                        6.955545
           х
```

We must respecify the survey design before estimating the population mean of x assuming sampling with replacement.

8

6

```
. svyset psuid [pweight=weight], strata(stratid)
      pweight: weight
          VCE: linearized
 Single unit: missing
    Strata 1: stratid
        SU 1: psuid
        FPC 1: <zero>
```

| . svy: mean x<br>(running mean on estimation sample) |            |          |               |          |
|------------------------------------------------------|------------|----------|---------------|----------|
| Survey: Mean e                                       | estimation |          |               |          |
| Number of stra                                       | ata = 2    | 2 Numb   | er of obs =   | 8        |
| Number of PSUs                                       | s = 8      | 8 Popu   | lation size = | 27       |
|                                                      |            | Desi     | gn df =       | 6        |
| Linearized<br>Mean Std. Err. [95% Conf. Interval]    |            |          |               |          |
| x                                                    | 5.448148   | .7412683 | 3.63433       | 7.261966 |

Including an FPC always reduces the variance estimate. However, the reduction in the variance estimates will be small when the  $N_h$  are large relative to the  $n_h$ .

Rather than having a variable that represents the total number of PSUs per stratum in the sampling frame, we sometimes have a variable that represents a sampling rate  $f_h = n_h/N_h$ . The syntax for svyset is the same whether the FPC variable contains  $N_h$  or  $f_h$ . The survey variance-estimation routines in Stata are smart enough to identify what type of FPC information has been specified. If the FPC variable is less than or equal to 1, it is interpreted as a sampling rate; if it is greater than or equal to  $n_h$ , it is interpreted as containing  $N_h$ . It is an error for the FPC variable to have values between 1 and  $n_h$  or to have a mixture of sampling rates and stratum sizes.

4

### Multiple-stage designs and with-replacement sampling

Although survey data are seldom collected using with-replacement sampling, dropping the FPC information when the sampling fractions are small is common. In either case, svyset ignores the design variables specified in later sampling stages because this information is not necessary for variance estimation. In the following, we describe why this is true.

### Example 6

Consider the two-stage design where PSUs are sampled with replacement and individuals are sampled without replacement within the selected PSUs. Sampling the individuals with replacement would change some of the details in the following discussion, but the result would be the same.

Our population contains 100 PSUs, with five individuals in each, so our population size is 500. We will sample 10 PSUs with replacement and then sample two individuals without replacement from within each selected PSU. This results in a dataset with 10 PSUs, each with 2 observations, for a total of 20 observations. If our dataset contained the PSU information in variable su1 and the second-stage FPC information in variable fpc2, our svyset command would be as follows.

```
. use http://www.stata-press.com/data/r14/svyset_wr
. svyset su1 || _n, fpc(fpc2)
Note: Stage 1 is sampled with replacement; further stages will be ignored for
variance estimation.
pweight: <none>
VCE: linearized
Single unit: missing
Strata 1: <one>
SU 1: su1
FPC 1: <zero>
```

As expected, svyset tells us that it is ignoring the second-stage information because the first-stage units were sampled with replacement. Because we do not have an FPC variable for the first stage, we can regard the sampling of PSUs as a series of independently and identically distributed draws. The second-sampled PSU is drawn independently from the first and has the same sampling distribution because the first-sampled PSU is eligible to be sampled again.

Consider the following alternative scenario. Because there are 10 ways to pick two people of five, let's expand the 100 PSUs to form  $100 \times 10 = 1,000$  "new PSUs" (NPSUs), each of size 2, representing all possible two-person groups that can be sampled from the original 100 groups of five people. We now have a population of  $1,000 \times 2 = 2,000$  "new people"; each original person was replicated four times. We can select 10 NPSUs with replacement to end up with a dataset consisting of 10 groups of two to form samples of 20 people. If our "new" dataset contained the PSU information in variable nsu1, our svyset command would be as follows:

```
. svyset nsu1
    pweight: <none>
        VCE: linearized
    Single unit: missing
        Strata 1: <one>
        SU 1: nsu1
        FPC 1: <zero>
```

There is nothing from a sampling standpoint to distinguish between our two scenarios. The information contained in the variables su1 and nsu1 is equivalent; thus svyset can behave as if our dataset came from the second scenario.

The following questions may spring to mind after reading the above:

• The population in the first scenario has 500 people; the second has 2,000. Does that not invalidate the comparison between the two scenarios?

Although the populations are different, the sampling schemes described for each scenario result in the same sampling space. By construction, each possible sample from the first scenario is also a possible sample from the second scenario. For the first scenario, the number of possible samples of 10 of 100 PSUs sampled with replacement, where two of five individuals are sampled without replacement, is

$$100^{10} \times \binom{5}{2}^{10} = 10^{30}$$

For the second scenario, the number of possible samples of 10 of 1,000 NPSUs sampled with replacement, where each NPSU is sampled as a whole, is

$$1,000^{10} = 10^{30}$$

• Does the probability of being in the sample not depend on what happens in the first sampling stage?

Not when the first stage is sampled with replacement. Sampling with replacement means that all PSUs have the same chance of being selected even after one of the PSUs has been selected. Thus each of the two-person groups that can possibly be sampled has the same chance of being sampled even after a specific two-person group has been selected.

• Is it valid to have replicated people in the population like the one in the second scenario?

Yes, because each person in the population can be sampled more than once. Sampling with replacement allows us to construct the replicated people.

## **Replication-weight variables**

Many groups that collect survey data for public use have taken steps to protect the privacy of the survey participants. This may result in datasets that have replicate-weight variables instead of variables that identify the strata and sampling units from the sampling stages. These datasets require replication methods for variance estimation.

The brrweight(), jkrweight(), bsrweight(), and sdrweight() options allow svyset to identify the set of replication weights for use with BRR, jackknife, bootstrap, and SDR variance estimation (svy brr, svy jackknife, svy bootstrap, and svy sdr), respectively. In addition to the weight variables, svyset also allows you to change the default variance estimation method from linearization to BRR, jackknife, bootstrap, or SDR.

## Example 7

Here are two simple examples using jackknife replication weights.

1. Data containing only sampling weights and jackknife replication weights, and we set the default variance estimator to the jackknife:

2. Data containing only sampling weights and jackknife replication weights, and we set the default variance estimator to the jackknife by using the MSE formula:

```
. svyset [pweight=pw], jkrweight(jkw_*) vce(jackknife) mse
            pweight: pw
            VCE: jackknife
            MSE: on
            jkrweight: jkw_1 jkw_2 jkw_3 jkw_4 jkw_5 jkw_6 jkw_7 jkw_8 jkw_9
        Single unit: missing
        Strata 1: <one>
        SU 1: <observations>
        FPC 1: <zero>
```

4

## Example 8: Characteristics for jackknife replicate-weight variables

The jkrweight() option has suboptions that allow you to identify certain characteristics of the jackknife replicate-weight variables. These characteristics include the following:

- An identifier for the stratum in which the sampling weights have been adjusted because one of its PSUs was dropped. We use the stratum() suboption to set these values. The default is one stratum for all the replicate-weight variables.
- The FPC value. We use the fpc() suboption to set these values. The default value is zero.

This characteristic is ignored when the mse option is supplied to svy jackknife.

• A jackknife multiplier used in the formula for variance estimation. The multiplier for the standard leave-one-out jackknife method is

$$\frac{n_h - 1}{n_h}$$

where  $n_h$  is the number of PSUs sampled from stratum h. We use the multiplier() suboption to set these values. The default is derived from the above formula, assuming that  $n_h$  is equal to the number of replicate-weight variables for stratum h.

Because of privacy concerns, public survey datasets may not contain stratum-specific information. However, the population size and an overall jackknife multiplier will probably be provided. You must then supply this information to svyset for the jackknife replicate-weight variables. We will use the 1999–2000 NHANES data to illustrate how to set these characteristics.

The NHANES datasets for years 1999–2000 are available for download from the Centers for Disease Control and Prevention (CDC) website, http://www.cdc.gov. This particular release of the NHANES data contains jackknife replication weights in addition to the usual PSU and stratum information. These variables are contained in the demographic dataset. In our web browser, we saved the demographic data from the CDC website ftp://ftp.cdc.gov/pub/Health\_Statistics/NCHS/nhanes/1999-2000/DEMO.xpt. We suggest that you rename the data to demo.xpt.

The 1999-2000 NHANES datasets are distributed in SAS Transport format, so we use Stata's import sasxport command to read the data into memory. Because of the nature of the survey design, the demographic dataset demo.xpt has two sampling-weight variables. wtint2yr contains the sampling weights appropriate for the interview data, and wtmec2yr contains the sampling weights appropriate for the interview data. Consequently, there are two sets of jackknife replicate-weight variables. The jackknife replicate-weight variables for the interview data are named wtirep01, wtirep02, ..., wtirep52. The jackknife replicate-weight variables for the MEC exam data are named wtmrep01, wtmrep02, ..., wtmrep52. The documentation published with the NHANES data gives guidance on which weight variables to use.

| . import sasxport demo.xpt                     |                 |                   |                |                                             |
|------------------------------------------------|-----------------|-------------------|----------------|---------------------------------------------|
| . describe wtint2yr wtmec2yr wtirep01 wtmrep01 |                 |                   |                |                                             |
| variable name                                  | storage<br>type | display<br>format | value<br>label | variable label                              |
| wtint2yr                                       | double          | %10.0g            |                | Full Sample 2 Year Interview<br>Weight      |
| wtmec2yr                                       | double          | %10.0g            |                | Full Sample 2 Year MEC Exam Weight          |
| wtirep01                                       | double          | %10.0g            |                | Interview Weight Jack Knife<br>Replicate 01 |
| wtmrep01                                       | double          | %10.0g            |                | MEC Exam Weight Jack Knife<br>Replicate 01  |

The number of PSUs in the NHANES population is not apparent, so we will not set an FPC value, but we can set the standard jackknife multiplier for the 52 replicate-weight variables and save the results as a Stata dataset for future use. Also the NHANES datasets all contain a variable called seqn. This variable has a respondent sequence number that allows the dataset users to merge the demographic dataset with other 1999–2000 NHANES datasets, so we sort on seqn before saving demo99\_00.dta.

```
. local mult = 51/52
. svyset, jkrweight(wtmrep*, multiplier('mult'))
(output omitted)
. svyset, jkrweight(wtirep*, multiplier('mult'))
(output omitted)
. svyset, clear
. sort seqn
. save demo99_00
file demo99_00.dta saved
```

To complete this example, we will perform a simple analysis using the blood pressure data; however, before we can perform any analysis, we have to merge the blood pressure dataset, bpx.xpt, with our demographic dataset, demo99\_00.dta. In our web browser, we saved the blood pressure data from the CDC website ftp://ftp.cdc.gov/pub/Health\_Statistics/NCHS/nhanes/1999-2000/BPX.xpt. We suggest that you rename the data to bpx.xpt.

We can then use import sasxport to read in the blood pressure data, sort on seqn, and save the resulting dataset to bpx99\_00.dta. We read in our copy of the demographic data, drop the irrelevant weight variables, and merge in the blood pressure data from bpx99\_00.dta. A quick call to tabulate on the \_merge variable generated by merge indicates that 683 observations in the demographic data are not present in the blood pressure data. We do not drop these observations; otherwise, the estimate of the population size will be incorrect. Finally, we set the appropriate sampling and replicate-weight variables with svyset before replacing bpx99\_00.dta with a more complete copy of the blood pressure data.

| . import sasxport bpx.xpt                  |           |              |
|--------------------------------------------|-----------|--------------|
| . sort seqn                                |           |              |
| . save bpx99_00<br>file bpx99_00.dta saved |           |              |
| . use demo99_00                            |           |              |
| . drop wtint?yr wtirep*                    |           |              |
| . merge 1:1 seqn using bpx99_00            |           |              |
| Result                                     | # of obs. |              |
| not matched                                | 683       |              |
| from master                                | 683       | (_merge==1)  |
| from using                                 | 0         | (_merge==2)  |
| matched                                    | 9,282     | (_merge==3)  |
| . drop _merge                              |           | (icclubrifo) |

. svyset [pw=wtmec2yr], jkrweight(wtmrep\*) vce(jackknife)
 (output omitted)
. save bpx99\_00, replace

```
file bpx99_00.dta saved
```

Having saved our merged dataset (with svysettings), we estimate the mean systolic blood pressure for the population, using the MEC exam replication weights for jackknife variance estimation.

. svy: mean bpxsar (running mean on estimation sample) Jackknife replications (52) \_\_\_\_\_ 1 \_\_\_\_\_ 2 \_\_\_\_\_ 3 \_\_\_\_\_ 4 \_\_\_ 50 . . . . . . . . . . . . . . . . . . . . . . . . . . . . . . Survey: Mean estimation Number of strata = 1 Number of obs 7,898 231,756,417 Population size = Replications = 52 Design df 51 = Jackknife Std. Err. [95% Conf. Interval] Mean 119.7056 .5109122 118.6799 120.7313 bpxsar

## Combining datasets from multiple surveys

The 2001–2002 NHANES datasets are also available from the CDC website, http://www.cdc.gov. The guidelines that are published with these datasets recommend that the 1999–2000 and 2001–2002 NHANES datasets be combined to increase the accuracy of results. Combining datasets from multiple surveys is a complicated process, and Stata has no specific tools for this task. However, the distributors of the NHANES datasets provide sampling-weight variables for the 1999–2002 combined data in the respective demographic datasets. They also provide some simple instructions on how to combine the datasets from these two surveys.

In the previous example, we worked with the 1999–2000 NHANES data. The 2001–2002 NHANES demographics data are contained in demo\_b.xpt, and the blood pressure data are contained in bpx\_b.xpt. We follow the same steps as in the previous example to merge the blood pressure data with the demographic data for 2001–2002.

Visit the following CDC websites and save the data:

ftp://ftp.cdc.gov/pub/Health\_Statistics/NCHS/nhanes/2001-2002/BPX\_B.xpt

ftp://ftp.cdc.gov/pub/Health\_Statistics/NCHS/nhanes/2001-2002/DEMO\_B.xpt

We suggest that you rename the data to bpx\_b.xpt and demo\_b.xpt. We can then continue with our example:

. import sasxport bpx\_b.xpt

- . sort seqn
- . save bpx01\_02
- file bpx01\_02.dta saved
- . import sasxport demo\_b.xpt
- . drop wtint?yr
- . sort seqn

4

| erge 1:1 seqn using bpx01_02 |           |             |
|------------------------------|-----------|-------------|
| Result                       | # of obs. |             |
| not matched                  | 562       |             |
| from master                  | 562       | (_merge==1) |
| from using                   | 0         | (_merge==2) |
| matched                      | 10,477    | (_merge==3) |

```
. svyset sdmvpsu [pw=wtmec2yr], strata(sdmvstra)
    pweight: wtmec2yr
    VCE: linearized
Single unit: missing
    Strata 1: sdmvstra
    SU 1: sdmvpsu
```

FPC 1: <zero>
. save bpx01\_02, replace
file bpx01\_02.dta saved

The demographic dataset for 2001–2002 does not contain replicate-weight variables, but there are variables that provide information on PSUs and strata for variance estimation. The PSU information is contained in sdmvpsu, and the stratum information is in sdmvstra. See the documentation that comes with the NHANES datasets for the details regarding these variables.

This new blood pressure dataset (bpx01\_02.dta) is all we need if we are interested in analyzing blood pressure data only for 2001-2002. However, we want to use the 1999-2002 combined data, so we will follow the advice in the guidelines and just combine the datasets from the two surveys.

For those concerned about overlapping stratum identifiers between the two survey datasets, it is a simple exercise to check that sdmvstra ranges from 1 to 13 for 1999–2000 but ranges from 14 to 28 for 2001–2002. Thus the stratum identifiers do not overlap, so we can simply append the data.

The 2001-2002 NHANES demographic dataset has no jackknife replicate-weight variables, so we drop the replicate-weight variables from the 1999-2000 dataset. The sampling-weight variable wtmec2yr is no longer appropriate for use with the combined data because its values are based on the survey designs individually, so we drop it from the combined dataset. Finally, we use svyset to identify the design variables for the combined surveys. wtmec4yr is the sampling-weight variable for the MEC exam data developed by the data producers for the combined 1999-2002 NHANES data.

```
. use bpx99_00
. drop wt?rep*
. append using bpx01_02
. drop wtmec2yr
. svyset sdmvpsu [pw=wtmec4yr], strata(sdmvstra)
        pweight: wtmec4yr
        VCE: linearized
   Single unit: missing
        Strata 1: sdmvstra
        SU 1: sdmvpsu
        FPC 1: <zero>
. save bpx99_02
file bpx99_02.dta saved
```

Now we can estimate the mean systolic blood pressure for our population by using the combined surveys and jackknife variance estimation.

| . svy jackknife: mean bpxsar<br>(running mean on estimation sample) |          |           |            |              |
|---------------------------------------------------------------------|----------|-----------|------------|--------------|
| Jackknife replications (57)<br>                                     |          |           |            |              |
|                                                                     |          |           |            |              |
| Survey: Mean estimation                                             |          |           |            |              |
| Number of strata = 28 Number of obs = 16,2                          |          |           |            |              |
| Number of PSUs                                                      | s = 57   | Populat   | ion size = | 237,466,080  |
|                                                                     |          | Replica   | tions =    | 57           |
|                                                                     |          | Design    | df =       | 29           |
|                                                                     |          | Jackknife |            |              |
|                                                                     | Mean     | Std. Err. | [95% Con:  | f. Interval] |
| bpxsar                                                              | 119.8914 | .3828434  | 119.1084   | 120.6744     |

# Video example

Specifying the design of your survey data to Stata

# **Stored results**

svyset stores the following in r():

| -                                                  |
|----------------------------------------------------|
|                                                    |
| number of sampling stages                          |
| last stage containing stage-level weights          |
|                                                    |
| weight type                                        |
| weight expression                                  |
| weight variable name                               |
| variable identifying weight for stage #            |
| variable identifying sampling units for stage #    |
| variable identifying strata for stage #            |
| FPC for stage #                                    |
| bsrweight() variable list                          |
| bootstrap mean-weight adjustment                   |
| <pre>brrweight() variable list</pre>               |
| Fay's adjustment                                   |
| jkrweight() variable list                          |
| <pre>sdrweight() variable list</pre>               |
| <pre>fpc() value from within sdrweight()</pre>     |
| vcetype specified in vce()                         |
| dof() value                                        |
| mse, if specified                                  |
| poststrata() variable                              |
| postweight() variable                              |
| svyset arguments to reproduce the current settings |
| singleunit() setting                               |
|                                                    |

## References

Cochran, W. G. 1977. Sampling Techniques. 3rd ed. New York: Wiley.

Judkins, D. R. 1990. Fay's method for variance estimation. Journal of Official Statistics 6: 223-239.

O'Donnell, O., E. van Doorslaer, A. Wagstaff, and M. Lindelow. 2008. Analyzing Health Equity Using Household Survey Data: A Guide to Techniques and Their Implementation. Washington, DC: The World Bank.

# Also see

- [SVY] svy The survey prefix command
- [SVY] svydescribe Describe survey data
- [SVY] **survey** Introduction to survey commands
- [SVY] poststratification Poststratification for survey data
- [SVY] subpopulation estimation Subpopulation estimation for survey data
- [SVY] variance estimation Variance estimation for survey data

# Title

variance estimation — Variance estimation for survey data

Description Remarks and examples References Also see

# Description

Stata's suite of estimation commands for survey data use the most commonly used variance estimation techniques: bootstrap, balanced repeated replication, jackknife, successive difference replication, and linearization. The bootstrap, balanced repeated replication, jackknife, and successive difference replication techniques are known as replication methods in the survey literature. We stick with that nomenclature here, but note that these techniques are also known as resampling methods. This entry discusses the details of these variance estimation techniques.

Also see Cochran (1977), Wolter (2007), and Shao and Tu (1995) for some background on these variance estimators.

# **Remarks and examples**

Remarks are presented under the following headings:

Variance of the total Stratified single-stage design Stratified two-stage design Variance for census data Certainty sampling units Strata with one sampling unit Ratios and other functions of survey data Revisiting the total estimator The ratio estimator A note about score variables Linearized/robust variance estimation The bootstrap BRR The jackknife The delete-one jackknife The delete-k jackknife Successive difference replication Confidence intervals

## Variance of the total

This section describes the methods and formulas for svy: total. The variance estimators not using replication methods use the variance of a total as an important ingredient; this section therefore also introduces variance estimation for survey data.

We will discuss the variance estimators for two complex survey designs:

- 1. The stratified single-stage design is the simplest design that has the elements present in most complex survey designs.
- 2. Adding a second stage of clustering to the previous design results in a variance estimator for designs with multiple stages of clustered sampling.

## Stratified single-stage design

The population is partitioned into groups called *strata*. Clusters of observations are randomly sampled—with or without replacement—from within each stratum. These clusters are called *primary sampling units* (PSUs). In single-stage designs, data are collected from every member of the sampled PSUs. When the observed data are analyzed, sampling weights are used to account for the survey design. If the PSUs were sampled without replacement, a finite population correction (FPC) is applied to the variance estimator.

The svyset syntax to specify this design is

svyset psu [pweight=weight], strata(strata) fpc(fpc)

The stratum identifiers are contained in the variable named *strata*, PSU identifiers are contained in variable *psu*, the sampling weights are contained in variable *weight*, and the values for the FPC are contained in variable *fpc*.

Let h = 1, ..., L count the strata and (h, i) denote the *i*th PSU in stratum h, where  $i = 1, ..., N_h$ and  $N_h$  is the number of PSUs in stratum h. Let (h, i, j) denote the *j*th individual from PSU (h, i)and  $M_{hi}$  be the number of individuals in PSU (h, i); then

$$M = \sum_{h=1}^{L} \sum_{i=1}^{N_h} M_{hi}$$

is the number of individuals in the population. Let  $Y_{hij}$  be a survey item for individual (h, i, j); for example,  $Y_{hij}$  might be income for adult j living in block i of county h. The associated population total is

$$Y = \sum_{h=1}^{L} \sum_{i=1}^{N_h} \sum_{j=1}^{M_{hi}} Y_{hij}$$

Let  $y_{hij}$  denote the items for individuals who are members of the sampled PSUs; here h = 1, ..., L;  $i = 1, ..., n_h$ ; and  $j = 1, ..., m_{hi}$ . The number of individuals in the sample (number of observations) is

$$m = \sum_{h=1}^{L} \sum_{i=1}^{n_h} m_{hi}$$

The estimator for Y is

$$\widehat{Y} = \sum_{h=1}^{L} \sum_{i=1}^{n_h} \sum_{j=1}^{m_{hi}} w_{hij} y_{hij}$$

where  $w_{hij}$  is a sampling weight, and its unadjusted value for this design is  $w_{hij} = N_h/n_h$ . The estimator for the number of individuals in the population (population size) is

$$\widehat{M} = \sum_{h=1}^{L} \sum_{i=1}^{n_h} \sum_{j=1}^{m_{hi}} w_{hij}$$

#### 188 variance estimation — Variance estimation for survey data

The estimator for the variance of  $\widehat{Y}$  is

$$\widehat{V}(\widehat{Y}) = \sum_{h=1}^{L} (1 - f_h) \frac{n_h}{n_h - 1} \sum_{i=1}^{n_h} (y_{hi} - \overline{y}_h)^2 \tag{1}$$

where  $y_{hi}$  is the weighted total for PSU (h, i),

$$y_{hi} = \sum_{j=1}^{m_{hi}} w_{hij} y_{hij}$$

and  $\overline{y}_h$  is the mean of the PSU totals for stratum h:

$$\overline{y}_h = \frac{1}{n_h} \sum_{i=1}^{n_h} y_{hi}$$

The factor  $(1 - f_h)$  is the FPC for stratum h, and  $f_h$  is the sampling rate for stratum h. The sampling rate  $f_h$  is derived from the variable specified in the fpc() option of svyset. If an FPC variable is not svyset, then  $f_h = 0$ . If an FPC variable is set and its values are greater than or equal to  $n_h$ , then the variable is assumed to contain the values of  $N_h$ , and  $f_h$  is given by  $f_h = n_h/N_h$ . If its values are less than or equal to 1, then the variable is assumed to contain the sample is assumed to contain the sample is assumed to contain the variable is assumed to contain the variable is assumed to contain the variable is assumed to contain the variable is assumed to contain the sampling rates  $f_h$ .

If multiple variables are supplied to svy: total, covariances are also computed. The estimator for the covariance between  $\hat{Y}$  and  $\hat{X}$  (notation for X is defined similarly to that of Y) is

$$\widehat{\operatorname{Cov}}(\widehat{Y},\widehat{X}) = \sum_{h=1}^{L} (1-f_h) \frac{n_h}{n_h-1} \sum_{i=1}^{n_h} (y_{hi} - \overline{y}_h) (x_{hi} - \overline{x}_h)$$

#### Stratified two-stage design

The population is partitioned into strata. PSUs are randomly sampled without replacement from within each stratum. Clusters of observations are then randomly sampled—with or without replacement—from within the sampled PSUs. These clusters are called *secondary sampling units* (SSUs). Data are then collected from every member of the sampled SSUs. When the observed data are analyzed, sampling weights are used to account for the survey design. Each sampling stage provides a component to the variance estimator and has its own FPC.

The svyset syntax to specify this design is

svyset psu [pweight=weight], strata(strata) fpc(fpc1) || ssu, fpc(fpc2)

The stratum identifiers are contained in the variable named *strata*, PSU identifiers are contained in variable *psu*, the sampling weights are contained in variable *weight*, the values for the FPC for the first sampling stage are contained in variable  $fpc_1$ , SSU identifiers are contained in variable *ssu*, and the values for the FPC for the second sampling stage are contained in variable  $fpc_2$ .

The notation for this design is based on the previous notation. There still are L strata, and (h, i) identifies the *i*th PSU in stratum h. Let  $M_{hi}$  be the number of SSUs in PSU (h, i),  $M_{hij}$  be the number of individuals in SSU (h, i, j), and

$$M = \sum_{h=1}^{L} \sum_{i=1}^{N_h} \sum_{j=1}^{M_h i} M_{hij}$$

be the population size. Let  $Y_{hijk}$  be a survey item for individual (h, i, j, k); for example,  $Y_{hijk}$  might be income for adult k living in block j of county i of state h. The associated population total is

$$Y = \sum_{h=1}^{L} \sum_{i=1}^{N_h} \sum_{j=1}^{M_{hi}} \sum_{k=1}^{M_{hij}} Y_{hijk}$$

Let  $y_{hijk}$  denote the items for individuals who are members of the sampled SSUs; here h = 1, ..., L;  $i = 1, ..., n_h$ ;  $j = 1, ..., m_{hi}$ ; and  $k = 1, ..., m_{hij}$ . The number of observations is

$$m = \sum_{h=1}^{L} \sum_{i=1}^{n_h} \sum_{j=1}^{m_{hi}} m_{hij}$$

The estimator for Y is

$$\widehat{Y} = \sum_{h=1}^{L} \sum_{i=1}^{n_h} \sum_{j=1}^{m_{hi}} \sum_{k=1}^{m_{hij}} w_{hijk} y_{hijk}$$

where  $w_{hijk}$  is a sampling weight, and its unadjusted value for this design is

$$w_{hijk} = \left(\frac{N_h}{n_h}\right) \left(\frac{M_{hi}}{m_{hi}}\right)$$

The estimator for the population size is

$$\widehat{M} = \sum_{h=1}^{L} \sum_{i=1}^{n_h} \sum_{j=1}^{m_{hi}} \sum_{k=1}^{m_{hij}} w_{hijk}$$

The estimator for the variance of  $\widehat{Y}$  is

$$\widehat{V}(\widehat{Y}) = \sum_{h=1}^{L} (1 - f_h) \frac{n_h}{n_h - 1} \sum_{i=1}^{n_h} (y_{hi} - \overline{y}_h)^2 + \sum_{h=1}^{L} f_h \sum_{i=1}^{n_h} (1 - f_{hi}) \frac{m_{hi}}{m_{hi} - 1} \sum_{j=1}^{m_{hi}} (y_{hij} - \overline{y}_{hi})^2$$
(2)

where  $y_{hi}$  is the weighted total for PSU (h, i);  $\overline{y}_h$  is the mean of the PSU totals for stratum h;  $y_{hij}$  is the weighted total for SSU (h, i, j),

$$y_{hij} = \sum_{k=1}^{m_{hij}} w_{hijk} y_{hijk}$$

and  $\overline{y}_{hi}$  is the mean of the SSU totals for PSU (h, i),

$$\overline{y}_{hi} = \frac{1}{m_{hi}} \sum_{j=1}^{m_{hi}} y_{hij}$$

Equation (2) is equivalent to (1) with an added term representing the increase in variability because of the second stage of sampling. The factor  $(1 - f_h)$  is the FPC, and  $f_h$  is the sampling rate for the first stage of sampling. The factor  $(1 - f_{hi})$  is the FPC, and  $f_{hi}$  is the sampling rate for PSU (h, i). The sampling rate  $f_{hi}$  is derived in the same manner as  $f_h$ .

If multiple variables are supplied to svy: total, covariances are also computed. For estimated totals  $\hat{Y}$  and  $\hat{X}$  (notation for X is defined similarly to that of Y), the covariance estimator is

$$\widehat{\text{Cov}}(\widehat{Y}, \widehat{X}) = \sum_{h=1}^{L} (1 - f_h) \frac{n_h}{n_h - 1} \sum_{i=1}^{n_h} (y_{hi} - \overline{y}_h) (x_{hi} - \overline{x}_h) + \sum_{h=1}^{L} f_h \sum_{i=1}^{n_h} (1 - f_{hi}) \frac{m_{hi}}{m_{hi} - 1} \sum_{j=1}^{m_{hi}} (y_{hij} - \overline{y}_{hi}) (x_{hij} - \overline{x}_{hi})$$

On the basis of the formulas (1) and (2), writing down the variance estimator for a survey design with three or more stages is a matter of deriving the variance component for each sampling stage. The sampling units from a given stage pose as strata for the next sampling stage.

All but the last stage must be sampled without replacement to get nonzero variance components from each stage of clustered sampling. For example, if  $f_h = 0$  in (2), the second stage contributes nothing to the variance estimator.

## Variance for census data

The point estimates that result from the analysis of census data, in which the entire population was sampled without replacement, are the population's parameters instead of random variables. As such, there is no sample-to-sample variation if we consider the population fixed. Here the sampling fraction is one; thus, if the FPC variable you svyset for the first sampling stage is one, Stata will report a standard error of zero.

## Certainty sampling units

Stata's svy commands identify strata with an FPC equal to one as units sampling with certainty. To properly determine the design degrees of freedom, certainty sampling units should be contained within their own strata, one for each certainty unit, in each sampling stage. Although the observations contained in certainty units from a given sampling stage play a role in parameter estimation, they contribute nothing to the variance for that stage.

#### Strata with one sampling unit

By default, Stata's svy commands report missing standard errors when they encounter a stratum with one sampling unit. Although the best way to solve this problem is to reassign the sampling unit to another appropriately chosen stratum, there are three automatic alternatives that you can choose from, in the singleunit() option, when you svyset your data.

singleunit(certainty) treats the strata with single sampling units as certainty units.

singleunit(scaled) treats the strata with single sampling units as certainty units but multiplies the variance components from each stage by a scaling factor. For a given sampling stage, suppose that L is the total number of strata,  $L_c$  is the number of certainty strata, and  $L_s$  is the number of strata with one sampling unit, and then the scaling factor is  $(L - L_c)/(L - L_c - L_s)$ . Using this scaling factor is the same as using the average of the variances from the strata with multiple sampling units for each stratum with one sampling unit. singleunit(centered) specifies that strata with one sampling unit are centered at the population mean instead of the stratum mean. The quotient  $n_h/(n_h-1)$  in the variance formula is also taken to be 1 if  $n_h = 1$ .

## Ratios and other functions of survey data

Shah (2004) points out a simple procedure for deriving the linearized variance for functions of survey data that are continuous functions of the sampling weights. Let  $\theta$  be a (possibly vector-valued) function of the population data and  $\hat{\theta}$  be its associated estimator based on survey data.

1. Define the jth observation of the score variable by

$$z_j = \frac{\partial \theta}{\partial w_j}$$

If  $\hat{\theta}$  is implicitly defined through estimating equations,  $z_j$  can be computed by taking the partial derivative of the estimating equations with respect to  $w_j$ .

2. Define the weighted total of the score variable by

$$\widehat{Z} = \sum_{j=1}^{m} w_j z_j$$

3. Estimate the variance  $V(\hat{Z})$  by using the design-based variance estimator for the total  $\hat{Z}$ . This variance estimator is an approximation of  $V(\hat{\theta})$ .

### Revisiting the total estimator

As a first example, we derive the variance of the total from a stratified single-stage design. Here you have  $\hat{\theta} = \hat{Y}$ , and deriving the score variable for  $\hat{Y}$  results in the original values of the variable of interest.

$$z_j(\widehat{\theta}) = z_j(\widehat{Y}) = \frac{\partial Y}{\partial w_j} = y_j$$

Thus you trivially recover the variance of the total given in (1) and (2).

## The ratio estimator

The estimator for the population ratio is

$$\widehat{R} = \frac{\widehat{Y}}{\widehat{X}}$$

and its score variable is

$$z_j(\widehat{R}) = \frac{\partial \widehat{R}}{\partial w_j} = \frac{y_j - \widehat{R} x_j}{\widehat{X}}$$

Plugging this into (1) or (2) results in a variance estimator that is algebraically equivalent to the variance estimator derived from directly applying the delta method (a first-order Taylor expansion with respect to y and x)

$$\widehat{V}(\widehat{R}) = \frac{1}{\widehat{X}^2} \big\{ \widehat{V}(\widehat{Y}) - 2\widehat{R} \, \widehat{\mathrm{Cov}}(\widehat{Y}, \widehat{X}) + \widehat{R}^2 \, \widehat{V}(\widehat{X}) \big\}$$

## A note about score variables

The functional form of the score variable for each estimation command is detailed in the *Methods* and formulas section of its manual entry; see [R] total, [R] ratio, and [R] mean.

Although Deville (1999) and Demnati and Rao (2004) refer to  $z_j$  as the *linearized variable*, here it is referred to as the *score variable* to tie it more closely to the model-based estimators discussed in the following section.

## Linearized/robust variance estimation

The regression models for survey data that allow the vce(linearized) option use *linearization*based variance estimators that are natural extensions of the variance estimator for totals. For general background on regression and generalized linear model analysis of complex survey data, see Binder (1983); Cochran (1977); Fuller (1975); Godambe (1991); Kish and Frankel (1974); Särndal, Swensson, and Wretman (1992); and Skinner (1989).

Suppose that you observed  $(Y_j, \mathbf{x}_j)$  for the entire population and are interested in modeling the relationship between  $Y_j$  and  $\mathbf{x}_j$  by the vector of parameters  $\boldsymbol{\beta}$  that solve the following estimating equations:

$$G(\boldsymbol{\beta}) = \sum_{j=1}^{M} S(\boldsymbol{\beta}; Y_j, \mathbf{x}_j) = 0$$

For ordinary least squares,  $G(\beta)$  is the normal equations

$$G(\boldsymbol{\beta}) = X'Y - X'X\boldsymbol{\beta} = 0$$

where Y is the vector of outcomes for the full population and X is the matrix of explanatory variables for the full population. For a pseudolikelihood model—such as logistic regression— $G(\beta)$  is the first derivative of the log-pseudolikelihood function with respect to  $\beta$ . Estimate  $\beta$  by solving for  $\hat{\beta}$  from the weighted sample estimating equations

$$\widehat{G}(\boldsymbol{\beta}) = \sum_{j=1}^{m} w_j S(\boldsymbol{\beta}; y_j, \mathbf{x}_j) = 0$$
(3)

The associated estimation command with iweights will produce point estimates  $\hat{\beta}$  equal to the solution of (3).

A first-order matrix Taylor-series expansion yields

$$\widehat{\boldsymbol{\beta}} - \boldsymbol{\beta} \ \approx \ - \left\{ \frac{\partial \widehat{G}(\boldsymbol{\beta})}{\partial \boldsymbol{\beta}} \right\}^{-1} \widehat{G}(\boldsymbol{\beta})$$

with the following variance estimator for  $\hat{\beta}$ :

$$\widehat{V}(\widehat{\boldsymbol{\beta}}) = \left[ \left\{ \frac{\partial \widehat{G}(\boldsymbol{\beta})}{\partial \boldsymbol{\beta}} \right\}^{-1} \widehat{V}\{\widehat{G}(\boldsymbol{\beta})\} \left\{ \frac{\partial \widehat{G}(\boldsymbol{\beta})}{\partial \boldsymbol{\beta}} \right\}^{-\mathrm{T}} \right] \Big|_{\boldsymbol{\beta} = \widehat{\boldsymbol{\beta}}} = D\widehat{V}\{\widehat{G}(\boldsymbol{\beta})\} \Big|_{\boldsymbol{\beta} = \widehat{\boldsymbol{\beta}}} D^{\mathrm{T}} \widehat{G}(\boldsymbol{\beta}) \Big|_{\boldsymbol{\beta} = \widehat{\boldsymbol{\beta}}} D^{\mathrm{T}} \widehat{G}(\boldsymbol{\beta}) \Big|_{\boldsymbol{\beta} = \widehat{\boldsymbol{\beta}}} D^{\mathrm{T}} \widehat{G}(\boldsymbol{\beta}) \Big|_{\boldsymbol{\beta} = \widehat{\boldsymbol{\beta}}} D^{\mathrm{T}} \widehat{G}(\boldsymbol{\beta}) \Big|_{\boldsymbol{\beta} = \widehat{\boldsymbol{\beta}}} D^{\mathrm{T}} \widehat{G}(\boldsymbol{\beta}) \Big|_{\boldsymbol{\beta} = \widehat{\boldsymbol{\beta}}} D^{\mathrm{T}} \widehat{G}(\boldsymbol{\beta}) \Big|_{\boldsymbol{\beta} = \widehat{\boldsymbol{\beta}}} D^{\mathrm{T}} \widehat{G}(\boldsymbol{\beta}) \Big|_{\boldsymbol{\beta} = \widehat{\boldsymbol{\beta}}} D^{\mathrm{T}} \widehat{G}(\boldsymbol{\beta}) \Big|_{\boldsymbol{\beta} = \widehat{\boldsymbol{\beta}}} D^{\mathrm{T}} \widehat{G}(\boldsymbol{\beta}) \Big|_{\boldsymbol{\beta} = \widehat{\boldsymbol{\beta}}} D^{\mathrm{T}} \widehat{G}(\boldsymbol{\beta}) \Big|_{\boldsymbol{\beta} = \widehat{\boldsymbol{\beta}}} D^{\mathrm{T}} \widehat{G}(\boldsymbol{\beta}) \Big|_{\boldsymbol{\beta} = \widehat{\boldsymbol{\beta}}} D^{\mathrm{T}} \widehat{G}(\boldsymbol{\beta}) \Big|_{\boldsymbol{\beta} = \widehat{\boldsymbol{\beta}}} D^{\mathrm{T}} \widehat{G}(\boldsymbol{\beta}) \Big|_{\boldsymbol{\beta} = \widehat{\boldsymbol{\beta}}} D^{\mathrm{T}} \widehat{G}(\boldsymbol{\beta}) \Big|_{\boldsymbol{\beta} = \widehat{\boldsymbol{\beta}}} D^{\mathrm{T}} \widehat{G}(\boldsymbol{\beta}) \Big|_{\boldsymbol{\beta} = \widehat{\boldsymbol{\beta}}} D^{\mathrm{T}} \widehat{G}(\boldsymbol{\beta}) \Big|_{\boldsymbol{\beta} = \widehat{\boldsymbol{\beta}}} D^{\mathrm{T}} \widehat{G}(\boldsymbol{\beta}) \Big|_{\boldsymbol{\beta} = \widehat{\boldsymbol{\beta}}} D^{\mathrm{T}} \widehat{G}(\boldsymbol{\beta}) \Big|_{\boldsymbol{\beta} = \widehat{\boldsymbol{\beta}}} D^{\mathrm{T}} \widehat{G}(\boldsymbol{\beta}) \Big|_{\boldsymbol{\beta} = \widehat{\boldsymbol{\beta}}} D^{\mathrm{T}} \widehat{G}(\boldsymbol{\beta}) \Big|_{\boldsymbol{\beta} = \widehat{\boldsymbol{\beta}}} D^{\mathrm{T}} \widehat{G}(\boldsymbol{\beta}) \Big|_{\boldsymbol{\beta} = \widehat{\boldsymbol{\beta}}} D^{\mathrm{T}} \widehat{G}(\boldsymbol{\beta}) \Big|_{\boldsymbol{\beta} = \widehat{\boldsymbol{\beta}}} D^{\mathrm{T}} \widehat{G}(\boldsymbol{\beta}) \Big|_{\boldsymbol{\beta} = \widehat{\boldsymbol{\beta}}} D^{\mathrm{T}} \widehat{G}(\boldsymbol{\beta}) \Big|_{\boldsymbol{\beta} = \widehat{\boldsymbol{\beta}}} D^{\mathrm{T}} \widehat{G}(\boldsymbol{\beta}) \Big|_{\boldsymbol{\beta} = \widehat{\boldsymbol{\beta}}} D^{\mathrm{T}} \widehat{G}(\boldsymbol{\beta}) \Big|_{\boldsymbol{\beta} = \widehat{\boldsymbol{\beta}}} D^{\mathrm{T}} \widehat{G}(\boldsymbol{\beta}) \Big|_{\boldsymbol{\beta} = \widehat{\boldsymbol{\beta}}} D^{\mathrm{T}} \widehat{G}(\boldsymbol{\beta}) \Big|_{\boldsymbol{\beta} = \widehat{\boldsymbol{\beta}}} D^{\mathrm{T}} \widehat{G}(\boldsymbol{\beta}) \Big|_{\boldsymbol{\beta} = \widehat{\boldsymbol{\beta}}} D^{\mathrm{T}} \widehat{G}(\boldsymbol{\beta}) \Big|_{\boldsymbol{\beta} = \widehat{\boldsymbol{\beta}}} D^{\mathrm{T}} \widehat{G}(\boldsymbol{\beta}) \Big|_{\boldsymbol{\beta} = \widehat{\boldsymbol{\beta}}} D^{\mathrm{T}} \widehat{G}(\boldsymbol{\beta}) \Big|_{\boldsymbol{\beta} = \widehat{\boldsymbol{\beta}}} D^{\mathrm{T}} \widehat{G}(\boldsymbol{\beta}) \Big|_{\boldsymbol{\beta} = \widehat{\boldsymbol{\beta}}} D^{\mathrm{T}} \widehat{G}(\boldsymbol{\beta}) \Big|_{\boldsymbol{\beta} = \widehat{\boldsymbol{\beta}}} D^{\mathrm{T}} \widehat{G}(\boldsymbol{\beta}) \Big|_{\boldsymbol{\beta} = \widehat{\boldsymbol{\beta}}} D^{\mathrm{T}} \widehat{G}(\boldsymbol{\beta}) \Big|_{\boldsymbol{\beta} = \widehat{\boldsymbol{\beta}}} D^{\mathrm{T}} \widehat{G}(\boldsymbol{\beta}) \Big|_{\boldsymbol{\beta} = \widehat{\boldsymbol{\beta}}} D^{\mathrm{T}} \widehat{G}(\boldsymbol{\beta}) \Big|_{\boldsymbol{\beta} = \widehat{\boldsymbol{\beta}}} D^{\mathrm{T}} \widehat{G}(\boldsymbol{\beta}) \Big|_{\boldsymbol{\beta} = \widehat{\boldsymbol{\beta}}} D^{\mathrm{T}} \widehat{G}(\boldsymbol{\beta}) \Big|_{\boldsymbol{\beta} = \widehat{\boldsymbol{\beta}}} D^{\mathrm{T}} \widehat{G}(\boldsymbol{\beta}) \Big|_{\boldsymbol{\beta} = \widehat{\boldsymbol{\beta}}} D^{\mathrm{T}} \widehat{G}(\boldsymbol{\beta}) \Big|_{\boldsymbol{\beta} = \widehat{\boldsymbol{\beta}}} D^{\mathrm{T}} \widehat{G}(\boldsymbol{\beta}) \Big|_{\boldsymbol{\beta} = \widehat{\boldsymbol{\beta}}} D^{\mathrm{T}} \widehat{G}(\boldsymbol{\beta}) \Big|_{\boldsymbol{\beta} = \widehat{\boldsymbol{\beta}}} D^{\mathrm{T}} \widehat{G}(\boldsymbol{\beta}) \Big|_{\boldsymbol{\beta} = \widehat{\boldsymbol{\beta}}} D^{\mathrm{T}} \widehat{G}(\boldsymbol{\beta}) \Big|_{\boldsymbol{\beta} = \widehat{\boldsymbol{\beta}}} D^{\mathrm{T}} \widehat{G}(\boldsymbol{\beta}) \Big|_{\boldsymbol{\beta} = \widehat$$

where D is  $(X'_s W X_s)^{-1}$  for linear regression (where W is a diagonal matrix of the sampling weights and  $X_s$  is the matrix of sampled explanatory variables) or the inverse of the negative Hessian matrix from the pseudolikelihood model. Write  $\hat{G}(\beta)$  as

$$\widehat{G}(\boldsymbol{\beta}) = \sum_{j=1}^{m} w_j \mathbf{d}_j$$

where  $\mathbf{d}_j = s_j \mathbf{x}_j$  and  $s_j$  is a residual for linear regression or an equation-level score from the pseudolikelihood model. The term *equation-level score* means the derivative of the log pseudolikelihood with respect to  $\mathbf{x}_j \boldsymbol{\beta}$ . In either case,  $\widehat{G}(\widehat{\boldsymbol{\beta}})$  is an estimator for the total  $G(\boldsymbol{\beta})$ , and the variance estimator  $\widehat{V}\{\widehat{G}(\boldsymbol{\beta})\}|_{\boldsymbol{\beta}=\widehat{\boldsymbol{\beta}}}$  is computed using the design-based variance estimator for a total.

The above result is easily extended to models with ancillary parameters, multiple regression equations, or both.

### The bootstrap

The bootstrap methods for survey data used in recent years are largely due to McCarthy and Snowden (1985), Rao and Wu (1988), and Rao, Wu, and Yue (1992). For example, Yeo, Mantel, and Liu (1999) cite Rao, Wu, and Yue (1992) with the method for variance estimation used in the National Population Health Survey conducted by Statistics Canada.

In the survey bootstrap, the model is fit multiple times, once for each of a set of adjusted sampling weights that mimic bootstrap resampling. The variance is estimated using the resulting replicated point estimates.

Let  $\hat{\theta}$  be the vector of point estimates computed using the sampling weights for a given survey dataset (for example,  $\hat{\theta}$  could be a vector of means, ratios, or regression coefficients). Each bootstrap replicate is produced by fitting the model with adjusted sampling weights. The adjusted sampling weights are derived from the method used to resample the original survey data.

According to Yeo, Mantel, and Liu (1999), if  $n_h$  is the number of observed PSUs in stratum h, then  $n_h - 1$  PSUs are sampled with replacement from within stratum h. This sampling is performed independently across the strata to produce one bootstrap sample of the survey data. Let r be the number of bootstrap samples. Suppose that we are about to generate the adjusted-weight variable for the *i*th bootstrap replication and  $w_{hij}$  is the sampling weight attached to the *j*th observation in the *i*th PSU of stratum h. The adjusted weight is

$$w_{hij}^* = \frac{n_h}{n_h - 1} m_{hi}^* w_{hij}$$

where  $m_{hi}^*$  is the number of times the *i*th cluster in stratum h was resampled.

To accommodate privacy concerns, many public-use datasets contain replicate-weight variables derived from the "mean bootstrap" described by Yung (1997). In the mean bootstrap, each adjusted weight is derived from b bootstrap samples instead of one. The adjusted weight is

$$w_{hij}^* = \frac{n_h}{n_h - 1} \overline{m}_{hi}^* w_{hij}$$

where

$$\overline{m}_{hi}^* = \frac{1}{b} \sum_{k=1}^b m_{hik}^*$$

is the average of the number of times the *i*th cluster in stratum h was resampled among the b bootstrap samples.

Each replicate is produced using an adjusted-weight variable with the estimation command that computed  $\hat{\theta}$ . The adjusted-weight variables must be supplied to svyset with the bsrweight() option. For the mean bootstrap, b must also be supplied to svyset with the bsn() option; otherwise, bsn(1) is assumed. We call the variables supplied to the bsrweight() option bootstrap replicate-weight variables when b = 1 and mean bootstrap replicate-weight variables when b > 1.

Let  $\theta_{(i)}$  be the vector of point estimates from the *i*th replication. When the mse option is specified, the variance estimator is

$$\widehat{V}(\widehat{\boldsymbol{\theta}}) = \frac{b}{r} \sum_{i=1}^{r} \{\widehat{\boldsymbol{\theta}}_{(i)} - \widehat{\boldsymbol{\theta}}\} \{\widehat{\boldsymbol{\theta}}_{(i)} - \widehat{\boldsymbol{\theta}}\}'$$

Otherwise, the variance estimator is

$$\widehat{V}(\widehat{\boldsymbol{\theta}}) = \frac{b}{r} \sum_{i=1}^{r} \{\widehat{\boldsymbol{\theta}}_{(i)} - \overline{\boldsymbol{\theta}}_{(.)}\} \{\widehat{\boldsymbol{\theta}}_{(i)} - \overline{\boldsymbol{\theta}}_{(.)}\}'$$

where  $\theta_{(.)}$  is the bootstrap mean,

$$\overline{\boldsymbol{\theta}}_{(.)} = \frac{1}{r} \sum_{i=1}^{r} \widehat{\boldsymbol{\theta}}_{(i)}$$

### BRR

BRR was first introduced by McCarthy (1966, 1969a, and 1969b) as a method of variance estimation for designs with two PSUs in every stratum. The BRR variance estimator tends to give more reasonable variance estimates for this design than the linearized variance estimator, which can result in large values and undesirably wide confidence intervals.

The model is fit multiple times, once for each of a balanced set of combinations where one PSU is dropped (or downweighted) from each stratum. The variance is estimated using the resulting replicated point estimates (replicates). Although the BRR method has since been generalized to include other designs, Stata's implementation of BRR requires two PSUs per stratum.

Let  $\hat{\theta}$  be the vector of point estimates computed using the sampling weights for a given stratified survey design (for example,  $\hat{\theta}$  could be a vector of means, ratios, or regression coefficients). Each BRR replicate is produced by dropping (or downweighting) a PSU from every stratum. This could result in as many as  $2^L$  replicates for a dataset with L strata; however, the BRR method uses Hadamard matrices to identify a balanced subset of the combinations from which to produce the replicates.

A Hadamard matrix is a square matrix,  $H_r$  (with r rows and columns), such that  $H'_r H_r = rI$ , where I is the identity matrix. The elements of  $H_r$  are +1 and -1; -1 causes the first PSU to be downweighted and +1 causes the second PSU to be downweighted. Thus r must be greater than or equal to the number of strata.

Suppose that we are about to generate the adjusted-weight variable for the *i*th replication and  $w_j$  is the sampling weight attached to the *j*th observation, which happens to be in the first PSU of stratum h. The adjusted weight is

$$w_j^* = \begin{cases} fw_j, & \text{if } H_r[i,h] = -1\\ (2-f)w_j, & \text{if } H_r[i,h] = +1 \end{cases}$$

where f is Fay's adjustment (Judkins 1990). By default, f = 0.

Each replicate is produced using an adjusted-weight variable with the estimation command that computed  $\hat{\theta}$ . The adjusted-weight variables can be generated by Stata or supplied to svyset with the brrweight() option. We call the variables supplied to the brrweight() option *BRR replicate-weight variables*.

Let  $\hat{\theta}_{(i)}$  be the vector of point estimates from the *i*th replication. When the mse option is specified, the variance estimator is

$$\widehat{V}(\widehat{\boldsymbol{\theta}}) = \frac{1}{r(1-f)^2} \sum_{i=1}^r \{\widehat{\boldsymbol{\theta}}_{(i)} - \widehat{\boldsymbol{\theta}}\} \{\widehat{\boldsymbol{\theta}}_{(i)} - \widehat{\boldsymbol{\theta}}\}'$$

Otherwise, the variance estimator is

$$\widehat{V}(\widehat{\boldsymbol{\theta}}) = \frac{1}{r(1-f)^2} \sum_{i=1}^{r} \{\widehat{\boldsymbol{\theta}}_{(i)} - \overline{\boldsymbol{\theta}}_{(.)}\} \{\widehat{\boldsymbol{\theta}}_{(i)} - \overline{\boldsymbol{\theta}}_{(.)}\}'$$

where  $\overline{\theta}_{(.)}$  is the BRR mean,

$$\overline{\boldsymbol{\theta}}_{(.)} = \frac{1}{r} \sum_{i=1}^{r} \widehat{\boldsymbol{\theta}}_{(i)}$$

## The jackknife

The jackknife method for variance estimation is appropriate for many models and survey designs. The model is fit multiple times, and each time one or more PSUs are dropped from the estimation sample. The variance is estimated using the resulting replicates (replicated point estimates).

Let  $\hat{\theta}$  be the vector of point estimates computed using the sampling weights for a given survey design (for example,  $\hat{\theta}$  could be a vector of means, ratios, or regression coefficients). The dataset is resampled by dropping one or more PSUs from one stratum and adjusting the sampling weights before recomputing a replicate for  $\hat{\theta}$ .

Let  $w_{hij}$  be the sampling weight for the *j*th individual from PSU *i* in stratum *h*. Suppose that you are about to generate the adjusted weights for the replicate resulting from dropping *k* PSUs from stratum *h*. The adjusted weight is

$$w_{abj}^{*} = \begin{cases} 0, & \text{if } a = h \text{ and } b \text{ is dropped} \\ \frac{n_{h}}{n_{h} - k} w_{abj}, & \text{if } a = h \text{ and } b \text{ is not dropped} \\ w_{abj}, & \text{otherwise} \end{cases}$$

Each replicate is produced by using the adjusted-weight variable with the estimation command that produced  $\hat{\theta}$ . For the delete-one jackknife (where one PSU is dropped for each replicate), adjusted weights can be generated by Stata or supplied to svyset with the jkrweight() option. For the deletek jackknife (where k > 1 PSUs are dropped for each replicate), the adjusted-weight variables must be supplied to svyset using the jkrweight() option. The variables supplied to the jkrweight() option are called jackknife replicate-weight variables.

## The delete-one jackknife

Let  $\hat{\theta}_{(h,i)}$  be the point estimates (replicate) from leaving out the *i*th PSU from stratum *h*. The pseudovalue for replicate (h, i) is

$$\widehat{\boldsymbol{\theta}}_{h,i}^* = \widehat{\boldsymbol{\theta}}_{(h,i)} + n_h \{ \widehat{\boldsymbol{\theta}} - \widehat{\boldsymbol{\theta}}_{(h,i)} \}$$

When the mse option is specified, the variance estimator is

$$\widehat{V}(\widehat{\boldsymbol{\theta}}) = \sum_{h=1}^{L} (1 - f_h) m_h \sum_{i=1}^{n_h} \{\widehat{\boldsymbol{\theta}}_{(h,i)} - \widehat{\boldsymbol{\theta}}\} \{\widehat{\boldsymbol{\theta}}_{(h,i)} - \widehat{\boldsymbol{\theta}}\}'$$

and the jackknife mean is

$$\overline{\theta}_{(.)} = \frac{1}{n} \sum_{h=1}^{L} \sum_{i=1}^{n_h} \widehat{\theta}_{(h,i)}$$

where  $f_h$  is the sampling rate and  $m_h$  is the jackknife multiplier associated with stratum h. Otherwise, the variance estimator is

$$\widehat{V}(\widehat{\boldsymbol{\theta}}) = \sum_{h=1}^{L} (1 - f_h) \, m_h \, \sum_{i=1}^{n_h} \{\widehat{\boldsymbol{\theta}}_{(h,i)} - \overline{\boldsymbol{\theta}}_h\} \{\widehat{\boldsymbol{\theta}}_{(h,i)} - \overline{\boldsymbol{\theta}}_h\}', \qquad \overline{\boldsymbol{\theta}}_h = \frac{1}{n_h} \, \sum_{i=1}^{n_h} \widehat{\boldsymbol{\theta}}_{(h,i)}$$

and the jackknife mean is

$$\overline{\boldsymbol{\theta}}^* = \frac{1}{n} \sum_{h=1}^{L} \sum_{i=1}^{n_h} \widehat{\boldsymbol{\theta}}_{h,i}^*$$

The multiplier for the delete-one jackknife is

$$m_h = \frac{n_h - 1}{n_h}$$

#### The delete-k jackknife

Let  $\tilde{\theta}_{(h,d)}$  be one of the point estimates that resulted from leaving out k PSUs from stratum h. Let  $c_h$  be the number of such combinations that were used to generate a replicate for stratum h; then  $d = 1, \ldots, c_h$ . If all combinations were used, then

$$c_h = \frac{n_h!}{(n_h - k)!k!}$$

The pseudovalue for replicate (h, d) is

$$\widetilde{\boldsymbol{\theta}}_{h,d}^* = \widetilde{\boldsymbol{\theta}}_{(h,d)} + c_h \{ \widehat{\boldsymbol{\theta}} - \widetilde{\boldsymbol{\theta}}_{(h,d)} \}$$

When the mse option is specified, the variance estimator is

$$\widehat{V}(\widehat{\theta}) = \sum_{h=1}^{L} (1 - f_h) m_h \sum_{d=1}^{c_h} \{\widetilde{\theta}_{(h,d)} - \widehat{\theta}\} \{\widetilde{\theta}_{(h,d)} - \widehat{\theta}\}'$$

and the jackknife mean is

$$\overline{\boldsymbol{\theta}}_{(.)} = \frac{1}{C} \sum_{h=1}^{L} \sum_{d=1}^{c_h} \widetilde{\boldsymbol{\theta}}_{(h,d)}, \quad C = \sum_{h=1}^{L} c_h$$

Otherwise, the variance estimator is

$$\widehat{V}(\widehat{\theta}) = \sum_{h=1}^{L} (1 - f_h) m_h \sum_{d=1}^{c_h} \{\widetilde{\theta}_{(h,d)} - \overline{\theta}_h\} \{\widetilde{\theta}_{(h,d)} - \overline{\theta}_h\}', \qquad \overline{\theta}_h = \frac{1}{c_h} \sum_{d=1}^{c_h} \widetilde{\theta}_{(h,d)}$$

and the jackknife mean is

$$\overline{\boldsymbol{\theta}}^* = \frac{1}{C} \sum_{h=1}^{L} \sum_{d=1}^{c_h} \widetilde{\boldsymbol{\theta}}_{h,d}^*$$

The multiplier for the delete-k jackknife is

$$m_h = \frac{n_h - k}{c_h k}$$

Variables containing the values for the stratum identifier h, the sampling rate  $f_h$ , and the jackknife multiplier  $m_h$  can be svyset using the respective suboptions of the jkrweight() option: stratum(), fpc(), and multiplier().

## Successive difference replication

Successive difference replication (SDR) was first introduced by Fay and Train (1995) as a method of variance estimation for annual demographic supplements to the Current Population Survey. This method is typically applied to systematic samples, where the observed sampling units are somehow ordered.

In SDR, the model is fit multiple times, once for each of a set of adjusted sampling weights. The variance is estimated using the resulting replicated point estimates.

Let  $\hat{\theta}$  be the vector of point estimates computed using the sampling weights for a given survey dataset (for example,  $\hat{\theta}$  could be a vector of means, ratios, or regression coefficients). Each SDR replicate is produced by fitting the model with adjusted sampling weights. The SDR method uses Hadamard matrices to generate these adjustments.

A Hadamard matrix is a square matrix,  $H_r$  (with r rows and columns), such that  $H'_r H_r = rI$ , where I is the identity matrix. Let  $h_{ij}$  be an element of  $H_r$ ; then  $h_{ij} = 1$  or  $h_{ij} = -1$ . In SDR, if n is the number of PSUs, then we must find  $H_r$  with  $r \ge n+2$ .

Without loss of generality, we will assume the ordered PSUs are individuals instead of clusters. Suppose that we are about to generate the adjusted-weight variable for the *i*th replication and that  $w_j$  is the sampling weight attached to the *j*th observation. The adjusted weight is  $w_j^* = f_{ji}w_j$ , where  $f_{ji}$  is

$$f_{ji} = 1 + \frac{1}{2\sqrt{2}}(h_{j+1,i} - h_{j+2,i})$$

Here we assume that the elements of the first row of  $H_r$  are all 1.

Each replicate is produced using an adjusted-weight variable with the estimation command that computed  $\hat{\theta}$ . The adjusted-weight variables must be supplied to svyset with the sdrweight() option. We call the variables supplied to the sdrweight() option SDR replicate-weight variables.

Let  $\hat{\theta}_{(i)}$  be the vector of point estimates from the *i*th replication, and let f be the sampling fraction computed using the FPC information svyset in the fpc() suboption of the sdrweight() option, where f = 0 when fpc() is not specified. When the mse option is specified, the variance estimator is

198 variance estimation — Variance estimation for survey data

$$\widehat{V}(\widehat{\boldsymbol{\theta}}) = (1-f)\frac{4}{r} \sum_{i=1}^{r} \{\widehat{\boldsymbol{\theta}}_{(i)} - \widehat{\boldsymbol{\theta}}\} \{\widehat{\boldsymbol{\theta}}_{(i)} - \widehat{\boldsymbol{\theta}}\}'$$

Otherwise, the variance estimator is

$$\widehat{V}(\widehat{\boldsymbol{\theta}}) = (1-f)\frac{4}{r} \sum_{i=1}^{r} \{\widehat{\boldsymbol{\theta}}_{(i)} - \overline{\boldsymbol{\theta}}_{(.)}\} \{\widehat{\boldsymbol{\theta}}_{(i)} - \overline{\boldsymbol{\theta}}_{(.)}\}'$$

where  $\overline{\theta}_{(.)}$  is the SDR mean,

$$\overline{\boldsymbol{\theta}}_{(.)} = \frac{1}{r} \sum_{i=1}^{r} \widehat{\boldsymbol{\theta}}_{(i)}$$

## **Confidence intervals**

In survey data analysis, the customary number of degrees of freedom attributed to a test statistic is d = n - L, where n is the number of PSUs and L is the number of strata. Under regularity conditions, an approximate  $100(1 - \alpha)\%$  confidence interval for a parameter  $\theta$  (for example,  $\theta$  could be a total, ratio, or regression coefficient) is

$$\widehat{\theta} \pm t_{1-\alpha/2,d} \, \{\widehat{V}(\widehat{\theta})\}^{1/2}$$

Cochran (1977, sec. 2.8) and Korn and Graubard (1990) give some theoretical justification for using d = n - L to compute univariate confidence intervals and *p*-values. However, for some cases, inferences based on the customary n - L degrees-of-freedom calculation may be excessively liberal; the resulting confidence intervals may have coverage rates substantially less than the nominal  $1 - \alpha$ . This problem generally is of the greatest practical concern when the population of interest has a skewed or heavy-tailed distribution or is concentrated in a few PSUs. In some of these cases, the user may want to consider constructing confidence intervals based on alternative degrees-of-freedom terms, based on the Satterthwaite (1941, 1946) approximation and modifications thereof; see, for example, Cochran (1977, sec. 5.4) and Eltinge and Jang (1996).

Sometimes there is no information on n or L for datasets that contain replicate-weight variables but no PSU or strata variables. Each of svy's replication commands has its own default behavior when the design degrees of freedom are not svyset or specified using the dof() option. svy brr: and svy jackknife: use d = r - 1, where r is the number of replications. svy bootstrap: and svy sdr: use  $z_{1-\alpha/2}$  for the critical value instead of  $t_{1-\alpha/2,d}$ .

## References

- Binder, D. A. 1983. On the variances of asymptotically normal estimators from complex surveys. International Statistical Review 51: 279–292.
- Cochran, W. G. 1977. Sampling Techniques. 3rd ed. New York: Wiley.
- Demnati, A., and J. N. K. Rao. 2004. Linearization variance estimators for survey data. Survey Methodology 30: 17–26.
- Deville, J.-C. 1999. Variance estimation for complex statistics and estimators: Linearization and residual techniques. Survey Methodology 25: 193–203.
- Eltinge, J. L., and D. S. Jang. 1996. Stability measures for variance component estimators under a stratified multistage design. Survey Methodology 22: 157–165.

- Fay, R. E., and G. F. Train. 1995. Aspects of survey and model-based postcensal estimation of income and poverty characteristics for states and counties. In *Proceedings of the Government Statistics Section*, 154–159. American Statistical Association.
- Fuller, W. A. 1975. Regression analysis for sample survey. Sankhyā, Series C 37: 117-132.
- Godambe, V. P., ed. 1991. Estimating Functions. Oxford: Oxford University Press.
- Judkins, D. R. 1990. Fay's method for variance estimation. Journal of Official Statistics 6: 223–239.
- Kish, L., and M. R. Frankel. 1974. Inference from complex samples. Journal of the Royal Statistical Society, Series B 36: 1–37.
- Kolenikov, S. 2010. Resampling variance estimation for complex survey data. Stata Journal 10: 165–199.
- Korn, E. L., and B. I. Graubard. 1990. Simultaneous testing of regression coefficients with complex survey data: Use of Bonferroni t statistics. American Statistician 44: 270–276.
- McCarthy, P. J. 1966. Replication: An approach to the analysis of data from complex surveys. In Vital and Health Statistics, series 2. Hyattsville, MD: National Center for Health Statistics.
- —. 1969a. Pseudoreplication: Further evaluation and application of the balanced half-sample technique. In Vital and Health Statistics, series 2. Hyattsville, MD: National Center for Health Statistics.
- -----. 1969b. Pseudo-replication: Half-samples. Revue de l'Institut International de Statistique 37: 239-264.
- McCarthy, P. J., and C. B. Snowden. 1985. The bootstrap and finite population sampling. In Vital and Health Statistics, 1–23. Washington, DC: U.S. Government Printing Office.
- Rao, J. N. K., and C. F. J. Wu. 1988. Resampling inference with complex survey data. Journal of the American Statistical Association 83: 231–241.
- Rao, J. N. K., C. F. J. Wu, and K. Yue. 1992. Some recent work on resampling methods for complex surveys. Survey Methodology 18: 209–217.
- Särndal, C.-E., B. Swensson, and J. Wretman. 1992. Model Assisted Survey Sampling. New York: Springer.
- Satterthwaite, F. E. 1941. Synthesis of variance. Psychometrika 6: 309-316.
- -----. 1946. An approximate distribution of estimates of variance components. Biometrics Bulletin 2: 110-114.
- Shah, B. V. 2004. Comment [on Demnati and Rao (2004)]. Survey Methodology 30: 29.
- Shao, J., and D. Tu. 1995. The Jackknife and Bootstrap. New York: Springer.
- Skinner, C. J. 1989. Introduction to part A. In Analysis of Complex Surveys, ed. C. J. Skinner, D. Holt, and T. M. F. Smith, 23–58. New York: Wiley.
- Wolter, K. M. 2007. Introduction to Variance Estimation. 2nd ed. New York: Springer.
- Yeo, D., H. Mantel, and T.-P. Liu. 1999. Bootstrap variance estimation for the National Population Health Survey. In *Proceedings of the Survey Research Methods Section*, 778–785. American Statistical Association.
- Yung, W. 1997. Variance estimation for public use files under confidentiality constraints. In Proceedings of the Survey Research Methods Section, 434–439. American Statistical Association.

## Also see

- [SVY] svy The survey prefix command
- [SVY] svyset Declare survey design for dataset
- [SVY] survey Introduction to survey commands
- [P] **\_robust** Robust variance estimates

# Glossary

## 100% sample. See census.

- **balanced repeated replication**. Balanced repeated replication (BRR) is a method of variance estimation for designs with two PSUs in every stratum. The BRR variance estimator tends to give more reasonable variance estimates for this design than does the linearized variance estimator, which can result in large values and undesirably wide confidence intervals. The BRR variance estimator is described in [SVY] variance estimation.
- **bootstrap**. The bootstrap is a method of variance estimation. The bootstrap variance estimator for survey data is described in [SVY] variance estimation.
- BRR. See balanced repeated replication.
- **census**. When a census of the population is conducted, every individual in the population participates in the survey. Because of the time, cost, and other constraints, the data collected in a census are typically limited to items that can be quickly and easily determined, usually through a questionnaire.
- **cluster**. A cluster is a collection of individuals that are sampled as a group. Although the cost in time and money can be greatly decreased, cluster sampling usually results in larger variance estimates when compared with designs in which individuals are sampled independently.
- **DEFF** and **DEFT**. DEFF and DEFT are design effects. Design effects compare the sample-to-sample variability from a given survey dataset with a hypothetical SRS design with the same number of individuals sampled from the population.

DEFF is the ratio of two variance estimates. The design-based variance is in the numerator; the hypothetical SRS variance is in the denominator.

DEFT is the ratio of two standard-error estimates. The design-based standard error is in the numerator; the hypothetical SRS with-replacement standard error is in the denominator. If the given survey design is sampled with replacement, DEFT is the square root of DEFF.

- delta method. See linearization.
- design effects. See DEFF and DEFT.
- **direct standardization**. Direct standardization is an estimation method that allows comparing rates that come from different frequency distributions.

Estimated rates (means, proportions, and ratios) are adjusted according to the frequency distribution from a standard population. The standard population is partitioned into categories called standard strata. The stratum frequencies for the standard population are called standard weights. The standardizing frequency distribution typically comes from census data, and the standard strata are most commonly identified by demographic information such as age, sex, and ethnicity.

- **finite population correction**. Finite population correction (FPC) is an adjustment applied to the variance of a point estimator because of sampling without replacement, resulting in variance estimates that are smaller than the variance estimates from comparable with-replacement sampling designs.
- FPC. See finite population correction.
- **Hadamard matrix**. A Hadamard matrix is a square matrix with r rows and columns that has the property

$$H'_r H_r = r I_r$$

where  $I_r$  is the identity matrix of order r. Generating a Hadamard matrix with order  $r = 2^p$  is easily accomplished. Start with a Hadamard matrix of order 2 ( $H_2$ ), and build your  $H_r$  by repeatedly applying Kronecker products with  $H_2$ .

- **jackknife**. The jackknife is a data-dependent way to estimate the variance of a statistic, such as a mean, ratio, or regression coefficient. Unlike BRR, the jackknife can be applied to practically any survey design. The jackknife variance estimator is described in [SVY] variance estimation.
- **linearization**. Linearization is short for Taylor linearization. Also known as the delta method or the Huber/White/robust sandwich variance estimator, linearization is a method for deriving an approximation to the variance of a point estimator, such as a ratio or regression coefficient. The linearized variance estimator is described in [SVY] variance estimation.
- **MEFF** and **MEFT**. MEFF and MEFT are misspecification effects. Misspecification effects compare the variance estimate from a given survey dataset with the variance from a misspecified model. In Stata, the misspecified model is fit without weighting, clustering, or stratification.

MEFF is the ratio of two variance estimates. The design-based variance is in the numerator; the misspecified variance is in the denominator.

MEFT is the ratio of two standard-error estimates. The design-based standard error is in the numerator; the misspecified standard error is in the denominator. MEFT is the square root of MEFF.

misspecification effects. See MEFF and MEFT.

- point estimate. A point estimate is another name for a statistic, such as a mean or regression coefficient.
- **poststratification**. Poststratification is a method for adjusting sampling weights, usually to account for underrepresented groups in the population. This usually results in decreased bias because of nonresponse and underrepresented groups in the population. Poststratification also tends to result in smaller variance estimates.

The population is partitioned into categories, called poststrata. The sampling weights are adjusted so that the sum of the weights within each poststratum is equal to the respective poststratum size. The poststratum size is the number of individuals in the population that are in the poststratum. The frequency distribution of the poststrata typically comes from census data, and the poststrata are most commonly identified by demographic information such as age, sex, and ethnicity.

**predictive margins**. Predictive margins provide a way of exploring the response surface of a fitted model in any response metric of interest—means, linear predictions, probabilities, marginal effects, risk differences, and so on. Predictive margins are estimates of responses (or outcomes) for the groups represented by the levels of a factor variable, controlling for the differing covariate distributions across the groups. They are the survey-data and nonlinear response analogue to what are often called estimated marginal means or least-squares means for linear models.

Because these margins are population-weighted averages over the estimation sample or subsamples, and because they take account of the sampling distribution of the covariates, they can be used to make inferences about treatment effects for the population.

- **primary sampling unit**. Primary sampling unit (PSU) is a cluster that was sampled in the first sampling stage; see *cluster*.
- probability weight. Probability weight is another term for sampling weight.
- **pseudolikelihood**. A pseudolikelihood is a weighted likelihood that is used for point estimation. Pseudolikelihoods are not true likelihoods because they do not represent the distribution function for the sample data from a survey. The sampling distribution is instead determined by the survey design.

## PSU. See primary sampling unit.

- **replicate-weight variable**. A replicate-weight variable contains sampling weight values that were adjusted for resampling the data; see [SVY] **variance estimation** for more details.
- **resampling**. Resampling refers to the process of sampling from the dataset. In the delete-one jackknife, the dataset is resampled by dropping one PSU and producing a replicate of the point estimates. In the BRR method, the dataset is resampled by dropping combinations of one PSU from each stratum. The resulting replicates of the point estimates are used to estimate their variances and covariances.
- **sample**. A sample is the collection of individuals in the population that were chosen as part of the survey. Sample is also used to refer to the data, typically in the form of answered questions, collected from the sampled individuals.
- **sampling stage**. Complex survey data are typically collected using multiple stages of clustered sampling. In the first stage, the PSUs are independently selected within each stratum. In the second stage, smaller sampling units are selected within the PSUs. In later stages, smaller and smaller sampling units are selected within the clusters from the previous stage.
- **sampling unit**. A sampling unit is an individual or collection of individuals from the population that can be selected in a specific stage of a given survey design. Examples of sampling units include city blocks, high schools, hospitals, and houses.
- **sampling weight**. Given a survey design, the sampling weight for an individual is the reciprocal of the probability of being sampled. The probability for being sampled is derived from stratification and clustering in the survey design. A sampling weight is typically considered to be the number of individuals in the population represented by the sampled individual.
- **sampling with and without replacement**. Sampling units may be chosen more than once in designs that use sampling with replacement. Sampling units may be chosen at most once in designs that use sampling without replacement. Variance estimates from with-replacement designs tend to be larger than those from corresponding without-replacement designs.
- SDR. See successive difference replication.
- **secondary sampling unit**. Secondary sampling unit (SSU) is a cluster that was sampled from within a PSU in the second sampling stage. SSU is also used as a generic term unit to indicate any sampling unit that is not from the first sampling stage.
- **simple random sample**. In a simple random sample (SRS), individuals are independently sampled—each with the same probability of being chosen.
- SRS. See simple random sample.
- SSU. See secondary sampling unit.
- standard strata. See direct standardization.
- standard weights. See direct standardization.
- **stratification**. The population is partitioned into well-defined groups of individuals, called strata. In the first sampling stage, PSUs are independently sampled from within each stratum. In later sampling stages, SSUs are independently sampled from within each stratum for that stage.

Survey designs that use stratification typically result in smaller variance estimates than do similar designs that do not use stratification. Stratification is most effective in decreasing variability when sampling units are more similar within the strata than between them.

**subpopulation estimation**. Subpopulation estimation focuses on computing point and variance estimates for part of the population. The variance estimates measure the sample-to-sample variability, assuming that the same survey design is used to select individuals for observation from the population. This approach results in a different variance than measuring the sample-to-sample variability by restricting the samples to individuals within the subpopulation; see [SVY] **subpopulation estimation**.

- **successive difference replication**. Successive difference replication (SDR) is a method of variance typically applied to systematic samples, where the observed sampling units are somehow ordered. The SDR variance estimator is described in [SVY] **variance estimation**.
- **survey data**. Survey data consist of information about individuals that were sampled from a population according to a survey design. Survey data distinguishes itself from other forms of data by the complex nature under which individuals are selected from the population.

In survey data analysis, the sample is used to draw inferences about the population. Furthermore, the variance estimates measure the sample-to-sample variability that results from the survey design applied to the fixed population. This approach differs from standard statistical analysis, in which the sample is used to draw inferences about a physical process and the variance measures the sample-to-sample variability that results from independently collecting the same number of observations from the same process.

**survey design**. A survey design describes how to sample individuals from the population. Survey designs typically include stratification and cluster sampling at one or more stages.

## Taylor linearization. See linearization.

variance estimation. Variance estimation refers to the collection of methods used to measure the amount of sample-to-sample variation of point estimates; see [SVY] variance estimation.

# Subject and author index

See the combined subject index and the combined author index in the Glossary and Index.